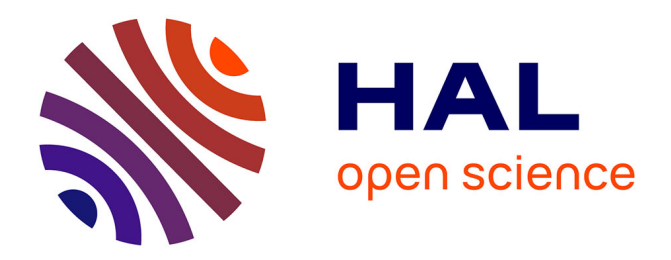

# **Restauration et analyse de l'électrocardiogramme acquis pendant les examens d'imagerie par résonance magnétique :**

Roger Abächerli

# **To cite this version:**

Roger Abächerli. Restauration et analyse de l'électrocardiogramme acquis pendant les examens d'imagerie par résonance magnétique :. Autre. Institut National Polytechnique de Lorraine, 2005. Français.  $NNT : 2005INPL114N$ . tel-01752521

# **HAL Id: tel-01752521 <https://hal.univ-lorraine.fr/tel-01752521>**

Submitted on 29 Mar 2018

**HAL** is a multi-disciplinary open access archive for the deposit and dissemination of scientific research documents, whether they are published or not. The documents may come from teaching and research institutions in France or abroad, or from public or private research centers.

L'archive ouverte pluridisciplinaire **HAL**, est destinée au dépôt et à la diffusion de documents scientifiques de niveau recherche, publiés ou non, émanant des établissements d'enseignement et de recherche français ou étrangers, des laboratoires publics ou privés.

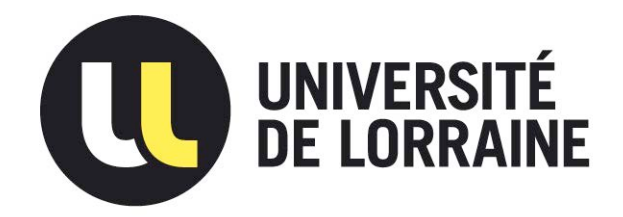

# AVERTISSEMENT

Ce document est le fruit d'un long travail approuvé par le jury de soutenance et mis à disposition de l'ensemble de la communauté universitaire élargie.

Il est soumis à la propriété intellectuelle de l'auteur. Ceci implique une obligation de citation et de référencement lors de l'utilisation de ce document.

D'autre part, toute contrefaçon, plagiat, reproduction illicite encourt une poursuite pénale.

Contact : ddoc-theses-contact@univ-lorraine.fr

# LIENS

Code de la Propriété Intellectuelle. articles L 122. 4 Code de la Propriété Intellectuelle. articles L 335.2- L 335.10 http://www.cfcopies.com/V2/leg/leg\_droi.php http://www.culture.gouv.fr/culture/infos-pratiques/droits/protection.htm **INSTITUT NATIONAL Centre de Recherche POLYTECHNIQUE DE LORRAINE** 

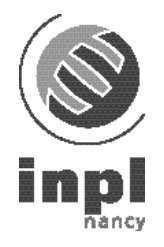

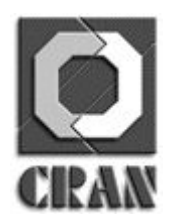

**ÉCOLE DOCTORALE IAEM LORRAINE DFD AUTOMATIQUE** 

# **RESTAURATION ET ANALYSE DE L'ÉLECTROCARDIOGRAMME ACQUIS PENDANT LES EXAMENS D'IMAGERIE PAR RÉSONANCE MAGNÉTIQUE**

# **T H È S E**

présentée et soutenue publiquement le 12 décembre 2005 pour obtenir le grade de

# **DOCTORAT DE L'INSTITUT NATIONAL POLYTECHNIQUE DE LORRAINE Discipline : Automatique et traitement du signal**

par

Roger ABÄCHERLI

**Composition du jury :** 

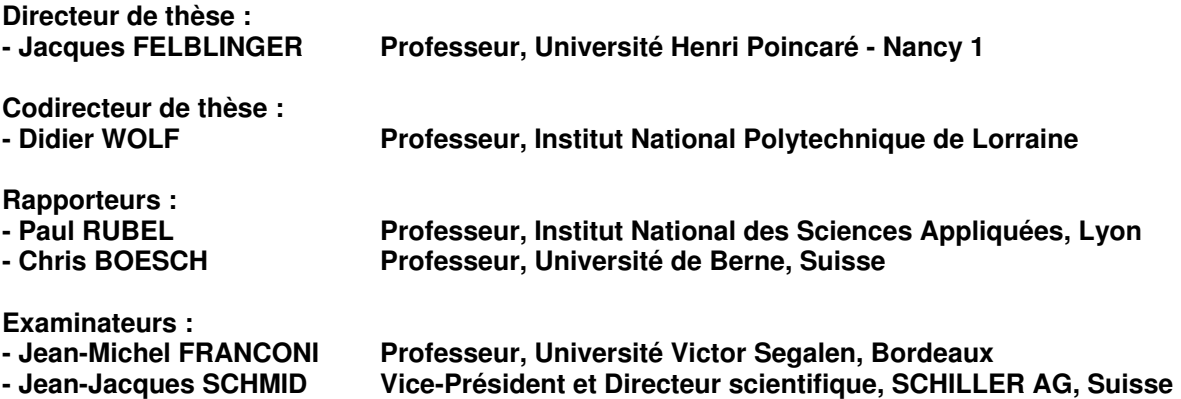

 **Centre de Recherche en Automatique de Nancy – CNRS-UMR 7039 2, Avenue de la Forêt de Haye F-54516 VANDOEUVRE lès Nancy Cedex Tél : 33 3 83 59 59 59 - Fax : 33 3 83 59 56 44**

**INSTITUT NATIONAL Centre de Recherche POLYTECHNIQUE DE LORRAINE** 

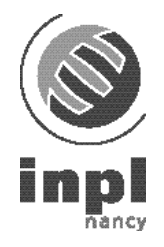

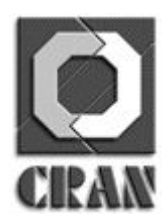

**ÉCOLE DOCTORALE IAEM LORRAINE DFD AUTOMATIQUE** 

# **RESTAURATION ET ANALYSE DE L'ÉLECTROCARDIOGRAMME ACQUIS PENDANT LES EXAMENS D'IMAGERIE PAR RÉSONANCE MAGNÉTIQUE**

# **T H È S E**

présentée et soutenue publiquement le 12 décembre 2005 pour obtenir le grade de

# **DOCTORAT DE L'INSTITUT NATIONAL POLYTECHNIQUE DE LORRAINE Discipline : Automatique et traitement du signal**

par

Roger ABÄCHERLI

**Composition du jury :** 

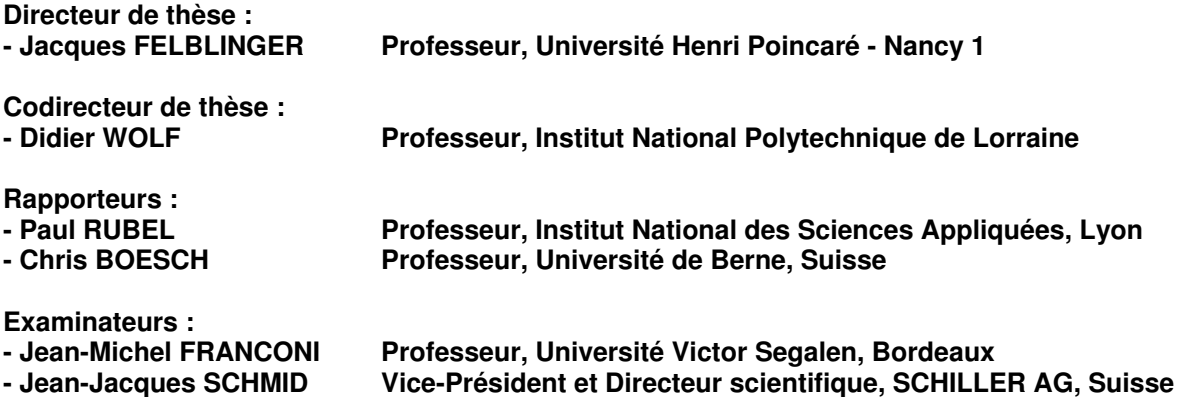

 **Centre de Recherche en Automatique de Nancy – CNRS-UMR 7039 2, Avenue de la Forêt de Haye F-54516 VANDOEUVRE lès Nancy Cedex Tél : 33 3 83 59 59 59 - Fax : 33 3 83 59 56 44**

# **Avant-propos**

Cette thèse s'est faite dans le cadre d'une collaboration entre la société SCHILLER AG, Baar, le laboratoire d'Imagerie Adaptative Diagnostique et Interventionnelle UHP-INSERM (ERI13) et le Centre de Recherche en Automatique de Nancy – CNRS-UMR 7039.

Après avoir fini mes études d'ingénieur à l'Ecole Polytechnique de Lausanne (EPFL), j'ai voulu exercer dans le domaine du traitement du signal et de l'électrocardiogramme (ECG). Pendant mes études d'ingénieur et surtout après une année d'études à l'Institut Technique de Géorgie (Georgia Institut of Technology, Atlanta) et à l'Université de Dublin (University College of Dublin), j'ai constaté que je souhaitais me concentrer dans ce domaine et que je voulais faire une thèse en collaboration industrielle. Le sujet de cette thèse m'a été proposé par SCHILLER AG pour le projet de monitorage des patients en IRM après avoir travaillé deux ans sur le filtrage du signal ECG. La possibilité de travailler dans un contexte international, d'appliquer le français et l'anglais à coté de ma langue maternelle (l'allemand) et de travailler en plus dans le domaine de l'imagerie par résonance magnétique était une opportunité à ne pas manquer.

La complexité de l'environnement IRM et du recueil de l'ECG nécessite une recherche de solutions et de concepts nouveaux. En effet, l'évolution permanente de l'IRM et son utilisation de plus en plus courante fait que les développements pour l'acquisition de l'ECG en IRM sont de plus en plus exigeants. Toutes les solutions industrielles n'existent pas, ce qui nécessite une recherche plus fondamentale en amont. Ainsi, on m'a confié le sujet de thèse "Restauration et analyse de l'électrocardiogramme acquis pendant les examens d'imagerie par résonance magnétique". J'ai pu contribuer à la recherche dans ce sujet aussi bien dans le domaine de la conception électronique du capteur ECG qu'en traitement du signal. Le partage des activités industrielles et de recherche m'a permis de découvrir les deux milieux et leurs contraintes respectives.

Le but de cette thèse est de mettre en œuvre un nouveau capteur pour le recueil de l'ECG en IRM et d'étudier différentes solutions possibles pour la réduction des interférences se superposant sur le signal ECG. Le passage par une étape d'homologation du capteur ECG a été indispensable pour l'utilisation sur des volontaires et sur des patients. Même en prenant toutes les précautions lors de la réalisation d'un capteur ECG totalement compatible IRM, il reste toujours des interférences sur le signal ECG qui ne peuvent être éliminées que par traitement du signal.

# **Remerciements**

Tout d'abord, j'aimerais adresser mes remerciements à Monsieur Alfred E. Schiller, Président de la société SCHILLER, Monsieur Jean-Jacques Schmid, Vice-Président et Directeur scientifique de la société SCHILLER, Monsieur le Professeur Jacques Felblinger, Directeur du laboratoire d'Imagerie Adaptative Diagnostique et Interventionnelle UHP INSERM (ERI 13) et Monsieur le Professeur Didier Wolf du Centre de Recherche en Automatique de Nancy CNRS-UMR 7039. Ce sont eux qui ont rendu cette thèse possible. C'était une grande expérience de pouvoir réaliser cette thèse en relation avec l'industrie, d'en voir les limites, mais aussi de trouver des résultats directement utiles à l'industrie.

De même, je n'oublierai pas les bonnes expériences faites en aidant à monter un laboratoire. Au cours du temps, il y a eu beaucoup de changements et d'avancées. J'aimerais donc remercier les personnes du laboratoire que j'ai rencontré au cours de ma thèse. Entre autres, j'aimerais mentionner Cédric Pasquier, Freddy Odille, Pierre-André Vuissoz et les stagiaires Martin Jenk, Benjamin Stamm et Cipriano Serrau. J'adresse également un grand merci au personnel du CHU de Nancy Brabois pour leur travail pendant les vacations d'IRM.

D'autre part, j'aimerais exprimer mes remerciements à Michel Kraemer, chef du projet Maglife qui m'a fait profiter de sa profonde expérience ainsi qu'à Roland Fischer, Gilbert Rempp et Court Goehry de SCHILLER Médical à Wissembourg. Dans l'équipe de SCHILLER à Baar, j'aimerais remercier toutes les personnes du développement, de la production, du service et du bureau de documentation qui se sont trouvées en relation avec ma thèse. J'aimerais en particulier remercier Remo Leber et Jean-Jacques Schmid pour les discussions, parfois infiniment longues, mais très fructueuses qu'ils m'ont accordé. Tous les membres du jury sont également remerciés pour avoir accepté de juger mon travail. Leurs remarques ont été très utiles pour améliorer cette thèse.

Et finalement, j'aimerais remercier Stephan Heiss qui a relu cette thèse en dépensant beaucoup de son temps libre ainsi que Katja Arregger pour son soutien personnel durant toute la thèse.

Ce travail a été partiellement financé par le ministère de l'industrie et de la recherche française dans le cadre d'un contrat RNTS (Réseau National des Technologies pour la Santé).

# Table des matières

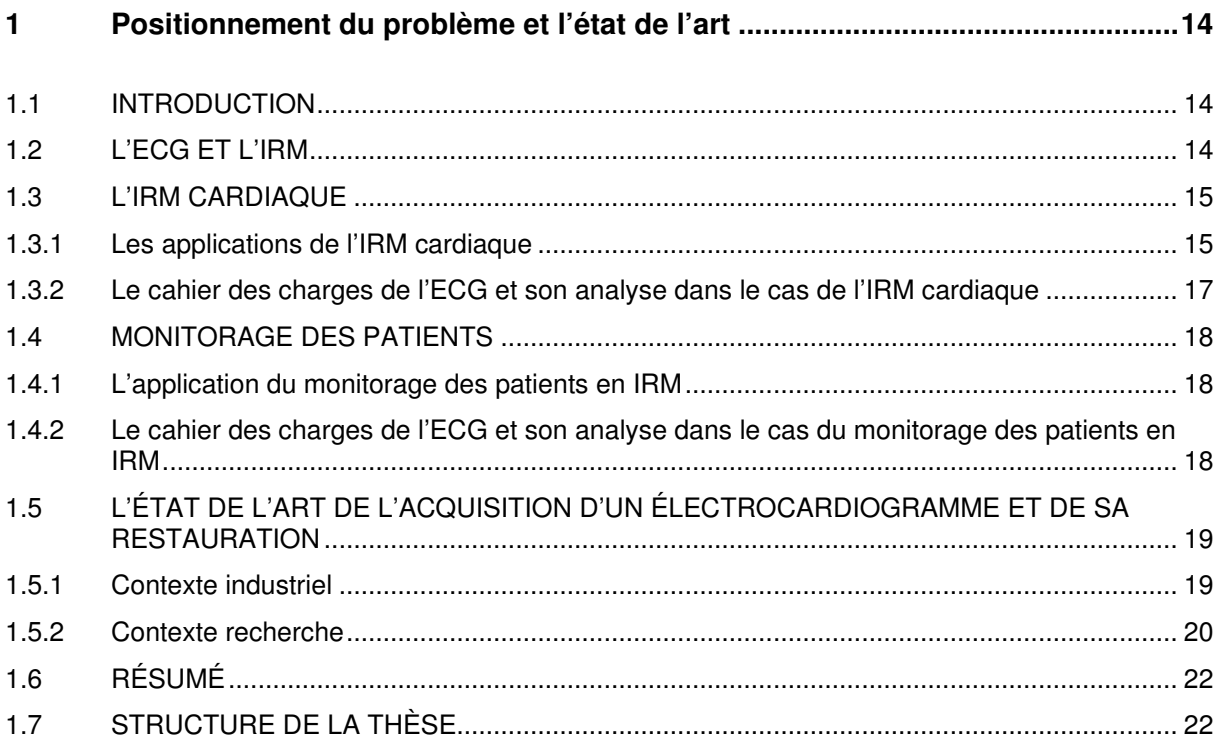

# $\mathbf{I}$ **ACQUÉRIR L'ÉLECTROCARDIOGRAMME DANS L'ENVIRONNEMENT D'IMAGERIE PAR RÉSONANCE MAGNÉTIQUE**

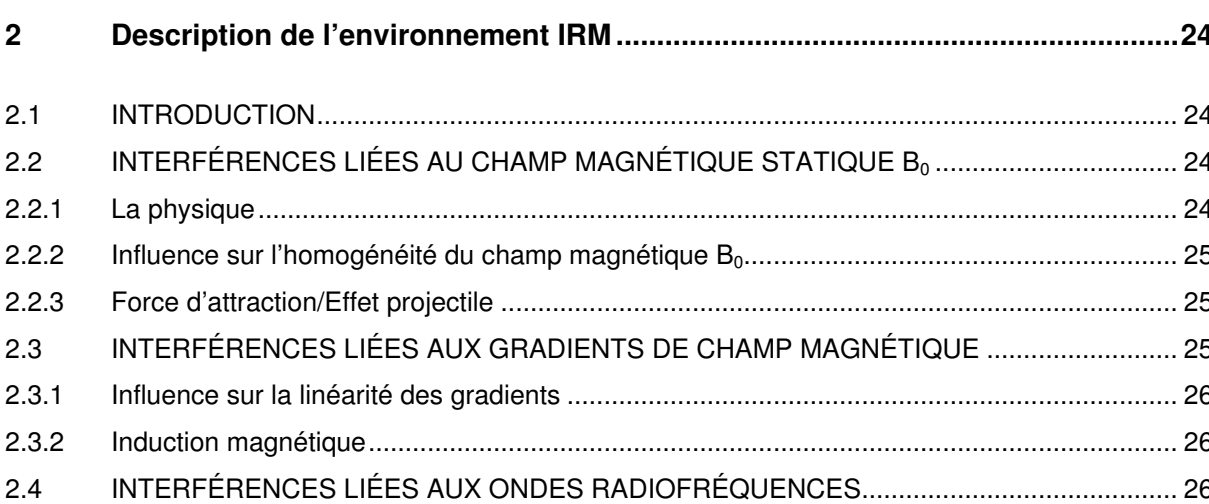

23

 $2.5$  $2.5.1$ 

 $2.5.2$ 

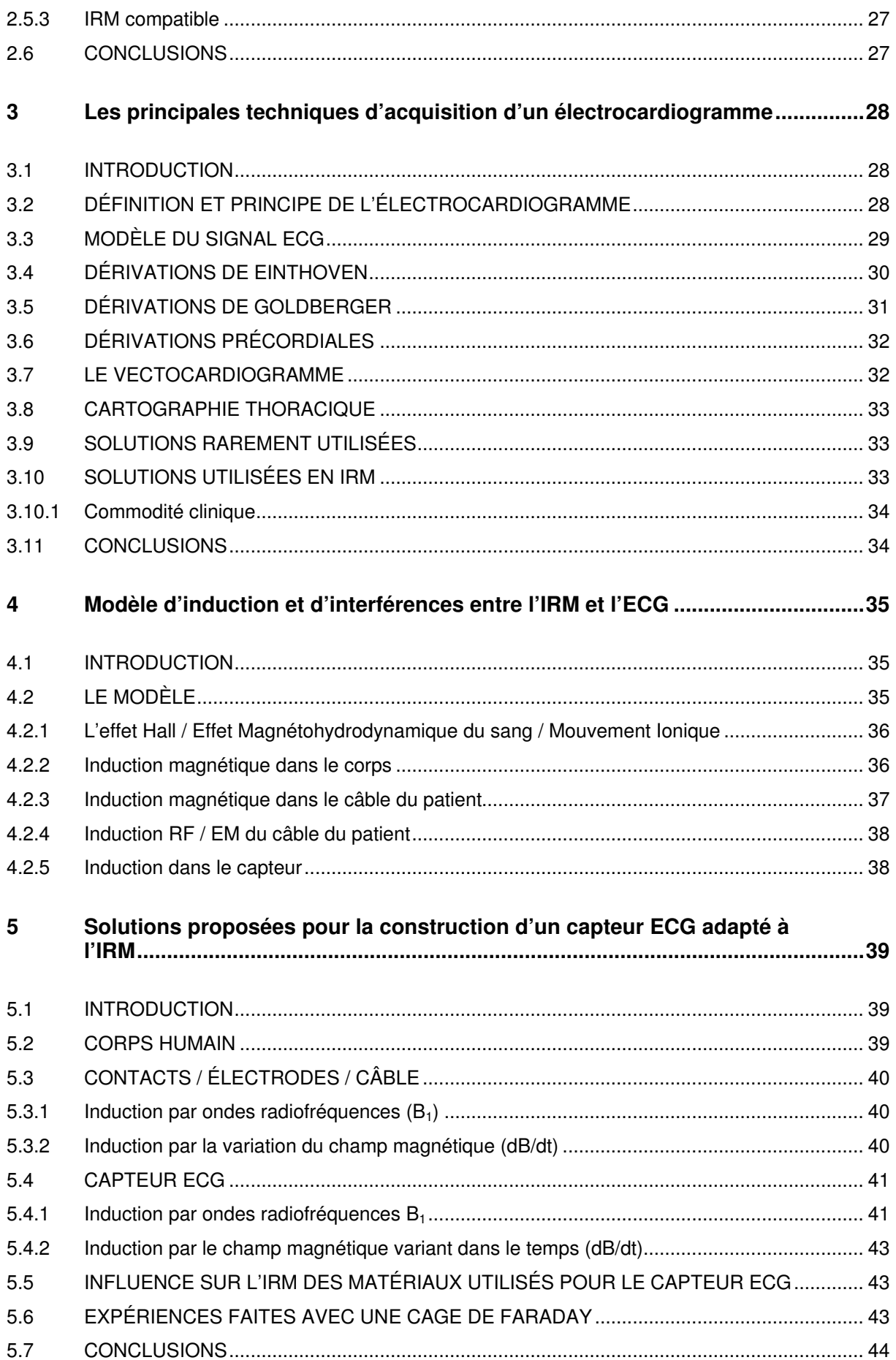

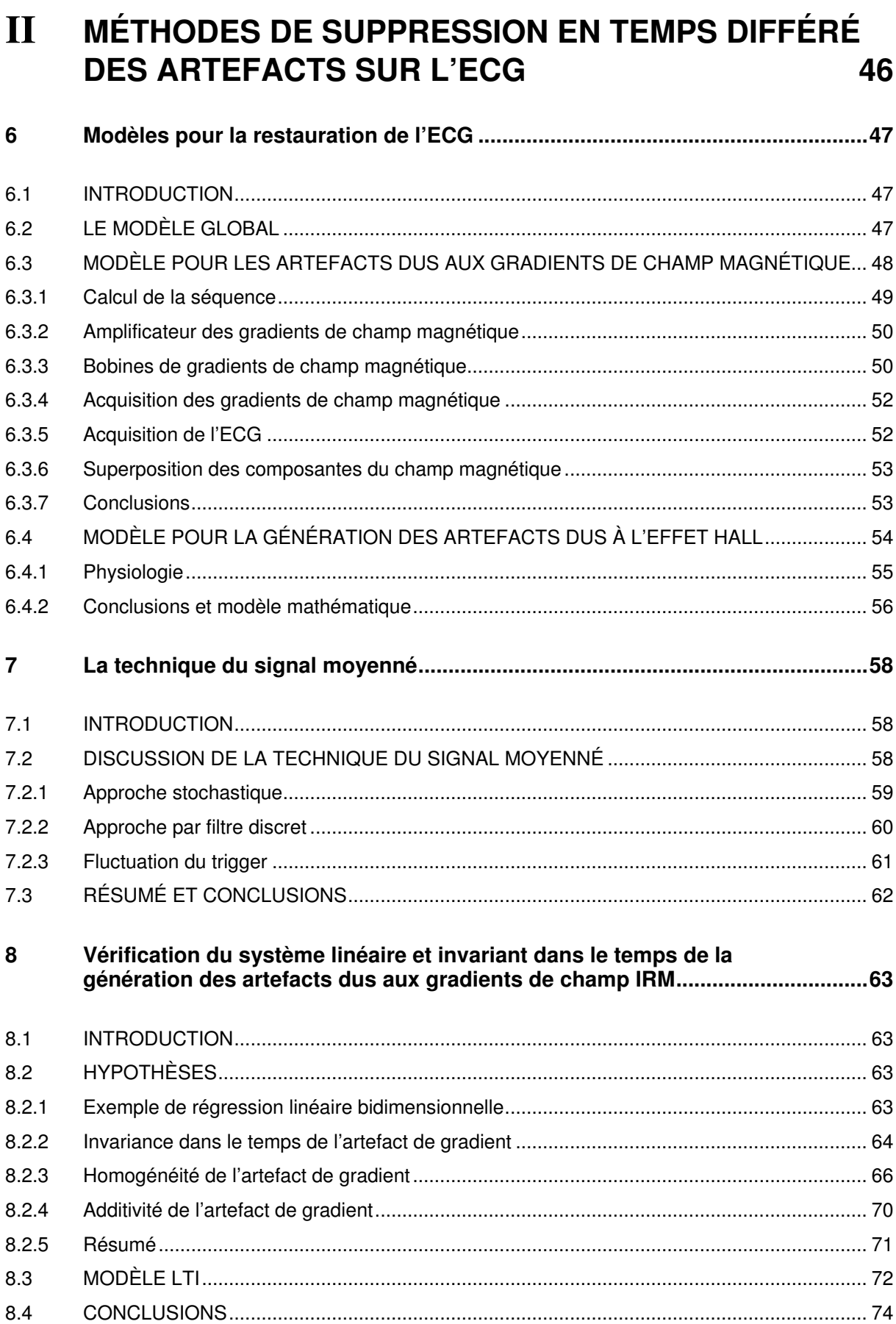

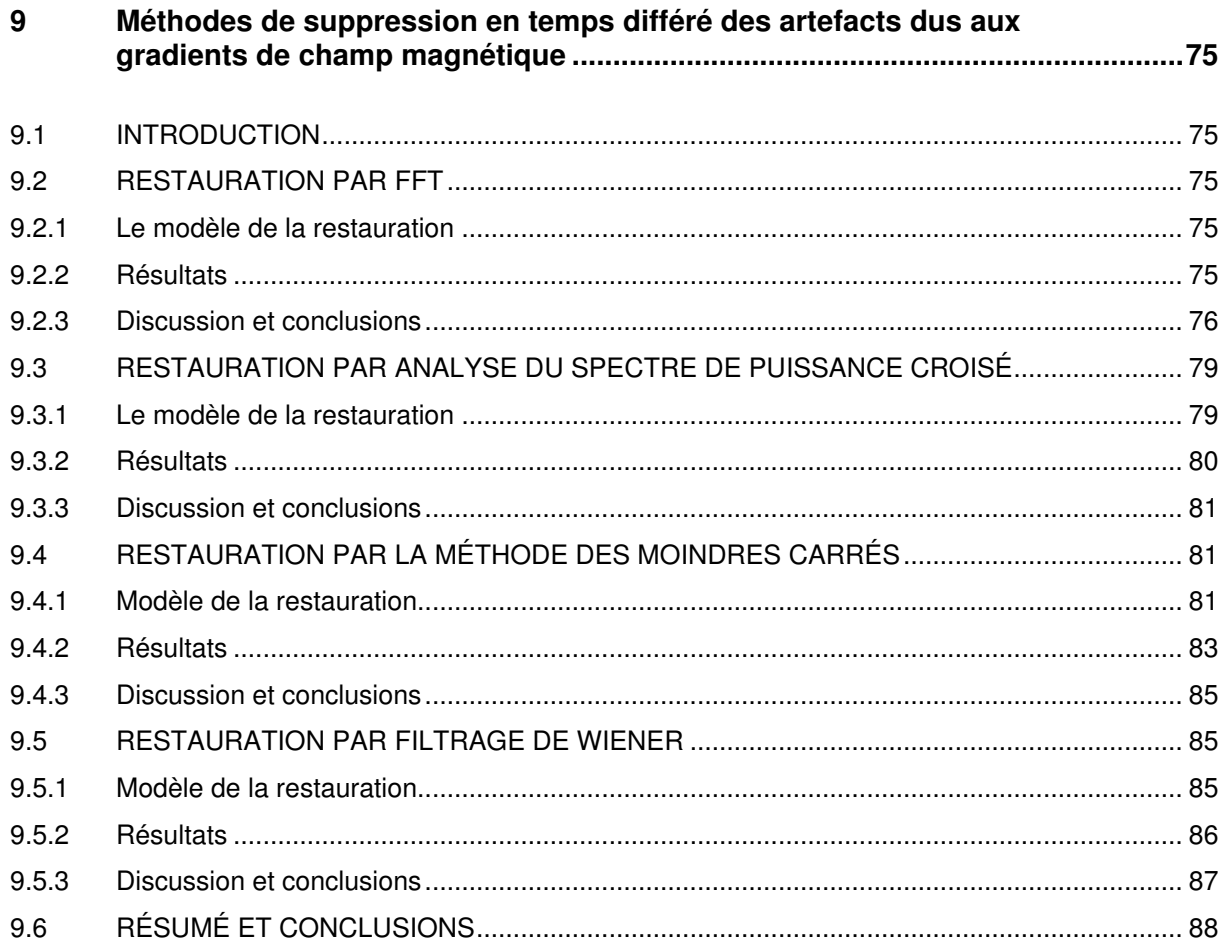

# **III MÉTHODES DE SUPPRESSION EN TEMPS RÉEL DES ARTEFACTS SUR L'ECG**

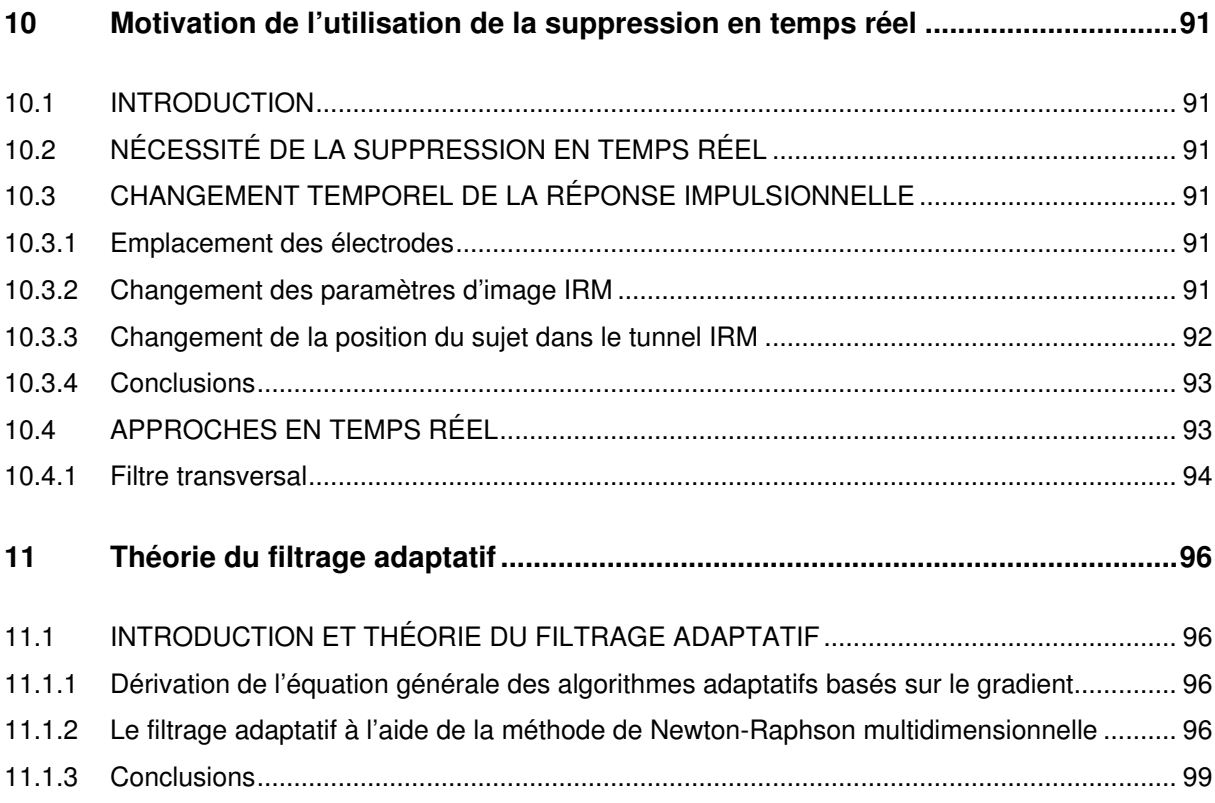

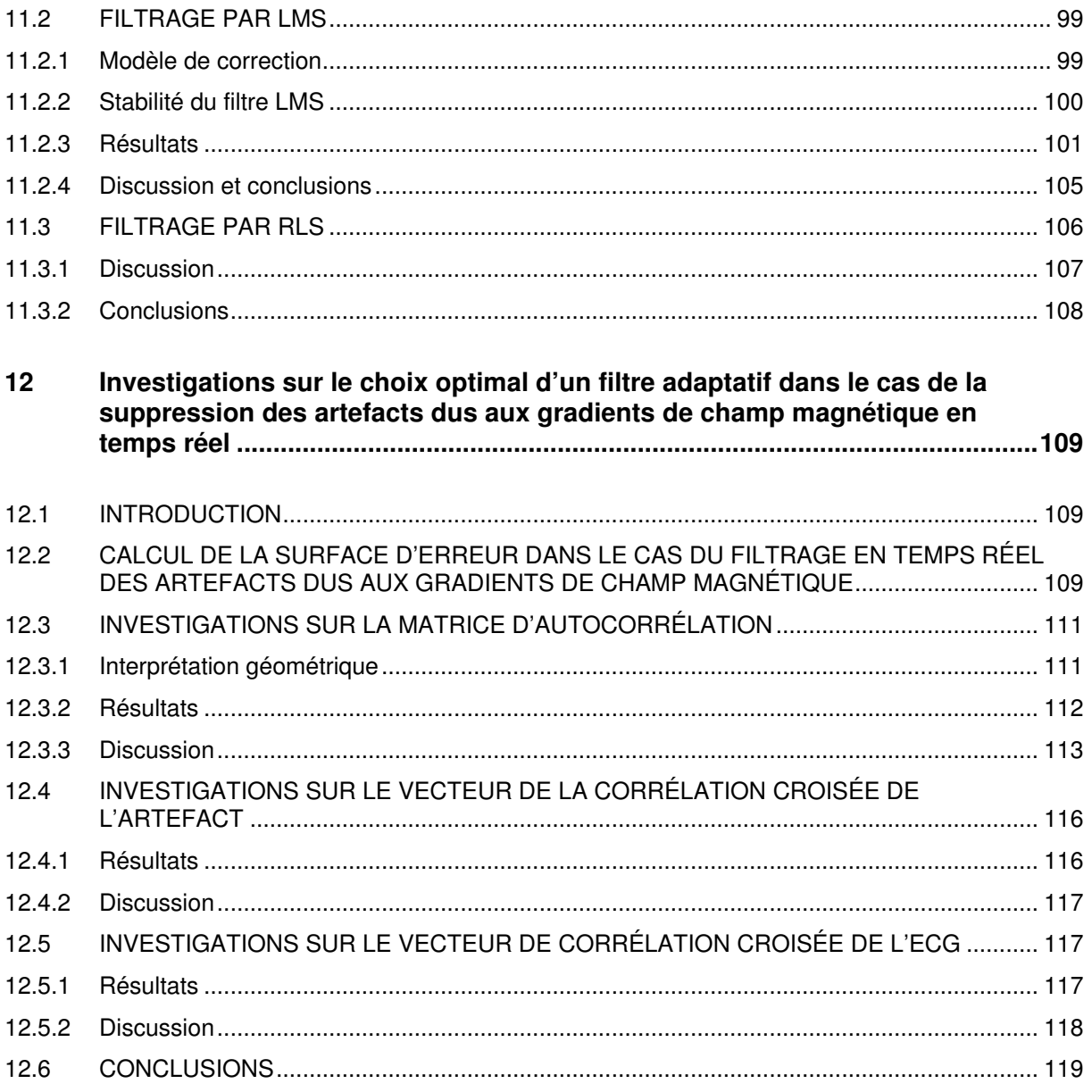

# IV SYNTHÈSE

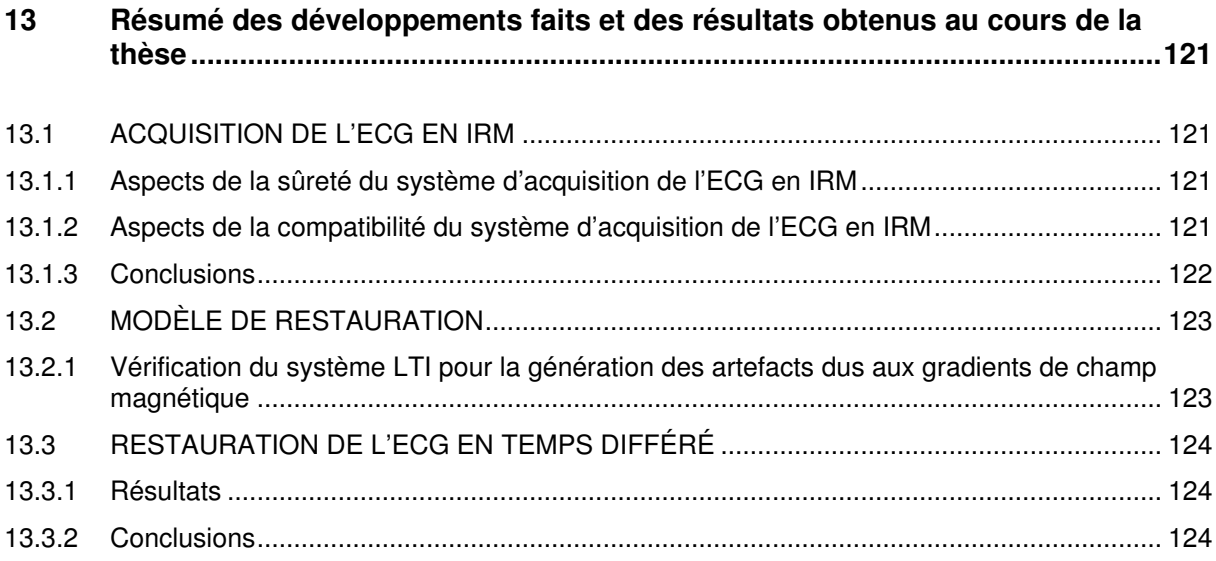

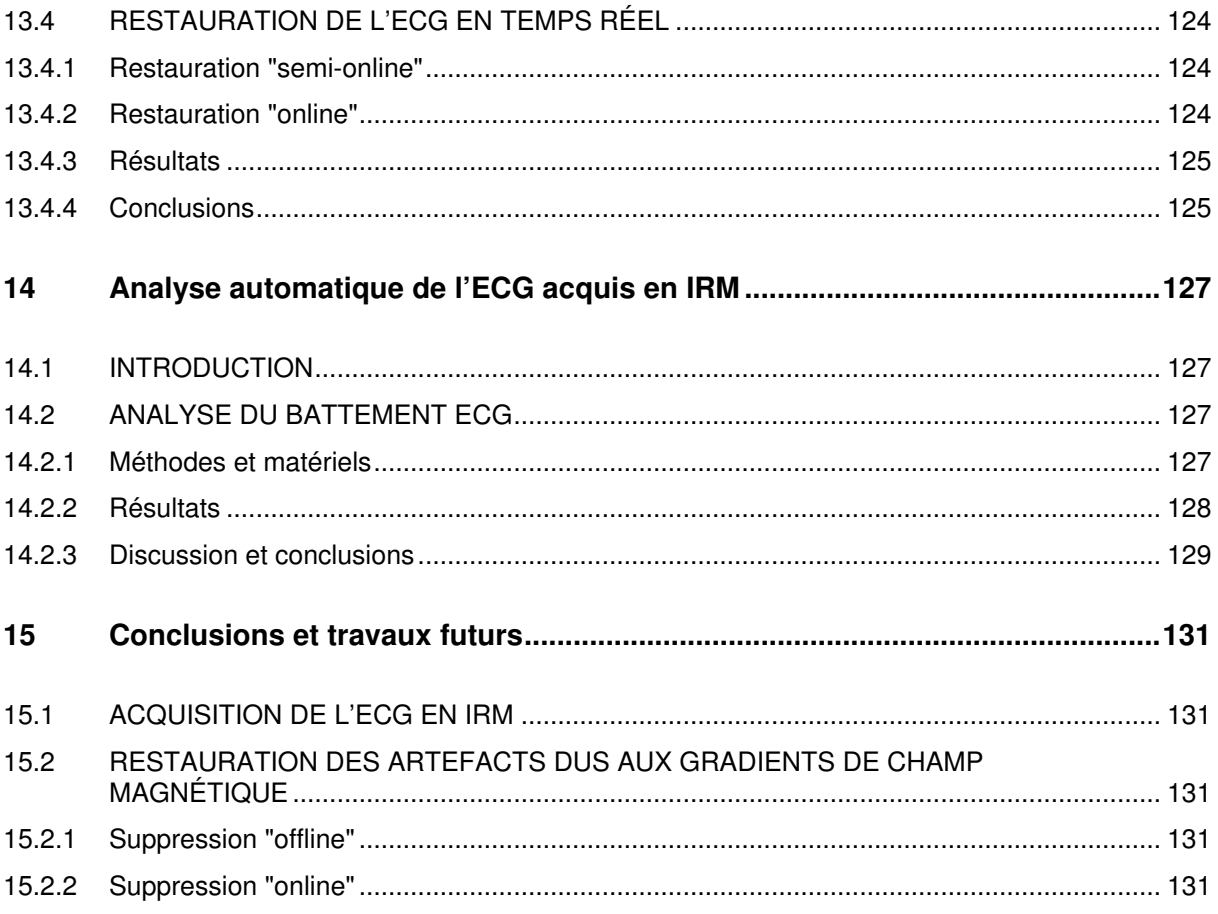

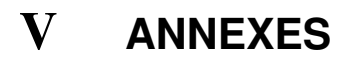

# **Symboles, unités et définitions**

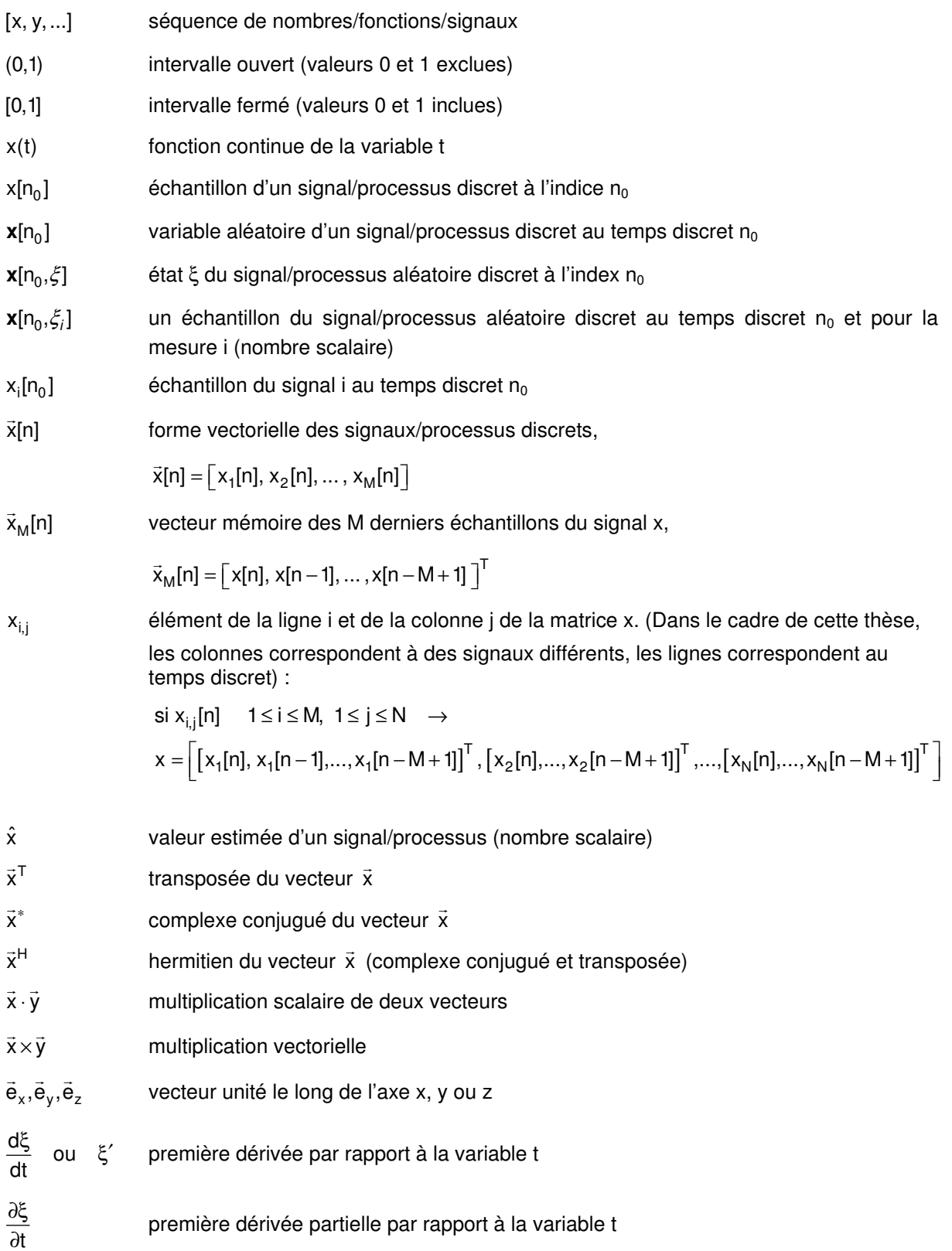

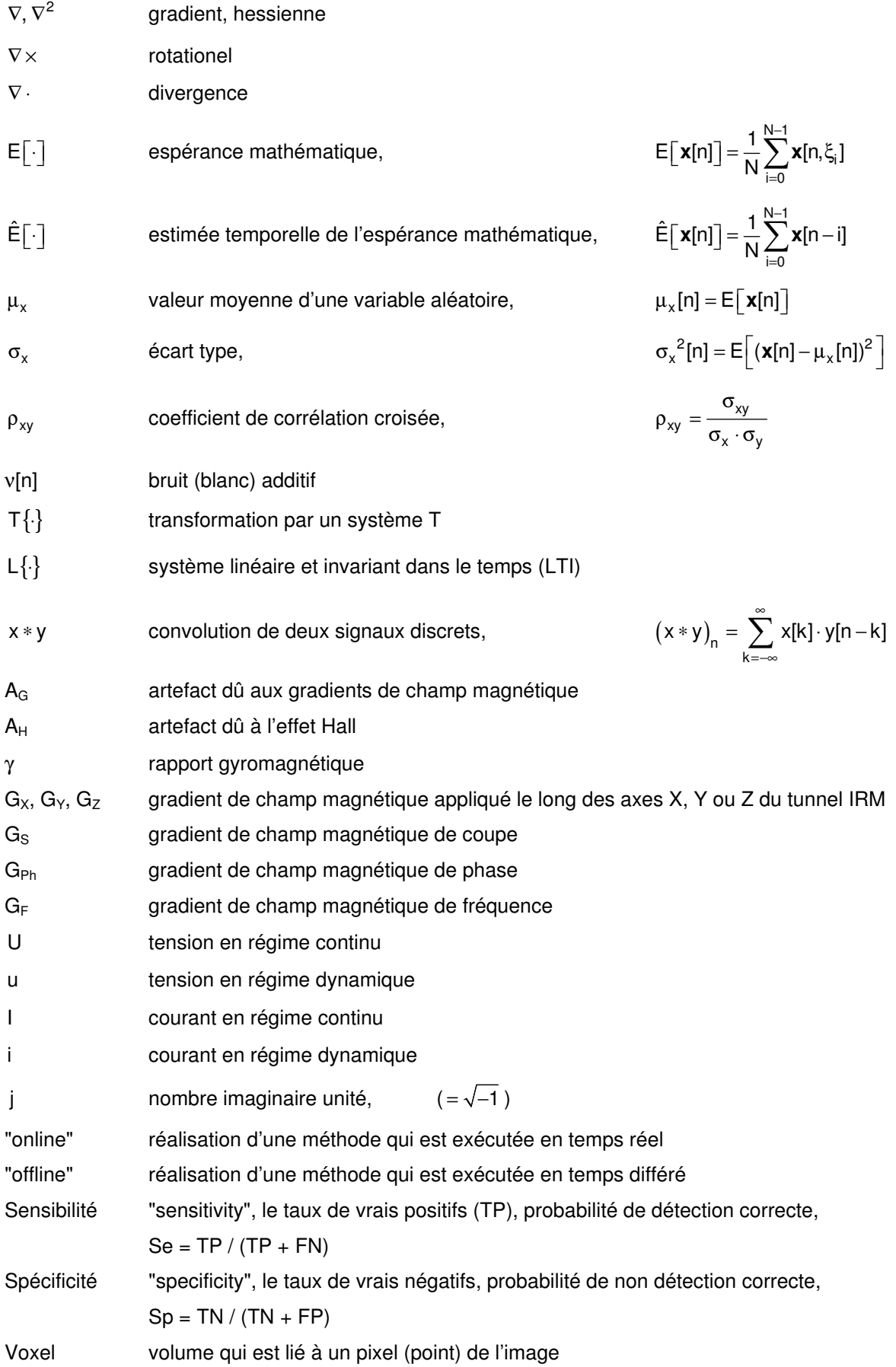

# **Abréviations**

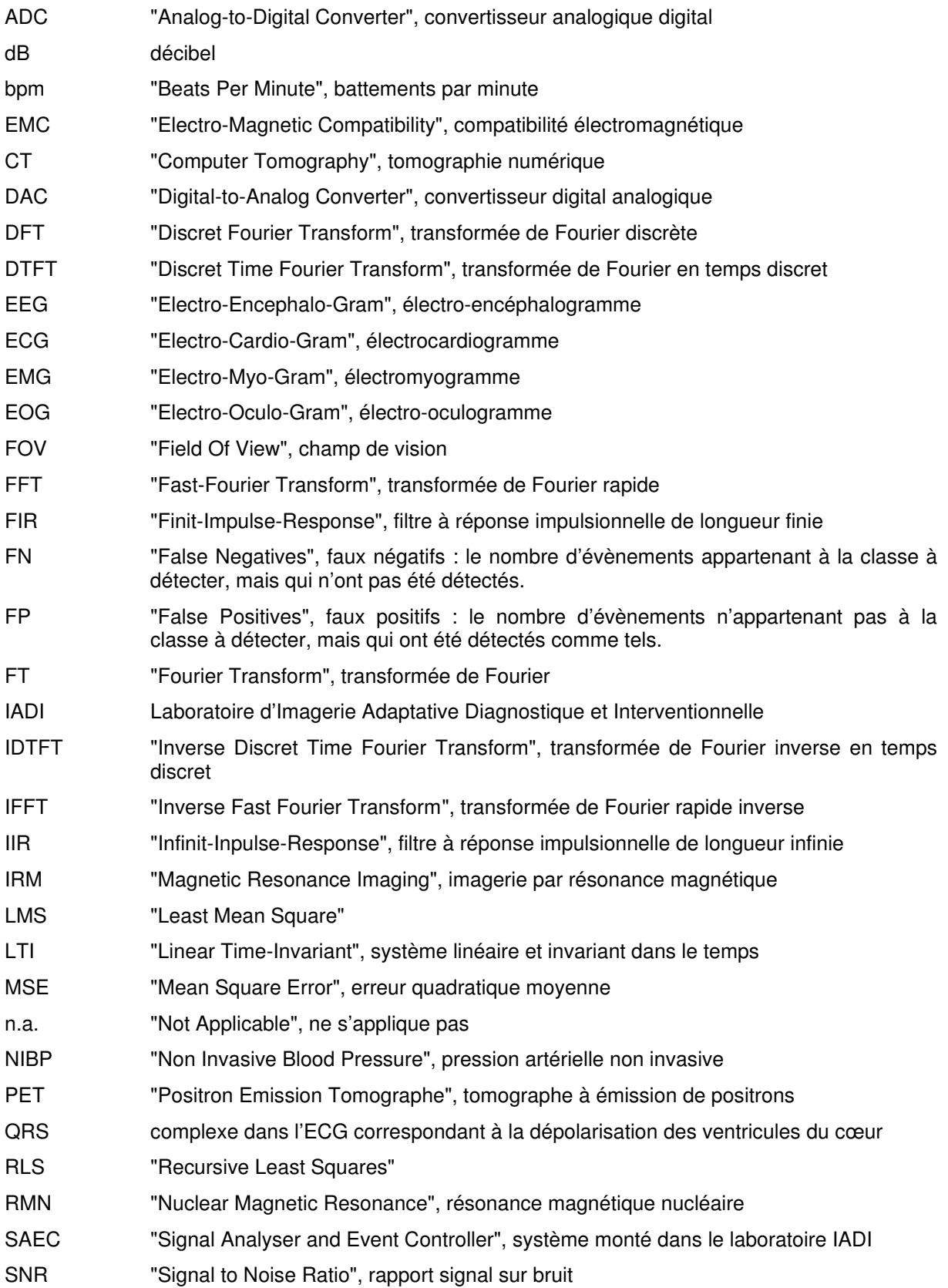

- SSS "Stricte Sense Stationary", stationnaire au sens strict
- SpO2 "Peripheral Pulseoxymetry", oxymétrie pouls, pulsation cardiaque périphérique
- TP "True Positives", vrai positifs : le nombre d'évènements appartenant à la classe à détecter qui ont été effectivement détectés.
- TN "True Negatives", vrai négatifs : le nombre d'évènements n'appartenant pas à la classe à détecter qui n'ont pas été détectés.
- VCG "Vector-Cardio-Gram", vectocardiogramme
- WSS "Wide Sense Stationary", stationnaire au sens large

# **Constantes**

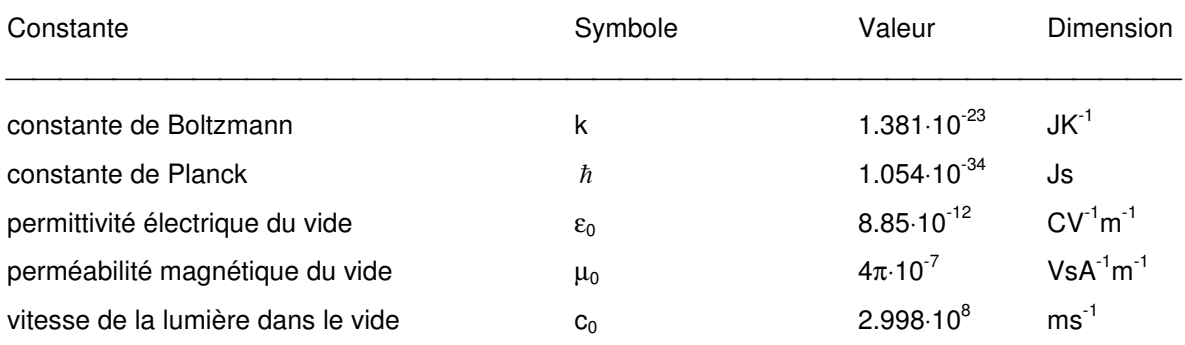

Note : On utilise l'anglais et le français pour les abréviations pour faciliter la compréhension technique. Malheureusement, l'anglais est souvent la langue de travail des chercheurs et ingénieurs dans notre domaine. Les mots en anglais sont mis entre guillemets dans cette thèse.

# **1 Positionnement du problème et l'état de l'art**

# **1.1 INTRODUCTION**

Ce premier chapitre d'introduction présente le problème du recueil de l'électrocardiogramme dans l'environnement d'imagerie par résonance magnétique avant de commencer avec la partie I de cette thèse. Un électrocardiogramme (ECG) est un signal qui est la mesure de l'activité électrique du cœur. L'activité électrique du cœur est généralement liée au mouvement cardiaque. L'imagerie par résonance magnétique est une méthode d'imagerie non invasive qui a été introduite en clinique dans les années 80. Une description plus détaillée sera présentée au cours de cette thèse.

Le chapitre commence par montrer les limites de l'acquisition de l'ECG en IRM et continue avec l'IRM cardiaque et le monitorage des patients en IRM. On résume ensuite l'état de l'art du recueil de l'ECG en IRM. Après un résumé du positionnement du problème, la structure de la thèse est décrite.

# **1.2 L'ECG ET L'IRM**

L'électrocardiogramme (ECG) est utilisé en imagerie par résonance magnétique [1] d'une part pour synchroniser les images du cœur (IRM cardiaque), d'autre part, pour le monitorage des patients [1-8]. Les deux applications utilisent l'ECG de manière bien différente. Les interférences entre l'IRM et l'ECG et vice versa perturbent l'image IRM et les signaux ECG acquis de sorte que des développements spécifiques sont nécessaires pour pouvoir exploiter le signal de manière diagnostique. On voit sur les figures Fig. 1 et Fig. 2 de tels artefacts [9-16]. Le problème est d'obtenir un signal ECG de qualité suffisante pour ces deux applications sans perturber l'image IRM.

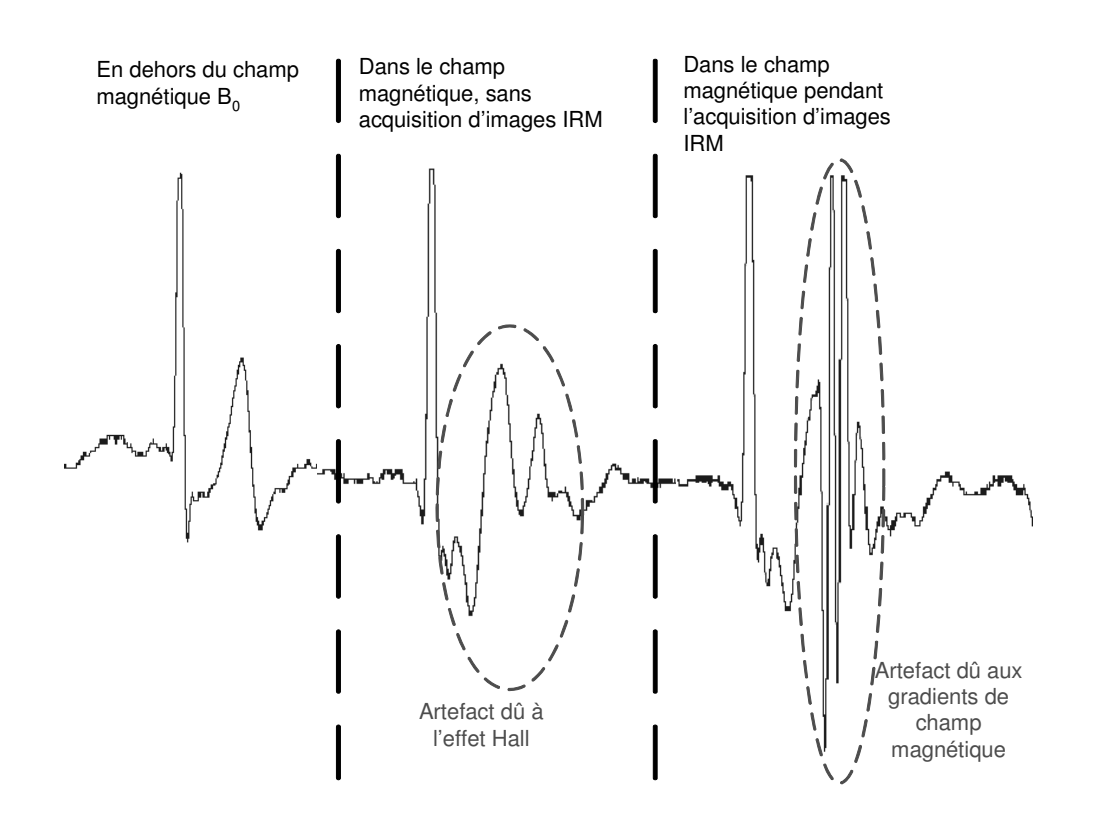

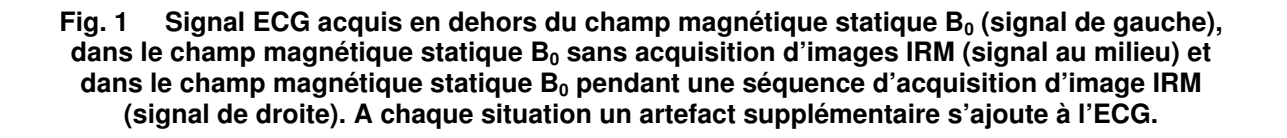

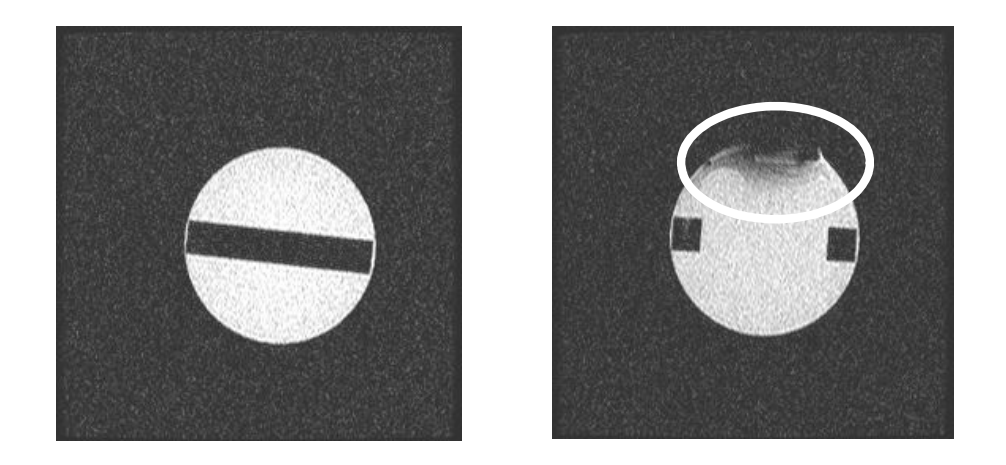

**Fig. 2 A gauche, on montre une image de référence du fantôme d'une coupe éloignée du capteur. Sur l'image IRM de droite, l'artefact dû au capteur ECG placé sur le fantôme est indiqué.** 

# **1.3 L'IRM CARDIAQUE**

# **1.3.1 Les applications de l'IRM cardiaque**

L'IRM a beaucoup d'avantages par rapport aux autres types d'imagerie non invasive (rayons X, PET, CT et ultrasons). Cet examen est souvent réalisé pour compléter un diagnostic. Les principaux avantages de l'IRM sont les suivants [1, 3-5, 7] :

- Des images de grande résolution des tissus durs et mous sont réalisées.
- Les images ont un contraste excellent permettant une bonne caractérisation tissulaire.
- Les images sont reproductibles.
- Il n'y a pas d'émission d'ondes ionisantes.
- Le produit d'injection est non radioactif.
- La mesure de la circulation sanguine est possible (image de phase).
- L'imagerie de perfusion permet d'obtenir une information fonctionnelle de l'activité cardiaque.

Malheureusement, la technique d'acquisition des images IRM est lente. Même s'il est possible de faire de l'imagerie rapide (en moins d'une seconde), dix à quinze cycles cardiaques sont nécessaires pour obtenir une image de haute résolution du cœur [17]. Une maîtrise des mouvements cardiaques et respiratoires est nécessaire pour ce type d'imagerie.

Tout d'abord, on demande au patient de ne pas bouger. Le mouvement respiratoire peut être diminué en demandant au patient de bloquer sa respiration (apnée). Souvent, la durée pendant laquelle le patient peut arrêter sa respiration suffira pour l'acquisition d'une image IRM. Les séquences IRM utilisées dans ce cas sont spécialement développées pour réduire au maximum le temps d'acquisition de l'image ("steady state sequences") [17, 18].

Pour le mouvement cardiaque, les choses sont un peu plus compliquées. L'acquisition des images IRM est basée sur l'hypothèse que le mouvement cardiaque est un processus cyclo-stationaire [19]. Si l'on pouvait détecter un point fixe dans ce cycle, on pourrait synchroniser la séquence d'images et faire l'acquisition en plusieurs étapes. Dans ce cas, le temps d'acquisition pour la partie correspondante des données brutes (espace k [20]) devient assez petit par rapport à la vitesse du mouvement du cœur. La détection d'un point fixe du cycle cardiaque peut être faite (1) par l'ECG, (2) par l'oxymétrie de pouls (SpO<sub>2</sub>) ou (3) par la détection du mouvement dans l'image IRM. Les avantages et inconvénients de chaque méthode sont résumés dans le tableau Tab. 1.

La technique de la synchronisation par des images IRM est utilisée cliniquement pour éviter les artefacts d'image dus au mouvement respiratoire [21]. La méthode de synchronisation par image IRM du mouvement cardiaque est encore un sujet de recherche et semble poser quelques problèmes (voir paragraphe 1.5.2). La SpO<sub>2</sub> est une méthode de choix si l'ECG est tellement perturbé qu'une synchronisation par l'ECG devient impossible (la SpO<sub>2</sub> peut être vue comme une méthode de remplacement de l'ECG dans des cas difficiles). En revanche, la synchronisation par SpO<sub>2</sub> n'est pas idéale à cause d'une détection imprécise et d'un délai de signal trop important. Si les artefacts dus à l'IRM pouvaient être supprimés (c'est l'objet de cette thèse) et le risque de brûlures minimalisé, l'ECG deviendrait alors la méthode de choix pour toutes les synchronisations IRM cardiaques, sans exception.

#### **La synchronisation prospective et rétrospective**

On peut distinguer deux approches principales pour la synchronisation en imagerie. L'approche prospective (mode "online") utilise le point fixe du cycle cardiaque pour lancer la partie de la séquence concernée [1, 2, 21-23]. La synchronisation rétrospective (mode "offline") quant à elle consiste à enregistrer l'ECG et faire l'acquisition des données brutes sans aucune synchronisation. Ces données sont ordonnées ensuite en fonction des points de référence de l'ECG enregistrés à la fin de la séquence d'acquisition [23-28]. Evidemment, des combinaisons de ces approches pour le mouvement cardiaque et respiratoire sont possibles (comme dans le cas de la double synchronisation, Fig. 3).

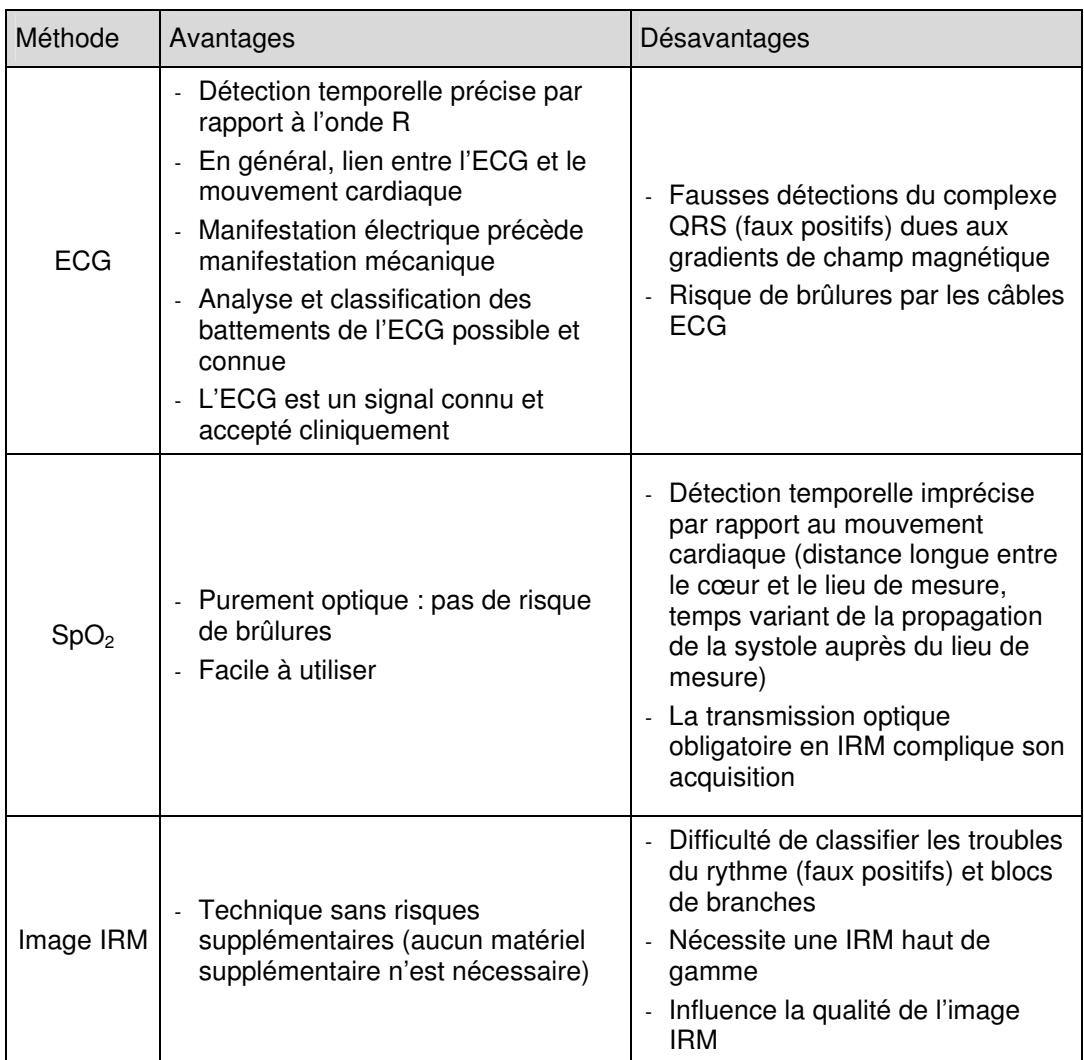

#### **Tab. 1 Les avantages et désavantages des différentes méthodes de détection d'un point fixe dans le cycle cardiaque utilisées pour la synchronisation de l'IRM.**

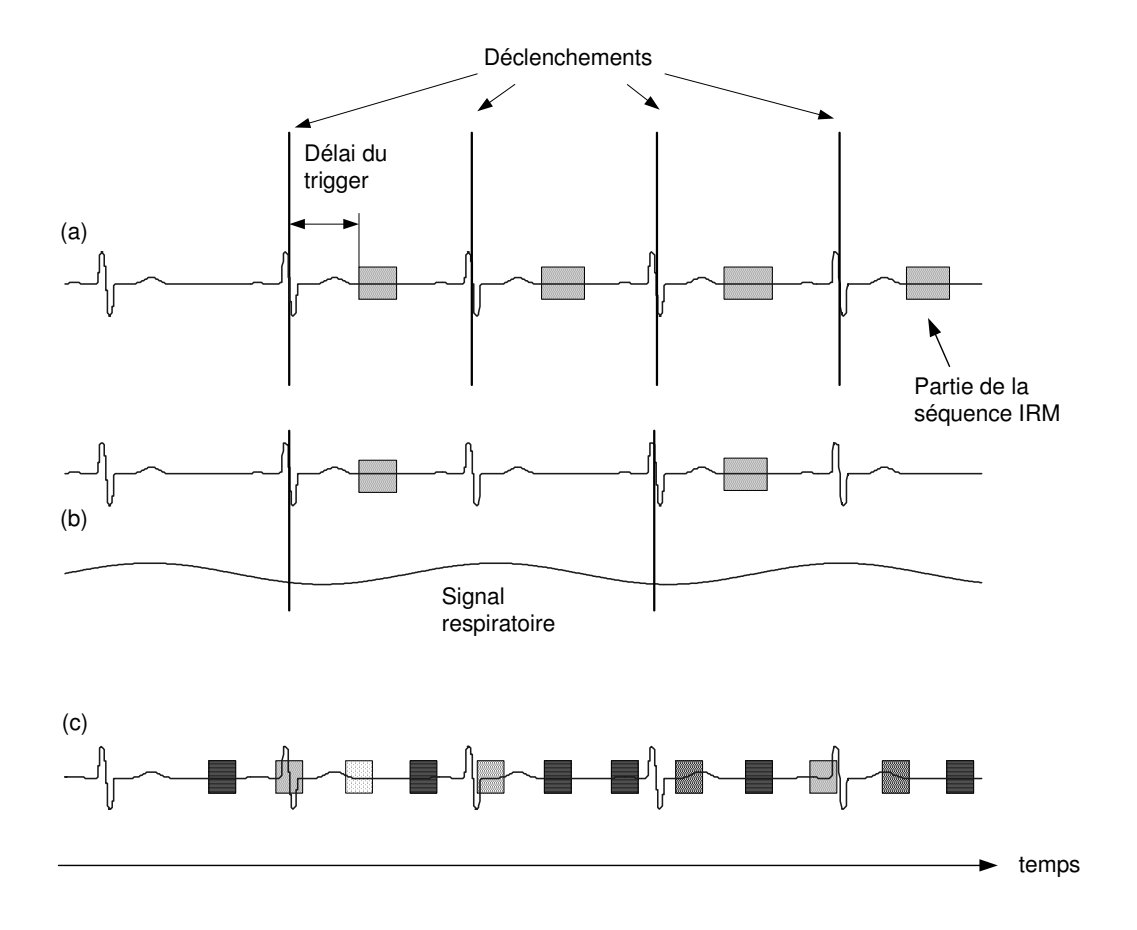

**Fig. 3 Méthodes de synchronisation de l'image IRM. (a) déclenchement du segment de la séquence IRM avec synchronisation ECG, (b) déclenchement du segment de la séquence IRM par double gating (cardiaque et respiratoire) et (c) approche rétrospective, les segments de la séquence sont classifiés par rapport à la détection "offline" du complexe QRS. Les carrés de couleur différent sont utilisés pour construire des images différentes.** 

# **1.3.2 Le cahier des charges de l'ECG et son analyse dans le cas de l'IRM cardiaque**

Dans le cas de la synchronisation de l'IRM par ECG, le point clé est la performance de la détection du complexe QRS. On peut donc définir des contraintes idéalisées :

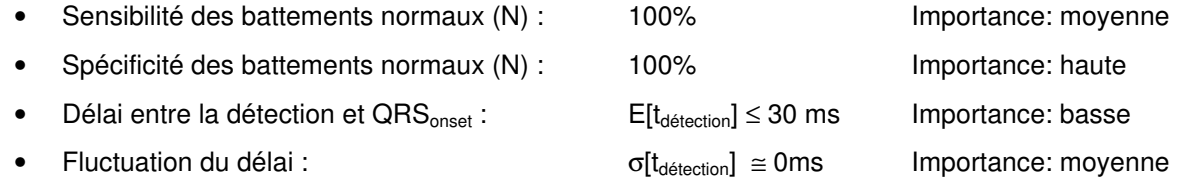

Les troubles de rythme cardiaque (comme par exemple les extrasystoles) faussent l'image IRM parce que le mouvement mécanique du cœur est différent d'un battement normal (N). Le rapport signal sur bruit de l'image IRM est donc lié à la spécificité de la détection du battement normal (N). La sensibilité est importante pour ne pas rater trop de battements normaux, ce qui ferait augmenter le temps d'acquisition (gênant pendant une apnée). La fluctuation du délai entre la détection QRS et le point QRSonset définit la précision du point du cycle cardiaque trouvé (référence temporelle) et donc la qualité de l'image IRM. Et finalement, le délai entre le point QRS<sub>onset</sub> et la détection du QRS doit être petit si l'on veut faire des images durant la diastole et la systole du cœur. Le délai entre l'excitation électrique et la contraction musculaire des muscles cardiaques est d'environ 30 ms [29-31].

En pratique, les valeurs d'un tel cahier des charges sont illusoires et ne seront jamais atteintes. Il faut donc faire une discussion des valeurs raisonnables. Une sensibilité (N) de 95%, par exemple, veut dire que 5 battements cardiaques normaux sur 100 sont ratés. La séquence IRM se rallonge alors de 5%, ce qui est une valeur acceptable. Une spécificité de battements normaux (N) de 99% veut dire qu'une seule détection sur 100 battements cardiaque est fausse. La probabilité qu'il y ait une détection fausse pendant une apnée (qui dure entre 10 et 20 secondes) est donc de 23% au maximum si on fait l'hypothèse que la fréquence cardiaque est de 70 bpm. Cette valeur semble importante, mais il faut se

rendre compte qu'une spécificité de 90% (valeur maximale pour des signaux ECG artefactés en IRM, Annexe D) correspond à une probabilité de 100% qu'il y ait deux synchronisations fausses pendant une telle apnée. Malheureusement, on ne peut pas encore évaluer l'influence des fausses détections sur la qualité d'image IRM pour deux raisons : (1) la qualité d'image dépend fortement de la séquence IRM choisie et des corrections de post-traitement d'image effectuées, et (2) il est difficile de mesurer l'information diagnostique faussée dans l'image IRM. De même, la valeur de la fluctuation du délai du détecteur QRS (mesuré par l'écart type du délai du détecteur QRS) a une influence sur la qualité d'image qui est difficile à décrire. Dans ce cas, il faut d'abord savoir quelles performances peuvent être effectivement atteintes. Néanmoins, les performances idéales mises dans un cahier des charges (même si elles ne peuvent pas être atteintes en pratique) peuvent aider à trouver des solutions et permettent de comparer ces solutions entre elles.

# **1.4 MONITORAGE DES PATIENTS**

# **1.4.1 L'application du monitorage des patients en IRM**

L'IRM souffre d'un temps d'acquisition important (paragraphe 1.3.1), ce qui donne, lorsqu'on ne prend pas de précaution, lieu à des artefacts de mouvement dans l'image. Dans le cas de nourrissons ou de jeunes enfants, l'apnée est impossible. La solution utilisée aujourd'hui est la sédation ou l'anesthésie. En général, le monitorage des patients est indiqué quand il y a un risque supplémentaire pour le patient (jeune anesthésié, ECG d'effort par dopamine etc.) et si ce risque peut être minimalisé en utilisant un moniteur compatible avec l'IRM. Le monitorage des patients est d'autant plus nécessaire si le patient subit un examen IRM considéré généralement comme contre-indiqué. Ci-dessous, on trouve une liste de patients où un moniteur compatible IRM est indiqué [32-43].

- Patients sous anesthésie ou sous sédation
- Nourrissons et jeunes enfants
- Patients non coopérants
- Patients qui ne sont pas stables physiquement ou mentalement
- Patients qui sont incapables de communiquer
- Patients qui subissent une procédure interventionelle guidée par l'IRM
- Patients qui subissent une procédure avec une IRM expérimentale
- Patients qui ont une réaction possible avec un agent de contraste IRM
- Patients critiques (urgences etc.)
- Patients avec défibrillateur ou stimulateur cardiaque intégré jugé compatible IRM

# **1.4.2 Le cahier des charges de l'ECG et son analyse dans le cas du monitorage des patients en IRM**

Dans l'application du monitorage des patients, l'ECG n'est qu'un paramètre parmi d'autres. Le signal ECG fait partie des trois paramètres les plus importants (ECG, NIBP, SpO<sub>2</sub>) [33]. Le monitorage des patients à l'aide du signal ECG est important dans les cas d'un ECG d'effort en IRM (p.e. par dopamine), quand des nourrissons ou jeunes enfants sont anesthésiés ou sous sédation pour pouvoir faire l'IRM, quand des patients portent un stimulateur cardiaque ou un défibrillateur jugé ou même déclaré compatible IRM (en général, ces cas sont contre-indiqués à l'IRM), ou dans chaque cas ou une arythmie indésirable est probable. Malheureusement, la qualité de l'ECG souffre principalement de deux types d'artefacts indésirables (Fig. 1) : les artefacts dus aux gradients de champ magnétique et à l'effet magnétohydrodynamique du sang (effet Hall du sang). Les artefacts dus à l'effet Hall empêchent une interprétation du segment ST [11, 29, 31, 44-46] et les artefacts dus aux gradients de champ magnétique peuvent avoir des formes similaires aux complexes QRS. Souvent, l'interprétation de l'ECG à l'œil (p.e. analyse du rythme cardiaque, fréquence cardiaque) n'est pas possible durant l'acquisition d'une image IRM [43].

Il n'y a qu'une seule approche possible pour résoudre ce problème : on doit restaurer le signal ECG jusqu'à l'obtention d'une qualité suffisante pour que le signal ECG puisse être interprété. Pour le cas où un appareil fait l'interprétation du signal ECG (analyse automatique), la qualité demandée est définie par les normes des appareils de monitorage et des appareils de diagnostic. En pratique, ceci n'est pas possible car ces normes définissent des tests qui exigent la comparaison des signaux d'ECG provenant de bases de donnés où les annotations de référence de l'ECG sont données. Ces signaux ont été acquis dans un cas standard (sans champ magnétique) et ne contiennent donc pas

les artefacts dus à l'IRM. Il faut donc trouver une nouvelle approche équivalente. Si l'on savait isoler les artefacts dus à l'IRM des signaux ECG acquis en IRM, on pourrait les superposer aux signaux ECG des bases de données des normes. Une autre approche consiste à faire la comparaison entre les signaux acquis en dehors de l'IRM, dans l'IRM sans faire d'images et dans l'IRM en faisant des images pour des patients avec un rythme cardiaque stable (dont tous les battements sont normaux, avec un bigéminisme stationnaire, etc. [4, 7]).

En conclusion, le cahier des charges pour le monitorage des patients en IRM est plutôt de nature qualitative :

- La qualité du signal acquis en IRM doit en tout temps être comparable à celle du signal acquis en dehors de l'IRM.
- La distorsion maximale du signal (bande passante et phase) est donnée par les normes des appareils de monitorage [47].
- La distorsion maximale du signal (bande passante et phase) est donnée par les normes des appareils de diagnostic si un diagnostic de l'ECG est souhaité [48].
- Si une classification et analyse automatique du rythme cardiaque est souhaitée, les tests standards s'imposent [49].

# **1.5 L'ÉTAT DE L'ART DE L'ACQUISITION D'UN ÉLECTROCARDIOGRAMME ET DE SA RESTAURATION**

Nous avons vu globalement la problématique de l'acquisition de l'ECG en IRM. On résume ici l'état de l'art des solutions à ce défi. L'industrie fournit des appareils de monitorage et les fabricants d'IRM ont leurs solutions pour la synchronisation de l'IRM par l'ECG. D'autres approches sont proposées dans la littérature des groupes de recherche.

# **1.5.1 Contexte industriel**

Aujourd'hui le marché du monitorage des patients compatible IRM est principalement réparti entre les sociétés SCHILLER, Medrad, Invivo et Datex-Ohmeda. Pour la synchronisation cardiaque les constructeurs d'IRM (GE, Siemens, Philips et autres) ont développé leurs propres solutions ou collaborent avec un des constructeurs susmentionné.

# **SCHILLER**

Le premier moniteur compatible IRM a été fabriqué par la société ODAM-Bruker en 1991. Le premier Maglife était très grand. Ce système utilisait un câble d'une longueur de plusieurs mètres en carbone de haute résistivité pour acquérir l'ECG. Le Maglife C est apparu en 1997, apportant un capteur ECG compatible IRM (capteur ECG Type I). Le câble conducteur pouvait être raccourci à 20 cm. A partir du capteur, le signal ECG est transmis optiquement vers le moniteur en évitant toute interférence entre l'IRM et le signal ECG après le capteur [50]. La position des électrodes dépend du type de capteur utilisé. Pour le capteur ECG Type I, il y a trois électrodes proches du cœur de sorte que l'on puisse mesurer des dérivations similaires au système de Einthoven avec dérivation I, II et III (Fig. 4(c)). Son successeur, le capteur ECG Type II, utilise trois électrodes qui sont mises en direction d'une coupe axiale sur le thorax avec l'électrode du milieu sur le bas du sternum. L'idée de cet agencement est d'enregistrer un signal avec ECG et un signal sans ECG, les deux subissent les artefacts dus aux gradients de champ magnétique (Fig. 4(d)). Selon le signe des artefacts enregistrés, on obtient un ECG entaché de moins d'artefacts si l'on fait la somme ou la soustraction des deux signaux acquis [51].

# **Medrad**

Comme la société SCHILLER, la société Medrad utilise un capteur ECG compatible IRM qui est placé sur le thorax. Ce capteur ECG est comparable à la solution introduite par la société SCHILLER. Le moniteur actuel s'appelle "Veris MR monitor" [52].

# **Siemens**

Siemens a utilisé une version modifiée du capteur ECG Type I fabriqué par SCHILLER. Aujourd'hui, ils utilisent leur propre capteur avec une communication par ondes radiofréquences.

# **Invivo**

Invivo enregistre l'ECG au moyen d'une électrode spéciale qui s'appelle "Quadrode". La position sur le thorax est montrée dans la Fig. 4(a). Le câble entre la "Quadrode" et le moniteur est de haute

résistance et a une longueur de plusieurs mètres. Le filtrage de l'ECG ainsi que le calcul des dérivations DI, DII, DIII, aVR, aVF et aVL est fait numériquement [53].

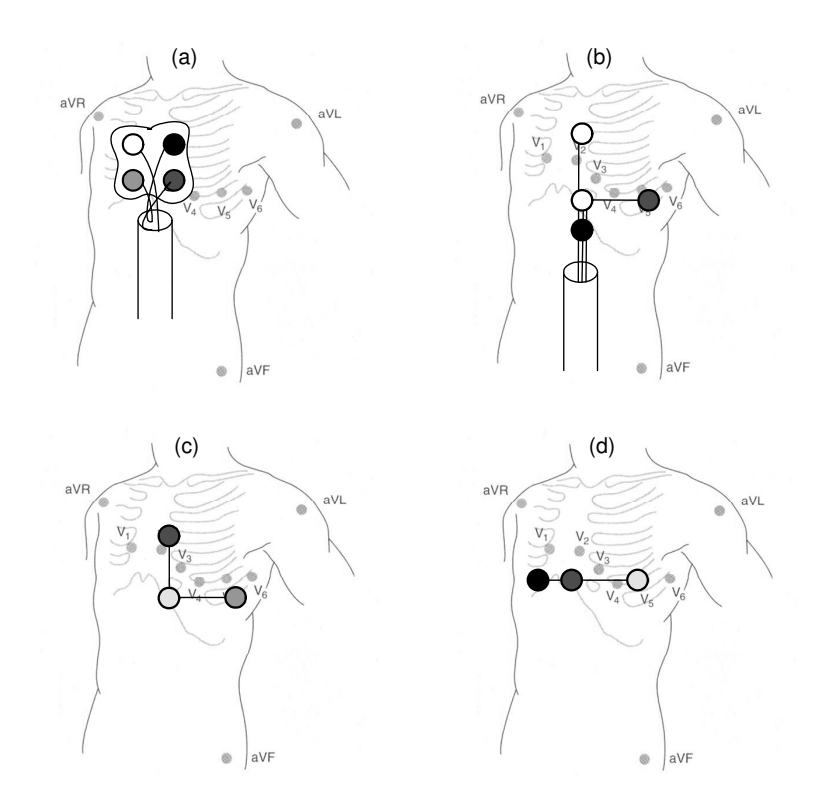

#### **Fig. 4 Positions des électrodes de l'ECG utilisés pour le monitorage des patients et pour la synchronisation de l'IRM.**

# **Philips**

Stefan E. Fischer propose l'utilisation du vectocardiogramme (VCG) en IRM. Par l'acquisition de deux dérivations linéairement indépendantes, l'une horizontale et l'autre verticale, une trace bidimensionnelle appelée VCG est interprétée (Fig. 4 (b)). A l'origine, le nom VCG est associé à l'interprétation de l'ECG en trois dimensions linéairement indépendantes ( $\hat{e}_x$ ,  $\hat{e}_y$ ,  $\hat{e}_z$ , paragraphe 3.7). Entre autres, le VCG est utilisé pour l'analyse et le diagnostic de l'ECG [44]. Philips utilise un système à deux dérivations car la différence entre les artefacts dus aux gradients de champ magnétique et le complexe QRS est plus grande que dans le cas où une seule dérivation serait utilisée. Le VCG est uniquement appliqué à la synchronisation de l'IRM car la spécificité de la détection du complexe QRS est meilleure sans devoir faire de restauration du signal [46, 54-56].

# **Datex-Ohmeda**

Datex-Ohmeda est un fabricant de moniteurs compatibles IRM. L'acquisition de l'ECG se fait par trois électrodes et un long câble de haute résistivité [57].

#### **GE**

General Electric a adopté le système du VCG utilisé par Philips pour la synchronisation de l'IRM. Le câble est identique à celui de Invivo [53].

# **1.5.2 Contexte recherche**

Plusieurs solutions ont été proposées en recherche. Certaines solutions sont très similaires aux solutions industrielles. L'histoire des solutions et des idées proposées est donnée pour les catégories suivantes : (1) concepts d'acquisition de l'ECG en IRM, (2) algorithmes et méthodes pour l'amélioration de la synchronisation de l'IRM, (3) brûlures et aspects de sécurité pendant l'utilisation de l'ECG en IRM, (4) algorithme de suppression des artefacts dus aux gradients de champ magnétique et (5) algorithme de suppression des artefacts dus à l'effet Hall.

# **Concepts d'acquisition de l'ECG en IRM**

Le premier auteur qui a publié une méthode pour synchroniser l'IRM est Lanzer en 1984 [58]. Il compare un pléthysmographe gonflé d'air, un instrument de mesure de perfusion par Laser-Doppler et un appareil électrocardiographique. Sa conclusion est que l'ECG est le mieux adapté pour des raisons de variation minimales de la relation temporelle entre l'onde R et sa détection. Un an plus tard, une étude de l'utilité d'une synchronisation par l'ECG est faite avec 30 patients [59]. Trois ans après, Rokey propose un filtre variant dans le temps pour la réduction des artefacts dus aux gradients de champ magnétique. Il publie la transmission du signal ECG par ondes radiofréquences pour sortir de la cage de Faraday de la salle d'IRM [60]. La suppression des interférences radiofréquences est le sujet chez Damji [61] et Shetty [62]. Un capteur ECG avec des câbles à fibre optique est publié pour la première fois en 1989 par Amoore [63] et Qu [64]. Wendt fait une étude de réduction des artefacts IRM sur l'ECG par des méthodes passives [65]. Wong [66], Felblinger [50, 67] et Laudon [13] discutent des variantes pour un capteur ECG compatible IRM.

En résumant, des équipes de recherche ont étudié les concepts de l'acquisition de l'ECG en IRM suivants : (a) des câbles longs entre le patient et l'électronique (comme dans le cas de la cardiologie) ou (b) un capteur ECG près du patient. La transmission entre le capteur ECG et l'électronique est faite soit au moyen de fibres optiques ou par transmission radiofréquence.

#### **Algorithmes et méthodes pour l'amélioration de la synchronisation de l'IRM**

Les artefacts dus aux gradients de champ magnétique sont les artefacts principaux qui perturbent la synchronisation de l'IRM par l'ECG. La réduction des artefacts dus aux gradients de champ magnétique peut être résolue passivement et/ou activement [60]. Le filtrage pour la suppression de ces artefacts peut utiliser des techniques analogiques et/ou digitales. Les algorithmes pour la suppression d'artefacts (discutés ci-dessus) ne sont pas la seule possibilité d'améliorer la synchronisation de l'IRM. Le but est la détection du complexe QRS et pas la restauration du signal ECG. La méthode du VCG est moins sensible aux artefacts dus aux gradients de champ magnétique. En conséquence, la spécificité de la détection des ondes QRS est meilleure même si le signal ECG n'est pas restauré [46]. Une approche différente a été publiée par Fishbein. Au lieu de faire la synchronisation par l'ECG, il utilise une méthode appelée "lever-coil" [68]. Brau utilise un stéthoscope à fibre optique pour la synchronisation [69]. Dans le cas de la synchronisation rétrospective, on fait référence à [25, 28, 51, 70]. Sondergaard a publié une comparaison entre la synchronisation rétrospective et prospective [27]. Et récemment, l'approche de la détection du mouvement cardiaque par l'image IRM elle-même a été étudiée. Entre autres, on parle de "self-gated" [71, 72], de temps réel [73-75] et de navigateurs [76-80].

#### **Brûlures et aspects de sécurité pendant l'utilisation de l'ECG en IRM**

On trouve dans les publications la description des brûlures survenant lorsqu'un ECG a été acquis en IRM [81-87]. Certains auteurs essaient de modéliser l'effet des brûlures pour pouvoir les éviter [88-93]. Les auteurs sont d'accord entre eux que les ondes radiofréquences sont à la source des brûlures. Cependant, les auteurs divergent beaucoup dans les explications. Effectivement, il manque un modèle suffisamment détaillé et validé pour le cas de l'acquisition de l'ECG en IRM. Les fabricants des produits industriels, utilisent des fils courts ou protègent les fils longs avec une gaine supplémentaire, ce qui évite la diffusion de la chaleur vers la peau. Dans le cas des conducteurs implantés, beaucoup d'efforts sont faits pour comprendre et éviter les brûlures. Une tendance apparue récemment est l'utilisation d'appareils implantables (pacemaker, et défibrillateurs) jugés compatibles IRM. Le monitorage des patients qui nécessite l'ECG devient à nouveau important [33] car l'ECG (par définition) est le seul paramètre qui donne une information de l'activité électrique du cœur.

#### **Algorithmes de suppression des artefacts dus aux gradients de champ magnétique**

La suppression des artefacts dus aux gradients de champ magnétique résoudra deux problèmes à la fois. L'ECG deviendra utilisable pour la synchronisation de l'IRM et le monitorage des patients sera plus simple. Les solutions ECG et les autres signaux électrophysiologiques (EEG, EOG, EMG) sont similaires. Laudon a proposé d'acquérir un signal avec un fil circulaire et de soustraire ce signal du signal ECG perturbé [13]. Allen utilise le "slice timing signal" pour la correction de l'EEG [94]. Sijbers calcule une moyenne de l'artefact et la soustrait [14, 95]. Felblinger publie une méthode qui se base sur la réponse impulsionnelle qui est calculée à l'aide de la FFT [12].

# **Algorithmes de suppression des artefacts dus à l'effet Hall**

En ECG, la suppression des artefacts dus à l'effet Hall ne fait pas encore l'objet de recherches intensives. Une des raisons est que les artefacts dus aux gradients de champ magnétique sont plus gênants que les artefacts dus à l'effet Hall pour la synchronisation de l'IRM. De plus, l'analyse diagnostique de l'ECG ne se fait actuellement pas en IRM. En EEG, l'effet Hall est appelé souvent ballistocardiogramme. Il est corrigé en extrayant l'artefact corrélé temporellement avec l'ECG et en soustrayant l'artefact moyen dû à l'effet Hall sur le signal EEG [9, 94-97].

# **1.6 RÉSUMÉ**

Bien entendu, on ne peut pas trouver beaucoup d'informations détaillées sur les moniteurs compatibles IRM et l'application de la synchronisation car les fabricants protègent leurs technologies. Le point commun est que le signal ECG est filtré pour réduire les hautes fréquences des artefacts dus aux gradients de champ magnétique et les ondes radiofréquences. La bande passante du signal est d'environ 0.5 –20 Hz. Les artefacts dus aux gradients de champ magnétique IRM ne peuvent pas être supprimés suffisamment en utilisant cette bande passante étroite [12]. De plus, ceci ne suffit pas pour faire du monitorage ou une analyse de l'ECG dans les conditions exigées par les normes des appareils de monitorage et de diagnostic (voir paragraphe 1.4.2).

Les laboratoires de recherche font beaucoup d'efforts pour améliorer la synchronisation de l'IRM et pour éviter les artefacts de mouvement dans l'image. La motivation principale est l'amélioration de la qualité de l'image. Dans le cas de l'ECG, les brûlures sont un sujet fréquemment traité, mais un modèle expliquant les effets suffisamment précisément n'existe pas encore. Il en est de même pour la suppression des artefacts dus aux gradients de champ magnétique. Beaucoup de solutions ont été proposées, mais il manque un modèle détaillé de la génération de ces artefacts et une solution correspondante pour la restauration du signal. L'effet Hall est connu, les solutions proposées sont basées sur des méthodes utilisées en EEG. Plus récemment, des solutions qui utilisent la détection du mouvement cardiaque au moyen de l'image IRM sont étudiées ce qui ne nécessite plus un signal de synchronisation extérieur. Le signal ECG semble donc perdre son importance pour la synchronisation des images IRM. Mais le monitorage des patients reste actuel et gagne même en importance dans le cas où le patient porte un stimulateur cardiaque ou un défibrillateur interne déclaré compatible IRM.

Une recherche ayant pour but d'acquérir un ECG en IRM avec une qualité comparable à l'acquisition en dehors de l'environnement IRM est donc souhaitée. Le monitorage des patients en IRM ne sera pas abandonné, mais plutôt intensifié. Les raisons sont : (1) de plus en plus d'IRM sont faites dans le monde. Ainsi, le taux de patients critiques qui subissent un IRM augmente, (2) l'IRM cardiaque est une méthode diagnostique qui devient de plus en plus importante et (3) le besoin de surveiller les patients en recherche, ainsi qu'en clinique, devient encore plus important si l'on pense à l'utilisation de l'IRM pendant les examens invasifs et l'étude des objets implantés.

Finalement, si la vision de pouvoir acquérir l'ECG en IRM avec une qualité de signal et une sécurité suffisante devient réalité (nécessaire pour le monitorage des patients), la synchronisation de l'IRM par ECG sera résolue sans effort supplémentaire.

# **1.7 STRUCTURE DE LA THÈSE**

La restauration et l'analyse de l'ECG acquis pendant les examens IRM ont été divisées en plusieurs parties. Dans ce premier chapitre introduisant cette thèse, le positionnement du problème et l'état de l'art en matière d'acquisition de l'ECG en IRM est discuté. Dans la première partie, l'environnement IRM, l'acquisition de l'ECG et les interférences de l'IRM sur l'ECG et inversement sont discutés. Un modèle d'induction entre l'IRM et l'ECG est proposé. En conclusion, des solutions pour la construction de capteurs ECG mieux adaptés à l'IRM sont présentées.

Dans la deuxième partie, un modèle de correction des artefacts sur l'ECG est construit. Pour cela, la vérification et la validation de l'hypothèse d'un système linéaire et invariant dans le temps pour la génération des artefacts dus aux gradients de champ magnétique sont faites. Ceci sert de point de départ à la suppression des artefacts résiduels. Une première catégorie d'algorithmes est utilisée pour la restauration "offline" des données de l'ECG. Pour chaque algorithme étudié, une conclusion est faite.

Dans la troisième partie, une deuxième catégorie d'algorithmes est testée dans le cas de la restauration en temps réel. Le filtre LMS ("Least-Mean Square") et le filtre RLS ("Recursive Least Squares") sont étudiés en détail. Dans le cas du filtre LMS, on a fait des mesures pour vérifier la suppression effective des artefacts dus aux gradients de champ magnétique. Par la suite, on a étudié les possibilités d'améliorer le temps de convergence du filtre adaptatif.

Dans la quatrième partie de cette thèse, les conclusions des méthodes étudiées sont résumées. Une validation de l'efficacité de la suppression des artefacts dus aux gradients de champ magnétique est faite à l'aide d'une base de données. Cette base de données contient des fichiers acquis dans l'environnement IRM avec des signaux ECG annotés. De plus, on y présente aussi de futures possibles applications. La cinquième et dernière partie de cette thèse contient les annexes.

# **I ACQUÉRIR L'ÉLECTROCARDIOGRAMME DANS L'ENVIRONNEMENT D'IMAGERIE PAR RÉSONANCE MAGNÉTIQUE**

L'objet de la partie I est de montrer comment le signal ECG peut être acquis dans l'environnement spécifique de l'IRM et de résumer les différentes interférences entre l'ECG et l'IRM.

Le chapitre 2 présente au lecteur les conditions spécifiques de l'environnement IRM. Une discussion de cet environnement et de son influence sur les objets présents dans le tunnel IRM est présentée. De même, l'influence de ces objets sur l'IRM est traitée.

Le chapitre 3 présente les différentes possibilités d'acquérir un ECG en IRM.

Dans le chapitre 4, un modèle d'induction et d'interférences entre l'IRM et l'ECG est construit et analysé.

Finalement, dans le chapitre 5, on discute comment réduire les artefacts en utilisant un capteur ECG mieux adapté à l'environnement IRM.

# **2 Description de l'environnement IRM**

# **2.1 INTRODUCTION**

Il est toujours utile de se rendre compte de l'environnement dans lequel un appareil électronique doit fonctionner. L'environnement IRM est un milieu assez spécial en comparaison à d'autres environnements [98-103]. Dans ce chapitre, on discutera les effets spécifiques à l'IRM et leur influence sur l'acquisition de l'ECG et vice versa. Les effets sont divisés en trois groupes : (1) le champ magnétique  $B_0$ , (2) les gradients de champ magnétique et (3) les ondes radiofréquences. A la fin de ce chapitre, on conclura par les définitions "IRM safe" et "IRM compatible".

# **2.2 INTERFÉRENCES LIÉES AU CHAMP MAGNÉTIQUE STATIQUE B<sup>0</sup>**

# **2.2.1 La physique**

Le champ magnétique statique  $B_0$  et les ondes radiofréquences constituent les bases physiques de l'IRM. Les appareils IRM sont classés en fonction de la valeur de l'intensité du champ magnétique B<sub>0</sub> exprimé en Tesla. Aujourd'hui, des machines IRM avec un champ magnétique  $B_0$  d'intensité comprise entre 0.2 et 7 T sont utilisées en clinique (le champ standard est de 1.5 T). Par comparaison, le champ magnétique terrestre est d'une intensité de  $2.10<sup>-5</sup>$  T [104]. Le champ magnétique interagit avec les moments magnétiques et en particulier avec le moment magnétique intrinsèque du proton. L'effet a été découvert par F. Bloch et E. M. Purcell en 1946 [103]. En RMN (résonance magnétique nucléaire), on s'intéresse à l'hydrogène (<sup>1</sup>H), au carbone (<sup>13</sup>C), au fluor (<sup>19</sup>F) au phosphore (<sup>31</sup>P) et au sodium (<sup>23</sup>Na). Seul l'hydrogène qui possède un proton unique joue un rôle important en IRM aujourd'hui. De plus, l'hydrogène représente 2/3 des atomes de l'organisme. On peut voir les protons de l'hydrogène comme des petites tiges magnétiques qui tournent autour de leur axe de symétrie. Le champ magnétique  $B_0$  cause l'alignement de ces moments magnétiques en parallèle ("spin up") ou en opposition ("spin down") au champ magnétique B<sub>0</sub>. Ces deux positions correspondent à deux niveaux d'énergie différents. La répartition des populations  $n_1$  et  $n_2$  sur ces deux niveaux est donnée par l'équation de Boltzmann (2.2). Les deux niveaux d'énergie sont donnés par l'équation (2.3). La physique quantique nous dit qu'un proton dans ce contexte peut passer du niveau d'énergie  $E_2$  à  $E_1$ s'il interagit avec une onde électromagnétique de fréquence exactement égale à ω satisfaisant (2.1), [102, 105, 106].

$$
\hbar \cdot \omega = \left| \mathsf{E}_1 - \mathsf{E}_2 \right| \tag{2.1}
$$

$$
\frac{n_1}{n_2} = e^{\frac{-|E_1 - E_2|}{kT}}
$$
 (2.2)

$$
E_1 = +\frac{1}{2}\gamma \cdot \hbar \cdot B_0 \quad \text{``spin up''}
$$
  
\n
$$
E_2 = -\frac{1}{2}\gamma \cdot \hbar \cdot B_0 \quad \text{``spin down''}
$$
\n(2.3)

où  *est la constante de Planck et γ est le rapport gyromagnétique. On peut trouver une relation entre* la fréquence de résonance nécessaire et le champ magnétique appliqué à partir de l'équation (2.1) :

$$
\omega_{L} = \frac{E_{1} - E_{2}}{\hbar} = \gamma \cdot B_{0}
$$
\n(2.4)

La fréquence ω, est connue sous le nom de fréquence de Larmor. Le rapport gyromagnétique γ pour les éléments utilisés en RMN est donné dans le tableau ci-dessous (Tab. 2). La fréquence de résonance de l'hydrogène dans une machine IRM de 1.5 T est de 63.86 MHz.

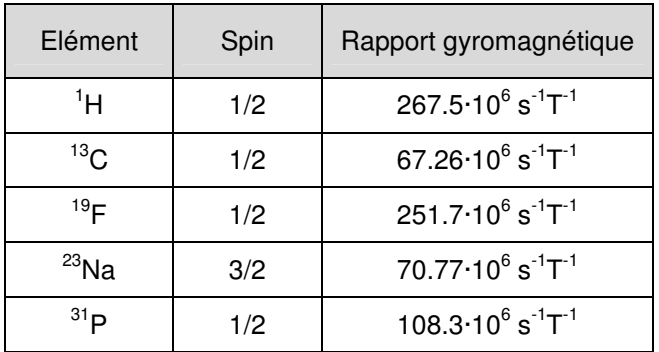

# **Tab. 2 Tableau des rapports gyromagnétiques pour les éléments utilisés en RMN.**

# **2.2.2 Influence sur l'homogénéité du champ magnétique B<sup>0</sup>**

En IRM, l'homogénéité du champ  $B_0$  doit être extrêmement grande. Cette grande homogénéité est nécessaire pour que la fréquence de Larmor ω, elle-même soit homogène dans le volume où l'image est prise. Dans le cas d'un champ magnétique  $B_0$  inhomogène, les voxels de l'image IRM sont mal codés (voir paragraphe 2.3). La qualité du champ magnétique est mesurée par l'inhomogénéité maximale dans un volume V donné. La valeur est typiquement de quelques ppm.

Inhomogénité(ppm) = 
$$
\max_{\vec{r} \in V} \left| \frac{B(\vec{r}) - B_0 \quad [T]}{B_0 \quad [T]} \right| \cdot 10^6
$$
 (2.5)

Chaque objet ferromagnétique introduit dans un tunnel IRM modifie le profil du champ magnétique  $B_0$ . Ceci donne des artefacts d'image IRM typiques (Fig. 2) [16].

# **Correction de l'inhomogénéité du champ magnétique statique B<sup>0</sup>**

L'homogénéité du champ  $B_0$  est atteinte à l'aide de différentes techniques. D'abord, l'aimant qui produit ce champ principal (aimant en fer, aimant électromagnétique, aimant supraconducteur) est construit de manière à atteindre l'homogénéité désirée dans un tunnel vide. Ensuite, des barres magnétiques sont placées dans l'aimant pour l'homogénéiser dans la clinique. Ces barres magnétiques peuvent être rajoutées ou enlevées au cours des services d'entretien réguliers. Et finalement, on peut corriger les perturbations de l'homogénéité dues au patient par des bobines de gradients (ou des bobines spéciales supplémentaires, appelées "shims"). Ces bobines créent un gradient de champ magnétique statique se superposant au champ magnétique  $B_0$  pour le rendre homogène.

# **2.2.3 Force d'attraction/Effet projectile**

Le champ magnétique  $B_0$  peut être dangereux dans le cas où des objets ferromagnétiques sont introduits dans la salle d'IRM. L'objet va se déplacer dès que la force d'attraction F qui est proportionnelle au changement de champ magnétique statique  $dB_0/dr$  ("fringe field") devient plus grande que la force de frottement [99]. L'objet devient un projectile qui se dirige vers le tunnel IRM. D'où le nom de l'effet projectile. Un gramme de fer, par exemple, subit une force d'attraction de 4 Newton pour un changement de champ magnétique de 18 Tesla à 20°C [107].

# **2.3 INTERFÉRENCES LIÉES AUX GRADIENTS DE CHAMP MAGNÉTIQUE**

Les gradients de champ magnétique sont utilisés pour coder l'image [20, 99]. On a vu que l'interaction entre l'onde radiofréquence et le proton est définie par la relation (2.4). Si l'on définit les gradients de champ magnétique  $G_x$ ,  $G_y$  et  $G_z$ , on obtient la fréquence de résonance correspondante pour un endroit dans le tunnel IRM r =  $[x, y, z]^T$  où r =  $[0, 0, 0]^T$  est le centre du tunnel et l'axe z est définit le long du champ magnétique B :

$$
G_X = \frac{dB_Z}{dx}, G_Y = \frac{dB_Z}{dy}, G_Z = \frac{dB_Z}{dz}
$$
  
\n
$$
\vec{B} = (B_0 + \vec{G} \cdot \vec{r}) \cdot \vec{e}_Z
$$
  
\n
$$
f_{Larmor}(\vec{r}) = \gamma \cdot (B_0 + \vec{G} \cdot \vec{r}), \quad \gamma = 42.6 \frac{MHz}{T}
$$
\n(2.6)

#### **2.3.1 Influence sur la linéarité des gradients**

Si le champ magnétique est perturbé par un objet ferromagnétique, la fréquence de résonance  $\omega_1$ changera et le codage sera faussé. Le gradient du champ magnétique n'est plus linéaire. Il en résulte un artefact sur l'image (Fig. 2). Les détails du codage de l'image IRM sont donnés dans [20, 99].

# **2.3.2 Induction magnétique**

Les interférences liées aux gradients de l'IRM sur l'ECG sont décrites par la loi d'induction (loi de Faraday). Un champ magnétique qui change au cours du temps donne lieu à un champ électrique. Ce champ électrique provoque un courant dans les matériaux conducteurs. Ce courant à son tour génère un champ magnétique qui s'oppose au champ magnétique initial. On obtient deux effets : (1) un champ électrique qui se superpose au signal ECG (2.7) et (2) des non-linéarités du gradient du champ IRM ainsi qu'une inhomogénéité du champ magnétique  $B_0$  qui résulte en un artefact dans l'image IRM [16, 108].

$$
\nabla \times \vec{E}(\vec{r},t) = -\frac{\partial B(\vec{r},t)}{\partial t}
$$
 (2.7)

# **2.4 INTERFÉRENCES LIÉES AUX ONDES RADIOFRÉQUENCES**

L'IRM utilise des émetteurs et des récepteurs d'ondes radiofréquences pour provoquer la résonance et respectivement pour enregistrer la relaxation des moments nucléaires des protons. Les interférences dues aux ondes RF constituent un domaine bien connu. La protection contre la réception et l'émission des ondes radiofréquence d'un appareil n'est pas seulement un problème dans l'environnement IRM. La protection peut se faire au niveau du "hardware" par une cage de Faraday. Si l'on ne protège pas suffisamment l'appareil, on obtiendra des artefacts sur le signal ECG et sur l'image IRM. Les artefacts dus aux ondes radiofréquences sur l'image IRM sont faciles à détecter. Ce sont des lignes horizontales ou verticales perpendiculaires à la direction du codage de fréquence (Fig. 5), [16].

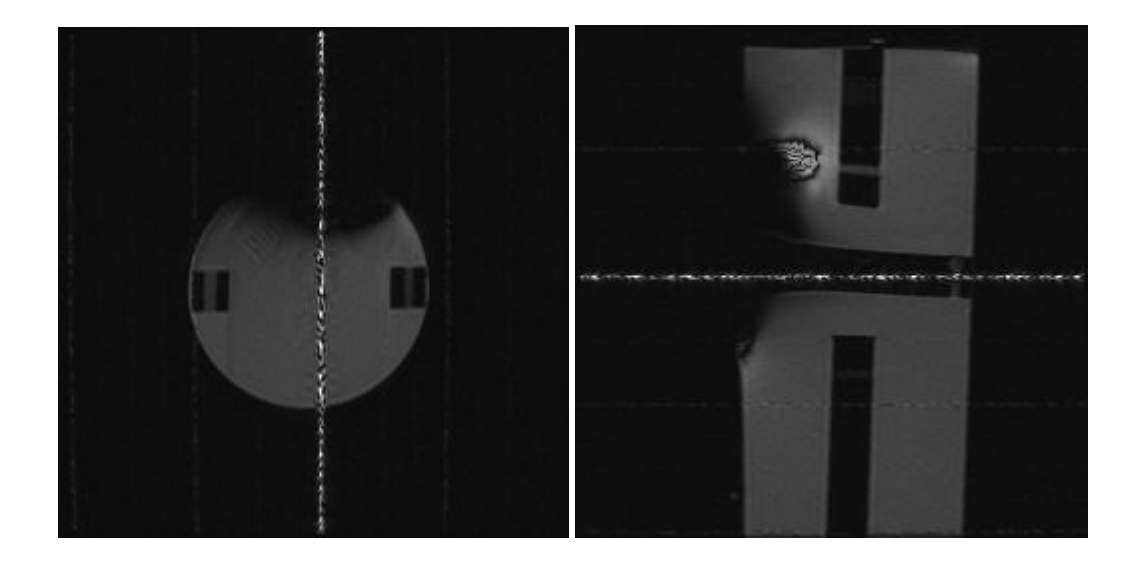

**Fig. 5 Images IRM avec des artefacts dus aux ondes radiofréquences. Sur l'image de gauche, le codage de fréquence de l'image est horizontal (chaque colonne correspond à une autre fréquence de codage) ; sur l'image de droite, le codage de fréquence est vertical.** 

# **2.5 LES RISQUES DE L'ENVIRONNEMENT IRM**

L'IRM est considéré comme étant un examen non invasif et non ionisant. Cependant, l'IRM peut provoquer des effets dangereux si l'on ne prend pas les précautions nécessaires. Pour faciliter le travail en clinique, deux définitions ont été faites. On montrera d'abord les dangers de l'environnement IRM et ensuite on donnera les deux définitions.

# **2.5.1 Les trois dangers principaux de l'IRM**

Après notre description de l'environnement IRM, il est simple d'identifier les trois dangers principaux de l'IRM [38] :

- (a) Le champ magnétique statique  $(B_0)$
- (b) Le champ magnétique variant dans le temps (dB/dt)
- (c) Le champ électromagnétique des ondes radiofréquences  $(B_1)$ .

# **Risques liés au champ magnétique statique (B0)**

Les risques liés au champ magnétique statique  $B_0$  sont les effets biologiques (mal connus), l'effet de projectile (voir paragraphe 2.2.3), les problèmes pour les appareils implantés (p.e. un pacemaker) et les équipements périphériques (comme un moniteur de patient). Pour plus de détails, on consultera [38].

# **Risques liés au champ magnétique variant dans le temps (dB/dt)**

Les risques liés au champ magnétique variant dans le temps (dB/dt) sont des effets biologiques (mal connus), la stimulation nerveuse et la stimulation musculaire ainsi que le bruit acoustique.

# **Risques liés au champ magnétique des ondes radiofréquences (B1)**

Les risques liés au champ magnétique des ondes radiofréquences (B<sub>1</sub>) sont l'augmentation de la température dans les tissus, les brûlures par des courants d'induction (même les bras formant un circuit fermé peuvent les provoquer!) et les brûlures liées au contact de la peau avec des objets métalliques.

# **2.5.2 IRM "safe"**

Un appareil est dit IRM "safe" (IRM sûr) s'il peut être utilisé en IRM sans constituer un danger supplémentaire pour le patient ou un autre individu qui se trouve dans la salle d'IRM. Les conditions dans lesquelles l'appareil a été certifié être IRM "safe" doivent être indiquées. L'appareil peut être sûr dans un environnement IRM, mais non sûr dans un autre environnement [38].

# **2.5.3 IRM compatible**

Un appareil est dit IRM compatible quand il est IRM "safe" et n'affecte pas significativement la qualité de l'information diagnostique de l'IRM et l'information diagnostique de l'appareil (dans notre cas le moniteur de patient et tout système d'acquisition de signaux électrophysiologiques) n'est pas affectée significativement par l'IRM. Les conditions dans lesquelles a été testé l'appareil doivent être indiquées [38].

# **2.6 CONCLUSIONS**

Pour pouvoir faire l'acquisition de l'ECG en IRM, il faut absolument que le matériel utilisé pour l'acquisition de l'ECG soit IRM "safe" pour chaque machine IRM dans laquelle un ECG est acquis. Il faut donc minimaliser tous dangers potentiels qui peuvent apparaître avec cet appareil. Ceci doit être atteint en tout cas. De plus, la compatibilité IRM dans les deux sens devrait être résolue. Dans le sens des interférences du matériel d'ECG sur l'IRM, il faut réduire les artefacts d'image au minimum (un capteur ECG idéal devrait entre autres être totalement amagnétique). Dans l'autre sens, il faudrait trouver des solutions pour la réduction des artefacts se superposant à l'ECG. L'amélioration de la compatibilité IRM est précisément le sujet de cette thèse.

# **3 Les principales techniques d'acquisition d'un électrocardiogramme**

# **3.1 INTRODUCTION**

L'environnement IRM est un milieu assez différent des milieux où l'ECG est généralement acquis. De plus, il existe plusieurs possibilités d'acquérir un ECG. Il vaut donc la peine de faire un résumé des principales techniques d'acquisition de l'ECG. On commence par donner une définition de l'ECG et des modèles qui décrivent le processus quasi cyclo-stationnaire. Ensuite, on va décrire les dérivations d'Einthoven, les dérivations de Goldberger, les dérivations précordiales, le vectocardiogramme, la méthode de cartographie thoracique ("surface mapping") et les dérivations moins connues. Finalement, on discutera les solutions utilisées en IRM et leur lien avec les dérivations standard.

# **3.2 DÉFINITION ET PRINCIPE DE L'ÉLECTROCARDIOGRAMME**

Le mot électrocardiogramme est constitué de trois mots : électro, cardio et gramme. On y lit directement une définition de l'ECG :

Un électrocardiogramme est l'affichage de l'activité électrique du cœur.

Généralement, le mouvement mécanique du cœur est lié à l'activité électrique du cœur [29, 44, 45, 109]. Pour pouvoir comprendre mieux l'origine de l'électrocardiogramme (ECG), on résume le principe de l'activité électrique (l'électrophysiologie) en gros par la suite (Fig. 6) [30, 109-112] :

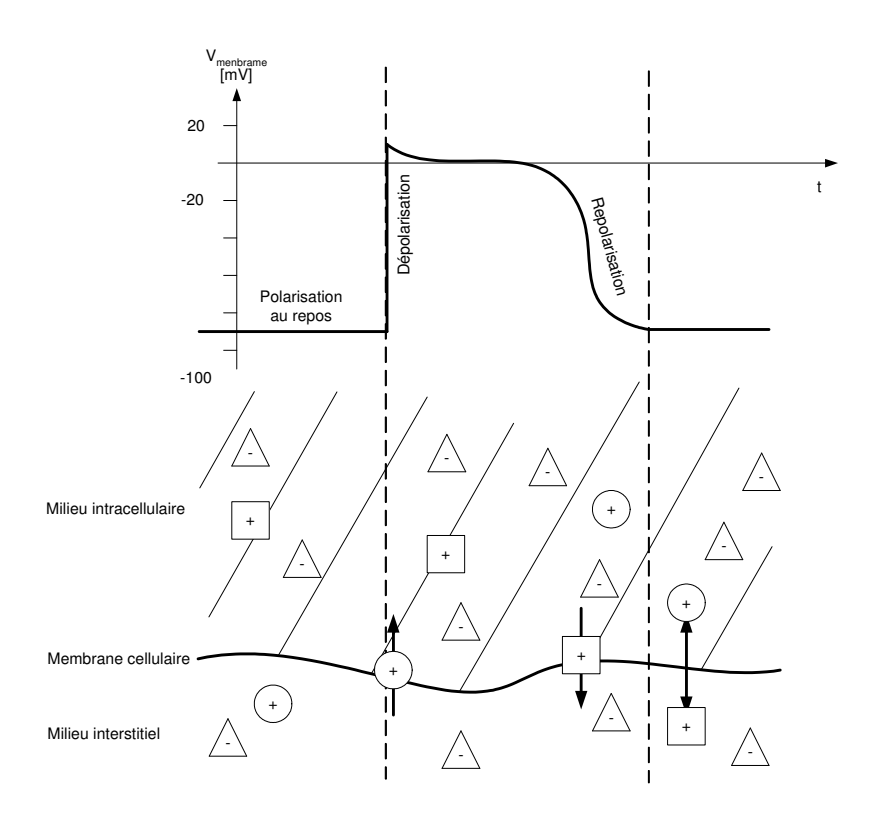

# **Fig. 6 L'électrophysiologie simplifiée d'une cellule du cœur. Les différents symboles indiquent des charges électriques.**

Au repos, une cellule du cœur a un potentiel négatif par rapport au milieu interstitiel (milieu entre les cellules et entre les cellules et les vaisseaux sanguins) qui est dû à une répartition asymétrique de charges électriques. Dans cet état, la cellule cardiaque est décontractée. La tension (la différence de potentiel) qu'on peut mesurer est d'environ –90 mV. Si une cellule cardiaque se dépolarise, une tension d'environ +15 mV est atteinte et la cellule cardiaque se contracte. La repolarisation survient

lorsque la tension de membrane devient à nouveau négative. La cellule se décontracte. Pour restituer l'état initial, il faut interchanger les ions dans la cellule avec ceux en dehors de la cellule. Si une cellule est dépolarisée, la cellule voisine se dépolarise également. On obtient ainsi un front de dépolarisation coordonné qui peut être mesuré (Fig. 7). Le signal électrique qui est liée à ce front de dépolarisation (et repolarisation) est mesuré par une électrode sur la peau. Toutes les cellules cardiaques peuvent se dépolariser elles-mêmes. Certaines cellules cardiaques (cellules de "pacemaker") sont à la source des fronts de dépolarisation. Ils se trouvent aux noeuds SA (nœud sinusatrial), AV (nœud atrioventriculaire) et dans les fibres de Purkinje [29, 30].

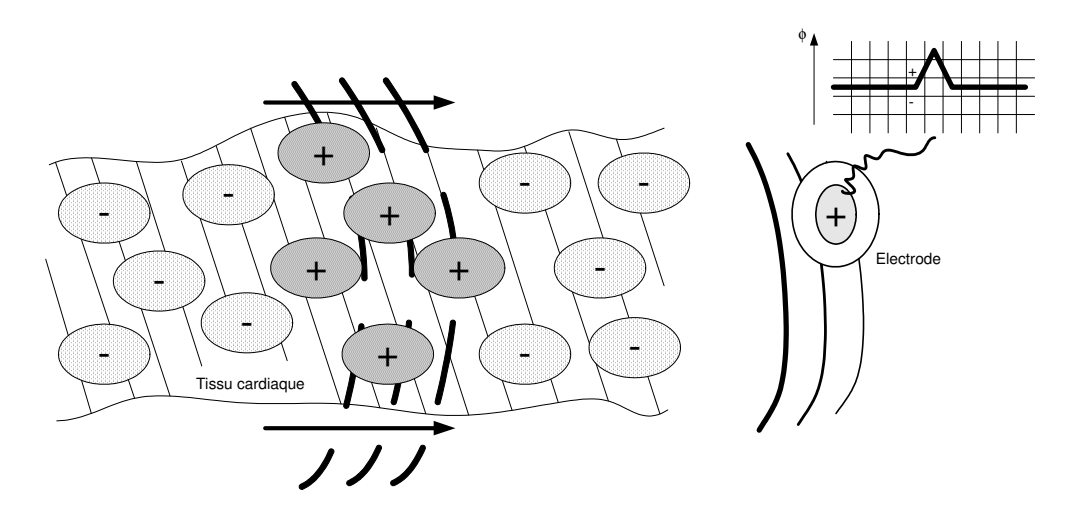

**Fig. 7 Mesure d'un front de dépolarisation des cellules cardiaques par une électrode. L'électrode enregistre un potentiel** φ **d'amplitude positive si un front de dépolarisation s'approche de l'électrode.** 

# **3.3 MODÈLE DU SIGNAL ECG**

L'ECG est un signal complexe [30, 109]. Les modèles déterministes ne suffisent pas pour expliquer les effets en détail. Un modèle stochastique s'impose. On peut distinguer trois emplacements de cellules de "pacemaker" dans le cœur : le nœud SA, le nœud AV et les fibres de Purkinje. Chaque "pacemaker" a une fréquence propre différente. Dans le cas normal, le nœud SA a la fréquence la plus haute (60 à 80 bpm), le nœud AV a une fréquence moyenne (environ 50 bpm) et les fibres de Purkinje ont la fréquence la plus basse (15-30 bpm) [30]. Le pacemaker qui dépolarise en premier est à l'origine du cycle cardiaque. Les autres pacemakers sont dépolarisés par l'onde de dépolarisation avant qu'ils puissent se dépolariser eux-mêmes. Le signal ECG est donc un signal cyclique avec changement d'état. L'état (la forme du signal) change selon l'origine du pacemaker. En plus, d'autres effets, comme l'ischémie, peuvent changer la forme du signal ECG. Le "pacemaker" qui est à l'origine de l'onde de dépolarisation (changement d'état) est un processus stochastique. Cette description peut être modélisée par un processus de Markov (Fig. 8) [113]. Les différents "pacemakers" qui sont à l'origine du cycle cardiaque sont décrits par des états de Markov. La probabilité de changer de l'état est décrite par les probabilités de transitions d'état (représentées par des flèches).

Le modèle susmentionné nous décrit très grossièrement la forme du signal ECG. Cependant, le signal n'est pas parfaitement cyclique. La fréquence principale ainsi que la variation de cette fréquence changent à cause des mécanismes de régulation. Un autre modèle décrit quand un pacemaker devient l'origine d'une onde de dépolarisation. Ceci peut s'écrire avec une fonction de l'intervalle de temps entre deux cycles cardiaques. Ce temps dépend de beaucoup de paramètres (3.1) entre lesquels  $d_{BB}[n-1]$  est le plus important.

$$
d_{\rm RR}[n] = f(d_{\rm RR}[n-1], d_{\rm RR}[n-2], ..., \text{QT}, ...)
$$
\n(3.1)

où d<sub>RR</sub> est l'intervalle de temps entre deux cycles cardiaques référencés au pic R du complexe QRS.

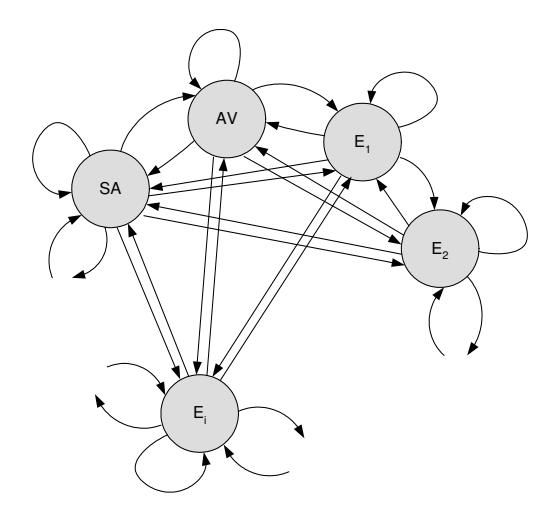

#### **Fig. 8 Processus de Markov décrivant la probabilité de changement de "pacemaker". SA est le noeud sinusatrial, AV le nœud atriventriculaire et E<sup>i</sup> sont tous les autres endroits qui peuvent être à l'origine d'un cycle cardiaque.**

On peut décomposer le signal ECG selon les lieux où se trouve l'onde de dépolarisation. L'onde P correspond à la dépolarisation des oreillettes, le complexe QRS correspond à la dépolarisation des ventricules, et l'onde T à la repolarisation des ventricules. La correspondance de l'onde U n'est pas claire. L'onde qui correspond à la repolarisation des oreillettes se trouve dans le complexe QRS et n'est pas directement visible.

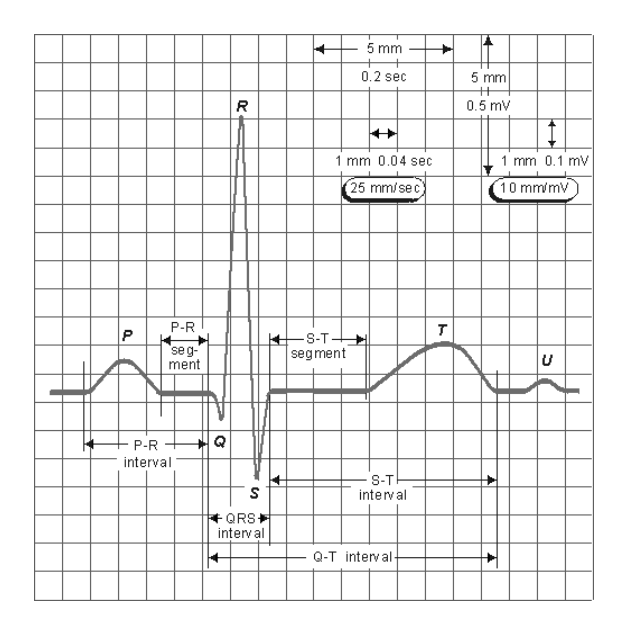

**Fig. 9 L'ECG et sa nomenclature [30].** 

# **3.4 DÉRIVATIONS DE EINTHOVEN**

Historiquement, les dérivations d'Einthoven sont les premières dérivations utilisées [114, 115]. Les électrodes sont situées au poignet du bras gauche  $\phi_L$  et droit  $\phi_R$  et à la cheville du pied gauche  $\phi_F$ . Si une électrode de référence est utilisée, elle est placée à la cheville du pied droit. La définition des trois dérivations d'Einthoven est :

$$
DI = \phi_L - \phi_R
$$
  
\n
$$
DII = \phi_F - \phi_R
$$
  
\n
$$
DIII = \phi_F - \phi_L
$$
\n(3.2)

où φ est le potentiel électrique sur la peau. Ces dérivations ont la caractéristique de mesurer les fronts de dépolarisation éloignés du cœur sans être perturbées par le champ proche du cœur. La loi des mailles de Kirchhoff [116] nous dit que les trois dérivations sont dépendantes entre elles :

$$
DI + DIII = DII
$$
 (3.3)

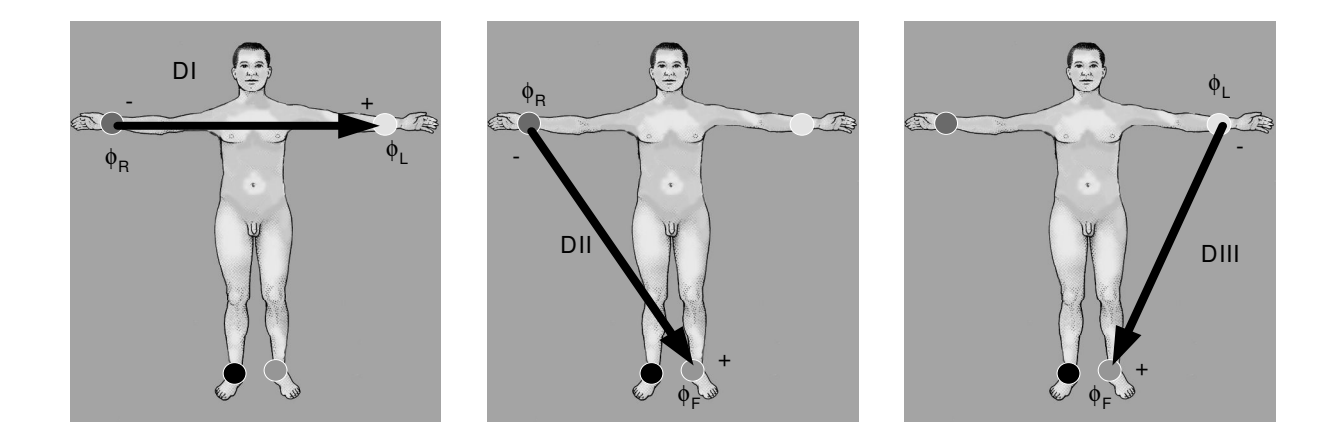

**Fig. 10 Dérivations de Einthoven DI, DII et DIII.** 

# **3.5 DÉRIVATIONS DE GOLDBERGER**

Les dérivations de Goldberger mesurent les dérivations unipolaires aux extrémités [117]. On définit les dérivations de Goldberger comme suit :

$$
aVR = \phi_R - \frac{\phi_F + \phi_L}{2} = \phi_R - \phi_{CT/aV_R}
$$
  
\n
$$
aVL = \phi_L - \frac{\phi_R + \phi_F}{2} = \phi_L - \phi_{CT/aV_L}
$$
  
\n
$$
aVF = \phi_F - \frac{\phi_R + \phi_L}{2} = \phi_F - \phi_{CT/aV_F}
$$
\n(3.4)

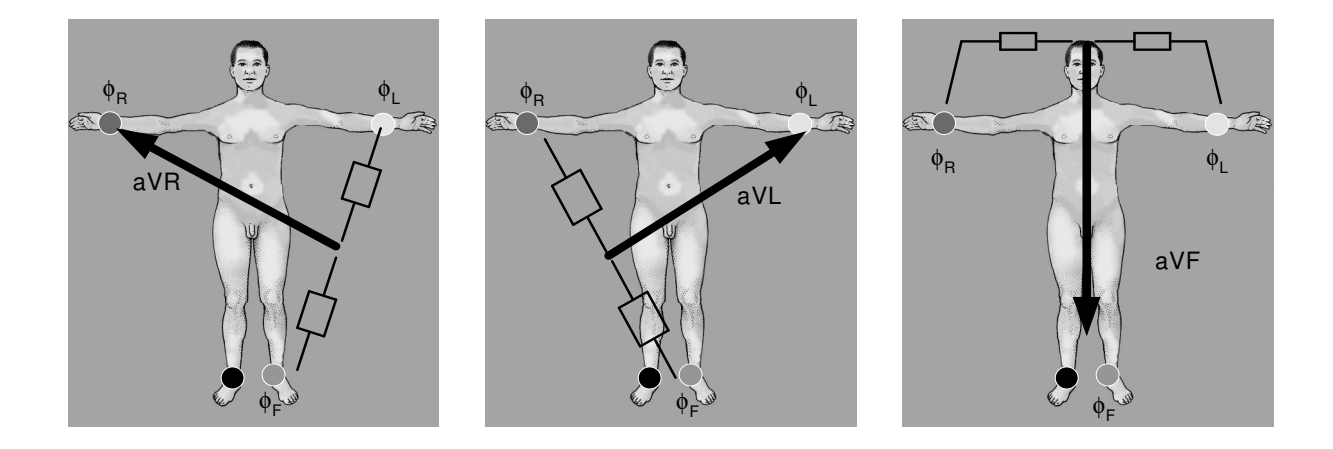

**Fig. 11 Dérivations de Goldberger aVR, aVL, aVF.** 

# **3.6 DÉRIVATIONS PRÉCORDIALES**

La définition des dérivations précordiales utilise le centre de Wilson  $\phi_{CT}$  qui est le potentiel moyen des trois potentiels du bras gauche  $\phi_L$ , bras droit  $\phi_R$  et pied gauche  $\phi_F$ . Les dérivations précordiales sont définies par [118, 119] :

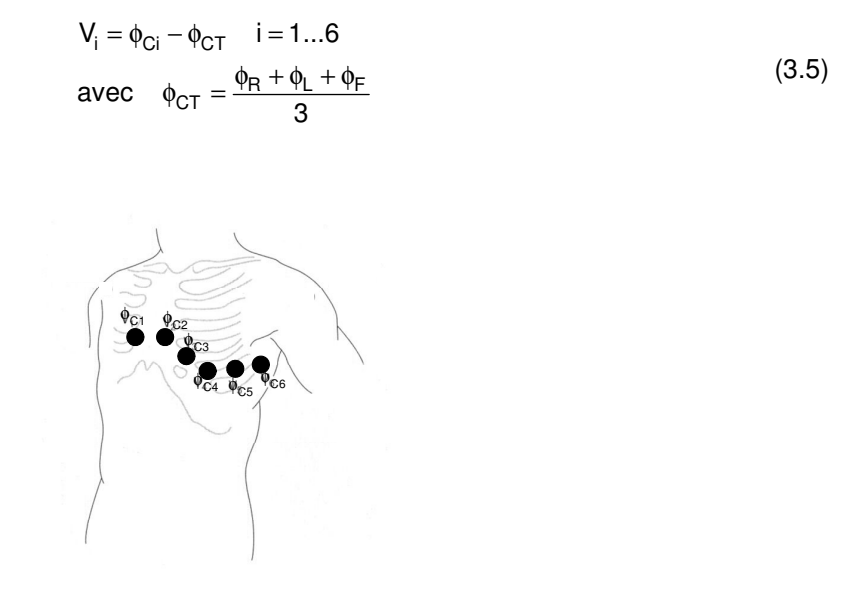

#### **Fig. 12 La position des électrodes précordiales.**

# **3.7 LE VECTOCARDIOGRAMME**

L'idée principale du vectocardiogramme (VCG) est d'avoir trois dérivations orthogonales. Le modèle fait l'approximation que le cœur peut être remplacé par un dipôle électrique. C'est-à-dire que l'activité électrique du cœur est simplifiée par un dipôle électrique. Il existe plusieurs solutions [44, 47, 48, 109, 120]. Parmi les solutions des dérivation orthogonales, celle de Frank (dérivations orthogonales corrigés) est la plus utilisée [120]:

$$
Vx = 0.610 \cdot \phi_A + 0.171 \cdot \phi_C - 0.781 \cdot \phi_I
$$
  
\n
$$
Vy = 0.655 \cdot \phi_F + 0.345 \cdot \phi_M - 1.000 \cdot \phi_H
$$
  
\n
$$
Vz = 0.133 \cdot \phi_A + 0.736 \cdot \phi_M - 0.264 \cdot \phi_I - 0.374 \cdot \phi_E - 0.231 \cdot \phi_C
$$
\n(3.6)

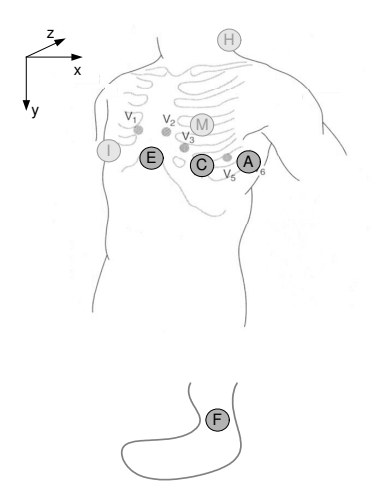

**Fig. 13 La position des électrodes utilisée pour l'acquisition d'un vectocardiogramme (les directions des dérivations orthogonales sont celles utilisées par les cardiologues européens).** 

# **3.8 CARTOGRAPHIE THORACIQUE**

Les lignes du champ électrique sur le thorax sont mesurées pour mieux comprendre ses comportements temporels et pour la recherche du problème inverse [30, 121-128]. Le potentiel électrique est mesuré à l'aide d'un réseau d'électrodes distribué sur le thorax. Les lignes isoélectriques sont calculées par interpolation. La répartition des lignes du champ électrique ainsi mesurées nous dit qu'on peut acquérir un ECG n'importe où sur le corps en utilisant deux points définissant une dérivation (différence de potentiel sur le corps). Selon la position de ces deux électrodes, le signal ECG est mieux adapté au diagnostic (épaule droite – rein gauche) ou moins adapté (par exemple la mesure sur une jambe).

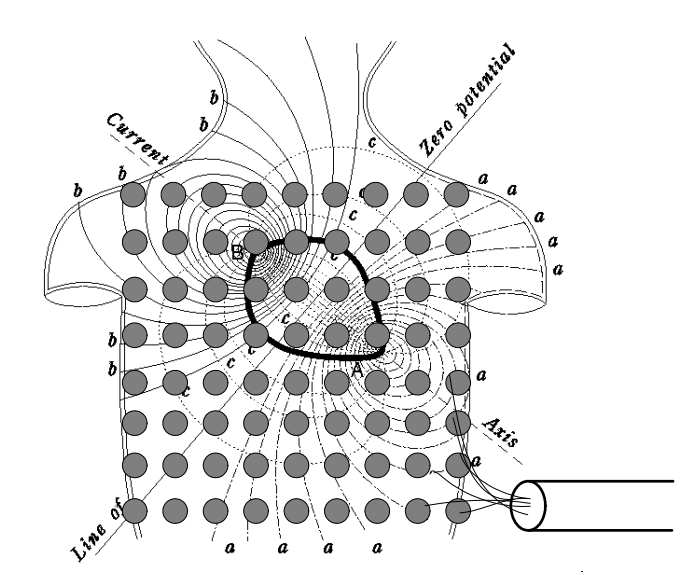

**Fig. 14 Le champ électrique du cœur mesuré sur la surface du thorax par un réseau d'électrodes uniformément distribuées . Les courbes (a) et (b) représentent les lignes isoélectriques positives et négatives. Les courbes (c) correspondent aux flux du courant estimés [30].** 

# **3.9 SOLUTIONS RAREMENT UTILISÉES**

Comme on vient de le voir, on peut définir une dérivation n'importe où. En plus, des dérivations précédemment expliquées, il existe encore d'autres définitions de dérivations d'ECG. Celles-ci sont rarement utilisées ou alors pour des cas très particuliers. Entre autres, ce sont les dérivations supplémentaires du thorax et les dérivations de Nehb pour le cas non invasif et les dérivations endocavitaires et de l'Oesophage, des dérivations pseudo orthogonales utilisées pour les potentiels tardives du ventricule et l'ECG du faisceau de His dans le cas invasif [116].

# **3.10 SOLUTIONS UTILISÉES EN IRM**

Les solutions utilisées en IRM de nos jours ont déjà été traitées dans le paragraphe 1.5. Par comparaison aux méthodes d'acquisition standard de l'ECG, on peut facilement voir que les dérivations d'Einthoven et du VCG sont à la base de la position des électrodes en IRM. Les électrodes sont placées plus près du cœur et uniquement sur le thorax. Il y a deux raisons pour cela : (1) l'induction de Faraday et (2) la commodité clinique.

Les fils du câble ECG, le corps et l'amplificateur du signal forment une boucle conductrice. L'induction causée par les gradients de champ magnétique variant dans le temps est donnée par :

$$
U_{ind} = -\frac{d\phi}{dt} = -\frac{d(\vec{B} \cdot \vec{A})}{dt}
$$
 (3.7)

L'induction pour les mêmes images (même dB/dt) devient moins importante si l'on minimalise l'aire A attribuée à l'induction (Fig. 15). D'autre part, on sait que les fils longs peuvent provoquer des brûlures (voir paragraphe 1.5.2).
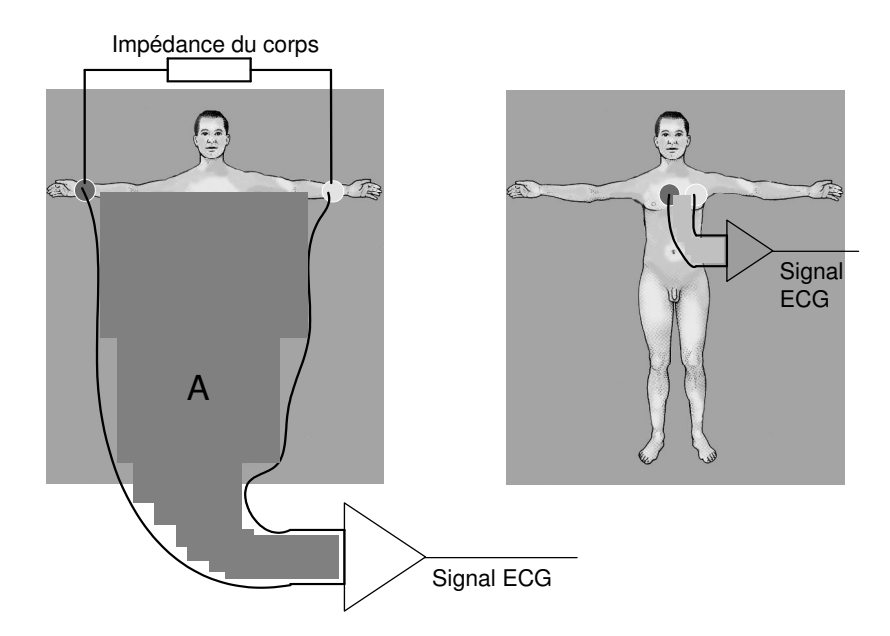

#### **Fig. 15 L'induction dans deux cas différents. L'aire A est grande (induction grande) si l'on utilise la position standardisée des électrodes (à gauche). On peut minimaliser cette aire en plaçant les électrodes plus près du cœur (à droite).**

## **3.10.1 Commodité clinique**

Dans la plupart des examens en IRM, le patient se couche sur le dos. Selon l'examen, les bras du patient sont parallèles au corps en direction des pieds ou de la tête. En utilisant un emplacement des électrodes sur le thorax, leur position reste presque identique pour tous les examens. De plus, le risque de construire accidentellement des boucles avec les câbles (qui provoquent assez vite des brûlures) peut être limité parce que les câbles ne bougent pas.

## **3.11 CONCLUSIONS**

Les définitions des dérivations standards ne sont pas applicables en IRM pour des raisons de sécurité et pour réduire passivement les artefacts par induction de Faraday. D'autres solutions qui sont basées sur ces standards sont utilisées. Les dérivations d'Einthoven et les dérivations de Goldberger sont approximativement acquises et calculées au moyen de trois électrodes proches du cœur ou sur le sternum (Fig. 4). Ces dérivations sont perturbées par le champ proche du cœur. D'autre part, le plan frontal du VCG peut être directement appréhendé par une dérivation verticale et une dérivation horizontale (Fig. 4). Pour le monitorage ainsi que pour la synchronisation de l'IRM, il suffirait effectivement d'avoir une seule dérivation similaire à la dérivation DII d'Einthoven (paragraphe 3.8). La contrainte sur cette dérivation est d'acquérir un minimum d'artefacts dus à l'IRM.

# **4 Modèle d'induction et d'interférences entre l'IRM et l'ECG**

# **4.1 INTRODUCTION**

L'interaction de l'ECG sur l'IRM se mesure simplement au moyen de la taille et du type des artefacts sur les images car l'information diagnostique de l'image IRM est l'image elle-même (voir paragraphe 2.5.3). Il ne vaut pas la peine de modéliser les interactions de l'ECG sur l'IRM car les artefacts sur l'image et la séquence IRM utilisée donnent une bonne idée de la source perturbatrice [16]. Dans le cas des ondes radiofréquences on aura un artefact de ligne ou de colonne dans l'image IRM (selon l'orientation du codage de phase et de fréquence). Dans le cas des inhomogénéités, on utilisera des séquences sensibles à l'inhomogénéité du champ magnétique (p.e. des échos de gradient). Ces derniers artefacts sont dus au champ magnétique qui se superpose au champ magnétique désiré du tunnel IRM. Ce champ magnétique est créé par (1) les courants que le capteur produit lui-même, (2) les courants de Foucault ("eddy currents") qui sont créés dans les matériaux conducteurs du capteur à cause de la variation du champ magnétique (dB/dt) et (3) les matériaux magnétiques du capteur ECG. Les fabricants d'appareil IRM sont capables de mesurer l'influence sur l'homogénéité du champ magnétique d'un objet introduit dans le tunnel IRM.

Dans ce chapitre, on modélisera l'interaction de l'IRM sur l'ECG en détail car les artefacts dus à l'IRM empêchent une analyse du signal ECG. On suppose que l'acquisition de l'ECG est au moins IRM "safe". Cette hypothèse est raisonnable car un appareil qui n'est pas qualifié IRM "safe" ne devrait pas être présent dans une salle où se trouve un tunnel IRM. Dans le chapitre suivant, on va montrer comment construire un appareil de compatibilité maximale avec un système IRM.

# **4.2 LE MODÈLE**

La figure Fig. 16 montre le modèle proposé pour les interférences de l'IRM sur l'ECG. On a distingué trois parties : (1) le corps humain, (2) le contact, les électrodes et le câble ECG du patient et (3) le capteur ECG (s'il y en a un). Après la transformation électro-optique, il n'y a plus d'interférences entre l'IRM et le signal ECG. La partie après cette transformation est compatible IRM et par conséquent IRM "safe".

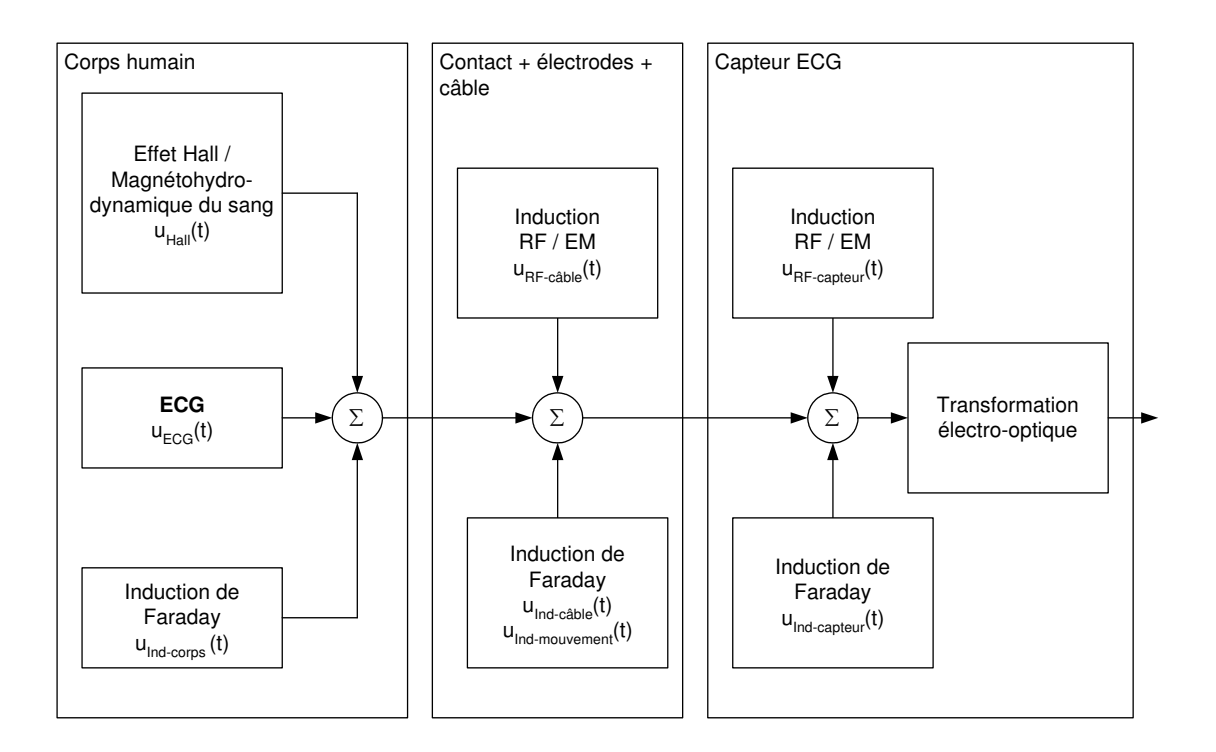

#### **Fig. 16 Modèle d'induction pour un capteur ECG mis dans le champ magnétique statique B0, pendant une acquisition de séquence IRM.**

On décrira chaque élément des trois parties séparément dans les prochains paragraphes. Pour chaque élément les mathématiques et la physique décrites dans la littérature sont données.

#### **4.2.1 L'effet Hall / Effet Magnétohydrodynamique du sang / Mouvement Ionique**

L'effet Hall est la génération d'une tension qui se manifeste quand des charges électriques libres se propagent dans un champ magnétique. Le sang contient des charges électriques (ions) en mouvement. Si le patient se trouve dans le champ magnétique statique  $B<sub>0</sub>$  de l'IRM, le sang peut être à la base d'un effet Hall. Expliquons l'effet Hall plus en détail :

Dès qu'une charge q<sub>i</sub> bouge avec une vitesse v dans un champ magnétique, une force magnétique F<sub>m</sub> (produit vectoriel du champ magnétique B et du courant I' se propageant selon la direction l) s'y applique (loi de Lorentz, [116]) . Les charges q<sub>i</sub> créent un champ électrique E (force électrique correspondante F<sub>e</sub>) qui s'oppose à cette force magnétique F<sub>m</sub> (loi de Lenz, [46, 129]). L'effet Hall peut donc être décrit par l'équation (4.1). Dans le cas de l'IRM, ces charges électriques sont les ions du sang. La valeur de leur vitesse est entre autres déterminée par le cœur. La direction de la vitesse est déterminée par la direction des vaisseaux sanguins. Des champs électriques apparaissent transversalement à ces vaisseaux (Fig. 17). Une tension entre les électrodes de l'ECG due à ces champs électriques peut être mesurée sur le corps humain. Ceci est connu sous le nom d'effet magnétohémodynamique (effet magnétohydrodynamique du sang) ou simplement effet Hall [34, 129]. L'effet est dû aux mouvements des ions du corps humain. Ces ions ne se trouvent pas uniquement dans le sang, mais il semble que seulement les ions du sang dans les artères ont une vitesse suffisante pour créer une tension mesurable.

$$
\sum \vec{F} = \sum \vec{F}_e + \sum \vec{F}_m = \sum_i \left( q_i \cdot \vec{E}_i + l' \vec{l} \times \vec{B} \right) = \sum_i q_i \cdot \left( \vec{E}_i + \vec{v}_i \times \vec{B} \right) = 0 \tag{4.1}
$$

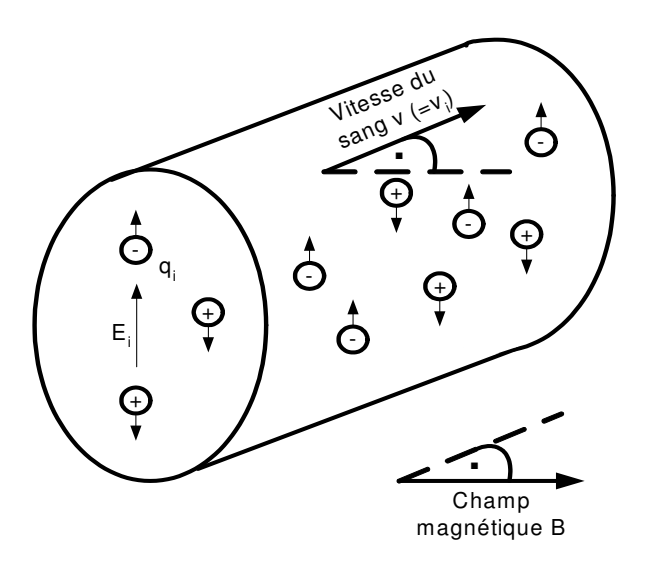

**Fig. 17 Effet Hall dans une artère.** 

#### **4.2.2 Induction magnétique dans le corps**

Le champ magnétique qui varie dans le temps (dB/dt) crée des champs électriques dans le corps humain. Une tension s'ajout aux bornes des électrodes ECG due à ces champs électriques. La création des champs électriques est décrite par une des quatre équations de Maxwell, l'équation de Faraday (4.2). Le calcul ou la simulation de la tension induite est assez compliqué [130]. De plus, il nécessite une connaissance détaillée du champ magnétique spatial et temporel dans le tunnel IRM et un modèle du corps humain et de son comportement diélectrique avec les perméabilités correspondantes. Des exemples de calcul des courants induits (respectivement champs induits) peuvent être trouvés dans [34, 130].

$$
\nabla \times \vec{E}(\vec{r},t) = -\frac{\partial \vec{B}(\vec{r},t)}{\partial t}
$$
 (4.2)

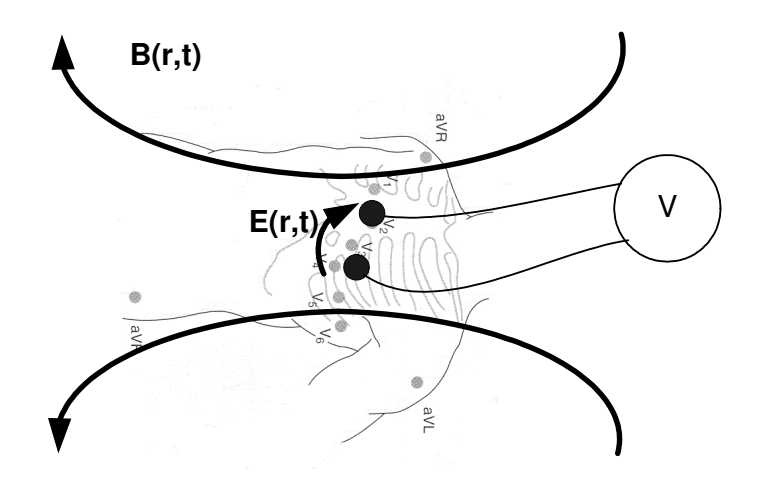

**Fig. 18 Le changement temporel et spatial du champ magnétique produit un champ électrique. Une tension correspondante peut être mesurée sur la peau du corps humain. Ce phénomène est décrit par la loi d'induction.** 

## **4.2.3 Induction magnétique dans le câble du patient**

L'induction dans le câble ECG du patient est plus simple à modéliser que l'induction dans le corps humain. Le câble, l'impédance du corps et l'impédance de l'amplificateur ECG forment une boucle (Fig. 19). La loi d'induction se simplifie à la forme particulière de l'équation de Faraday (4.3). Si l'on est capable de calculer le changement du flux magnétique, on obtiendra directement la tension induite aux bornes de l'amplificateur (celui-ci a une résistance bien plus grande que le reste de la boucle et peut être interprété comme un circuit ouvert, autrement la mesure correcte de l'ECG ne serait pas possible [47, 48]). L'induction magnétique peut être décomposée en utilisant la dérivée totale : (1) l'induction causée par la variation du champ magnétique due au câble ECG de patient et (2) l'induction causée par la variation de la surface A due au mouvement respiratoire.

$$
U = -\frac{d\phi}{dt} = -\frac{d(\vec{B} \cdot \vec{A})}{dt} = -\left(\frac{\partial \vec{B}}{\partial t} \vec{A} + \frac{\partial \vec{A}}{\partial t} \vec{B}\right)
$$
(4.3)

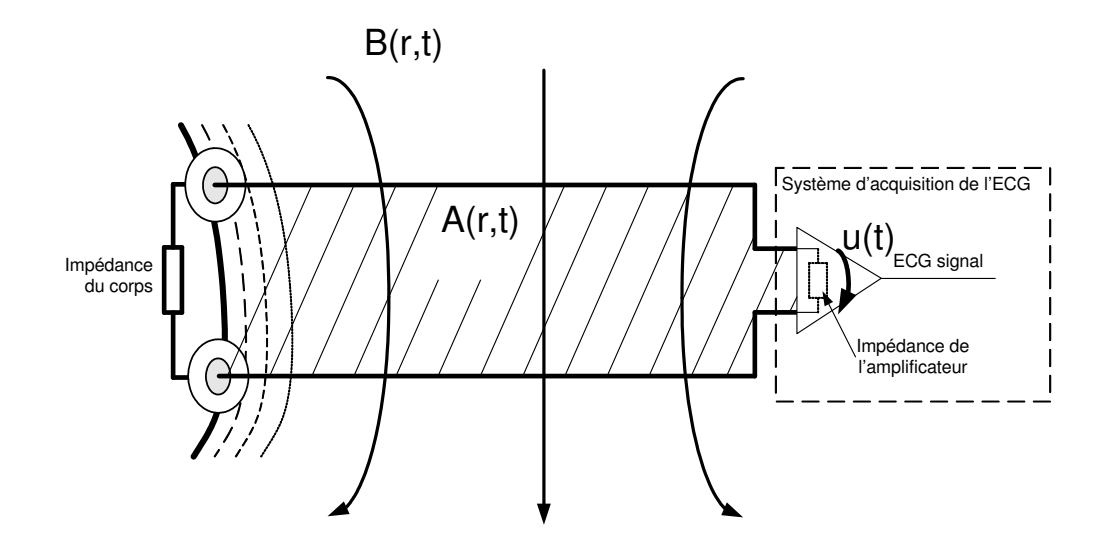

**Fig. 19 Le câble ECG, le corps humain et l'amplificateur forment un circuit fermé. Le changement du flux magnétique induit une tension supplémentaire u(t) auprès du système d'acquisition de l'ECG.** 

## **4.2.4 Induction RF / EM du câble du patient**

L'induction radiofréquence/électromagnétique dans le câble ECG du patient est l'interaction entre les ondes radiofréquences et le câble qui se comporte comme une antenne. Une antenne est un transducteur servant à transformer une énergie électromagnétique guidée en énergie électromagnétique rayonnée et réciproquement. La longueur d'onde joue un rôle important. La longueur d'onde λ pour une onde monochromatique sinusoïdale de fréquence f est définie comme la distance parcourue par le front d'onde dans une période  $T=1/f$ . Cette distance est  $\lambda = c \cdot T$ , où c est la vitesse de l'onde (dans le vide  $c = c_0$ ) [116]. On obtient la relation fondamentale pour les domaines sans pertes (4.4). Si le conducteur permet une onde stationnaire dans la boucle du câble ECG, du corps humain et du capteur ECG et que la fréquence de cette onde a la même fréquence que l'onde électromagnétique, alors il y aura un transfert optimal d'énergie. La boucle entre en résonance avec l'onde électromagnétique venant de l'IRM. L'amplitude du courant maximal dans le conducteur est répartie selon l'amplitude de l'onde stationnaire du circuit. On obtient ainsi des endroits avec un courant nul et des endroits avec un courant maximal. Aux endroits de courants maximaux, comme le conducteur n'est pas parfait (résistivité non nulle), on a une dissipation d'énergie par effet Joule  $($  = i(t) R<sup>2</sup>) [116, 131]. Le conducteur devient chaud à ces endroits (voir paragraphe 2.5).

 $\lambda = \frac{c}{f} = f$  (perméabilité électrique  $\epsilon = \epsilon_0 \epsilon_r$ , perméabilité magnétique  $\mu = \mu_0 \mu_r$ , conductance  $\sigma$ ,...) (4.4)

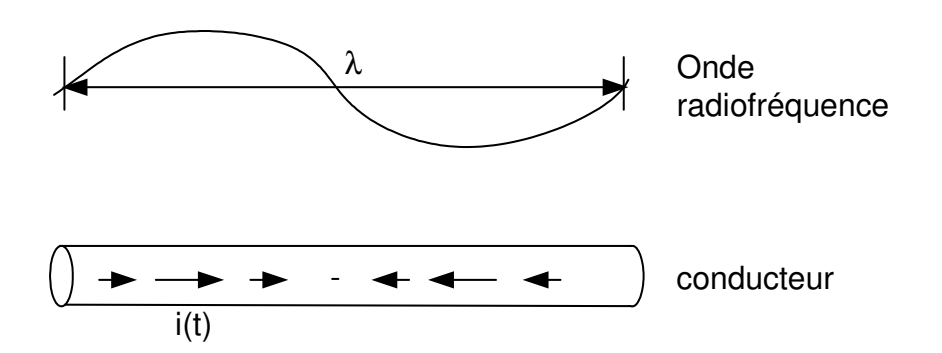

**Fig. 20 Une onde radiofréquence peut provoquer un courant dans un conducteur et vice versa. Le câble ECG du patient qui est un conducteur peut être modélisé comme une antenne réceptrice. Aux endroits des courants maximaux, le conducteur peut chauffer par effet Joule.** 

## **4.2.5 Induction dans le capteur**

A tout endroit où il y a des boucles conductrices, l'induction décrite par la loi de Faraday (4.3) aura lieu. Ces effets sont comparables aux effets du câble de patient ECG.

L'électronique d'acquisition de l'ECG (capteur ou moniteur) peut agir comme antenne réceptrice des ondes électromagnétiques comme le câble ECG du patient. Une induction électromagnétique est possible, mais peut être évitée (voir paragraphe 5.4.1).

L'interférence entre l'IRM et le capteur ECG est très similaire aux interférences entre l'IRM et le câble ECG. Au niveau de la construction, les solutions ne sont pas identiques, même si la physique reste la même.

# **5 Solutions proposées pour la construction d'un capteur ECG adapté à l'IRM**

# **5.1 INTRODUCTION**

L'acquisition de l'ECG avec un câble long de haute résistivité a des avantages et des désavantages par rapport à un capteur ECG proche du corps et vice versa. Le capteur ECG n'a pas besoin d'un câble long qui pourrait se comporter comme une antenne pour les ondes radiofréquence. Le câble long peut être protégé par une isolation censée éviter le transfert de la chaleur vers la peau provoquant des brûlures. D'autre part, des brûlures près des électrodes sont aussi observées en utilisant un capteur ECG à câbles courts. Il doit donc y avoir aussi des effets provoquant des brûlures près des électrodes. Le capteur ECG est moins compatible avec l'IRM que les câbles longs car il contient des matériaux conducteurs et magnétiques. Dans les cas d'acquisition par capteur ECG et un câble long, des artefacts sur l'ECG sont observés. Donc, si l'on savait réduire ces artefacts ainsi que les brûlures dans le cas du capteur ECG, on pourrait en déduire certainement des conclusions pour l'acquisition avec le câble long.

Le premier but lors de l'acquisition de l'ECG devrait toujours être de minimaliser les interférences entre l'IRM et le signal ECG avant de procéder aux corrections supplémentaires et actives. Une fois les interférences entre l'IRM et l'ECG réduites au maximum, il reste toujours la possibilité de réduire les artefacts résiduels avec des techniques de traitement du signal. Ce dernier point sera le contenu de la partie II et III. Dans ce chapitre, on donnera des indications pour la construction d'un capteur ECG destiné à l'acquisition dans le tunnel IRM.

# **5.2 CORPS HUMAIN**

On n'a pas d'influence sur les inductions dans le corps humain ni sur l'effet magnétohémodynamique. En revanche, on peut choisir un emplacement d'électrodes ECG favorable qui limite l'effet magnétohémodynamique. Un tel emplacement peut être désavantageux pour le signal ECG. On pourrait travailler sur l'impédance d'entrée du système d'acquisition ECG favorable pour le signal ECG. Malheureusement, l'impédance du corps peut varier beaucoup car chaque électrode et chaque peau est bien différente. La mesure de l'ECG par un capteur n'est rien d'autre qu'une mesure de tension sur le corps humain. La problématique de mesurer correctement la tension est bien connue. Il faut que la résistance d'entrée du système de mesure soit bien plus grande que la résistance de sortie de l'élément mesuré (Fig. 21), (5.1).

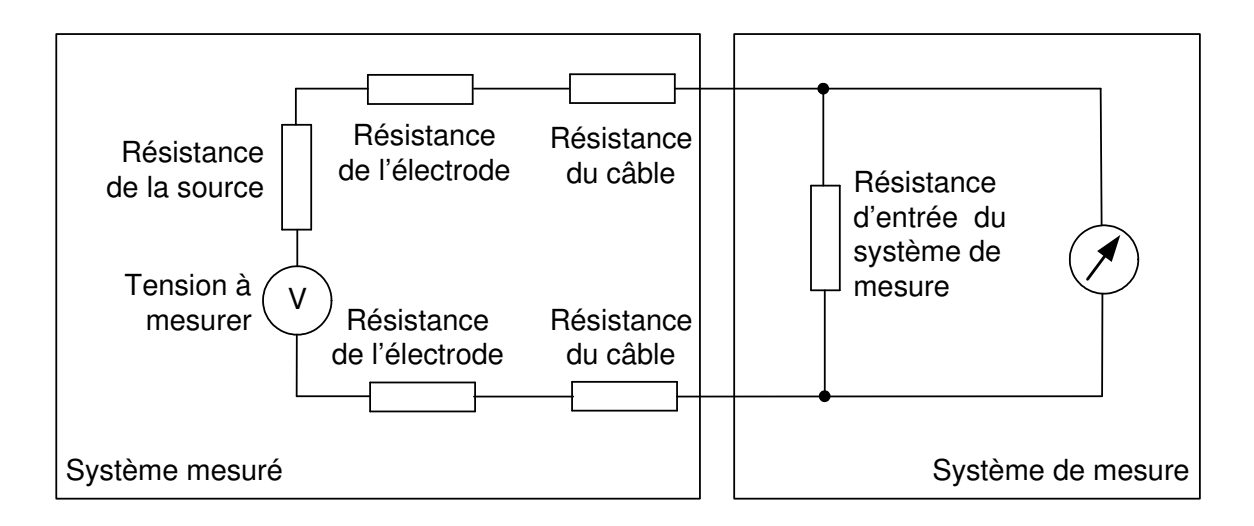

#### **Fig. 21 La résistance de système de mesure de l'ECG doit être grande par rapport à la résistance totale du câble ECG, des électrodes et de l'impédance du corps ( = impédance de source).**

 $(R_{\text{source}} + 2 \cdot R_{\text{électrodes}} + 2 \cdot R_{\text{câble}})$  $\rm (R_{source}$  +  $\rm 2\cdot R_{\rm 6lectrodes}$  +  $\rm 2\cdot R_{\rm c\hat{a}ble}$  +  $\rm R_{\rm syst\hat{e}me\,de\,mesure}$  )  $=\frac{V_{\text{mesur\'e}}-V_{\text{ECG}}}{V_{\text{ICG}}}$  $-\frac{V_{ECG} - i(t) \cdot (R_{source} + 2 \cdot R_{electrodes} + 2 \cdot R_{câble}) - V_{ECG}}{V_{ECG}}$  $-i(t) \cdot (R_{\text{source}} + 2 \cdot R_{\text{electrodes}} + 2 \cdot R_{\text{câble}} +$  $=\frac{1}{\sqrt{1-\frac{1}{\sqrt{1-\frac{1$  $+ \left( \frac{1}{R_{\text{source}} + 2 \cdot R_{\text{electrodes}} + 2 \cdot R_{\text{câble}}} \right)$ ECG ECG  $\neg \mathsf{I}(V) \cdot (\mathsf{I} \mathsf{S}_\mathsf{source} + \mathsf{L} \cdot \mathsf{I} \mathsf{C}_\mathsf{defrodes} + \mathsf{L} \cdot \mathsf{I} \mathsf{C}_\mathsf{câble}) = \mathsf{V} \mathsf{ECG}$ ECG  $\ulcorner$  I'l  $\lceil$  l  $\lceil$  l  $\lceil$  source  $\lceil$   $\lceil$   $\lceil$  l  $\lceil$  electrodes  $\lceil$   $\lceil$   $\lceil$   $\lceil$   $\lceil$  câble  $\lceil$  l  $\lceil$  système de mesure Erreur de mesure =  $\frac{\mathsf{V}_{\mathsf{mesur\'e}}-\mathsf{V}_{\mathsf{I}}}{\mathsf{V}_{\mathsf{FCG}}}$  $V_{ECG} - i(t) \cdot (R_{source} + 2 \cdot R_{electrodes} + 2 \cdot R_{c\hat{a}ble}) - V_{ECG}$  = ...  $V_{\text{ECG}} - i(t) \cdot (R_{\text{source}} + 2 \cdot R_{\text{electrodes}} + 2 \cdot R_{\text{câble}} + R$  $\ldots = \frac{1}{\sqrt{1-\frac{1}{2}} \cdot \frac{1}{2}}$ 1+  $R_{\text{source}} + 2 \cdot R_{\text{electrodes}} + 2 \cdot R$ **Rsystème de mesure** (5.1)

On accepte une erreur maximale de mesure de 10% [47, 48]. Donc, il faut que la résistance d'entrée du capteur ECG (=R<sub>système de mesure</sub>) soit au moins 10 fois plus grande que la résistance de câble de patient ECG, des électrodes ECG et de l'impédance du corps (5.1).

## **5.3 CONTACTS / ÉLECTRODES / CÂBLE**

Les contacts et les positions des électrodes ECG ont une influence sur la qualité du signal ECG (paragraphes 4.2 et 5.2). Le capteur doit fonctionner indépendamment de cette influence, autrement le domaine d'application du capteur serait trop restreint. Le câble doit être le plus possible IRM "safe" et IRM compatible. On va se concentrer sur le câble ECG du patient sans traiter le contact ni la position des électrodes.

## **5.3.1 Induction par ondes radiofréquences (B1)**

Le grand problème de l'induction par les ondes radiofréquences  $B_1$  est le danger de brûlures (paragraphes 2.4 et 2.5). Le câble ECG du patient et les éléments en connexion peuvent former une antenne sensible aux ondes radiofréquences émises par l'IRM. Si l'on veut réduire les courants dans le câble, il faut utiliser des câbles à haute résistivité. Cependant, le risque de brûlures est toujours existant et peut survenir aussi auprès des électrodes. Un projet séparé a été initié en collaboration avec le laboratoire de RMN, CNRS UMR 5012, Lyon, pour étudier l'effet d'antenne du câble ECG dans le tunnel IRM plus en détail.

#### **5.3.2 Induction par la variation du champ magnétique (dB/dt)**

Dans le cas des inductions par le champ magnétique variant dans le temps (dB/dt), on peut directement faire des conclusions à partir de l'équation (4.3).

#### **Terme dB/dt**·**A**

Le terme dB/dt est non nul pour deux raisons. D'abord le champ magnétique varie dans le temps (dB/dt), mais aussi pour des raisons de mouvements. Si les électrodes ou le câble changent de position dans le tunnel IRM (par exemple à cause du mouvement respiratoire) le champ magnétique local change pendant qu'une image IRM est prise. On n'a pas d'influence sur le terme dB/dt car il est influencé par la machine IRM et par le patient. Mais on peut construire le câble ECG du patient de sorte à réduire au maximum la surface A du flux magnétique.

#### **Terme dA/dt**·**B**

Le terme dA/dt est non nul dans le cas ou l'aire du circuit fermé entre la peau et le capteur change. Ceci peut être évité par un câble rigide. Le mouvement respiratoire peut toujours changer l'aire A, soit sa valeur, soit sa direction spatiale. Finalement, si l'on minimalise l'aire A, le terme dA/dt sera aussi plus petit.

#### **Tresser le câble**

Le tressage des câbles ECG (comme en téléphonie) réduit certainement l'influence du terme dB/dt. La somme des flux magnétiques  $\phi = \Sigma \phi_i = \Sigma (B_i \cdot A_i)$  sera minimale (et même nulle dans le cas idéal) car les aires ont une orientation inverse à chaque boucle successive (Fig. 22). En utilisant deux câbles, la topologie de la tresse est unique. Dans le cas de trois ou quatre câbles, il existe plusieurs possibilités distinctes de tressage (Fig. 23).

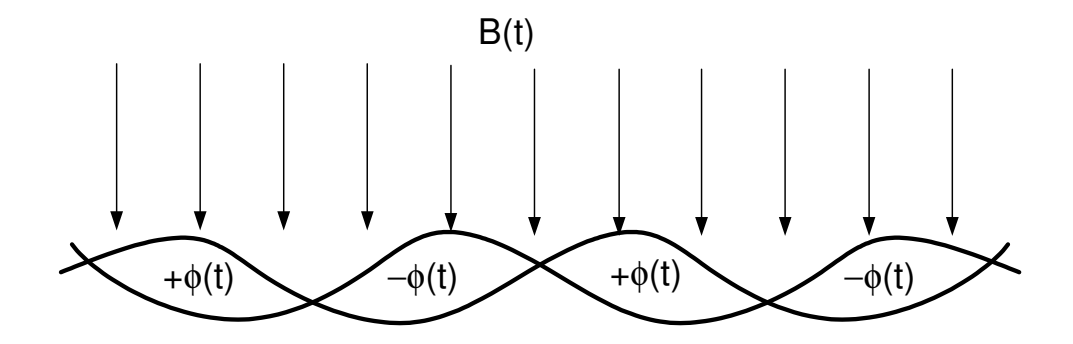

**Fig. 22 Principe de réduction de l'induction d'un champ magnétique variant dans le temps par le tressage de deux conducteurs ("twisted pair").** 

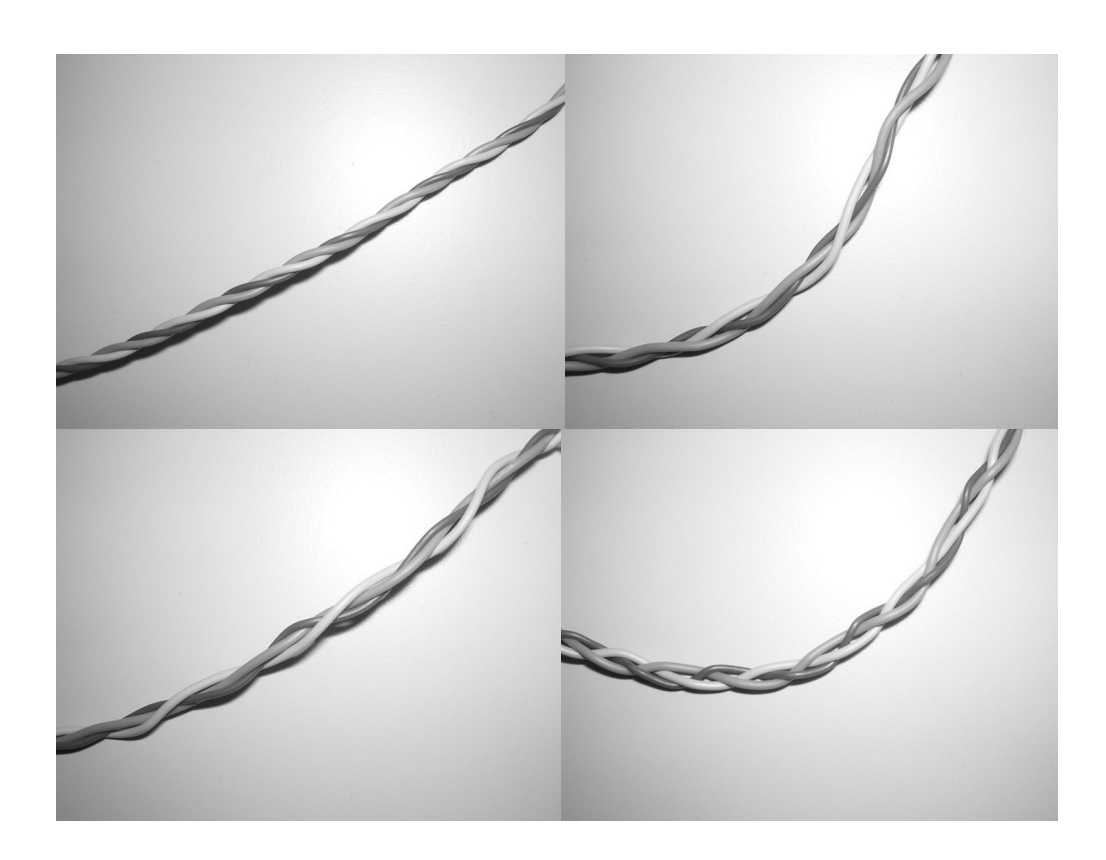

**Fig. 23 On a étudié différentes possibilités de tressage du câble ECG du patient.** 

#### **5.4 CAPTEUR ECG**

#### **5.4.1 Induction par ondes radiofréquences B<sup>1</sup>**

Il peut y avoir des inductions par ondes radiofréquences  $(B_1)$  dans le capteur ECG. La protection contre l'émission et la réception radiofréquence se fait souvent au moyen d'une feuille métallique. Ce blindage donne lieu à une réduction par réflexion des ondes radiofréquences. On peut modéliser ceci en négligeant les réflexions multiples (Fig. 24), (5.2). En réalité, les réflexions multiples existent. La profondeur standard de pénétration δ (5.3) pour le cuivre est d'environ 70 µm à 1 MHz (9 µm à 64  $MHz$  - IRM avec  $B<sub>0</sub>$  de 1.5T). L'indice de réfraction n est infiniment grand pour les métaux qui sont bons conducteurs. Il y a réflexion presque totale à cause de la feuille métallique [131, 132]. Une feuille de cuivre fine (>25 µm pour un IRM avec  $B_0 = 0.2T$ ) devrait donc suffire.

$$
|E_{tt}| \le |E_{in}| \cdot \left| \frac{2\mu_2 \cdot \cos \theta_{in}}{\mu_1 \cdot n} \right|^2 \cdot e^{\frac{-a}{\delta}}
$$
 en cas de polarisation perpendiculaire (5.2)  
\n
$$
|E_{tt}| \le |E_{in}| \cdot \left| \frac{2\mu_2}{\mu_1 \cdot n \cdot \cos \theta_{in}} \right|^2 \cdot e^{\frac{-a}{\delta}}
$$
 en cas de polarisation parallèle (avec  $\cos \theta_{in} \gg 0$ )  
\n
$$
\frac{E_{in}}{\theta_{in}}
$$

#### **Fig. 24 Transmission et réflexion des ondes électromagnétiques sur une feuille de matière conductrice. Dans le cas d'un métal, la réflexion est presque totale.**

Le problème qui apparaît en utilisant une feuille métallique en cuivre pour la protection contre l'émission et la réception des ondes radiofréquences sont les courants de Foucault ("eddy currents") induits dans cette feuille métallique par le champ magnétique variant dans le temps (dB/dt). Les gradients de champ magnétique sont affaiblis à cet endroit par le champ magnétique dû aux courants de Foucault qui s'y opposent. Ceci est à éviter autant que possible car on risque des artefacts sur l'image IRM. Si l'on regarde la génération des courants de Foucault dans le métal un peu plus en détail, on trouve que ces courants ne sont pas répartis seulement à la surface mais pénètrent dans le métal en perdant exponentiellement de leur intensité [133-135], (Fig. 25). La profondeur standard de pénétration standard δ (5.3) correspond à la valeur de 37% de la densité de surface des courants de Foucault (5.2).

$$
\delta = \frac{1}{\alpha} \approx \sqrt{\frac{2}{\omega \mu \sigma}}
$$
\n(5.3)

où ω est la pulsation de l'onde électromagnétique en [s-1], µ est la perméabilité magnétique en [Vs/Am] et σ est la conductivité électrique en [A/Vm].

La bande de fréquences des courants de Foucault correspond à la bande de fréquence des gradients de champ magnétique qui est environ [0, 10] kHz. La profondeur de pénétration minimale des courants de Foucault est donc d'environ 500 µm pour le cuivre. Si la cage de Faraday est conçue trop épaisse (>100 µm), les courants de Foucault peuvent donc pénétrer dans le métal et ne peuvent plus alors être négligés (ceci était le cas pour le capteur ECG Type II avec une couche de cuivre d'environ 400 µm). De plus, des fentes dans la plaque de cuivre limite la densité des courants de Foucault générés (Fig. 25).

#### **Conclusions**

On a tout intérêt à minimaliser l'épaisseur de la couche de cuivre si l'on veut protéger l'électronique du capteur ECG pour éviter les courants de Foucault induits dans la cage de Faraday. Cependant, une épaisseur minimale de la feuille métallique qui forme la cage de Faraday est nécessaire.

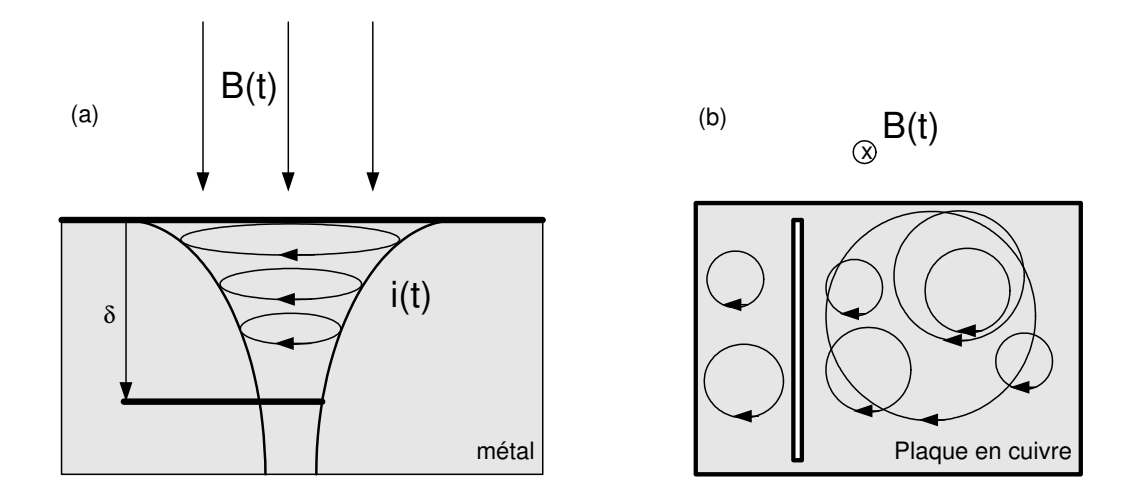

#### **Fig. 25 (a) Génération des courants de Foucault à l'intérieur du métal. (b) Une fente dans la plaque limite la densité des boucles de courant.**

## **5.4.2 Induction par le champ magnétique variant dans le temps (dB/dt)**

On a déjà vu que la protection contre l'émission et la réception des ondes radiofréquences fait intervenir les inductions des courants de Foucault (paragraphe 5.4.1). De plus, tout composant du capteur qui est conducteur peut provoquer des courants de Foucault, ce qui provoque des artefacts sur l'image IRM. Les raisonnements utilisés pour la cage de Faraday s'appliquent également dans le cas du circuit électronique, des fils métalliques et tout élément utilisé pour le capteur ECG. Il faut éviter des grandes surfaces métalliques et utiliser le moins de matériaux conducteurs possibles.

L'induction par le champ magnétique variant dans le temps provoque encore un autre problème. Les chemins électriques (fils, pistes sur le circuit électronique etc.) peuvent former des circuits fermés dans lesquels l'induction par le changement du flux magnétique (U = -dø/dt) survient. Pour éviter ce problème, il faut éviter toute boucle dans le circuit imprimé et utiliser la technique de symétrie partout dans le circuit imprimé où cela est possible. Des chemins courts entre les éléments électriques sont évidemment à privilégier.

## **5.5 INFLUENCE SUR L'IRM DES MATÉRIAUX UTILISÉS POUR LE CAPTEUR ECG**

A part les effets déjà discutés (ondes radiofréquences, courants de Foucault), il y a encore la compatibilité magnétique du matériel utilisé à traiter. Les différents matériaux qui vont être utilisés pour construire le capteur ECG ne doivent pas influencer le champ magnétique local du tunnel IRM. Ceci veut dire que la susceptibilité électrique et surtout la susceptibilité magnétique des matériaux utilisés doit être proche de zéro [108]. Si la susceptibilité magnétique n'est pas nulle, on aura des courants dans le matériel qui réduisent (matériel diamagnétique) ou augmentent (matériel paramagnétique) le champ magnétique dans le matériau concerné. Un changement de la valeur du champ magnétique dans le tunnel IRM provoque un changement de la fréquence du spin des protons qui donne lieu à des artefacts sur l'image IRM (chapitre 2), [136-142]. Des matériaux ferromagnétiques (le fer, le nickel, le cobalt, le gadolinium etc.) sont à éviter totalement car ceux-ci sont soumis à l'effet projectile (paragraphe 2.2.3) et causent des changements énormes au champ magnétique dans le tunnel IRM.

#### **5.6 EXPÉRIENCES FAITES AVEC UNE CAGE DE FARADAY**

Les critères pour la construction d'un capteur ECG qui fonctionne dans le tunnel IRM ont été utilisés pour améliorer le circuit imprimé et sa construction. Dans le cas de la cage de Faraday, des tests ont été faits en IRM pour vérifier si le modèle physique était correct.

#### **Cage de Faraday**

Pour la construction de la cage de Faraday, on a comparé les solutions avec celle de la cage de Faraday du capteur ECG Type II. Entre autres, on a essayé des boîtiers cuivrés à l'intérieur, différentes formes de construction, des fentes dans les plaques de cuivre et des plaques en époxy avec des couches fines de cuivre sur l'une ou sur les deux faces (Fig. 26).

Les tests suivants ont été faits : (1) mesure de la force sur la cage de Faraday si l'on tourne ou laisse tomber la cage dans le champ magnétique statique  $B_0$  (mesure de l'intensité des courants de Foucault), (2) les artefacts sur l'image IRM et (3) la suppression des ondes radiofréquences d'un perturbateur mis dans la cage de Faraday [141]. Les résultats globaux sont donnés dans le tableau Tab. 3. On constate que la cage de Faraday ne doit pas avoir de trous ni de fentes, autrement la protection contre l'émission et la réception des ondes radiofréquences n'est plus suffisante. D'autre part, on voit clairement que l'épaisseur de la couche de cuivre des objets testés n'a aucune influence sur la protection contre les ondes radiofréquences si l'on relie les surfaces électriquement. Ce résultat était attendu. Et finalement, on a vérifié le raisonnement que l'épaisseur de la feuille de cuivre doit être minimale pour réduire les courants de Foucault et les artefacts sur l'image IRM. Les artefacts d'images IRM ainsi que la force mesurée sur la cage sont plus petits si la couche de cuivre est moins épaisse.

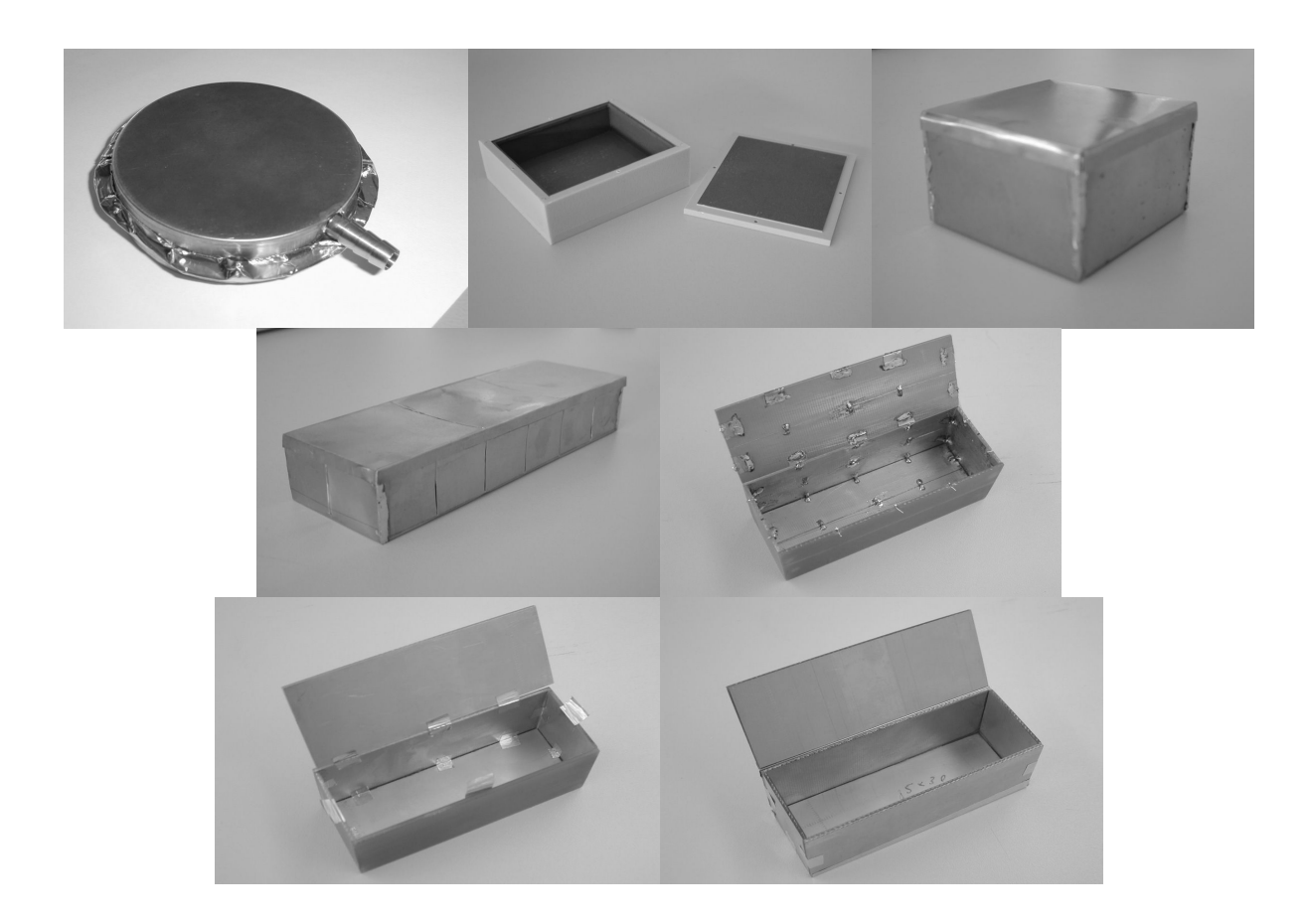

**Fig. 26 Différentes possibilités de construction de cages de Faraday ont été testées. Du cuivre épais, un boîtier muni d'une mince couche de cuivre, une cage cubique en cuivre, une cage en cuivre de forme rectangulaire avec des fentes, une couche de cuivre sur époxy avec des fentes et des condensateurs, une couche de cuivre sur époxy avec plaques reliées, ainsi que des plaques bicouches reliées (de gauche à droite et de haut en bas).** 

# **5.7 CONCLUSIONS**

Les indications données dans ce chapitre ont permis d'améliorer le successeur du capteur ECG Type II pour le cas des interférences de l'IRM vers l'ECG et vice versa. Les modèles ont pu être vérifiés (l'exemple pour la cage de Faraday a été donné). Les détails de construction du capteur ECG Type III [136-142] sont soumis à une protection industrielle et ne vont pas être discutés dans le cadre de cette thèse. De plus, le capteur ECG Type III a été, est, et sera testé chez les fabricants d'IRM qui ont des tests prédéfinis.

Mêmes si les indications de construction d'un capteur ECG données dans ce chapitre ont l'air assez évidentes, logiques et simples, leur impact sur la compatibilité IRM n'est pas à négliger. Il reste à étudier le câble ECG du patient pour lequel une recherche approfondie est nécessaire pour mieux comprendre l'effet d'antenne et les risques de brûlures. Globalement, on peut dire que le capteur ECG Type III est mieux adapté à l'environnement IRM que son prédécesseur (capteur ECG Type II).

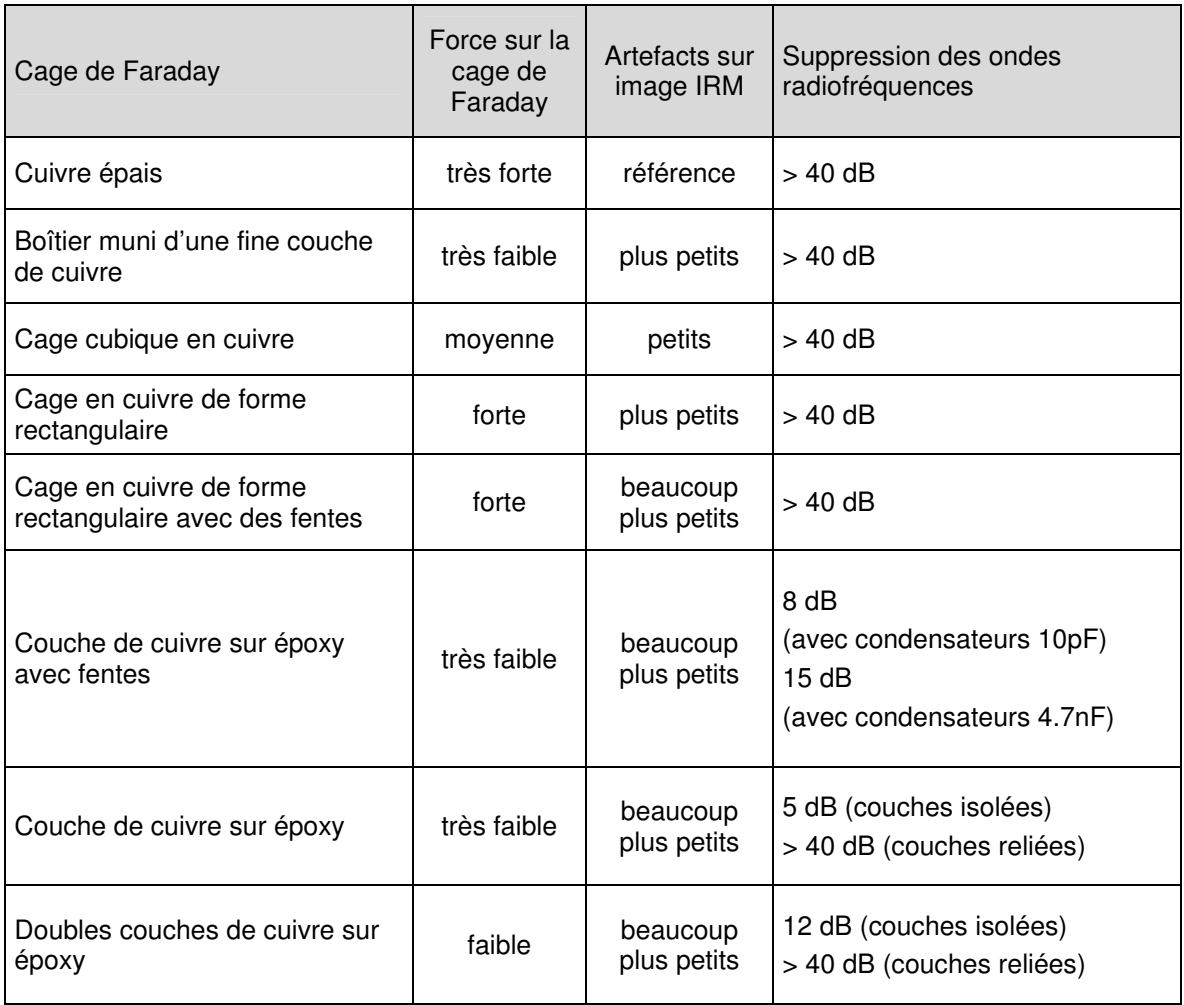

#### **Tab. 3 Tableau résumant les résultats des tests des différentes constructions d'une cage de Faraday.**

# **II MÉTHODES DE SUPPRESSION EN TEMPS DIFFÉRÉ DES ARTEFACTS SUR L'ECG**

Même si le signal ECG est utilisable cliniquement dans la plupart des cas, il reste un nombre important de situations où des artefacts se superposent à l'ECG. Dans ces situations, l'ECG ne peut pas être interprété ni pour une analyse des battements du cœur (synchronisation de l'IRM et monitorage des patients) ni pour faire un diagnostic. Les artefacts qui se superposent sont dus aux gradients de champ magnétique et à l'effet magnétohémodynamique. La plus grande partie de ces artefacts est générée dans les tissus humains et pas dans le système d'acquisition (p.e. le capteur ECG). La seule possibilité de supprimer ces artefacts est donc la restauration. La restauration à posteriori (mode "offline") est traitée avant la restauration en temps réel (dans la partie III de cette thèse).

Le chapitre 6 présente des modèles de la génération de ces artefacts. Si l'on savait modéliser en détail ces effets, on pourrait trouver une méthode de restauration correspondante.

Le chapitre 7 décrit la technique du signal moyenné. Cette méthode est utilisée entre autres en ECG pour procéder à l'analyse au repos. Le but de cette technique est d'augmenter le rapport signal sur bruit en utilisant plusieurs cycles de mesures. Dans cette thèse, cette technique est utilisée pour extraire les artefacts générés par les gradients de champ magnétique se superposant au signal ECG.

Le chapitre 8 vérifie l'hypothèse d'un système linéaire et invariant dans le temps (LTI) pour la génération des artefacts dus aux gradients de champ magnétique au cours d'une séquence IRM.

Dans le chapitre 9, les méthodes FFT, spectre de puissance croisé, moindres carrés et le filtrage de Wiener pour la suppression des artefacts dus aux gradients de champ magnétique sont discutées.

# **6 Modèles pour la restauration de l'ECG**

## **6.1 INTRODUCTION**

Le capteur ECG est construit avec l'objectif de minimaliser à la fois le risque pour le patient (IRM "safe") ainsi que les artefacts d'image et les interférences venant de l'IRM (IRM compatible). Malheureusement, ceci n'est réalisable que jusqu'à une certaine limite. L'ECG acquis pendant les examens IRM souffre d'artefacts considérables. Ces artefacts dus à l'IRM peuvent être étudiés par rapport à l'objet mis dans le tunnel IRM (comme on vient de le faire pour le modèle des interférences), par rapport à la source perturbatrice ou par rapport à l'étape d'imagerie. La classification par étapes d'imagerie est mieux adaptée au cas de la restauration par logiciel. Le modèle qui se base sur les étapes d'imagerie est montré dans ce chapitre. En plus, une description mathématique pour la génération des artefacts correspondants est dérivée.

## **6.2 LE MODÈLE GLOBAL**

Pour la correction des artefacts résiduels sur l'ECG, on se propose de séparer les artefacts dus à l'IRM plutôt par le mode d'imagerie (Fig. 27) que par objets concernés (Fig. 16). On peut distinguer trois étapes (en dehors, dans le champ magnétique et pendant l'acquisition d'une séquence IRM) et plusieurs sources perturbatrices. Les sources perturbatrices sont directement liées aux étapes d'imagerie, ce qui est une des raisons principales pour laquelle on a décidé de travailler avec ce modèle.

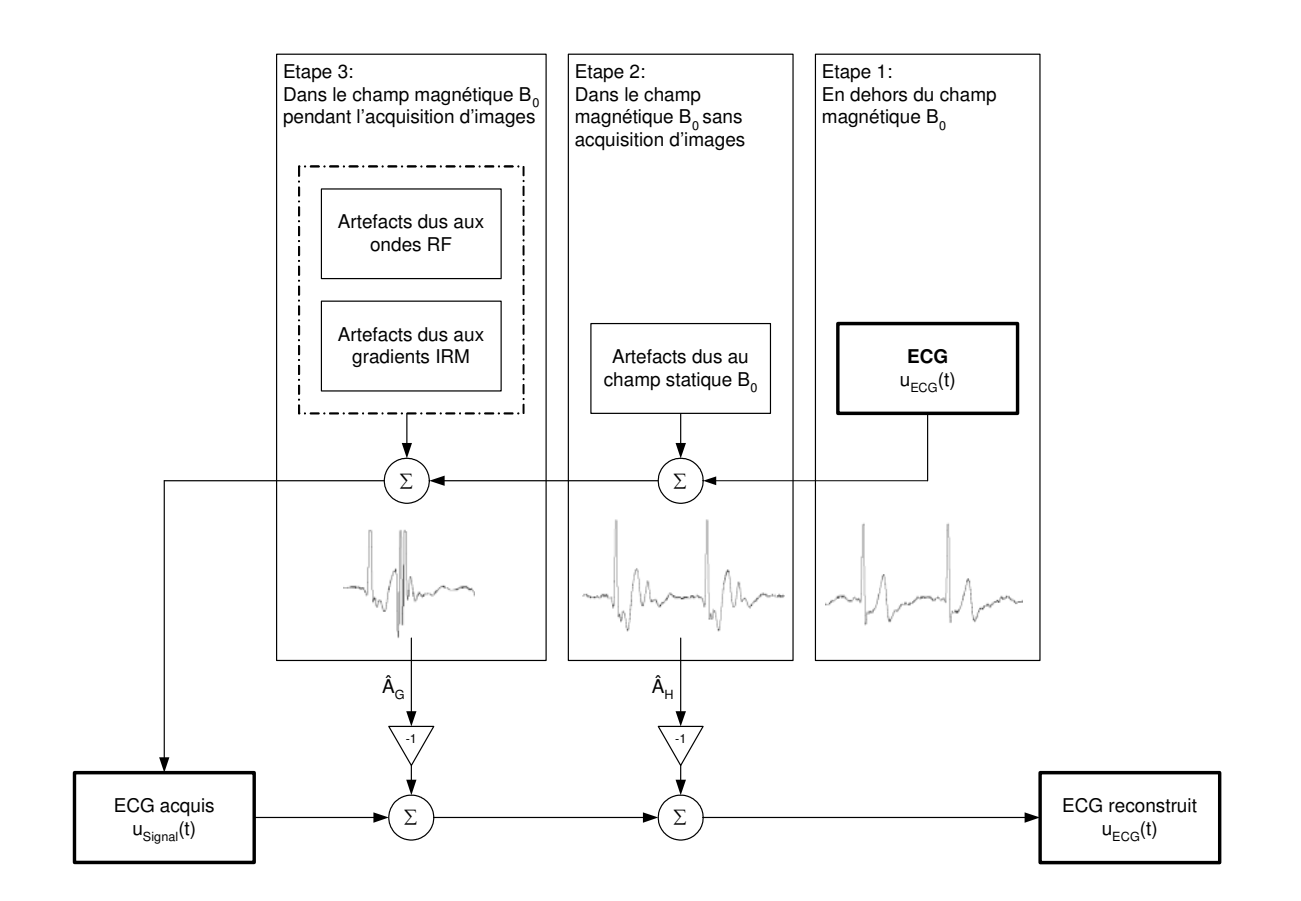

#### **Fig. 27 Modèle de séparation par étape d'imagerie pour les artefacts dus à l'IRM.**

La première étape est celle où le patient se trouve en dehors du tunnel IRM. Dans ce cas, il n'y a pas d'artefacts dus à l'IRM. Auprès du patient, le champ magnétique est proche de zéro et donc beaucoup plus petit que la valeur de  $B_0$  de la machine IRM. La qualité de l'ECG correspond à celle du cas classique de l'acquisition de l'ECG (la seule différence est la position des électrodes). Les signaux

acquis durant cette étape peuvent être utilisés comme référence pour estimer la qualité pouvant être atteinte par un capteur ECG en IRM (paragraphe 1.4.2).

La deuxième étape correspond à la situation où le patient se trouve dans le champ magnétique statique  $B_0$  sans acquisition d'images. Dans cette situation, les artefacts dus au champ magnétique  $B_0$ se superposent à l'ECG acquis. La différence au niveau du signal entre la première et la deuxième étape est l'artefact dû à l'effet Hall qui est lié à la source perturbatrice  $B_0$  (paragraphe 4.2.1).

La troisième étape correspond à l'acquisition d'image proprement dite. L'ECG est perturbé par l'effet Hall et par les artefacts dus aux gradients de champ magnétique. Les artefacts dus aux ondes radiofréquences sont petits par rapport aux artefacts dus aux gradients de champ magnétique si le capteur est blindé par une cage de Faraday (paragraphe 5.6). On peut donc les négliger. Les différences au niveau du signal entre l'étape deux et trois sont les artefacts dus aux gradients de champ magnétique ( $G_{x}$ ,  $G_{y}$  et  $G_{z}$  sont les sources perturbatrices, paragraphe 4.2.2).

En utilisant ces trois étapes, le problème est bien posé pour la restauration du signal ECG. Nous allons donc restaurer le signal ECG en parcourant ces trois étapes dans l'ordre inverse. Le travail se repartit alors en deux phases de restauration :

- (1) Correction des artefacts dus aux gradients de champ magnétique
- (2) Suppression des artefacts dus à l'effet Hall

Chaque phase de restauration consiste en un problème inverse que l'on peut traiter indépendamment. Si la phase 1 est résolue, on obtient un ECG de qualité suffisante permettant une meilleure synchronisation des séquences IRM. Ceci augmentera la qualité des images IRM. De plus, on pourra procéder à la classification des battements du cœur. Une analyse du rythme devient possible, même si le segment ST de l'ECG reste affecté par l'effet Hall. Si la phase 2 est résolue, on peut procéder à l'analyse d'ischémie en interprétant le segment ST à condition que la bande passante du signal ECG soit suffisamment large (paragraphe 1.4.2). Le diagnostic complet du cœur par l'ECG sera alors possible.

Nous continuons par une description mathématique de la génération des artefacts dus aux gradients de champ magnétique et de la génération des artefacts dus à l'effet Hall.

## **6.3 MODÈLE POUR LES ARTEFACTS DUS AUX GRADIENTS DE CHAMP MAGNÉTIQUE**

On se place dans la situation de la phase 1 décrite ci-dessus pour la description mathématique de la génération des artefacts dus aux gradients de champ magnétique. Si l'on savait comment les artefacts sont générés à partir des gradients de champ magnétique G<sup>i</sup> [n], on pourrait essayer d'inverser le problème et faire la soustraction d'un artefact calculé  $\hat{A}_{G}[n]$  (Fig. 28).

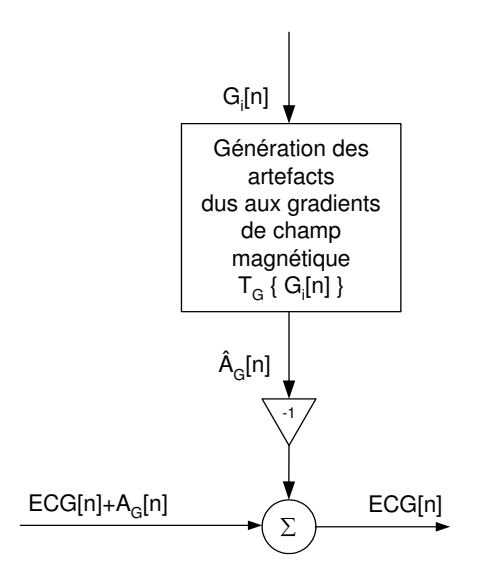

**Fig. 28 Modèle principal de la correction des artefacts dus aux gradients de champ magnétique par soustraction d'un artefact estimé.** 

La génération des artefacts dus aux gradients de champ magnétique est composée de deux parties : (1) la génération des gradients dans le tunnel IRM (divisé en plusieurs sous-systèmes) [99] et (2) la physique de l'acquisition de l'ECG. (Fig. 29). Si l'on était capable de décrire en détail les fonctions de transfert Ti{⋅}, on pourrait corriger les artefacts dus aux gradients de champ magnétique parfaitement. La fonction de transfert de correction serait :

$$
T_G\{G[n]\} = T_5\{T_3\{T_4^{-1}\{G[n]\}\}\}
$$
\n(6.1)

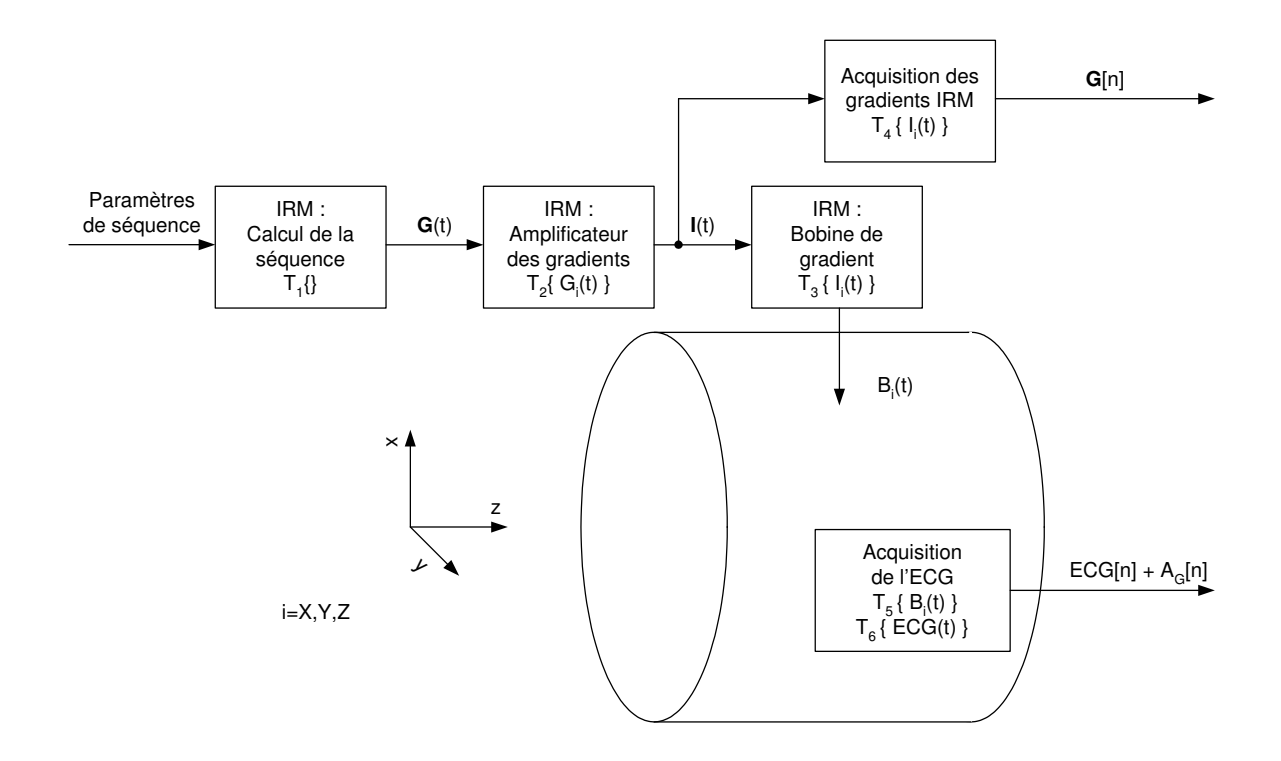

#### **Fig. 29 Génération des artefacts dus aux gradients de champ magnétique et acquisition de l'ECG perturbé et des signaux de référence**

De ce fait, on essayera de décrire les sous-systèmes  $T_i$  pour la génération des artefacts dus aux gradients de champ magnétique avec le but de trouver une fonction de transfert qui décrit correctement l'effet.

#### **6.3.1 Calcul de la séquence**

A partir des paramètres, qui peuvent être modifiés par les opérateurs IRM, la séquence type est modifiée pour obtenir la séquence particulière. De plus, la position et l'orientation des coupes ainsi que les "field of view" (FOV) influencent directement les amplitudes et la forme des gradients de champ magnétique  $G_i(t)$ . Le "shim" dynamique (correction de l'homogénéité de  $B_0$  pour un patient particulier, paragraphe 2.2.2) est faite en ajoutant des valeurs continues ("DC") sur les signaux G<sub>i</sub>(t),  $i = X$ , Y et Z.

$$
B_{0,homogène} = B_0 + \begin{pmatrix} G_X \\ G_Y \\ G_Z \end{pmatrix} \cdot \begin{pmatrix} x \\ y \\ z \end{pmatrix} = B_0 + B \left( G_{X,DC} \right) + \left( G_{Y,DC} \right) + B \left( G_{Z,DC} \right) = constant \left. e \right|_{\text{pas d'image}} \quad (6.2)
$$

L'image IRM peut être faite selon n'importe quelle direction (choix de la coupe). Pour arriver à ceci, on transforme les signaux de gradients de sélection de coupe, codage de phase et codage de fréquence  $(G_S, G_{Ph}$  et  $G_F)$  en signaux de gradients en direction de X, Y et Z du tunnel IRM [143]  $(G_X, G_Y$  et  $G_Z)$ .

$$
\vec{G}(t) = \begin{pmatrix} G_X \\ G_Y \\ G_Z \end{pmatrix} = T\{G_S, G_{Ph}, G_F\} = \begin{pmatrix} \cos \alpha_{G_S G_X} & \cos \alpha_{G_{Ph} G_X} & \cos \alpha_{G_F G_X} \\ \cos \alpha_{G_S G_Y} & \cos \alpha_{G_{Ph} G_Y} & \cos \alpha_{G_F G_Y} \\ \cos \alpha_{G_S G_Z} & \cos \alpha_{G_{Ph} G_Z} & \cos \alpha_{G_F G_Z} \end{pmatrix} \cdot \begin{pmatrix} G_S \\ G_{Ph} \\ G_F \end{pmatrix}
$$
(6.3)

Il faut faire attention à la définition des axes dans le tunnel. Les divers fabricants d'IRM utilisent soit le système de coordonnées droit ou le système gauche. Pour passer d'un système de coordonnées gauche à un système droit, il suffit de changer le signe de la coordonnée de l'axe y.

système de coordonnées droit = 
$$
\vec{r}_{\text{droit}} = \vec{r}_{\text{gauche}} \cdot \begin{pmatrix} 1 \\ -1 \\ 1 \end{pmatrix}
$$
 (6.4)

#### **6.3.2 Amplificateur des gradients de champ magnétique**

L'amplificateur de gradients de champ magnétique est principalement un amplificateur de puissance qui prend les courbes des gradients (sous forme digitale), qui fait la conversion en analogique (DAC), qui procède à la correction appelée "pre-emphasis" et qui fait l'amplification. Pour le modèle de correction, on ne s'intéresse qu'à la correction "pre-emphasis". Elle sera utilisée pour la description des bobines de gradients T<sub>3</sub>{ I(t )}. La correction "pre-emphasis" est nécessaire pour la compensation des effets dus aux courants de Foucault. Ces courants s'opposent au champ magnétique variant qui est créé pour générer les gradients de champ magnétique. Expliquons ceci par un exemple : la courbe idéale du gradient (a), les valeurs pratiques (b) et la courbe compensée (c) pour l'axe z du tunnel IRM sont montrées dans la figure Fig. 30.

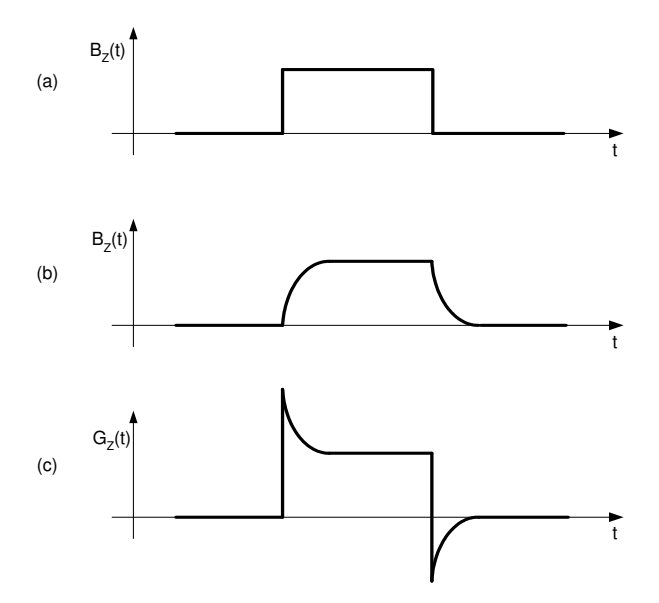

**Fig. 30 Exemple de correction de "pre-emphasis" pour un seul gradient Z et à une distance non nulle sur l'axe Z. (a) La courbe idéale du champ magnétique durant l'application d'un gradient de champ magnétique. (b) Le champ magnétique sans correction. Les pentes sont affaiblies à cause des courants de Foucault et (c) la courbe de gradient avec compensation des effets dus aux courants de Foucault.** 

#### **6.3.3 Bobines de gradients de champ magnétique**

Les bobines de gradients de champ magnétique varient le champ magnétique dans le tunnel IRM. Ces variations de champs magnétiques sont utilisées pour la sélection de la coupe et le codage en phase et en fréquence (paragraphe 2.3). Les courants de Foucault s'opposent à ces variations du champ magnétique (la loi de Lenz [116]).

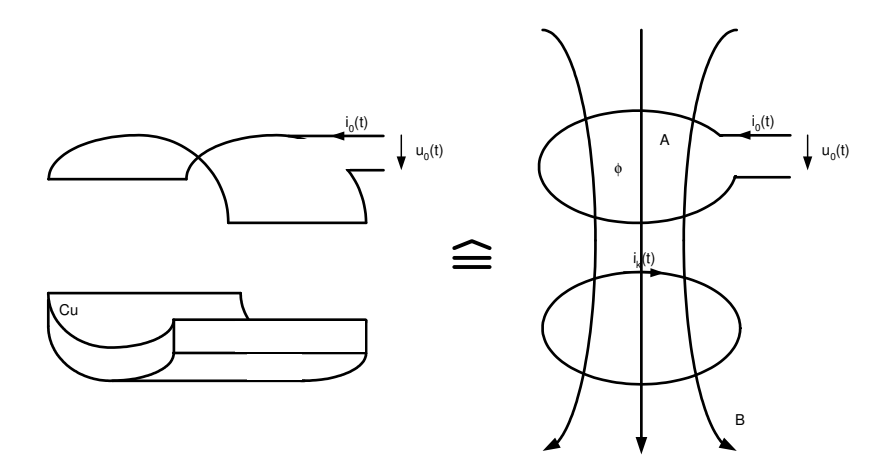

**Fig. 31 L'induction des bobines de gradient sur un matériel conducteur situé dans le tunnel IRM (génération de courants de Foucault).** 

$$
u_0(t) = \oint\limits_{\text{contour}} \vec{E} \cdot d\vec{s} = -\frac{d\phi}{dt} = -\frac{d(B \cdot A)}{dt}
$$
 (6.5)

L'effet sur la tension appliquée aux bobines de gradient de champ magnétique dû aux courants de Foucault peut être expliqué par la tension induite (6.5) dans deux circuits (Fig. 31). Le premier circuit est la bobine du gradient concerné. Le deuxième circuit est représenté par un circuit fermé qui correspond à un courant circulaire se propageant dans la matière conductrice de l'IRM (la protection de gradient passive par exemple). Il est évident qu'il y aura plusieurs de ces courants circulaires, chacun d'amplitude et d'évolution temporelle différente. Le courant  $i<sub>0</sub>(t)$  et la tension  $u<sub>0</sub>(t)$  sont liés par l'équation suivante :

$$
u_0(t) = R_0 \cdot i_0 + \frac{d(L_0 \cdot i_0)}{dt} + \sum_k R_{0k} \cdot i_k + \left(\frac{d(L_{0k} \cdot i_k)}{dt}\right)
$$
(6.6)

où L<sub>0</sub> et R<sub>0</sub> sont l'inductance respectivement la résistance propre de la bobine et L<sub>0k</sub> et R<sub>0k</sub> sont les inductances mutuelles entre la bobine de gradient et le matériel concerné et les résistances correspondantes du matériel. Les courants de Foucault sont dissipés par effet Joule [116]. Si l'on résout l'équation (6.6), on obtient des fonctions exponentielles avec des amplitudes  $A_k$  et des constantes de temps  $\tau_k$  différentes. Autrement dit et en comparant avec la correction "pre-emphasis" qui est l'opération inverse, l'effet peut être modélisé par des filtres de type passe-haut de type Butterworth et du premier ordre. La fonction de transfert  $T_3$  l(t) } pour un axe est donc donnée dans la figure Fig. 32.

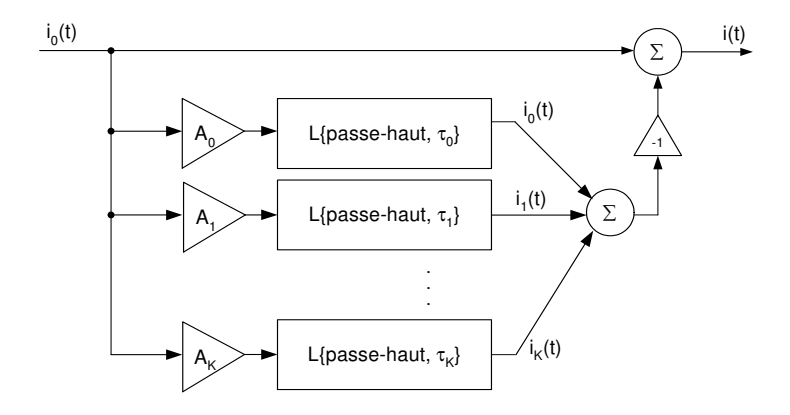

**Fig. 32 Représentation schématique de l'effet dû aux courants de Foucault sur le courant d'une bobine de gradient.** 

## **6.3.4 Acquisition des gradients de champ magnétique**

Dans notre application, l'acquisition des gradients de champ magnétique se fait par une carte d'acquisition et le logiciel LabVIEW (les deux provenant de l'entreprise National Instruments). Le module contient un filtre et la conversion analogique digitale (ADC).

## **6.3.5 Acquisition de l'ECG**

Pour l'acquisition de l'ECG, il faut tenir compte des effets d'induction tissulaires, du comportement du capteur et de la transformation et de la discrétisation du signal optique venant du capteur (Fig. 33).

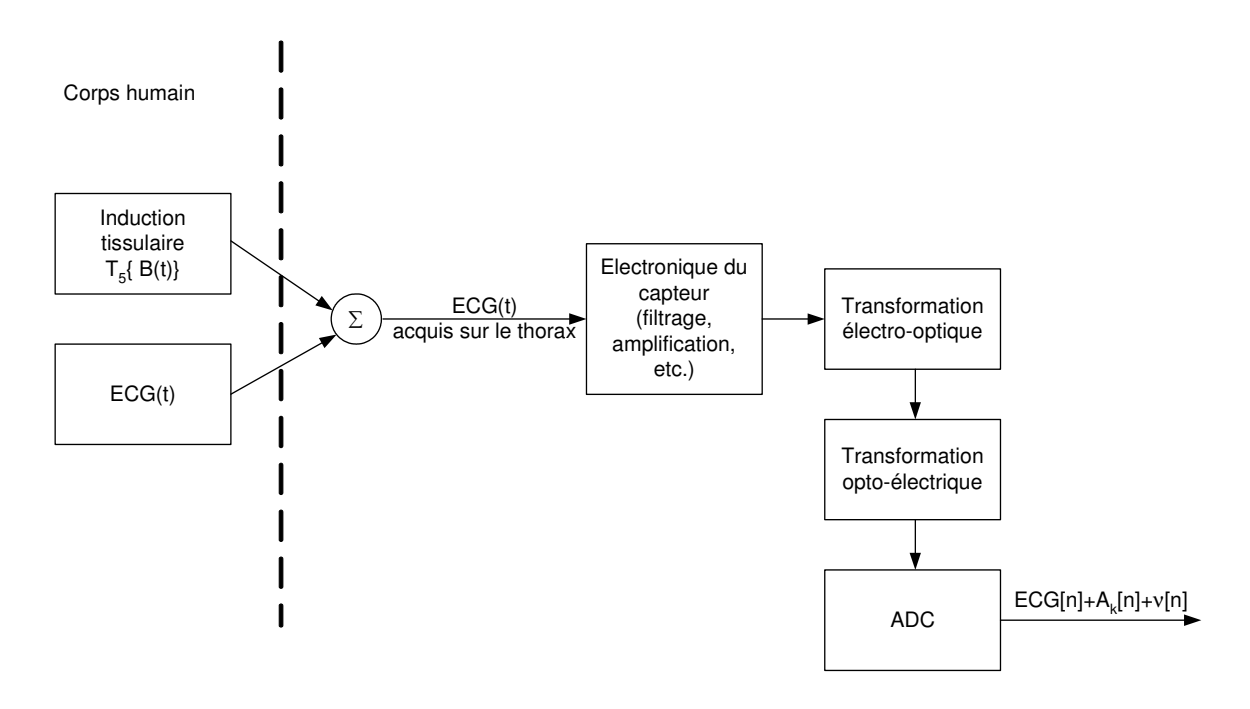

**Fig. 33 Le schéma fonctionnel pour l'acquisition de l'ECG par un capteur.** 

Excepté l'induction tissulaire  $T_5{B(t)}$ , les sous-systèmes ont une mathématique simple, constituée de systèmes linéaires (Fig. 33). De plus, ces sous-systèmes sont invariants dans le temps. L'électronique du capteur peut donc être modélisée par une composition de filtres et d'étages d'amplification. Les transformations électro-optique, optoélectronique et la conversion numérique sont des changements de domaine (de temps continu en temps discret). Si ces transformations sont correctes, on peut les remplacer par une seule conversion analogique digitale avec addition d'un bruit blanc ν[n] uniformément distribué (dû à l'erreur de la discrétisation [144]). On obtient finalement le signal filtré et amplifié ECG[n] sous forme discrète sur lequel se superpose du bruit ν[n].

Pour l'induction tissulaire, les choses sont plus compliquées. On peut essayer de raisonner en utilisant la loi d'induction sous forme globale et locale (6.7).

from the locale de la loi d'induction: 
$$
\nabla \times \vec{E}(\vec{r},t) = -\frac{\partial B(\vec{r},t)}{\partial t}
$$

\nfrom the globale de la loi d'induction: 
$$
\oint \vec{E}(\vec{r},t) \cdot d\vec{l} = -\int_{\text{surface}} \frac{\partial B(\vec{r},t)}{\partial t} \cdot d\vec{A}
$$

\n(6.7)

La forme globale et des simplifications grossières (corps humain uniforme et homogène) peuvent donner une idée de l'induction tissulaire. Imaginons que le contour soit défini par une coupe axiale stricte et que deux points proches sur le thorax définissent la position des électrodes (Fig. 34). Si le champ magnétique B(t) varie dans la direction de l'axe z uniquement, on arrive à l'équation simplifiée de l'induction de Faraday (6.8).

$$
U_{ind} = -\frac{d\phi}{dt} = -\frac{d(B \cdot A)}{dt}
$$
 (6.8)

Dans le cas simplifié, l'induction tissulaire peut être modélisée par un système linéaire et invariant dans le temps car la dérivée est aussi une opération linéaire [145].

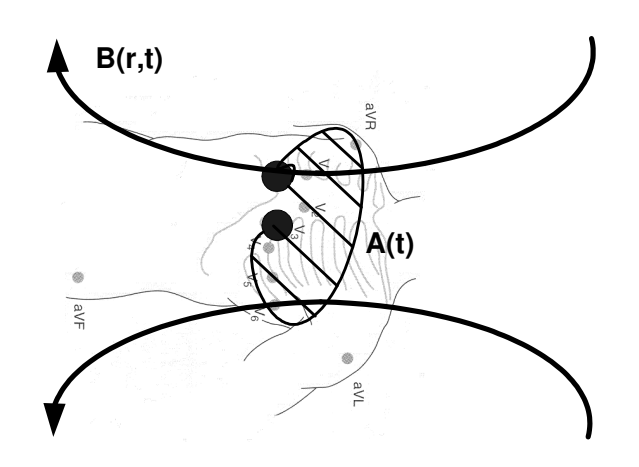

**Fig. 34 Modèle simplifié de l'induction tissulaire** 

#### **6.3.6 Superposition des composantes du champ magnétique**

Le champ électromagnétique possède une propriété très intéressante que l'on va discuter dans ce paragraphe. Il s'agit du principe de superposition [116, 131]. Le champ magnétique est représenté par un vecteur dans  $\mathfrak{R}^3$ . Les variations du champ magnétique (causé par les gradients de champ magnétique) peuvent être vues comme étant causées par trois sources indépendantes (gradients  $G_{x}$ ,  $G_y$ ,  $G_z$ ). La somme vectorielle de ces trois composantes égale au champ magnétique total dû aux gradients de champ magnétique (dB/dt). Par exemple, le courant  $I_x(t)$  qui est à la source du gradient  $G_X(t)$  génère trois composantes du champ magnétique  $B_X$ ,  $B_Y$  et  $B_Z$ . Evidemment, le but du gradient  $G<sub>x</sub>$  est de générer une variation linéaire de la composante  $B<sub>z</sub>$  le long de l'axe X avec les deux autres composantes faibles. Il en va de même pour le gradient  $G<sub>Y</sub>$  et  $G<sub>z</sub>$  dont le but est une variation linéaire de  $B<sub>z</sub>$  le long de l'axe Y respectivement l'axe Z.

Avec le principe de superposition, on peut simplifier l'analyse des artefacts dus aux gradients de champ magnétique :

(1) On peut étudier séparément l'artefact dû à un seul gradient de champ magnétique. On peut donc définir trois composantes d'artefacts  $A_X(t)$ ,  $A_Y(t)$  et  $A_Z(t)$  dus aux gradients de champ magnétique  $G_x(t)$ ,  $G_y(t)$  et  $G_z(t)$  (6.9).

$$
A_X(t) = f(G_X, G_Y = 0, G_Z = 0)
$$
  
\n
$$
A_Y(t) = f(G_X = 0, G_Y, G_Z = 0)
$$
  
\n
$$
A_Z(t) = f(G_X = 0, G_Y = 0, G_Z)
$$
\n(6.9)

(2) L'artefact total dû aux gradients de champ magnétique est la superposition linéaire des trois composantes d'artefact  $A_X(t)$ ,  $A_Y(t)$  et  $A_Z(t)$ .

$$
A(t) = A_X(t) + A_Y(t) + A_Z(t)
$$
\n(6.10)

#### **6.3.7 Conclusions**

La correction des artefacts dus aux gradients de champ magnétique est possible si l'on résout chaque équation montrée dans cette section. La solution de ces équations dépend fortement du sujet, de sa position dans le tunnel IRM et du type d'IRM. Globalement, la génération des artefacts peut être décrite mathématiquement en simplifiant les choses de façon grossière.

Tout sous-système peut être modélisé par un système linéaire et invariant dans le temps pour une séquence IRM donnée (avec paramètres fixés), sans changer la position des électrodes et sans tenir compte de la respiration du patient. La transformation  $T_G\{G(t)\}\;$  est basé sur des équations

différentielles en faisant l'hypothèse que les artefacts dus aux gradients sont additifs. Donc, on peut faire l'hypothèse que la génération des artefacts dus aux gradients de champ magnétique peut être décrite par un système linéaire avec comme entrée les courants de gradients. Si les paramètres ne changent pas ou ne changent que marginalement (par exemple la surface A où il y d'induction tissulaire), le système linéaire devient lui aussi invariant dans le temps. Dans ce cas, la génération des artefacts dus aux gradients peut être décrite par un système LTI (Fig. 35).

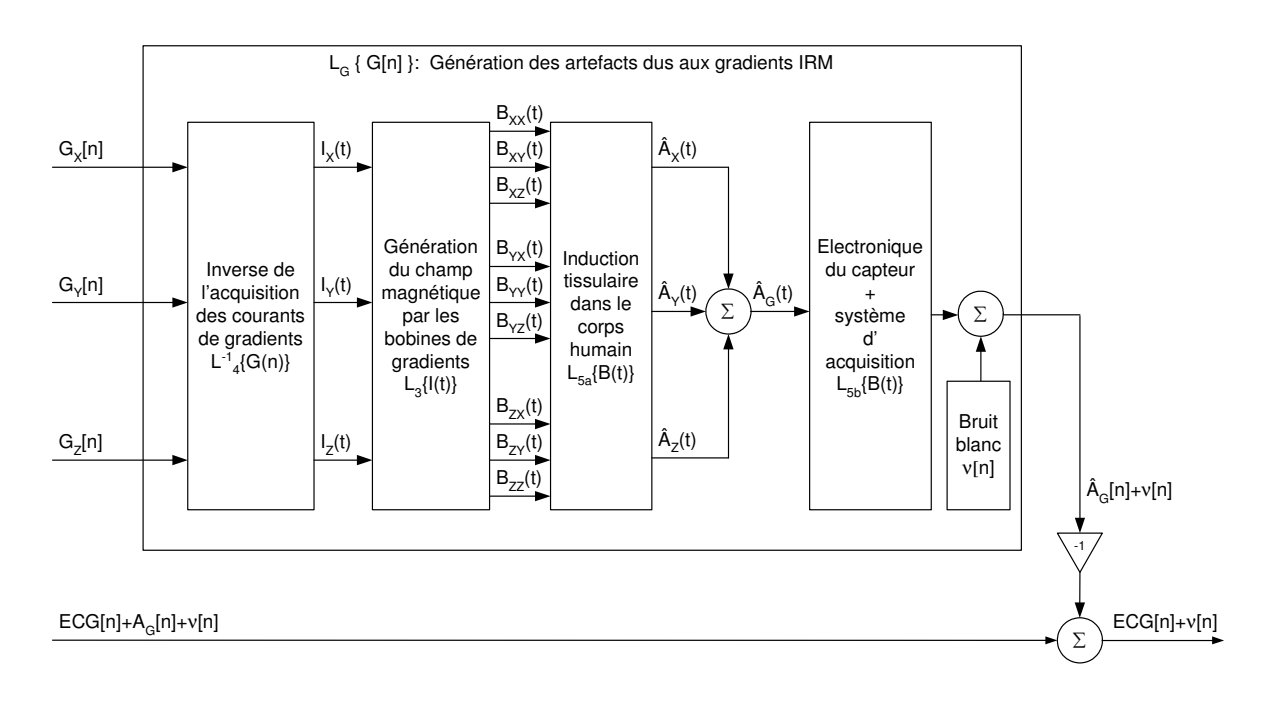

#### **Fig. 35 Le modèle simplifié pour la correction des artefacts dus aux gradients de champ magnétique. La génération des artefacts est modélisée par un système linéaire et invariant dans le temps (LTI).**

En réalité, les choses sont certainement beaucoup plus compliquées. Il faudrait par exemple résoudre l'équation de l'induction locale, tenir compte du fait que le corps humain n'est pas homogène et uniforme. Il serait tout de même intéressant de prouver l'hypothèse du système linéaire et invariant par rapport au temps pour la génération des artefacts dus aux gradients de champ magnétique durant une séquence IRM car l'on suppose que la plus grande partie des artefacts est stationnaire respectivement invariante dans le temps.

## **6.4 MODÈLE POUR LA GÉNÉRATION DES ARTEFACTS DUS À L'EFFET HALL**

On se met dans la situation de la partie (2) décrite ci-dessus pour la description mathématique de la génération des artefacts dus à l'effet Hall. Si l'on savait comment ces artefacts sont générés à partir du champ magnétique  $B_0$ , on pourrait essayer d'inverser le problème et de soustraire un artefact calculé AH[n] (Fig. 36). L'approche pour la correction de ces artefacts est la même que pour les artefacts dus aux gradients de champ magnétique.

Des charges en mouvement dans un champ magnétique causent un effet Hall (paragraphe 4.2.1). Le champ magnétique B dans le tunnel est la somme du champ magnétique  $B_0$  et du champ généré par les gradients de champ magnétique. On peut constater que le champ magnétique généré par les gradients de champ magnétique est beaucoup plus petit que le champ magnétique statique  $B_0$  [99]. On peut donc négliger l'effet dû aux gradients dans le cas de l'effet Hall. Donc, du côté de l'IRM uniquement le champ magnétique  $B_0$  est à la source de l'effet Hall. Ce champ magnétique est d'une part de valeur constante dans le tunnel IRM et dirigé le long de l'axe z (en IRM, l'axe z définit la direction du champ magnétique B). D'où, dans le cas des IRM fermés, le champ magnétique  $B_0$  est orienté le long du tunnel (horizontal) et dans le cas des IRM ouverts, il est dirigé verticalement. Si l'on reprend l'équation (4.1), on peut voir que le champ électrique ne peut avoir que deux composantes  $(6.11)$ . La composante électrique qui est alignée avec le champ magnétique  $B_0$  doit être nulle :

$$
\sum \vec{F} = \sum \vec{F}_{e} + \sum \vec{F}_{m} = \sum_{i} \left( q_{i} \cdot \vec{E}_{i} + I' \vec{l} \times \vec{B} \right) = \sum_{i} q_{i} \cdot \left( \vec{E}_{i} + \vec{v}_{i} \times \vec{B} \right) = 0
$$
  
\nsi  $\vec{B} = \begin{pmatrix} 0 \\ 0 \\ B_{0} \end{pmatrix} \implies \vec{v}_{i} \times \vec{B} = \begin{pmatrix} \neq 0 \\ \neq 0 \\ 0 \end{pmatrix} \implies \vec{E}_{i} = \begin{pmatrix} E_{i,x}(t) \\ E_{i,y}(t) \\ 0 \end{pmatrix}$  (6.11)

De plus, seule la vitesse des charges influence le champ électrique et non pas la valeur des charges elles-mêmes. Il faudrait donc trouver les charges qui sont à l'origine de l'effet Hall ainsi que leurs vitesses. On va donc consacrer maintenant un paragraphe à la physiologie, qui éclaircie l'origine de ces charges.

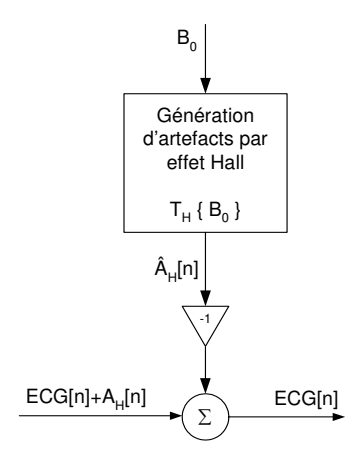

#### **Fig. 36 Modèle principal de la correction de l'artefact dû à l'effet Hall par soustraction d'un artefact estimé.**

## **6.4.1 Physiologie**

Il est nécessaire que des charges bougent dans le champ magnétique  $B_0$  pour produire un effet Hall (Fig. 37). L'électrolyte du corps humain contient des charges et ces charges sont mobiles. Le plasma contient des ions Na<sup>+</sup>, K<sup>+</sup>, Cl<sup>-</sup>, HCO<sub>3</sub> et des protéines [29, 31]. De même pour le fluide interstitiel et pour le fluide intracellulaire. Le mouvement de ces ions doit être coordonné, autrement la somme vectorielle de leurs vitesses s'annulerait. Un maximum de coordination pour les vecteurs de vitesse de ces ions avec une vitesse maximale peut être trouvé dans le cœur et les artères proches du cœur. Le plasma dans les artères contient les concentrations ioniques indiquées dans le tableau Tab. 4.

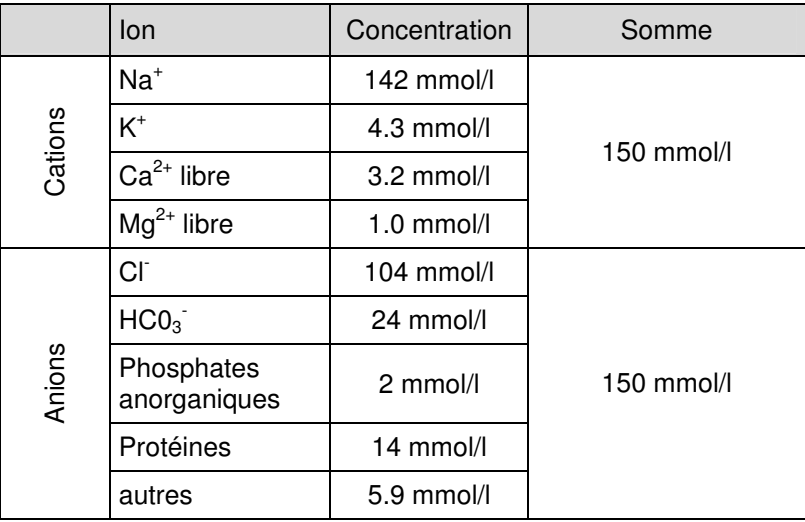

#### **Tab. 4 Tableau des concentrations des ions dans le plasma sanguin.**

Les charges positives et négatives qui peuvent contribuer à l'effet Hall sont donc d'environ 150mmol/l. La vitesse du sang dans l'aorte est bien connue. La pression maximale durant la systole des ventricules est de 120 mmHg. La pression moyenne dans les grandes artères est de 100 mmHg et la vitesse moyenne du sang est environ de 18 cm/s. La vitesse maximale du sang dans l'aorte pendant la diastole est 1.1 m/s [29, 31]. La vitesse au cours du temps est un processus cyclo-stationaire si les battements du cœur sont réguliers.

#### **6.4.2 Conclusions et modèle mathématique**

La tension due à l'effet Hall se superposant à l'ECG dépend de trois paramètres : la vitesse du plasma v, le champ magnétique statique  $B_0$  de l'IRM et la dimension du vaisseau s dans lequel le plasma correspondant se trouve (6.12).

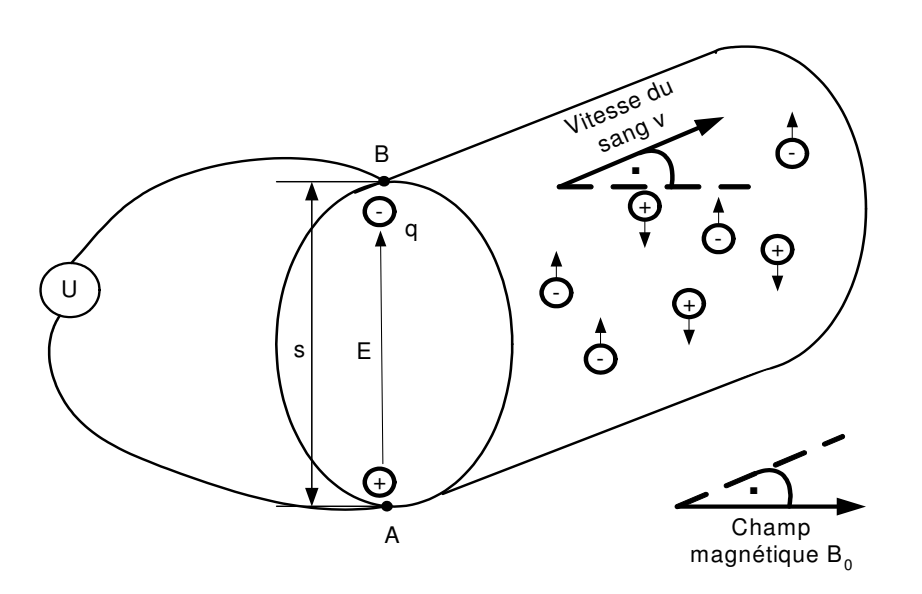

**Fig. 37 Effet Hall dans une artère.** 

$$
\vec{F} = \vec{F}_e + \vec{F}_m = q \cdot \vec{E} + l' \vec{l} \times \vec{B}_0 = q \cdot (\vec{E} + \vec{v} \times \vec{B}_0) = 0
$$
  
\n
$$
\Rightarrow \vec{E} = -\vec{v} \times \vec{B}_0
$$
  
\n
$$
\Rightarrow u_{\text{Hall}}(t) = \int_A^B \vec{E} \cdot d\vec{s} = \int_A^B (-\vec{v} \times \vec{B}_0) \cdot d\vec{s}
$$
  
\n
$$
\Rightarrow u_{\text{Hall}}(t) = f(v, B, s)
$$
 (6.12)

A cet endroit, on peut faire un calcul de l'ordre de grandeur de la tension induite par l'effet Hall près de l'aorte (6.13) et (6.14).

$$
E[u_{\text{effet Hall, pre's de l'aorte}}] \approx \left|\vec{E}\right| \cdot \varnothing_{\text{aorte}} = \left|\vec{v} \times \vec{B}\right| \cdot \varnothing_{\text{aorte}} \approx 18 \text{cm/s} \cdot 1.5 \text{T} \cdot 2 \text{cm}
$$
\n
$$
= 0.005 \frac{\text{m Vs}}{\text{s m}^2} \text{m} = 5 \text{mV}
$$
\n(6.13)

$$
u_{\text{max,effet Hall, près de l'aorte}} = |\vec{E}| \cdot \varnothing_{\text{aorte}} = |\vec{v} \times \vec{B}| \cdot \varnothing_{\text{aorte}} \approx 1.1 \text{m/s} \cdot 1.5 \text{ T} \cdot 2 \text{cm}
$$
  
= 0.033 \frac{\text{m Vs}}{\text{s m}^2} \text{m} = 33 \text{ mV} (6.14)

Les vitesses dirigées le long de l'axe du champ magnétique  $B_0$  ne devraient pas donner de composante de champ électrique dû à l'effet Hall. En conclusion, pour la plupart des IRM (avec un champ magnétique  $B_0$  orienté le long de l'axe le long du corps), on ne devrait pas mesurer d'effet Hall auprès de l'aorte descendant le long du corps (6.11). De plus, l'effet Hall devrait être un signal cyclostationnaire si les battements du cœur sont réguliers. Ceci a été publié dans le cas de l'EEG [97], mais n'a pas pu être prouvé lors de nos mesures préliminaires. Effectivement, le signal dû à l'effet Hall semble changer au cours du temps. Ceci peut être causé par la respiration qui modifie la position du cœur et des vaisseaux proches. La validation du modèle simplifié et les hypothèses correspondantes constituent une matière suffisante pour faire l'objet d'une autre thèse. De plus, il faudrait avoir la possibilité de travailler sur des IRM avec des valeurs de champ magnétique  $B_0$  différentes ainsi que la possibilité de travailler sur des IRM à tunnel horizontal (champ magnétique  $B<sub>0</sub>$  horizontal) et ouvert (champ magnétique  $B_0$  vertical). Avec le modèle simplifié, la suppression de l'effet Hall peut être faite par la soustraction d'un artefact moyen [96]. La partie stationnaire de l'effet Hall sera supprimée dans ce cas, mais on ne sait pas si ceci suffira pour pouvoir acquérir un signal ECG de qualité diagnostique (paragraphe 1.4.2). La suppression des artefacts dus à l'effet Hall sort du cadre de cette thèse.

# **7 La technique du signal moyenné**

# **7.1 INTRODUCTION**

La technique du signal moyenné est très connue dans le domaine du traitement du signal. Elle est aussi bien connue dans l'IRM fonctionnelle (fMRI), en spectroscopie et en particulier en IRM avec les séquences de diffusion. Il s'agit d'extraire la partie stationnaire d'un signal en utilisant plusieurs essais ou résultats. L'avantage de cette technique simple est de pouvoir augmenter le rapport "signal sur bruit".

La technique du signal moyenné sera utilisée pour extraire la partie stationnaire des artefacts générés par les gradients de champ magnétique par la suite. La synchronisation nécessaire sera toujours faite à l'aide des signaux de gradients de champ magnétique acquis. Le signal s[n] correspond à un artefact (ou un signal de gradient de champ magnétique) et le signal ν[n] à n'importe quel bruit additif. Par conséquent, le signal ECG constitue le bruit ν[n] dans ce chapitre. La technique du signal moyenné nous sera utile pour modéliser la génération des artefacts dus aux gradients de champ magnétique. Dès que les artefacts pourront être estimés, ils seront soustraits du signal perturbé (Fig. 28, Fig. 29 et Fig. 35).

#### **7.2 DISCUSSION DE LA TECHNIQUE DU SIGNAL MOYENNÉ**

Imaginons un signal périodique fini de période P et de longueur totale N (7.1). Par la suite, un triangle périodique est utilisé pour remplacer le signal à moyenner (artefact ou gradient de champ magnétique) pour simplifier les illustrations.

$$
s[n]|_{0\leq n
$$

La moyenne des M segments s<sub>i</sub> de longueur P est identique à n'importe quel segment s<sub>i</sub> (voir la première ligne dans la Fig. 38).

$$
s_{i}[n] = [s[n+i \cdot P], s[n+(i \cdot P+1)], ..., s[n+(i \cdot P+(P-1))]
$$
  
\n
$$
\Rightarrow \hat{s}[n] = \frac{1}{M} \sum_{i=0}^{M-1} s_{i}[n] = s_{i}[n] = s[n], \quad 0 \le n < P
$$
\n(7.2)

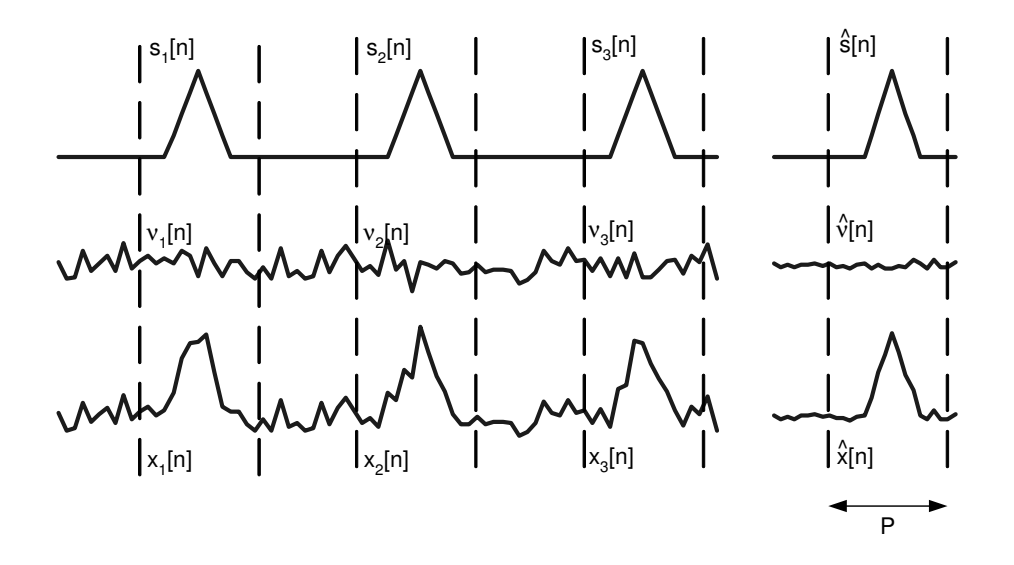

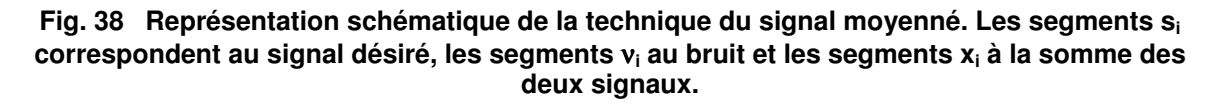

Si on superpose à s[n] un signal ν[n] qui est indésirable (du bruit de mesure ou un autre signal), on peut écrire le signal et la moyenne sur les segments comme suit :

$$
x[n] = s[n] + v[n]
$$
  
\n
$$
\Rightarrow \hat{x}[n] = \frac{1}{M} \sum_{i=0}^{M-1} (s_i[n] + v_i[n]) = \frac{1}{M} \sum_{i=0}^{M-1} s_i[n] + \frac{1}{M} \sum_{i=0}^{M-1} v_i[n] = s[n] + \frac{1}{M} \sum_{i=0}^{M-1} v_i[n]
$$
\n(7.3)

Si la moyenne des segments du signal ν (deuxième terme de (7.3)) est plus petite que le signal ν, le rapport signal sur bruit de x[n] sera meilleur (Fig. 38),[146].

## **7.2.1 Approche stochastique**

Ce qui nous intéresse ici est de savoir sous quelles conditions le rapport signal sur bruit devient meilleur. Pour cela, il nous faut calculer la moyenne et l'écart type des segments pour le bruit et pour le signal.

$$
SNR_{\text{moy}} = 10 \cdot \log_{10} \left( \frac{E\left[\hat{s}^2\right]}{E\left[\hat{v}^2\right]} \right) = 10 \cdot \log_{10} \left( \frac{\hat{\sigma}_s^2 + \hat{\mu}_s^2}{\hat{\sigma}_v^2 + \hat{\mu}_v^2} \right) \tag{7.4}
$$

Calculons les termes pour le signal périodique s[n], ce qui donne des résultats triviaux :

$$
\hat{\mu}_{s} = E\Big[\hat{s}[n]\Big] = E\Big[\frac{1}{M} \sum_{i=0}^{M-1} s_{i}[n]\Big] = E\Big[s_{i}[n]\Big] = \mu_{s_{i}} = \mu_{s}
$$
\n
$$
\hat{\sigma}_{s}^{2} = E\Big[\hat{s}^{2}[n]\Big] = E\Big[\Big(\frac{1}{M} \sum_{i=0}^{M-1} (s_{i}[n] - \mu_{s_{i}})\Big)^{2}\Big] = E\Big[\big(s[n] - \mu_{s}\big)^{2}\Big] = \sigma_{s}^{2}
$$
\n(7.5)

Regardons maintenant les termes pour le bruit ν[n] :

$$
\hat{\mu}_{v} = E[\hat{v}[n]] = E\left[\frac{1}{M} \sum_{i=0}^{M-1} v_{i}[n]\right] = \frac{1}{M} \sum_{i=0}^{M-1} E[v_{i}[n]] = \frac{1}{M} \sum_{i=0}^{M-1} \mu_{v_{i}}
$$
\n(7.6)\n
$$
\hat{\sigma}_{v}^{2} = E[\hat{v}^{2}[n]] = E\left[\left(\frac{1}{M} \sum_{i=0}^{M-1} (v_{i}[n] - \mu_{v_{i}})\right)^{2}\right] = \frac{1}{M^{2}} \cdot E\left[\left(\sum_{i=0}^{M-1} (v_{i}[n] - \mu_{v_{i}})\right)^{2}\right] =
$$
\n
$$
= \frac{1}{M^{2}} \cdot E\left[(v_{1}[n] - \mu_{v_{1}})^{2} + \dots + (v_{M}[n] - \mu_{v_{M}})^{2} + 2(v_{1}[n] - \mu_{v_{1}})(v_{2}[n] - \mu_{v_{2}}) + \dots\right] =
$$
\n
$$
= \frac{1}{M^{2}} \cdot \sum_{i=0}^{M-1} E\left[(v_{i}[n] - \mu_{v_{i}})^{2}\right] + \frac{2}{M^{2}} \cdot E\left[(v_{1}[n] - \mu_{v_{1}})(v_{2}[n] - \mu_{v_{2}}) + \dots + (v_{M-2}[n] - \mu_{v_{M-2}})(v_{M-1}[n] - \mu_{v_{M-1}})\right] =
$$
\n
$$
= \frac{1}{M^{2}} \cdot \sum_{i=0}^{M-1} \sigma^{2}{}_{v_{i}} + \frac{2}{M^{2}} \cdot E\left[\text{terms crossings}\right]
$$
\n(7.6)

Si on fait l'hypothèse que le bruit est un processus stationnaire (effectivement l'hypothèse WSS suffira comme on n'utilise que les deux premiers moments statistiques, la moyenne et l'écart type), on peut simplifier les termes des sommes dans les équations (7.6).

$$
\hat{\mu}_{v} = \frac{1}{M} \sum_{i=0}^{M-1} \mu_{v_{i}} = \frac{1}{M} (M \cdot \mu_{v}) = \mu_{v}
$$
\n
$$
\hat{\sigma}_{v}^{2} = \frac{1}{M^{2}} \cdot \sum_{i=0}^{M-1} \sigma_{v_{i}}^{2} + \frac{2}{M^{2}} \cdot E[\text{terms croisés}] =
$$
\n
$$
= \frac{1}{M^{2}} \cdot (M \cdot \sigma_{v}^{2}) + \frac{2}{M^{2}} \cdot E[\text{terms croisés}] =
$$
\n
$$
= \frac{\sigma_{v}^{2}}{M} + \frac{2}{M^{2}} \cdot E[\text{terms croisés}]
$$
\n(7.7)

Ainsi, le rapport signal sur bruit est :

$$
SNR_{\text{mov}} = 10 \cdot \log_{10} \left( \frac{E\left[\hat{s}^2\right]}{E\left[\hat{v}^2\right]} \right) = 10 \cdot \log_{10} \left( \frac{\sigma_s^2 + \mu_s^2}{\frac{\sigma_v^2}{M} + \frac{2}{M^2} \cdot E\left[\text{terms crois\text{és}}\right] + \mu_v^2} \right) \tag{7.8}
$$

On peut facilement conclure que le rapport signal sur bruit augmente en fonction du nombre de segments (7.8). Dans le cas le plus simple (signaux sans moyenne et le signal ν[n] est du bruit blanc), le rapport signal sur bruit augmente directement en fonction de M.

- a)  $\mu_{\nu} = 0$  et  $\mu_{\rm s} = 0$
- b)  $v[n] = \text{bruit blanc} \Leftrightarrow E\bigg[\bigg(v_i[n] \mu_{v_i}\bigg)\bigg(v_j[n] \mu_{v_j}\bigg)\bigg] = 0 \quad \forall i \neq j$

$$
\Rightarrow \text{SNR}_{\text{moy}} = 10 \cdot \log_{10} \left( \frac{E\left[\hat{s}^2\right]}{E\left[\hat{v}^2\right]} \right) = 10 \cdot \log_{10} \left( \frac{\frac{\sigma_s^2}{1}}{\frac{\sigma_v^2}{M}} \right) = 10 \cdot \log_{10} \left( M \cdot \frac{\sigma_s^2}{\sigma_v^2} \right) = 20 \cdot \log_{10} \left( \sqrt{M} \cdot \frac{\sigma_s}{\sigma_v} \right)
$$
\n(7.9)

## **7.2.2 Approche par filtre discret**

On peut aussi décrire cette technique par un filtre discret.

$$
\hat{x}[n] = \frac{1}{M} \cdot (x[n] + x[n - (P - 1)] + ... + x[n - (M - 1)(P - 1)] = x[n] * h[n]
$$
\n(7.10)

L'équation (7.10) ne décrit rien d'autre qu'un filtre à réponse impulsionnelle finie ("FIR comb filter"). La réponse impulsionnelle h[n] peut être écrite comme suit :

$$
h[n] = \sum_{i=0}^{M-1} \delta[n-i \cdot (P-1)] \tag{7.11}
$$

Par le théorème de Wiener-Khinchine [19] et la DTFT [144], on peut écrire l'énergie du bruit moyenné à partir du bruit ν [147]. Il faut à nouveau faire l'hypothèse que le signal ν[n] est stationnaire (comme pour avant, l'hypothèse WSS suffirait) :

$$
E\left[\hat{v}^2\right] = E\left[\left(\frac{1}{M}\sum_{i=0}^{M-1} v_i[n]\right)^2\right] = R_{\hat{v}}(0) = \frac{1}{2\pi} \int_{-\pi}^{\pi} S_{\hat{v}}(e^{j\omega})e^{-jm\omega}d\omega\Big|_{m=0} = \frac{1}{2\pi} \int_{-\pi}^{\pi} S_{\hat{v}}(e^{j\omega})d\omega
$$

$$
= \frac{1}{2\pi} \int_{-\pi}^{\pi} \left(\frac{\text{DTFT}(v[n]) \cdot H(e^{j\omega})}{M}\right)^2 d\omega = \frac{1}{2\pi \cdot M^2} \int_{-\pi}^{\pi} \left(\text{DTFT}(v[n]) \cdot H(e^{j\omega})\right)^2 d\omega
$$
(7.12)

L'équation (7.12) nous donne la possibilité de calculer et d'étudier l'énergie du signal perturbateur à partir de son spectre. Ruchkin [148] a montré avec (7.12) que si le bruit a un spectre étroit ("narrow bandwidth"), cela revient à dire que le signal est fortement corrélé, et que son spectre est centré sur l'un des sommets de la valeur absolue de la fonction de transfert H(e<sup>jω</sup>), (Fig. 39). La technique du signal moyenné devient alors moins efficace. Ceci semble logique en observant l'équation (7.8). On y voit qu'une corrélation non nulle signifie que l'espérance mathématique des termes croisés n'est pas nulle. Donc, il faut tenir compte des termes croisés qui affaiblissent le rapport signal sur bruit. Pour le cas optimal où ν[n] est un bruit blanc, l'équation (7.12) prend une forme plus simple et est équivalente à l'équation (7.9).

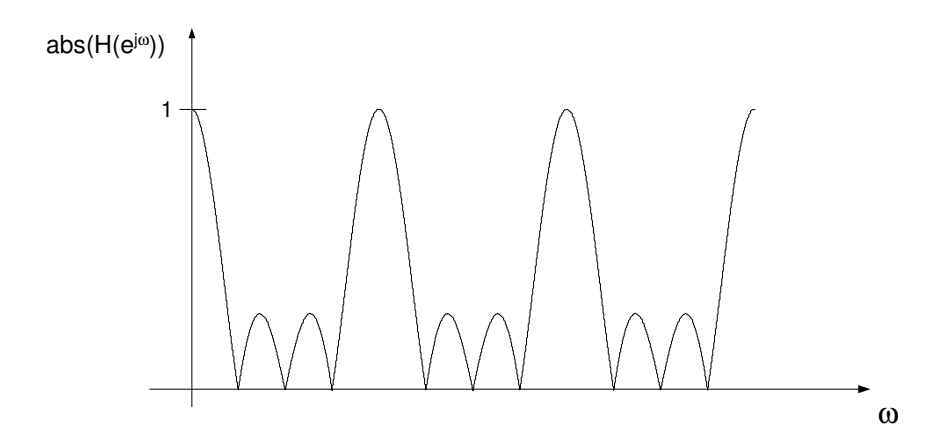

**Fig. 39 Spectre de la réponse impulsionnelle de la technique du signal moyenné.** 

## **7.2.3 Fluctuation du trigger**

La détection des gradients ne peut se faire qu'avec une précision limitée. Cette variation dans la détection correspond à une fluctuation temporelle ("Jitter"). La question qui se pose est celle de son influence sur le signal et sur le bruit moyenné. L'effet peut être modélisé par l'équation (7.13) :

$$
\hat{x}[n] = x[n] * h[n] = x[n] * \left( \sum_{i=0}^{M-1} \delta[n+k-i \cdot (P-1)] \right)
$$
\n(7.13)

Pour la discussion du problème, on va utiliser la technique du signal moyenné pour h[n] qui décrit la fluctuation du trigger. Ceci donne :

$$
\hat{h}[n] = [a_{-k}[-k],...,a_0[0],...,a_k[k]]
$$
\n(7.14)

où ak est la répartition d'occurrences de la fluctuation du trigger (nombre moyen). Dans le cas idéal (sans fluctuation du trigger) h[n] serait une fonction de Dirac δ[n].

$$
\hat{h}[n]_{ideal} = \delta[n] \tag{7.15}
$$

En faisant l'hypothèse que la fluctuation du trigger est un processus uniformément distribué sur l'intervalle [–k, k], on obtient :

$$
\hat{h}[n]_{\text{uniform}} = \begin{cases} 1 & -k < n < k \\ 0 & \text{sin on} \end{cases} \tag{7.16}
$$

Ceci n'est rien d'autre qu'un filtre à moyenne glissante. Donc, la fluctuation du trigger a les caractéristiques importantes suivantes :

- Elle peut se décrire par un system LTI
- Le filtre a une phase linéaire.
- elle est non causale, mais peut s'écrire par un filtre causal suivi d'un décalage.

# **7.3 RÉSUMÉ ET CONCLUSIONS**

La technique du signal moyenné peut nous servir pour extraire la partie stationnaire des artefacts superposés à l'ECG si l'on sait trouver un point de référence dans le cycle des artefacts. Il faut que la période de l'artefact soit différente de celle de l'ECG (7.8). Autrement, le rapport signal sur bruit idéalement atteignable serait affaibli. La technique du signal moyenné ne peut être utilisée que pour la séparation des artefacts dus aux gradients de champ magnétique. Dans le cas de l'effet Hall, l'artefact correspondant est parfaitement corrélé dans le temps avec l'ECG. Si l'on faisait la moyenne de l'effet Hall, on ferait aussi la moyenne de l'ECG. On n'aurait pas de séparation des signaux dans ce cas-ci, mais plutôt la partie stationnaire des deux signaux superposés. Ceci veut dire que la séparation de l'effet Hall ne peut se faire qu'en comparant le signal acquis en dehors du champ magnétique statique  $B_0$  avec le signal (aux même conditions) dans le champ magnétique  $B_0$  (paragraphe 1.4.2). En utilisant la technique du signal moyenné pour la séparation des artefacts dus aux gradients de champ magnétique, il faut essayer de minimaliser l'effet de la fluctuation du trigger utilisé car il change le signal moyenné. Surtout les hautes fréquences sont modifiées dû à l'équivalence de la fluctuation du trigger à un filtre passe-bas. Et finalement, il faut que les artefacts soient cycliques pour pouvoir les extraire du signal acquis. Donc, il faut s'assurer que les artefacts qui sont utilisés pour calculer la moyenne proviennent de segments de gradients de champ magnétique identiques.

# **8 Vérification du système linéaire et invariant dans le temps de la génération des artefacts dus aux gradients de champ IRM**

# **8.1 INTRODUCTION**

Avant de se lancer dans la correction des artefacts dus aux gradients de champ magnétique, on étudie la fonction de transfert entre les courants de gradients de champ magnétique IRM acquis et les artefacts correspondants. L'hypothèse du système LTI pour la génération des artefacts dus aux gradients de champ magnétique est vérifiée. On termine par un résumé des caractéristiques d'un système LTI.

L'hypothèse du système LTI est vérifiée à l'aide de trois conditions : l'invariance par rapport au temps, l'homogénéité et l'additivité du système [144]. La technique du signal moyenné (chapitre 7) est utilisée pour estimer la partie stationnaire de l'artefact respectivement des signaux des gradients de champ magnétique. Cette approche est différente de celle utilisée dans [12]. Ses avantages sont que les artefacts peuvent se trouver à n'importe quel endroit dans le signal ECG, et qu'on peut appliquer cette approche à n'importe quel type de signal électrophysiologique (EEG, EOG, EMG). De plus, une synchronisation des gradients de champ magnétique par le signal ECG n'est pas nécessaire. Par contre, des séquences IRM particulières doivent être utilisées pour pouvoir estimer les trois artefacts séparément (paragraphe 6.3.6). Un groupe de séquences IRM de test à été défini ( $1<sup>er</sup>$  groupe de fichiers de test, voir Annexe A et Annexe B).

# **8.2 HYPOTHÈSES**

La régression linéaire bidimensionnelle est utilisée dans ce chapitre pour prouver les hypothèses de l'invariance dans le temps, l'homogénéité et l'additivité de la génération des artefacts dus aux gradients de champ magnétique. Un exemple simple est donné ci-dessous. En plus, cet exemple peut aider à comprendre la suppression par moindres carrés car une régression linéaire bidimensionnelle correspond à un filtre à deux coefficients,  $M = 2$  (paragraphe 9.4).

## **8.2.1 Exemple de régression linéaire bidimensionnelle**

Soit x l'allongement d'un ressort qui est fixé à son bout droit et auquel une force F est appliquée au bout gauche. Le tableau Tab. 5 reproduit une série de mesure de l'élongation d'un ressort en fonction d'une force appliquée.

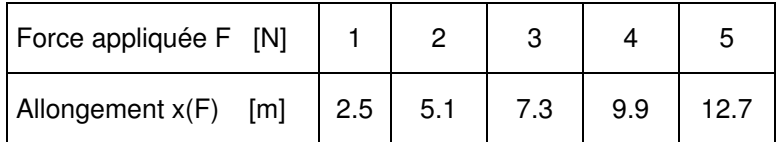

#### **Tab. 5 Mesures de l'allongement d'un ressort en fonction de la force appliquée.**

On veut estimer le facteur du ressort  $\alpha$  (supposé d'être constant) par régression linéaire. On suppose le modèle x(F) = α⋅F + β. Les cinq équations x<sub>i</sub> = α⋅F<sub>i</sub> + β, i = [1,5] des deux inconnues α et β peuvent s'écrire sous forme matricielle (8.1).

$$
X \cdot \vec{w}_{M} = \vec{d}_{M} \Rightarrow \begin{pmatrix} 1 & 1 \\ 2 & 1 \\ 3 & 1 \\ 4 & 1 \\ 5 & 1 \end{pmatrix} \cdot \begin{pmatrix} \alpha \\ \beta \end{pmatrix} = \begin{pmatrix} 2.5 \\ 5.1 \\ 7.3 \\ 9.9 \\ 12.7 \end{pmatrix}
$$
(8.1)

Ce système est surdéterminé et insoluble. L'algèbre linaire nous permet de calculer l'approximation de la solution de ce système au sens des moindres carrés  $w_{LS}$  (8.2).

 $1 \quad 1 \quad 2.5$ 1 2 3 4 5  $\begin{bmatrix} 2 & 1 \\ 3 & 1 \\ 4 & 1 \end{bmatrix}$   $\cdot \begin{bmatrix} \alpha \\ \beta \end{bmatrix}$  =  $\begin{bmatrix} 1 & 2 & 3 & 4 & 5 \\ 1 & 1 & 1 & 1 \end{bmatrix}$  7.3<br>1 1 1 1 1 1  $\begin{bmatrix} 5.1 \\ 7.3 \\ 9.9 \end{bmatrix}$  $5 \t1$  12.7 55 15) $(\alpha)$  (137.7 15  $5/(\beta)$  (37.5  $\begin{pmatrix} 1 & 1 \\ 0 & 1 \end{pmatrix}$   $\begin{pmatrix} 2.5 \\ 5.1 \end{pmatrix}$  $\Rightarrow$   $\begin{pmatrix} 1 & 2 & 3 & 4 & 5 \\ 1 & 1 & 1 & 1 & 1 \end{pmatrix} \begin{pmatrix} 3 & 1 \end{pmatrix} \cdot \begin{pmatrix} \alpha \\ \beta \end{pmatrix} = \begin{pmatrix} 1 & 2 & 3 & 4 & 5 \\ 1 & 1 & 1 & 1 & 1 \end{pmatrix}$  $(1 \; 1 \; 1 \; 1 \; 1)$   $\begin{bmatrix} 0 \\ 1 \; 1 \end{bmatrix}$   $(1 \; 1 \; 1 \; 1 \; 1)$  $(5 \t1)$  (12.7)  $\Rightarrow$   $\begin{pmatrix} 55 & 15 \\ 15 & 5 \end{pmatrix} \cdot \begin{pmatrix} \alpha \\ \beta \end{pmatrix} = \begin{pmatrix} 137.7 \\ 37.5 \end{pmatrix}$ (8.2)

La solution est  $\alpha$  = 2.52 (la pente de la droite, facteur du ressort) et β = -0.06 (offset de la droite). La droite de la régression linéaire (Fig. 40) est donc  $x(F) = 2.52*F - 0.06$  ( $\rho_{xy} = 1$ ). Le facteur de corrélation croisée  $\rho_{xy}$  mesure la certitude de linéarité entre les deux signaux. Si le coefficient de corrélation croisée  $p_{xy} = 1$ , les deux signaux x (=F) et y (=x) sont linéairement corrélés et peuvent être décrits par l'équation y = α⋅x+β. Si le coefficient de corrélation croisée  $ρ_{xy} = 0$ , les deux signaux x et y sont parfaitement décorrélés.

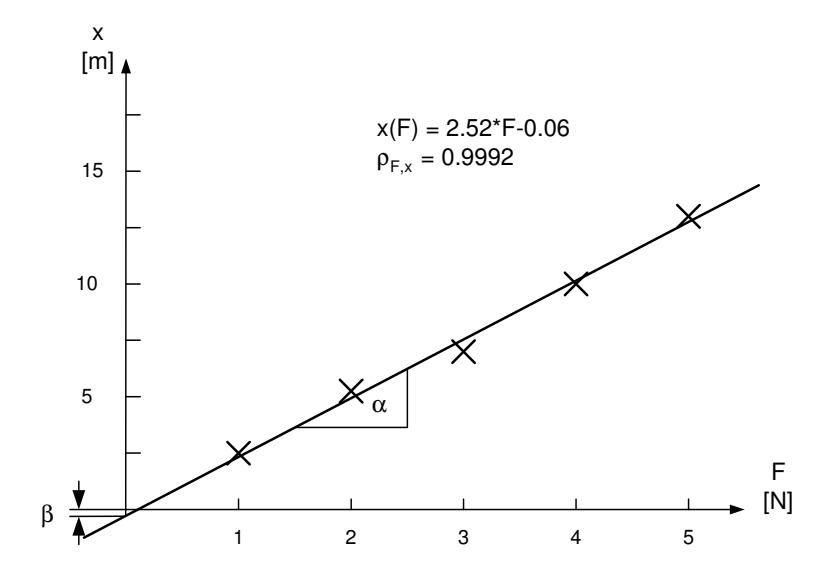

**Fig. 40 Les mesures de l'expérience du ressort. L'axe x est la force appliquée et l'axe y représente l'allongement mesuré. La régression linéaire est x(F) = 2.52·F** − **0.06.** 

## **8.2.2 Invariance dans le temps de l'artefact de gradient**

 $X^{\mathsf{T}}X \cdot \vec{w}_{LS} = X^{\mathsf{T}} \cdot \vec{d}_{M}$ 

 $\overline{a}$   $\overline{a}$ 

La première caractéristique de la génération des artefacts dus aux gradients de champ magnétique à tester est l'invariance dans le temps. C'est-à-dire que pour la même séquence d'entrée x, le système fournit toujours la même séquence de sortie y quel que soit le temps de l'entrée dans le système (8.3).

$$
\vec{y}_{M}[n] = T\{\vec{x}_{M}[n]\}
$$
  
\n
$$
\Rightarrow \vec{y}_{M}[n+N_{0}] = T\{x_{M}[n+N_{0}]\}
$$
\n(8.3)

Pour la comparaison, on utilise la régression linéaire et le coefficient de corrélation croisée pour les deux segments du signal à comparer. Si les deux segments sont invariants dans le temps, ils sont aussi linéairement dépendants (8.4). Donc le coefficient de corrélation croisée  $\rho_{xy}$  est égal à 1. La dépendance linéaire est décrite par le facteur  $\alpha$  de la régression linéaire qui est égal à 1 et l'offset β qui est égal à 0 dans ce cas. Autrement dit, les deux segments décalés de  $N_0$  sont identiques (invariant dans le temps) si le coefficient de corrélation croisée est égal à 1, le facteur de la régression linéaire  $\alpha$  = 1 et si l'offset  $\beta$  = 0 (8.5).

$$
\vec{y}_{M}[n] = \alpha \cdot \vec{y}_{M}[n+N_{0}] + \beta
$$
\n(8.4)

$$
\rho_{xy} = 1 \quad \text{et} \quad \alpha = 1 \quad \text{et} \quad \beta = 0 \quad \Leftrightarrow \quad \vec{y}_M[n + N_0] = T\{x_M[n + N_0]\} \tag{8.5}
$$

Dans le cas de la vérification de l'invariance par rapport au temps des courants de gradients de champ magnétique, les valeurs doivent être idéales car la séquence a été programmée pour avoir des segments identiques (processus cyclique). Donc, on attend une valeur de 1 pour le coefficient de corrélation croisée  $\rho_{xy}$  et aussi une valeur de 1 pour le facteur  $\alpha$  de la régression linéaire pour chaque combinaison de segment périodique (8.6).

$$
\vec{y}_{M}[n] = 1 \cdot \vec{y}_{M}[n+k \cdot N_{0}] + 0 \quad \text{et} \quad \rho_{\vec{y}_{M}[n] \ \vec{y}_{M}[n+k \cdot N_{0}]} = 1 \quad \forall k
$$
\n(8.6)

Dans le test, on n'a pas moyenné les artefacts. C'est-à-dire que chaque segment extrait est perturbé par le signal ECG. Les paramètres du test mesurés sont donc l'espérance mathématique du facteur  $\alpha$ de la régression linéaire E[α] et son écart type Std[α] ainsi que l'espérance mathématique du coefficient de corrélation croisée E[ρ<sub>xy</sub>] et son écart type Std[ρ<sub>xy</sub>]. On ne mesure pas l'offset β (valeur continue) car le signal ECG est filtré par un filtre passe-haut dans le capteur ECG. Si tous les segments sont invariants dans le temps, toutes les espérances mathématiques seront proche de 1 et tous les écarts types tendront vers 0 d'autant plus que le signal ECG perturbe moins la mesure. Les résultats sont donnés en fonction du rapport signal sur bruit du signal moyenné (8.7). Le rapport signal sur bruit a été calculé en utilisant la technique du signal moyenné en estimant l'énergie de l'ECG (qui dans ce cas constitue le bruit ν[n]) et l'énergie des artefacts (dans ce cas le signal s[n]), voir chapitre 7, (7.8) et (8.7).

$$
SNR_{moy} = 10 \cdot \log_{10} \left( \frac{E[\hat{s}^2]}{E[\hat{v}^2]} \right) = 10 \cdot \log_{10} \left( \frac{\mu_s^2 + \sigma_s^2}{\mu_v^2 + \frac{\sigma_v^2}{M}} \right)
$$
(8.7)

#### **Résultats**

Les résultats détaillés sont donnés dans le premier tableau de l'Annexe A.

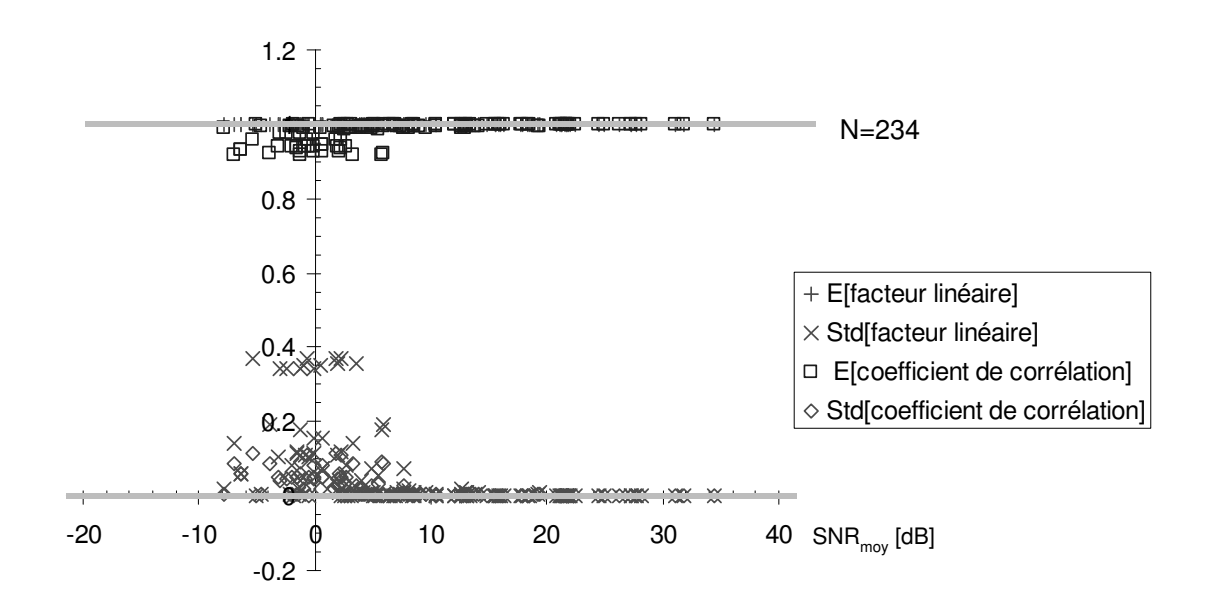

#### **Fig. 41 Paramètres de test pour l'invariance par rapport au temps des gradients de champ magnétique en fonction du rapport signal sur bruit lorsque la technique du signal moyenné est utilisée.**

Les résultats idéaux attendus (espérance mathématique égale à 1 et écart type égal à 0 pour le facteur α et le coefficient de corrélation croisée  $ρ_{xy}$ ) sont atteints dans le cas des gradients si le rapport signal sur bruit estimé de l'artefact est plus grand ou égal à 8 dB (Fig. 41). Dans le cas des artefacts, les résultats idéaux sont atteints d'autant mieux que le rapport signal sur bruit estimé est élevé (Fig. 42).

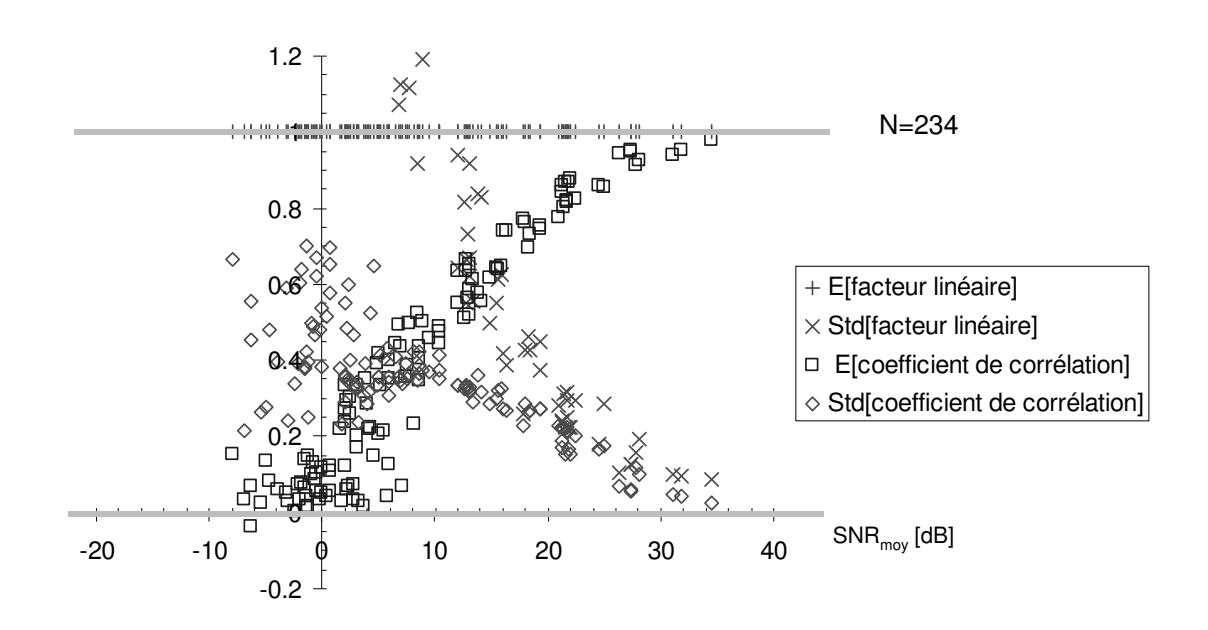

#### **Fig. 42 Paramètres de test pour l'invariance par rapport au temps des artefacts en fonction du rapport signal sur bruit lorsque la technique du signal moyenné est utilisée.**

On peut expliquer ces résultats. Dans le cas des gradients, la durée des courants de gradients de champ magnétique est tellement petite que la fluctuation du trigger joue un rôle important (voir chapitre 7). Le signal du courant de gradients de champ magnétique mesuré dans ce cas est constitué d'un, de deux ou de trois échantillons non nuls. Ce problème n'existe pas pour les gradients longs (plus de 500 échantillons non nuls). Le rapport signal sur bruit de 8 dB correspond à la limite de validité de la mesure.

Dans le cas des artefacts, le rapport signal sur bruit estimé intervient directement dans la mesure. Plus ce rapport est petit, plus l'ECG (qui est le bruit dans ce cas) perturbe la mesure. De plus, l'espérance mathématique pour le facteur α de la régression linéaire est toujours proche de 1. Ceci nous indique que les artefacts sont de même amplitude. On peut constater une décroissance de forme quadratique pour l'écart type du facteur α. La tendance de l'écart type dans le cas du coefficient de corrélation croisée est aussi d'une décroissance de forme quadratique en fonction du rapport signal sur bruit. La dispersion des résultats en dessous de 8 dB est certainement liée au problème de la fluctuation du trigger déjà constaté pour les signaux des gradients de champ magnétique.

#### **Conclusions**

Le système de génération des artefacts dus aux gradients de champ magnétique pour un même patient, un emplacement identique des électrodes ECG et des images faites au même endroit du corps est invariant par rapport au temps. Le fait que les valeurs idéales sont moins bien atteintes pour un moins bon rapport signal sur bruit de l'artefact moyenné n'est pas une surprise.

#### **8.2.3 Homogénéité de l'artefact de gradient**

Pour la vérification de l'homogénéité du système, on doit prouver qu'une amplification ou une diminution des courants des gradients de champ magnétique provoquent un artefact amplifié respectivement diminué de même facteur (8.8).

$$
T\{a \cdot \vec{x}_{M}[n]\} = a \cdot T\{\vec{x}_{M}[n]\}
$$
\n(8.8)

Pour faire la preuve, on utilise la technique du signal moyenné (chapitre 7) pour les courants de gradients de champ magnétique et l'artefact correspondant. On choisit deux séquences qui ne diffèrent que dans leurs amplitudes de courant de gradients de champ magnétique et on compare les signaux moyennés. Ceci est réalisé une fois pour les gradients de champ magnétique et une fois pour les artefacts dus aux gradients de champ magnétique. On s'attend à un comportement linéaire avec un facteur α de 1 et un offset β de zéro entre le rapport des facteurs choisies et la mesure (8.9).

$$
a_{\text{mesuré}} = \alpha \cdot \left( a_{\text{programmé}} \right) + \beta \tag{8.9}
$$

Le facteur α et l'offset β sont calculés en utilisant une régression linéaire. Comme avant, on calcule le coefficient de corrélation croisée  $\rho_{xy}$  qui devrait être égal à  $\pm 1$ , le signe étant égal au signe de l'amplification/diminution choisie. Finalement, on mesure la relation entre le rapport signal sur bruit estimé et le coefficient de corrélation croisée pour obtenir une indication de la qualité de la mesure de l'homogénéité.

#### **Résultats**

Les résultats détaillés sont donnés dans le deuxième tableau de l'Annexe A. Regardons d'abord les courants de gradients de champ magnétique. Le comportement linéaire entre l'amplification/diminution programmée et le facteur estimé à partir de la mesure est donné par la régression linéaire y = 0.96 x − 0.01 avec un coefficient de corrélation croisée  $\rho_{xy}$  de 1.00 (=R, Fig. 43). Le facteur de la régression linéaire α n'est pas 1 comme attendu. Par contre, l'offset β est proche de 0. On peut voir que le coefficient de corrélation croisée  $\rho_{xy}$  entre le gain programmé et le facteur mesuré ne prend pas toujours la valeur idéale de ±1. Et finalement, on obtient un résultat similaire au test de l'invariance dans le temps (paragraphe 8.2.2) pour le coefficient de corrélation croisée  $\rho_{xy}$  en fonction du rapport signal sur bruit de l'artefact estimé. Pour des valeurs plus grandes que 7 dB, les valeurs optimales sont atteintes. On a de nouveau le problème de la fluctuation du trigger (voir chapitre 7 et paragraphe 8.2.1) qui fausse les résultats en dessus d'un rapport de 7dB du signal sur bruit de l'artefact correspondant.

Dans le cas des artefacts, les mesures ne sont pas bonnes. Le comportement linéaire entre l'amplification/diminution programmée et le facteur estimé à partir des mesures est donné par y = 0.58⋅x – 0.03 avec un coefficient de corrélation croisée  $ρ_{xy}$  de 0.75 (=R, Fig. 43). L'offset β proche de zéro est la seule valeur qui correspond aux prédictions. Le coefficient de corrélation croisée entre le gain programmé et le facteur mesuré est réparti aléatoirement dans l'intervalle [-1,1] et est donc loin d'être optimal  $(=\pm 1)$ . Le coefficient de corrélation croisée est loin d'être bon pour un rapport signal sur bruit plus petit que 9 dB. Ceci est très probablement dû à la fluctuation du trigger, de la même façon que pour les courants de gradients de champ magnétique. De plus, le signal ECG perturbe la mesure des artefacts.

A partir de ces résultats, on pourrait conclure que le système n'est pas homogène. Cependant, la corrélation entre tous les facteurs programmés et mesurés dans le cas des courants de gradients de champ magnétique et de 1.00, et dans le cas des artefacts de 0.75. La corrélation entre l'offset β et le facteur programmé est 0.06 (voir Annexe A). Donc, le système peut être homogène. Et en effet, si l'on ne tient pas compte des résultats des séquences qui ont un rapport signal sur bruit estimé plus petit que 5 dB (en supprimant tous les résultats qui peuvent souffrir d'une fluctuation du trigger), les résultats changent totalement (Fig. 44). Maintenant le comportement linéaire attendu pour les gradients est idéal et vaut  $y = 0.99 \times +0.00$  avec un coefficient de corrélation croisée  $\rho_{yy}$  égal à 1.00. De plus, le coefficient de corrélation croisée entre les segments est idéal (Fig. 44, figures au milieu et en bas à gauche). De même, pour les artefacts, le comportement linéaire entre le gain programmé et le gain mesuré entre les artefacts est y = 0.95 x + 0.01 avec un coefficient de corrélation croisée  $\rho_{xy}$ égal à 0.99.

#### **Conclusions**

Le système pour le même patient avec emplacement identique des électrodes ECG et des images faites au même endroit du corps est homogène si le rapport signal sur bruit estimé est plus grand que 5 dB.

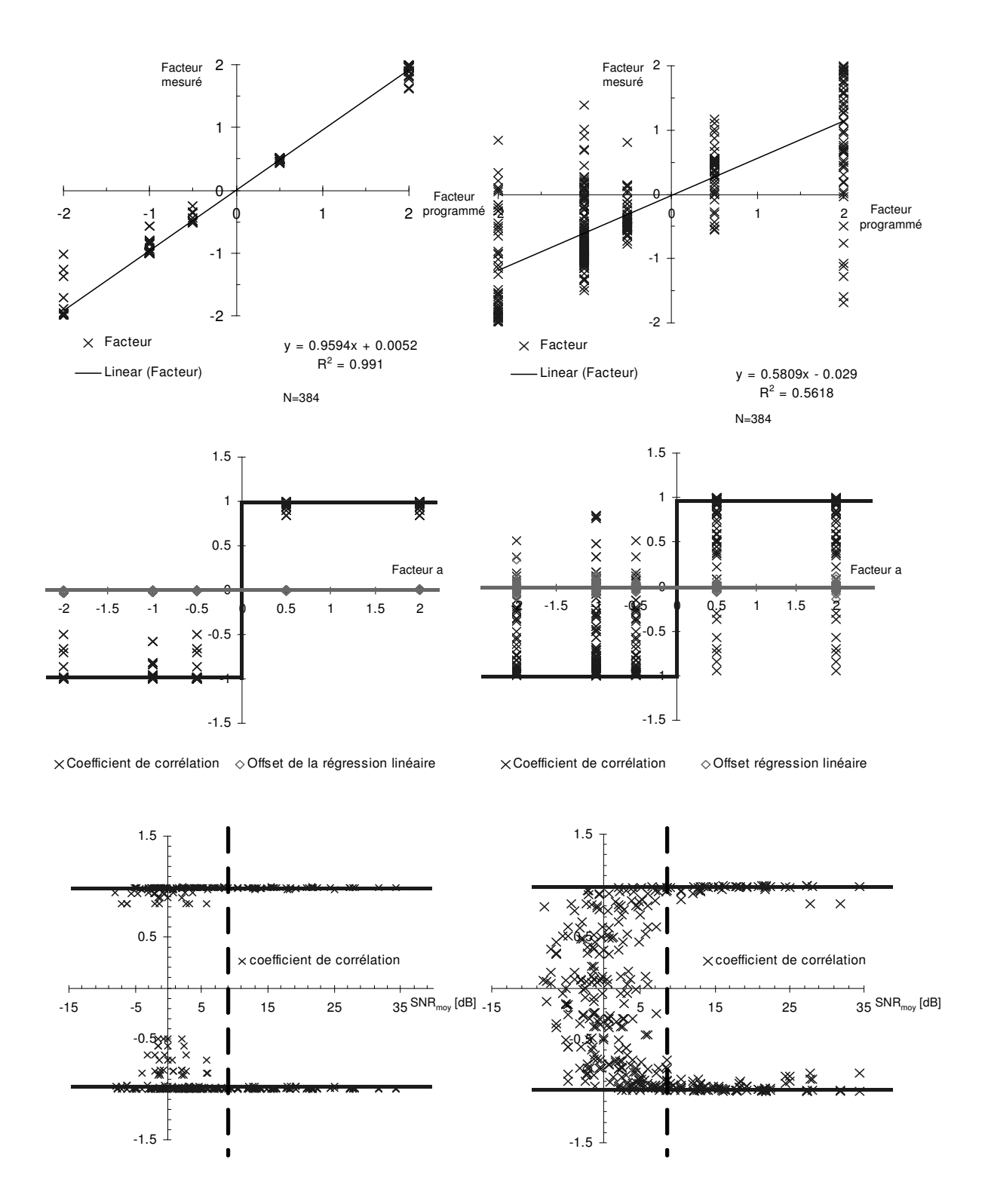

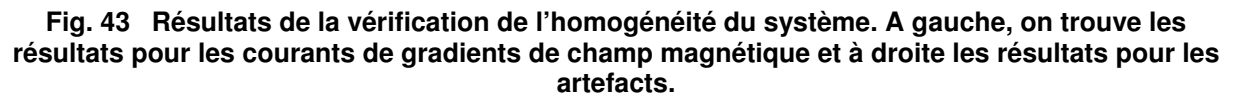

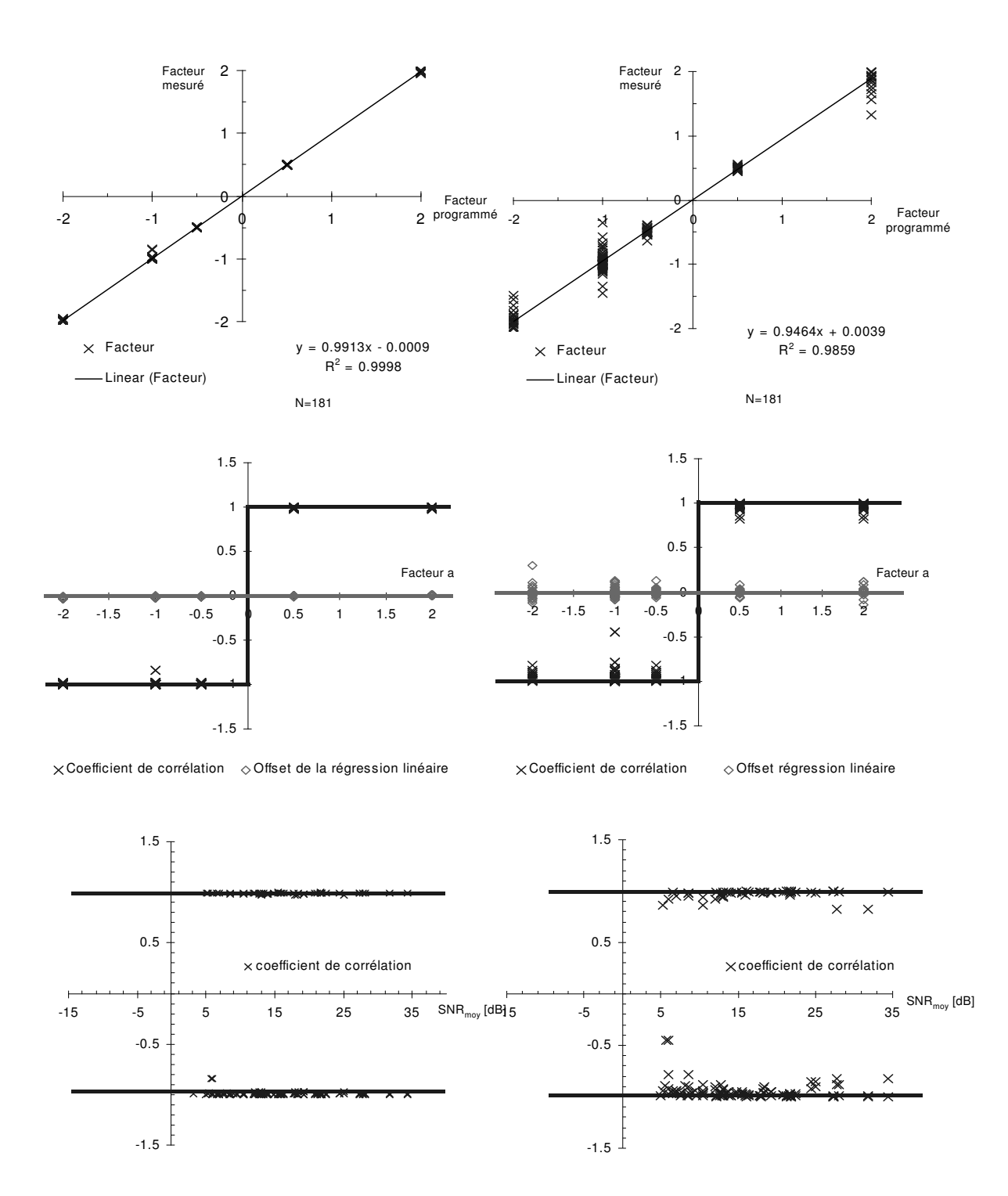

**Fig. 44 Résultats de la vérification de l'homogénéité du système (sans les points correspondant à un rapport signal sur bruit plus petit que 5 dB). A gauche, on trouve les résultats pour les courants de gradients de champ magnétique et à droite les résultats pour les artefacts.**
# **8.2.4 Additivité de l'artefact de gradient**

Finalement, il faut encore vérifier l'additivité du système de la génération des artefacts dus aux gradients de champ magnétique en IRM. Si la sortie de la somme des entrées au système égale la somme des sorties de chaque entrée, le système est dit additif (8.10).

$$
T\{\vec{x}_{M}[n] + \vec{y}_{M}[n]\} = T\{\vec{x}_{M}[n]\} + T\{\vec{y}_{M}[n]\}
$$
\n(8.10)

De nouveau, on a utilisé la technique du signal moyenné pour trouver le comportement entre la somme de deux artefacts générés par deux gradients de champ magnétique et l'artefact généré par la somme de ces deux gradients de champ magnétique (8.11).

$$
T\{\vec{x}_{M}[n] + \vec{y}_{M}[n]\} = \alpha \cdot (T\{\vec{x}_{M}[n]\} + T\{\vec{y}_{M}[n]\}) + \beta
$$
\n(8.11)

Comme avant, on aimerait prouver que le facteur de la régression linéaire α est égal à 1 et que l'offset  $β$  est égal à 0 avec un coefficient de corrélation croisée  $ρ_{xν}$  égal à 1. Les résultats sont donnés en mettant le coefficient de corrélation croisée sur l'axe x et le facteur α ainsi que l'offset β de la régression linéaire sur l'axe y. Donc, les lieux qui correspondent aux valeurs optimales sont (1,1) pour le facteur  $\alpha$  et (1,0) pour l'offset β (Fig. 45 et Fig. 46).

### **Résultats**

Les détails des résultats se trouvent dans l'Annexe A. Dans le cas des gradients de champ magnétique, les résultats sont presque parfaits. A part quelques points, toutes les mesures se trouvent dans les cercles de diamètre 1 et de centre (1,1) (facteur α) respectivement (1,0) (offset β), (Fig. 45). Par contre, pour les artefacts dus aux gradients de champ magnétique, la répartition des points est plus élargie. On peut constater qu'il y a une nette tendance du facteur α vers l'optimum pour un coefficient de corrélation croisée qui s'approche de 1. On peut donc regarder les résultats à nouveau (comme dans le test de l'homogénéité) en retirant tous les points qui correspondent à un rapport signal sur bruit qui est plus bas de 5 dB (Fig. 46). Effectivement, les résultats sont meilleurs dans les deux cas. Presque tous les points se trouvent alors proche aux points optimaux (1,1) et (0,1).

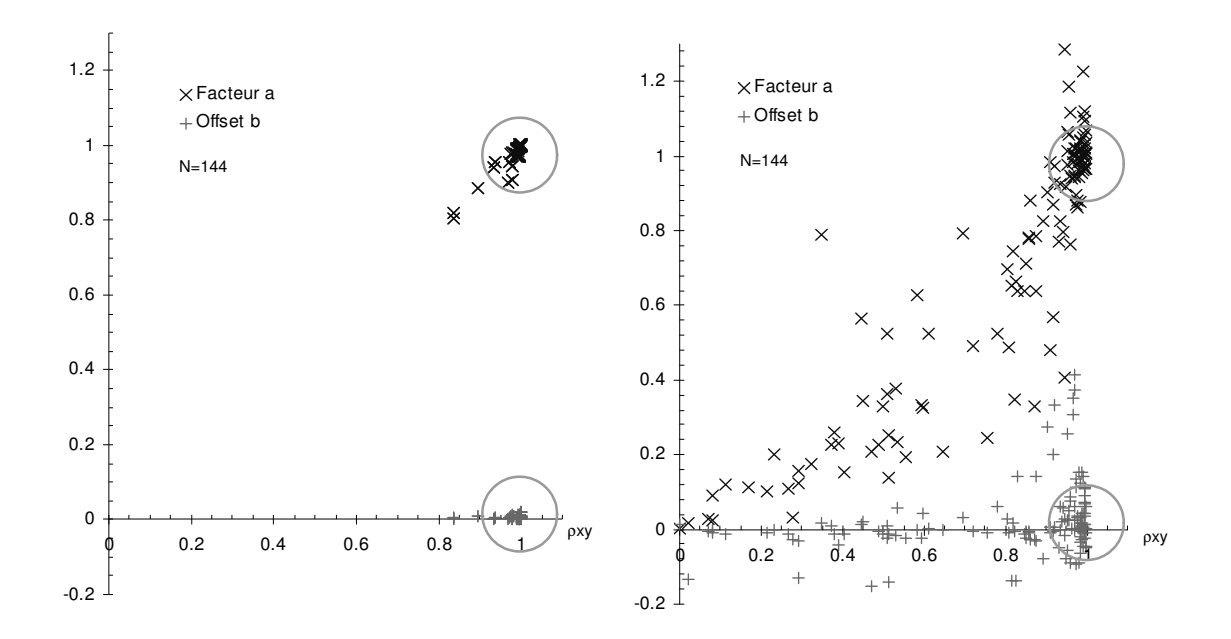

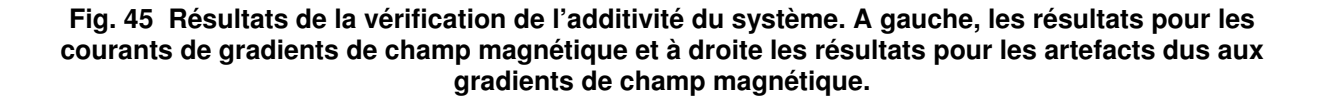

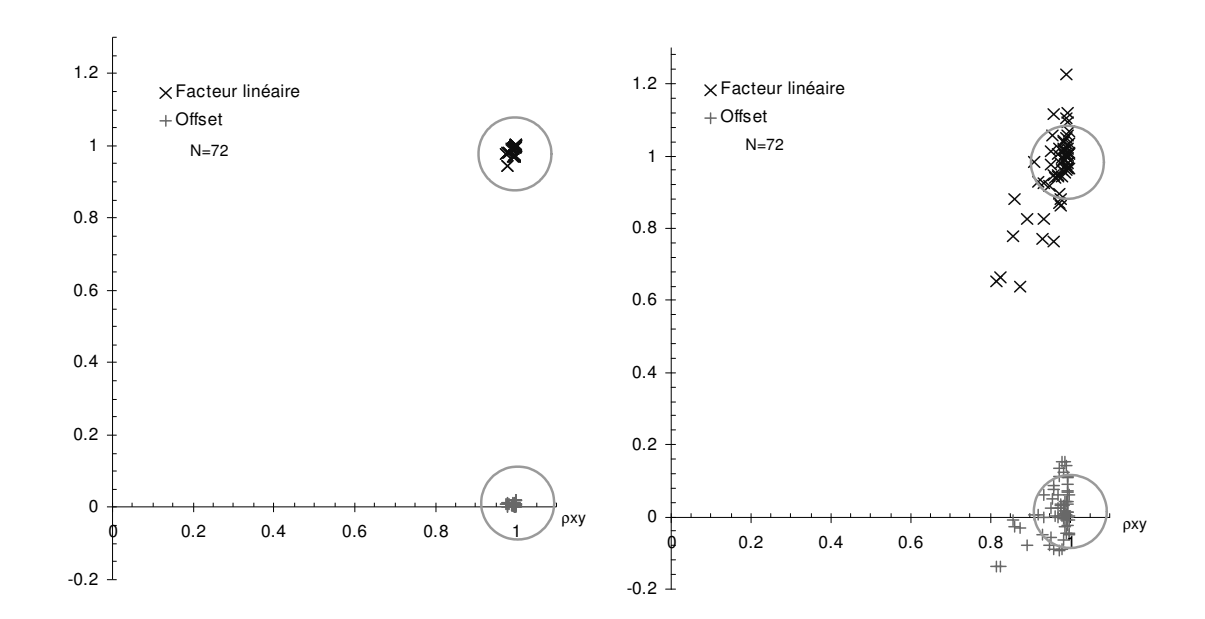

### **Fig. 46 Résultats de la vérification de l'additivité du système (sans les points correspondant à un rapport signal sur bruit plus petit que 5 dB). A gauche, les résultats pour les courants de gradients de champ magnétique et à droite les résultats pour les artefacts dus aux gradients de champ magnétique.**

# **Conclusions**

La génération des artefacts dus aux gradients de champ magnétique est additive tant que les paramètres de mesures (position de l'image IRM et des électrodes) restent fixes. La limite choisie de 5 dB pour le rapport signal sur bruit du signal moyenné délimite les bonnes mesures de celles moins bonnes.

# **8.2.5 Résumé**

La génération des artefacts dus aux gradients de champ magnétique est invariante dans le temps, homogène et additive. Dans notre mesure, contrairement à Felblinger [12] où les artefacts pour la mesure se trouvaient entre l'onde T et l'onde P de l'ECG (le déclenchement des gradients de champ magnétique était dirigé par la détection d'un complexe QRS), on ne fait pas d'hypothèse sur la position de ces artefacts. Ils sont répartis sur la totalité du signal ECG. S'il n'y a pas de corrélation entre le signal ECG et les gradients de champ magnétique, les artefacts sont répartis uniformément par rapport au signal ECG. Les artefacts dus aux gradients de champ magnétique sont donc effectivement un signal additif à l'ECG. De plus, l'invariance dans le temps et l'additivité ont été vérifiées explicitement. Les résultats pour l'homogénéité du système (dans le cas d'un rapport signal sur bruit plus grand que 5 dB) sont comparables aux résultats de Felblinger faits en 1999 (coefficient de corrélation croisée pour l'amplitude  $\rho_{xy} = 0.999$ ), [12].

En conclusion, la génération des artefacts peut être modélisée par un système linéaire et invariant dans le temps valable pour plusieurs séquences IRM si l'image IRM est faite au même endroit du patient et le même emplacement des électrodes ECG est utilisé. La limite de 5 dB pour le rapport signal sur bruit de l'artefact estimé peut être interprétée comme suit : dans les mesures (Annexe A), on peut constater que le carré de la moyenne de l'artefact et de l'ECG est beaucoup plus petit que sa variance  $\mu_s^2$ < $\sigma_s^2$  et  $\mu_v^2$ < $\sigma_v^2$  (paragraphe 7.2). D'où le fait que le rapport signal sur bruit ne dépend pas fortement des moyennes, mais presque uniquement des variances. Un rapport signal sur bruit pour l'artefact estimé avec 60 segments de 5 dB veut dire que la variation de l'amplitude de l'ECG (le bruit ν[n]) est au moins 4.4 fois plus grande que la variation de l'amplitude de l'artefact (le signal s[n]), (8.12). Respectivement, l'énergie de l'ECG est au moins 19 fois plus grande que l'énergie des artefacts. Dans ces cas, les artefacts sont très petits par rapport à l'ECG. Les artefacts qui sont 4 fois plus petits que l'ECG ne posent pas de problèmes (aucun en synchronisation IRM et très peu en monitorage des patients). La limite de 5 dB qui délimite les bonnes mesures est donc une limite raisonnable. Si l'on compare cette limite avec les valeurs maximales de rapport signal sur bruit de 30 dB, l'énergie de l'artefact (le signal s[n]) est 3.3 fois l'énergie de l'ECG (le bruit ν[n]). La gamme de mesure (variation du rapport signal sur bruit pour les artefacts [5dB, 30dB]) est donc suffisamment

large pour qu'on puisse être sûr que la génération des artefacts dus aux gradients de champ magnétique peut être modélisée par un système linéaire et invariant dans le temps (pour la position d'image IRM et des électrodes fixes).

$$
\circ \text{SNR} = 5dB \approx 10 \cdot \log_{10} \left( \frac{(\sigma_{\text{Artefact}})^2}{(\sigma_{\text{ECG}})^2 / \text{nombre de segments}} \right) = 10 \cdot \log_{10} \left( \frac{(\sigma_{\text{Artefact}})^2}{(\sigma_{\text{ECG}})^2 / [60, 300]} \right)
$$
  

$$
\Rightarrow \sigma_{\text{Artefact}} = \sqrt{\frac{\frac{5}{10^{10}}}{[60, 300]}} \cdot \sigma_{\text{ECG}} \Rightarrow \sigma_{\text{ECG}} = [4.36, 9.74] \cdot \sigma_{\text{Artefact}} \qquad (8.12)
$$

$$
\circ \text{SNR} = 30\text{dB} \qquad \qquad \Rightarrow \quad \sigma_{\text{ECG}} = [0.24, 0.55] \cdot \sigma_{\text{Artefact}}
$$

# **8.3 MODÈLE LTI**

On a pu montrer que le système de génération des artefacts dus aux gradients de champ magnétique est invariant dans le temps, homogène et additif. Ceci à condition que la séquence d'IRM n'ait pas changé et que les conditions dans le tunnel IRM (position du patient par rapport au tunnel IRM, emplacement des électrodes etc.) restent les mêmes. On peut alors modéliser le système de la génération d'artefacts dus aux gradients de champ magnétique par un modèle LTI. Comme le système LTI possède des caractéristiques importantes, on rappelle maintenant celles qui vont être utilisées dans le cadre de cette thèse [144, 145, 149].

### **Description du système par la réponse impulsionnelle**

La sortie y[n] d'un système LTI égale la convolution du signal d'entrée x[n] avec la réponse impulsionnelle h[n].

$$
y[n] = h[n] * x[n] \tag{8.13}
$$

Le système est décrit complètement par sa réponse impulsionnelle h[n]. En plus, on peut traiter la réponse impulsionnelle h[n] comme étant un signal discret et déterministe. Donc, tout ce qui est applicable aux signaux discrets et déterministes peut aussi s'appliquer à la réponse impulsionnelle d'un système LTI.

### **Commutativité**

Si un système linéaire et invariant dans le temps (LTI) peut s'écrire par une convolution de plusieurs réponses impulsionnelles, l'ordre de la convolution n'a pas d'influence sur la réponse impulsionnelle totale. La description par les réponses impulsionnelle est commutative.

$$
y[n] = h[n] * x[n] \qquad h[n] = h_1[n] * h_2[n] = h_2[n] * h_1[n] \tag{8.14}
$$

### **Connexion en cascade et connexion en parallèle**

La connexion en cascade et la connexion en parallèle des réponses impulsionnelles ont des réponses impulsionnelles totales égales à la convolution des réponses impulsionnelles respectivement à la somme des réponses impulsionnelles (Fig. 47).

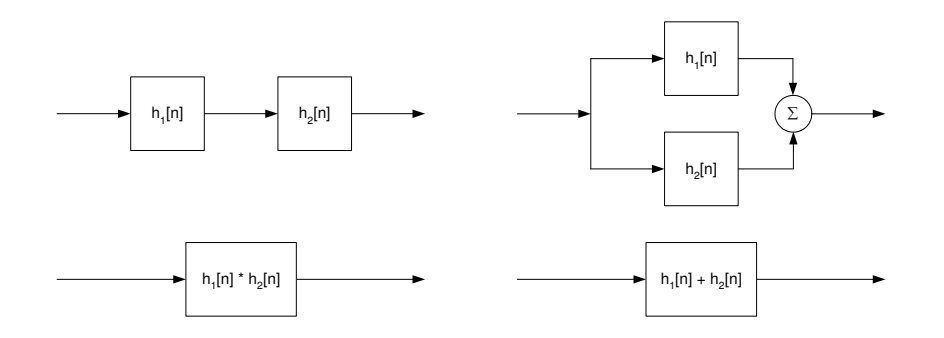

**Fig. 47 Connexion en cascade et connexion en parallèle de deux systèmes LTI.** 

### **Stabilité**

Un système linéaire et invariant dans le temps (LTI) est stable si et seulement si la somme de tous les éléments en valeur absolue est finie ("absolutely summable").

$$
\sum_{k=-\infty}^{\infty} |h[n]| < \infty \tag{8.15}
$$

### **Causalité**

Pour qu'un système linéaire et invariant dans le temps (LTI) soit causal, il faut que les échantillons de la réponse impulsionnelle pour les indexes négatifs soient nuls.

$$
h[n] = 0 \quad \forall n < 0 \tag{8.16}
$$

#### **Système à plusieurs entrées et/ou sorties**

Un système à plusieurs entrées et/ou sorties est linéaire et invariant dans le temps (LTI) s'il est composé d'additions de signaux et de sous-systèmes qui sont linéaires et invariants dans le temps.

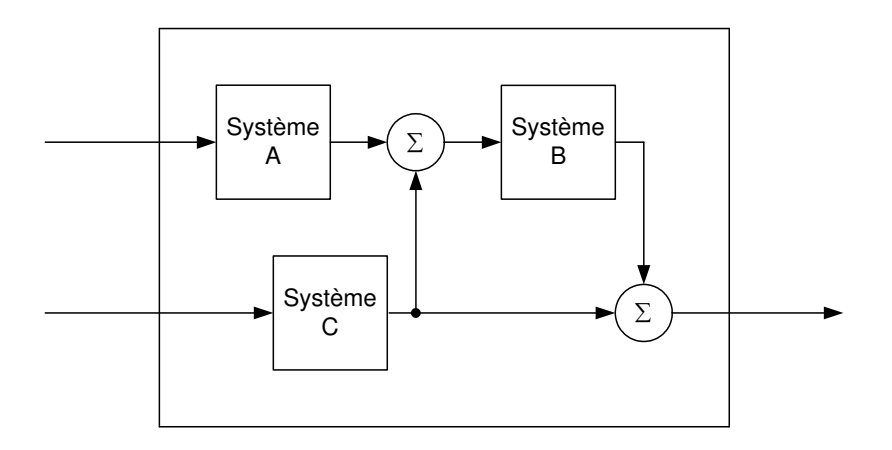

#### **Fig. 48 Exemple d'un système à plusieurs entrées. Le système est linéaire s'il est composé de sous-systèmes linéaires et des additions de signaux.**

### **Fidélité sinusoïdale**

Si l'on prend la DTFT (pour des signaux apériodiques) et la DFT (pour des signaux périodiques) de chaque côté de l'équation (8.13), on obtiendra :

$$
Y(e^{j\omega}) = H(e^{j\omega}) \cdot X(e^{j\omega})
$$
\n(8.17)

Donc, un signal sinusoïdal à l'entrée reste un signal sinusoïdal de même fréquence à la sortie. Le système qui est linéaire et invariant dans le temps (LTI) ne change que l'amplitude et la phase d'un signal sinusoïdal à l'entrée (8.17).

### **FIR versus IIR**

Si le système est linéaire et invariant dans le temps, il existe deux catégories principales de filtres : les systèmes à noyau FIR ("finite impulse response kernel") et à noyau IIR ("infinite impulse response kernel"). Leur nom définit comment on peut les distinguer.

$$
h(n) = 0|_{n>N_0}
$$
: système à noyau FIR  
sinon : système à noyau IIR (8.18)

Dans le cas des systèmes à noyau FIR l'équation qui est utilisée pour décrire le système linéaire dans le domaine du temps discret ("Linear constant coefficient difference equation") est restreint (8.19), c'est-à-dire, non récursive. Elle est récursive dans le cas des systèmes à noyau IIR.

noyau IIR: 
$$
\sum_{i=0}^{N} a_i \cdot y[n-i] = \sum_{k=0}^{M} b_k \cdot x[n-k]
$$
  
noyau FIR:  $a_0 \cdot y[n] = \sum_{k=0}^{M} b_k \cdot x[n-k] \quad (a_i = 0|_{i>0})$  (8.19)

# **8.4 CONCLUSIONS**

On a pu vérifier que la génération des artefacts dus aux gradients de champ magnétique peut être modélisée par un système linéaire et invariant dans le temps (LTI) si la position du patient par rapport au tunnel IRM et des électrodes reste identique. Le système LTI possède des caractéristiques intéressantes. La suppression de ces artefacts semble donc possible en estimant ces artefacts à partir des gradients de champ magnétique et en soustrayant ces artefacts du signal perturbé (Fig. 49). Ce concept sera la base pour toutes les méthodes de suppression des artefacts dus aux gradients de champ magnétique dans le cadre de cette thèse.

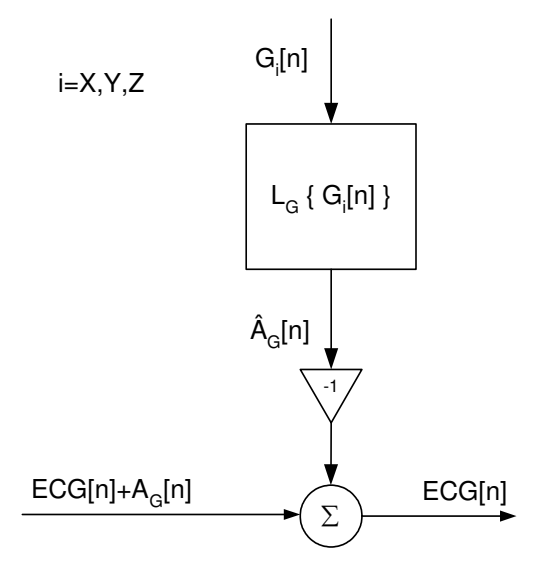

**Fig. 49 Suppression des artefacts dus aux gradients de champ magnétique en estimant les artefacts à partir des gradients de champ magnétique et à l'aide d'un système LTI.** 

# **9 Méthodes de suppression en temps différé des artefacts dus aux gradients de champ magnétique**

# **9.1 INTRODUCTION**

La correction à posteriori ("offline") a l'avantage qu'on peut utiliser toute l'information temporelle pour un point fixe d'une acquisition d'ECG (l'information passée, actuelle et future par rapport à ce point). De plus, les méthodes peuvent être plus sophistiquées que pour le cas du temps réel car on est moins limité en ressource de mémoire et en temps de calcul. Quatre méthodes (FFT, spectre de puissance croisé, approche par des moindres carrés et filtrage de Wiener) sont comparées entre elles. Le même groupe de fichiers de test que dans le chapitre 8 est utilisé (1<sup>er groupe</sup> de fichiers de test, voir Annexe A et Annexe B). Ce groupe contient 75 fichiers (N=225, 3 gradients par fichiers).

# **9.2 RESTAURATION PAR FFT**

# **9.2.1 Le modèle de la restauration**

La suppression par FFT des artefacts générés par les gradients d'IRM à été proposée par Felblinger [12]. Basée sur le modèle linéaire et invariant dans le temps (LTI), la génération de ces artefacts peut s'écrire dans le domaine fréquentiel en utilisant la DTFT :

$$
y[n] = h[n] * x[n] \xrightarrow{\text{DTFT}} Y(e^{j\omega}) = H(e^{j\omega}) \cdot X(e^{j\omega})
$$
\n(9.1)

où y[n] est l'artefact généré par le gradient x[n]. La réécriture de l'équation donne le calcul de la réponse impulsionnelle h[n] :

$$
h[n] = IDTFT\left(H(e^{j\omega})\right) = IDTFT\left(\frac{Y(e^{j\omega})}{X(e^{j\omega})}\right) = IDTFT\left(\frac{DTFT\left(y[n]\right)}{DTFT\left(x[n]\right)}\right)
$$
\n(9.2)

En pratique, la DTFT et son inverse, la IDTFT, sont calculés au moyen de la FFT. Pour que les résultats soient identiques et pour éviter l'aliasing, il faut rajouter des zéros en nombre suffisant ("zeropadding"). Sinon, la convolution circulaire ne correspond pas à la convolution linéaire (9.1) [150].

Pour l'estimation du spectre, des fenêtres non rectangulaires (Bartlett, Hanning, Hamming etc.) peuvent améliorer le calcul de la DTFT [144, 149, 151]. L'équation (9.2) devient alors :

$$
h[n] = IDTFT\left(\frac{DTFT(y[n]*w[n])}{DTFT(x[n])}\right)
$$
\n(9.3)

où w[n] est la fenêtre utilisée. Dans notre test, on appelle "FFT sans fenêtre de filtrage" la méthode définie par l'équation (9.2) et "FFT avec fenêtre de filtrage" la méthode définie par l'équation (9.3) en utilisant une fenêtre de Hanning [12].

# **9.2.2 Résultats**

On a calculé le coefficient de corrélation croisée  $\rho_{xy}$  et le facteur  $\alpha$  de la régression linéaire entre l'artefact estimé et l'artefact recalculé. L'artefact estimé a été calculé en utilisant la technique du signal moyenné. L'artefact recalculé est la convolution du gradient estimé (également calculé par la technique du signal moyenné) avec la réponse impulsionnnelle trouvée par l'équation (9.3). Les valeurs optimales attendues sont de 1 pour les deux paramètres, selon le même raisonnement que pour les mesures de l'invariance par rapport au temps (paragraphe 8.2.1). Les résultats sont donnés en détail dans l'Annexe B et un résumé dans le tableau Tab. 6. On voit clairement que la méthode "FFT sans fenêtre de filtrage" est meilleure que la méthode "FFT avec fenêtre de filtrage", surtout si l'on compare les valeurs du facteur α de la régression linéaire. La méthode "FFT sans fenêtre de filtrage" a des bonnes valeurs mesurées car la moyenne est proche de l'optimum, mais l'écart type est assez grand (Tab. 6).

On a aussi calculé l'erreur relative entre l'artefact estimé et l'artefact recalculé par rapport à l'énergie estimée de l'artefact (Annexe B, Fig. 50, Fig. 51). L'erreur relative maximale dans le cas de la méthode "FFT avec fenêtre de filtrage" est de 3503% et de 3850% dans le cas de la méthode "FFT sans fenêtre de filtrage". Les valeurs moyennes des erreurs relatives sont de 91.5% (écart type de 308%) pour la méthode "FFT avec fenêtre de filtrage" et de 172.2% (écart type de 710%) pour la méthode "FFT sans fenêtre de filtrage".

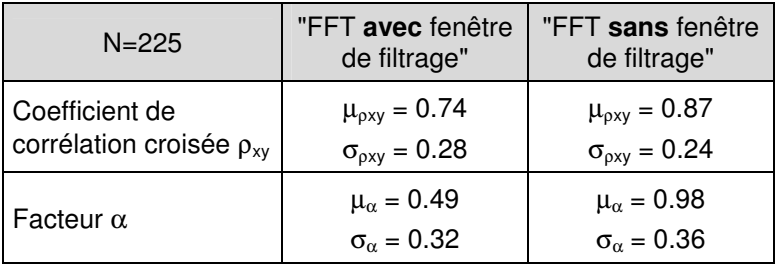

### **Tab. 6 Résultats pour la correspondance entre l'artefact estimé et l'artefact calculé par convolution entre le gradient et la réponse impulsionnelle trouvée.**

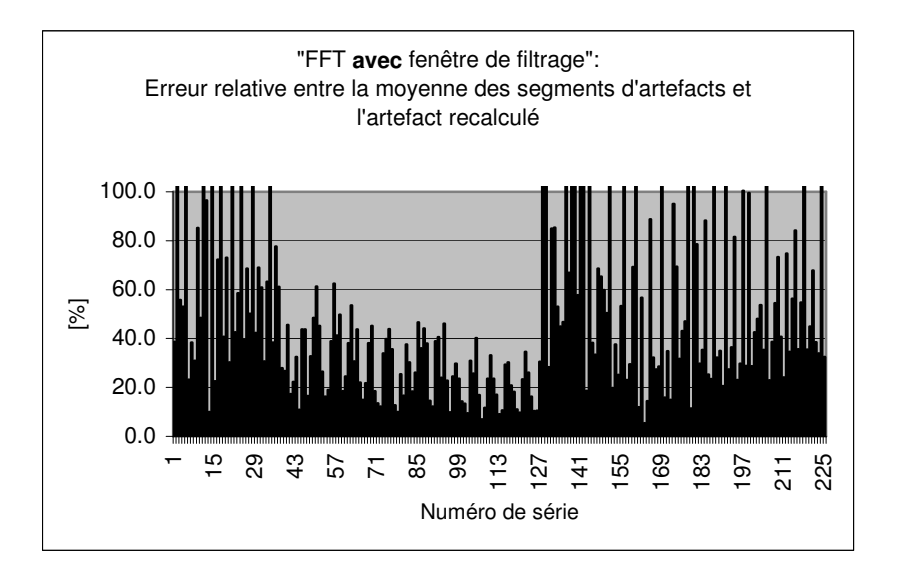

# **Fig. 50 Erreur relative entre l'artefact estimé et l'artefact recalculé pour la méthode FFT avec fenêtre de filtrage.**

# **9.2.3 Discussion et conclusions**

A première vue, la méthode par FFT semble raisonnable et bien marcher si on regarde la correspondance entre l'artefact estimé et recalculé. Ce qui est moins bon est l'écart type qui est assez grand et les erreurs relatives qui sont très grandes pour beaucoup de mesures (Fig. 50 et Fig. 51, erreurs >100%). Comment expliquer ces résultats? D'abord, on peut expliquer pourquoi la méthode "FFT sans fenêtre de filtrage" donne des meilleurs résultats que la méthode "FFT avec fenêtre de filtrage". Le signal d'artefact est filtré par une fenêtre de Hanning (9.3). Celle-ci est nulle aux deux extrémités du signal et vaut 1 au milieu. Donc, l'artefact recalculé est nul aux extrémités à cause de la fenêtre de Hanning, même si l'artefact estimé est non nul. Dans le cas des artefacts dus aux gradients de champ magnétique, les extrémités de l'artefact estimé ne sont pas nulles. D'où le fait que l'artefact recalculé diffère en ses extrémités de l'artefact estimé (Fig. 52).

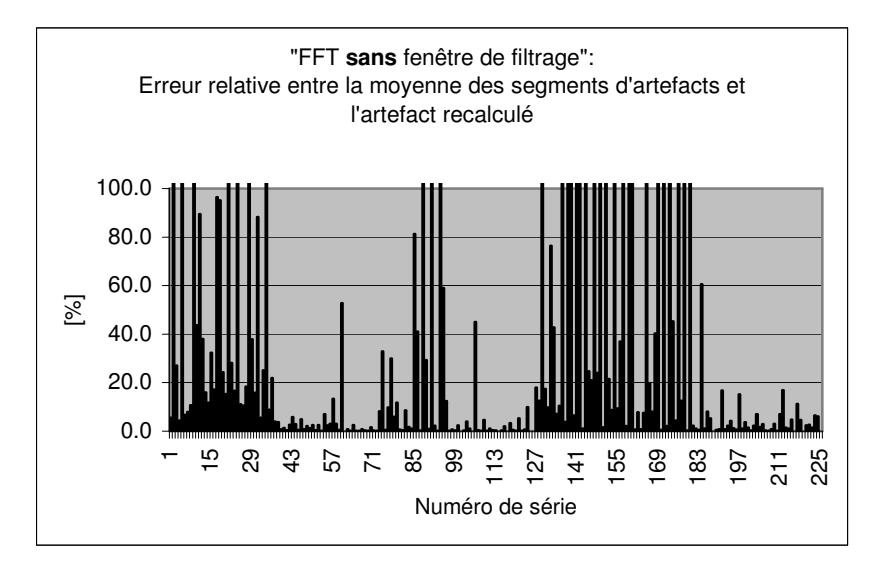

**Fig. 51 Erreur relative entre l'artefact estimé et l'artefact recalculé par la méthode FFT sans fenêtre de filtrage.** 

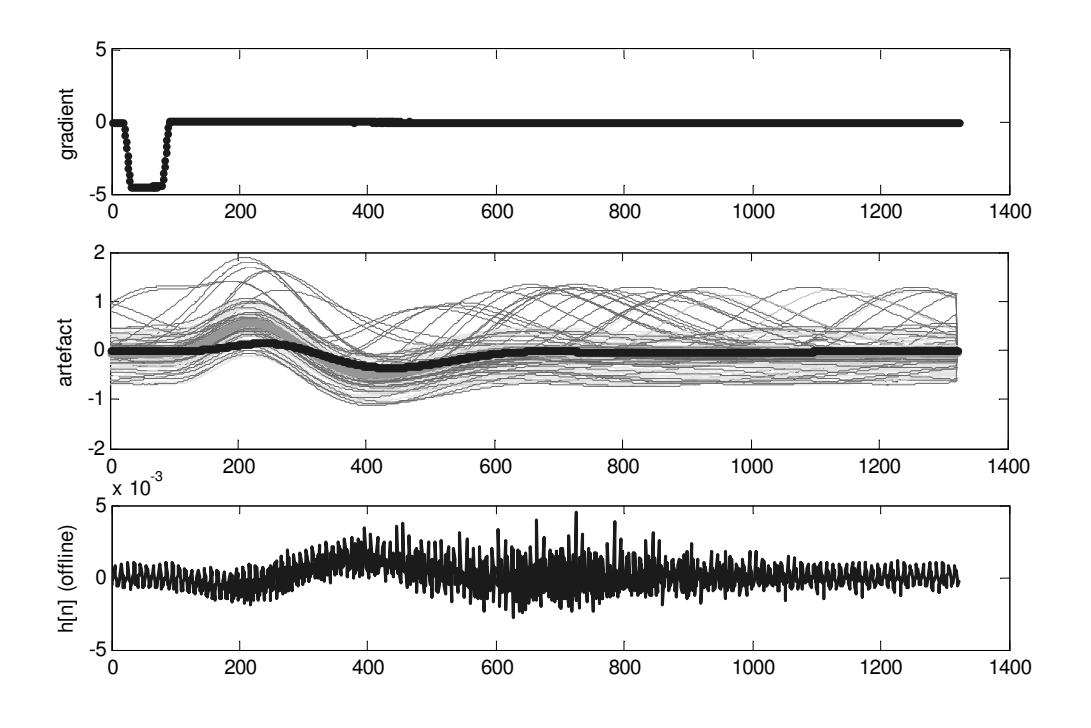

**Fig. 52 Exemple d'artefact estimé et recalculé par la méthode "FFT avec fenêtre de filtrage". L'artefact estimé (courbe claire) est la moyenne de tous les artefacts acquis. L'artefact recalculé est obtenu au moyen de la réponse impulsionnelle h[n] et le gradient (courbes foncées). On peut constater deux choses : (1) L'artefact recalculé est filtré aux bouts. Le maximum de la réponse impulsionnelle est plus diminué que le minimum. Ceci est dû à la fenêtre de filtrage de Hanning. (2) La réponse impulsionnelle h[n] est correcte en gros, mais il y a beaucoup de dispersion correspondant à des hautes fréquences (pics).** 

La méthode par "FFT sans fenêtre de filtrage" donne des meilleurs résultats au niveau des moyennes que la méthode par "FFT avec fenêtre de filtrage", mais la même valeur pour les écarts types (Tab. 6). Cette grande valeur pour l'écart type pourrait nous indiquer une instabilité. Le problème de la fluctuation du trigger pour des gradients de champ magnétique courts (chapitre 8) ne devrait pas avoir d'influence dans ces cas. Si l'artefact estimé n'est pas correct, la réponse impulsionnelle calculée

correspondra à cet artefact mal estimé. La fluctuation du trigger influence l'estimation de l'artefact, mais pas directement le calcul de la réponse impulsionnelle. On observe des pics (ressemblant à un bruit blanc) dans la réponse impulsionnelle pour la méthode "FFT avec fenêtre de filtrage" (Fig. 52, troisième ligne) qui correspondent à des hautes fréquences. Ces pics sont également présents dans le cas de la méthode "FFT sans fenêtre de filtrage". La question qui se pose est donc de savoir d'où ces hautes fréquences proviennent.

Le calcul de la réponse impulsionnelle par FFT est connu pour ses instabilités numériques. Imaginons que le signal d'entrée x[n] ait des petites amplitudes pour une ou plusieurs fréquences et qu'en plus, les signaux soient perturbés par un bruit. Si une composante harmonique du signal des gradients de champ magnétique est petite et le bruit est de même ordre de grandeur ou plus grand, le dénominateur peut fausser le résultat énormément (division par un petit nombre dans l'équation (9.2)). Dans notre cas, le bruit sur les signaux est réduit en utilisant la technique du signal moyenné (chapitre 7). La division reste tout de même instable si la bande de fréquence du signal du dénominateur x[n] possède des zéros. Dans ce cas, même un bruit d'amplitude extrêmement petite faussera le résultat. Comme on travaille avec des signaux de gradients de champ magnétique de forme trapézoïde (la plupart des signaux de gradients de champ magnétique sont de cette forme), on aura des zéros dans le spectre du signal d'entrée x[n]. La transformé de Fourier d'un signal rectangulaire est le signal "sinc" [99, 144, 145, 149]. Le signal "sinc" possède des zéros pour chaque argument égal à un multiple de π. On vient ainsi de trouver la cause des instabilités pour la méthode "FFT avec fenêtre de filtrage" et "FFT sans fenêtre de filtrage".

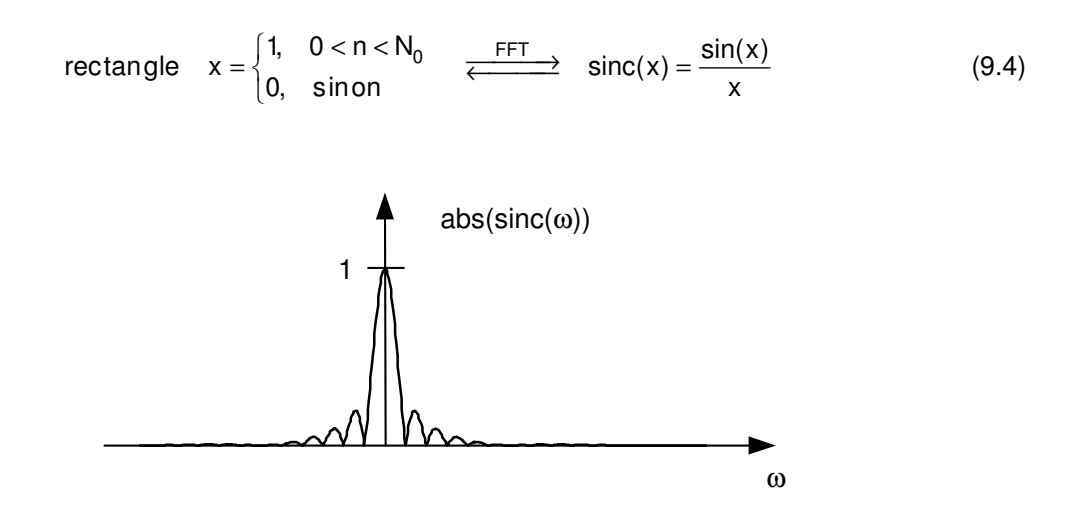

**Fig. 53 Le spectre du signal d'entrée (gradient X de la séquence S22 du sujet R385). Comme les gradients de champ magnétique sont souvent de forme trapézoïde (très proche d'un rectangle), leurs spectres est similaire à la valeur absolue d'un signal "sinc". Donc, le spectre contient des zéros qui provoquent des pôles sensibles aux erreurs (précision numérique, bruit) dans le spectre calculé de la réponse impulsionnelle.** 

La méthode FFT n'est pas applicable à la restauration des artefacts dus aux gradients de champ magnétique, même si l'on réduit le bruit avec la technique du signal moyenné. Ce bruit pourrait fausser le calcul de la réponse impulsionnelle. Les gradients de champ magnétique sont souvent de forme trapézoïde, ce qui provoque des pôles sensibles aux bruit dans le spectre calculé de la réponse impulsionnelle. Il se peut que le premier pôle soit à l'extérieur de la bande de fréquence qui nous intéresse (bande de fréquence de l'ECG). Dans ce cas (gradients de champ magnétique de forme trapézoïde courte ou même triangulaire), plus le gradient de champ magnétique est court, plus le premier pôle sera éloigné de la fréquence zéro. La réponse impulsionnelle n'est alors plus affectée par ce pôle éloigné. On a vu que les artefacts générés par des gradients de champ magnétique courts ont une énergie 19 fois plus petite que l'énergie de l'ECG (paragraphe 8.2.5). Ils sont alors trop petits pour perturber l'ECG de manière notable. Donc, pour des gradients de champ magnétique courts où la méthode par FTT n'est pas perturbée par des instabilités dues à des pôles spectraux, la suppression des artefacts dus aux gradients de champ magnétique n'est pas nécessaire.

# **9.3 RESTAURATION PAR ANALYSE DU SPECTRE DE PUISSANCE CROISÉ**

# **9.3.1 Le modèle de la restauration**

Une autre approche, dans le domaine fréquentiel, est l'utilisation du spectre de puissance croisé. On peut interpréter les signaux x[n] (gradient) et y[n] (l'artefact correspondant) comme des processus aléatoires ergodiques (et ainsi stationnaires) [19]. Soit

$$
\mathbf{x}[n] = x[n - \mathbf{k}] \tag{9.5}
$$

où la variable aléatoire **k** est uniformément distribuée sur l'intervalle [0,N-1], avec N la longueur du signal x[n]. Le signal x[n] est de longueur finie et peut être interprété comme le cycle d'un signal périodique x[n+i·N] = x[n], i∈N. Dans ce cas, l'espérance mathématique est égale à son estimée temporelle.

$$
\mu_{x} = E\big[\mathbf{x}[n]\big] = \hat{E}\big[\mathbf{x}[n]\big] = \frac{1}{N} \sum_{n=1}^{N} x[n] \tag{9.6}
$$

#### **Exemple**

Soit la séquence x[n] = [0,2,6,4,3]. Le processus correspondant devient :

$$
\begin{aligned}\n\text{measure 1:} \quad \mathbf{x}[n,\zeta_0] &= [\mathbf{6}, 4, 3, 0, 2] \triangleq \mathbf{x}[n-2] \\
\text{measure 2:} \quad \mathbf{x}[n,\zeta_1] &= [\mathbf{0}, 2, 6, 4, 3] \triangleq \mathbf{x}[n-0] \\
\text{measure 3:} \quad \mathbf{x}[n,\zeta_2] &= [\mathbf{3}, 0, 2, 6, 4] \triangleq \mathbf{x}[n-4] \\
\text{measure 4:} \quad \mathbf{x}[n,\zeta_3] &= [\mathbf{2}, 6, 4, 3, 0] \triangleq \mathbf{x}[n-1] \\
\text{measure 5:} \quad \mathbf{x}[n,\zeta_4] &= [\mathbf{4}, 3, 0, 2, 6] \triangleq \mathbf{x}[n-3] \\
\text{measure 5:} \quad \mathbf{x}[n,\zeta_4] &= [\mathbf{4}, 3, 0, 2, 6] \triangleq \mathbf{x}[n-3] \\
\text{measure 6:} \quad \mathbf{x}[n, \zeta_5] &= [\mathbf{4}, 3, 0, 2, 6] \triangleq \mathbf{x}[n-3] \\
\text{measure 7:} \quad \mathbf{x}[n, \zeta_6] &= [\mathbf{2}, 3, 4, 0, 6]^\mathsf{T} \\
\text{measure 8:} \quad \mathbf{x}[n, \zeta_7] &= [\mathbf{4}, 3, 0, 2, 6] \triangleq \mathbf{x}[n-3] \\
\text{measure 9:} \quad \mathbf{x}[n, \zeta_8] &= [\mathbf{2}, 3, 4, 0, 6]^\mathsf{T}\n\end{aligned} \tag{9.7}
$$

L'espérance mathématique calculée de façon directe (définie dans le domaine des statistiques d'ensemble), donne :

$$
E[\mathbf{x}[n]] = [E[\mathbf{x}[0,\zeta], E[\mathbf{x}[1,\zeta], E[\mathbf{x}[2,\zeta], E[\mathbf{x}[3,\zeta], E[\mathbf{x}[4,\zeta]] = [3, 3, 3, 3, 3, 3])
$$
  
\n
$$
\Rightarrow \mu_x = 3
$$
\n(9.8)

Le calcul de l'espérance mathématique par son estimée temporelle donne :

$$
\hat{E}[\mathbf{x}[n,\zeta_i]] = \frac{1}{N} \sum_{n=0}^{N-1} x[n,\zeta_i] = 3 \quad \forall \; \zeta_i
$$
\n(9.9)

Le processus généré ainsi est ergodique en moyenne [19]. De même, on pourrait montrer que ce processus est ergodique pour tous les moments statistiques. Ceci devient évident lorsqu'on observe que les vecteurs de signaux pour une occurrence ζ<sub>i</sub> contient les valeurs identiques aux valeurs possibles du processus correspondant à l'index n. Seul l'ordre des valeurs est différent (9.7).

Le spectre de puissance S(e<sup>jω</sup>) est la DTFT de l'autocorrélation R[m] (9.10) :

$$
S(e^{j\omega}) = \sum_{m=-\infty}^{\infty} R[m]e^{-jm\omega} \ge 0
$$
 (9.10)

L'autocorrélation R[m] d'un processus stationnaire et discret est définie comme suit :

$$
R[m] = R[n+m,n] = R[n_1,n_2] = E\left[\mathbf{x}[n_1],\mathbf{x}^*[n_2]\right] = E\left[\mathbf{x}[n+m],\mathbf{x}^*[n]\right]
$$
\n(9.11)

Par le théorème de convolution et le fait que  $R_{xy}[m] = R_{xx}[m]*h*[m]$  et  $R_{yy}[m] = R_{xy}[m]*h[m]$ , on arrive aux équations qui décrivent le transfert de l'énergie pour un système LTI où x[n] est WSS [19].

$$
S_{xy}(e^{j\omega}) = S_{xx}(e^{j\omega}) \cdot H^*(e^{j\omega})
$$
  
\n
$$
S_{yy}(e^{j\omega}) = S_{xy}(e^{j\omega}) \cdot H(e^{j\omega})
$$
  
\n
$$
S_{yy}(e^{j\omega}) = S_{xy}(e^{j\omega}) \cdot H(e^{j\omega}) = S_{xx}(e^{j\omega}) \cdot H^*(e^{j\omega}) \cdot H(e^{j\omega}) = S_{xx}(e^{j\omega}) \cdot \left|H(e^{j\omega})\right|^2
$$
\n(9.12)

Comme précédemment mentionné dans la méthode de suppression par FFT, la DTFT se calcule au moyen de la FFT. Pour pouvoir calculer la convolution linéaire  $s_{xx}[n] = s_{xx}[n]$  \* h[n] à partir de la FFT (qui procède de manière circulaire) il faut rajouter des zéros ("zero-padding"). On arrive aux deux équations suivantes pour le calcul de la réponse impulsionnelle :

$$
h[n] = IFFT\left(\left(\frac{S_{xy}(e^{j\omega})}{S_{xx}(e^{j\omega})}\right)^*\right) = IFFT\left(\left(\frac{FFT(R_{xy})}{FFT(R_{xx})}\right)^*\right)
$$
\n(9.13)

$$
h[n] = IFFT\left(\frac{S_{yy}(e^{j\omega})}{S_{xy}(e^{j\omega})}\right) = IFFT\left(\frac{FFT(R_{yy})}{FFT(R_{xy})}\right)
$$
\n(9.14)

Les deux équations (9.13) et (9.14) donnent la même réponse impulsionnelle h[n] de la génération des artefacts dus aux gradients de champ magnétique à partir de la mesure des courants de gradients x[n] et du signal ECG perturbé y[n] à part de possibles problèmes numériques (division par une valeur petit proche ou égale à zéro).

### **9.3.2 Résultats**

Les mêmes méthodes de mesure de performance ont été utilisées que pour la méthode de suppression par FFT (paragraphe 9.2.2). La moyenne de l'erreur relative entre l'artefact estimé et l'artefact calculé à partir de la réponse impulsionnelle et du signal de gradients de champ magnétique moyenné est de 23.1% (avec un écart type de 156.2%). La valeur maximale de l'erreur relative est de 3178%. Le coefficient de corrélation croisée  $\rho_{xy}$  entre l'artefact estimé et l'artefact calculé est de 0.95 (écart type de 0.10) avec un facteur α de régression linéaire de 0.99 (et un écart type de 0.11) (voir Annexe B).

De plus, la suppression par spectre de puissance croisé peut également être appliquée sans estimer l'artefact par la technique du signal moyenné. Les spectres de puissance croisés peuvent être calculés directement pour le signal ECG perturbé et les trois signaux de gradients de champ magnétique. Les trois réponses impulsionnelles  $h_{Gx}$ ,  $h_{Gy}$  et  $h_{Gz}$  ainsi calculées peuvent être comparées aux réponses impulsionnelles calculées en estimant les artefacts et les signaux des gradients de champ magnétique moyennés. La moyenne de l'énergie de l'erreur Ê $\{\Delta h[n]\}^2\}$  calculée est de 0.416  $\mu$ V<sup>2</sup> (et l'écart type est de 1.434  $\mu$ V<sup>2</sup>). Les détails des résultats se trouvent dans l'Annexe B.

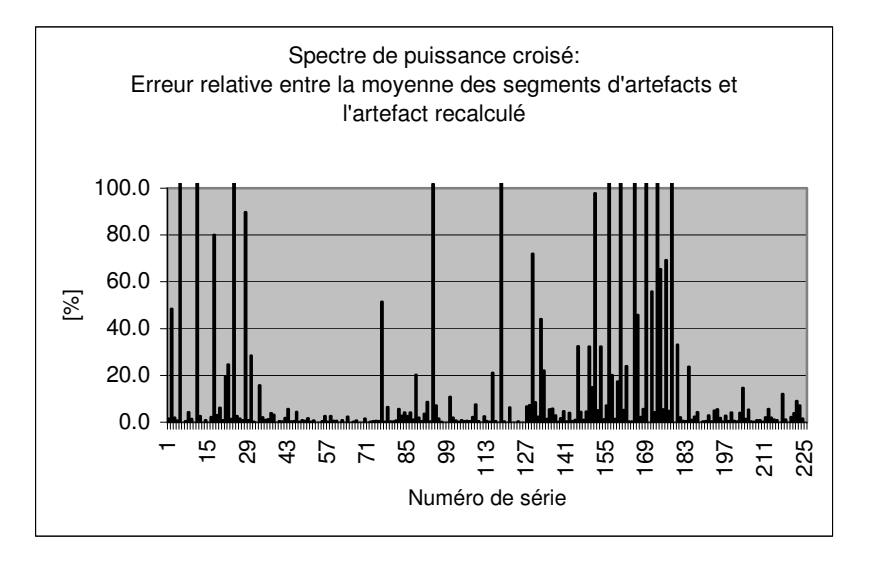

### **Fig. 54 Erreur relative entre l'artefact estimé et l'artefact recalculé par la méthode du spectre de puissance croisé.**

# **9.3.3 Discussion et conclusions**

Les résultats pour la méthode de suppression par spectre de puissance croisé sont en moyenne meilleurs que pour la suppression par FFT. Un avantage supplémentaire par rapport à la suppression par FFT est la possibilité de pouvoir calculer la réponse impulsionnelle de deux manières différentes (à l'aide des signaux moyennés ou directement à partir du signal ECG et des signaux de gradients de champ magnétique). Cependant, les erreurs les plus grandes sont du même ordre de grandeur que pour la suppression par FFT (>3000%). On peut se demander pourquoi la méthode par spectre de puissance croisé souffre de telles erreurs. Les pôles dans le spectre de la réponse impulsionnelle ne sont pas présents (ou alors ils sont éloignés de la fréquence zéro) car l'autocorrélation respectivement la corrélation croisée des signaux est transformée dans le domaine fréquentiel à la place du signal (voir les équations (9.2) et (9.13)). L'instabilité existante doit donc avoir une autre source (ou être due à une source supplémentaire) que pour la méthode de suppression par FFT où principalement la division par des petits nombres faussaient le calcul (paragraphe 9.3.2). La réponse se trouve dans la FFT. Pour éviter les effets d'aliasing [144], il faut ajouter des zéros avant de calculer la FFT ("zeropadding") [150]. De plus, le plus grand le nombre de zéros ajoutés est, la plus grande sera la résolution spectrale. Le nombre de zéros à ajouter nécessaire peut être très grand. Le calcul de la FFT peut donc devenir complexe. Dans nos calculs, on a limité le nombre de zéros ajoutés (7 fois la longueur du signal) pour limiter le temps de calcul. Dans les 11 cas ayant une erreur relative plus grande que 50%, il faudrait donc encore ajouter des zéros pour rendre plus correct le calcul de la réponse impulsionnelle.

# **9.4 RESTAURATION PAR LA MÉTHODE DES MOINDRES CARRÉS**

# **9.4.1 Modèle de la restauration**

La méthode des moindres carrés est une approche déterministe dans le domaine temporel. Cette méthode est bien connue lorsqu'il s'agit de trouver la relation linéaire entre deux variables (régression linéaire au sens des moindres carrés). Le filtre peut être modélisé comme étant la convolution des données d'entrée x[n] avec un filtre linéaire w[n] plus un signal d'erreur e[n] (e[n] est le bruit de mesure) [152].

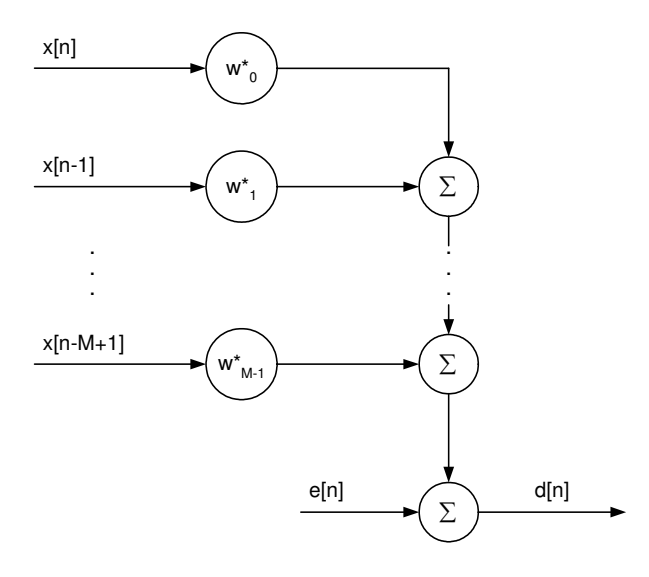

**Fig. 55 Modèle de la régression multiple (connue sous le nom de "multi input linear combiner - general form")** 

$$
d[n] = \left(\sum_{k=0}^{M-1} w^*[k] \cdot x[n-k]\right) + e[n] = \vec{w}_M^H \cdot \vec{x}_M[n] + e[n]
$$
  
\n
$$
\vec{w}_M^H = [w[0], w[1], ..., w[M-1]]
$$
  
\n
$$
\vec{x}_M[n] = [x[n], x[n+1], ..., x[n-M+1]]^T
$$
\n(9.15)

Notre problème consiste maintenant à trouver les coefficients w[k],  $k = [0, M-1]$  à partir des variables x[n] (le signal de gradients de champ magnétique) et du signal de mesure d[n] (le signal ECG). On postule ici un filtre linéaire transversal (Fig. 56).

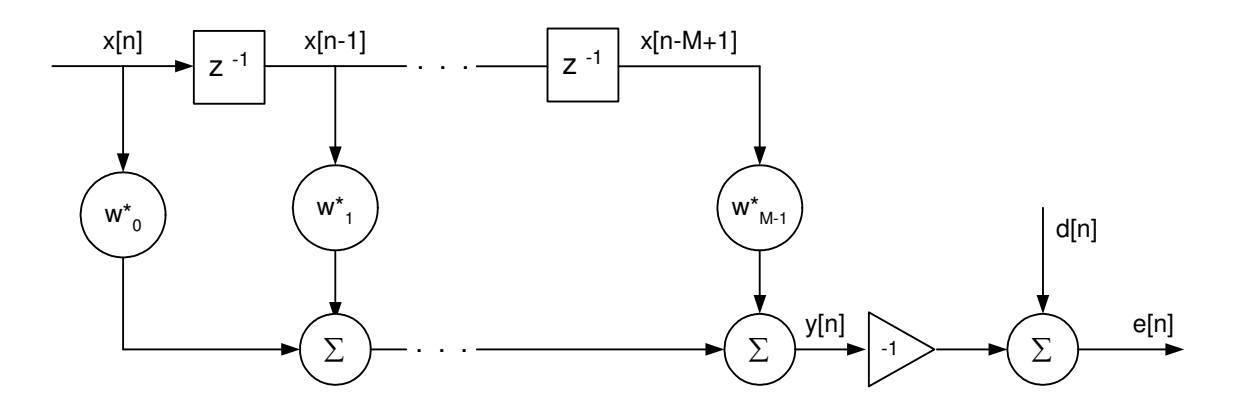

**Fig. 56 Modèle du filtre linéaire transversal (connu sous le nom de "multi input linear combiner - transversal form")** 

Le problème consiste alors à minimaliser la somme des erreurs dans l'intervalle  $[n_1, n_2]$ . La fonction à minimaliser ("cost-function") ξ est :

$$
\xi(w[0],...,w[M-1]) = \sum_{n=n_1}^{n_2} (e[n])^2 = \sum_{n=n_1}^{n_2} e^2[n] \tag{9.16}
$$

Cette somme peut aussi être vue comme l'énergie de l'erreur dans l'intervalle  $[n_1, n_2]$ . Le filtre résultant qui minimalise la fonction ξ est nommé filtre linéaire aux sens des moindres carrés ("Linear Least-Mean Square Filter").

En fonction du choix des bornes  $n_1$  et  $n_2$ , on obtient quatre méthodes pour calculer les coefficients du filtre (avec N=nombre d'échantillons, M=longueur du filtre) :

a) Méthode de covariance ("Covariance method")

Dans ce cas, aucune hypothèse n'est faite pour les données en dehors de l'intervalle [1,N]. Donc, les limites d'interêt sont  $n_1=M$  et  $n_2=N$ .

b) Méthode d'autocorrélation ("Autocorrelation method")

Dans ce cas-ci, on fait l'hypothèse que les données en dehors de l'intervalle [1,N] ont la valeur zéro. Donc,  $n_1=1$  et  $n_2=N+M-1$ .

c) Méthode "prewindowing" ("Prewindowing method")

Similaire au cas b), on fait l'hypothèse que les données d'indice n<M ont la valeur zéro, mais on ne fait pas d'hypothèse sur les données pour n>N. Donc,  $n_1=1$  et  $n_2=N$ .

d) Méthode "postwindowing" ("Postwindowing method")

Similaire au cas b), on fait l'hypothèse que les données d'indice n>N ont la valeur zéro, mais on ne fait pas d'hypothèse sur les données pour n<M. Donc,  $n_1=M$  et  $n_2=N+M-1$ .

On a décidé de travailler avec la méthode de covariance car on ne veut pas faire d'hypothèses. Par le principe d'orthogonalité, il s'agit du filtre qui minimalise l'énergie de l'erreur dans l'intervalle [n1, n2]. On peut trouver les coefficients du filtre pour la méthode de covariance par l'équation (9.17).

$$
\Phi_{\mathsf{M}} \cdot \vec{\mathsf{w}}_{\mathsf{M}} = \vec{\mathsf{z}}_{\mathsf{M}} \tag{9.17}
$$

où  $\Phi_M$  est la fonction d'autocorrélation moyennée en temps et  $Z_M$  est la corrélation croisée moyennée en temps. Ils sont définis comme étant [152] :

$$
\Phi_{\mathsf{M}} = \sum_{n=\mathsf{M}}^{\mathsf{N}} \left( \vec{x}_{\mathsf{M}}[n] \cdot \vec{x}_{\mathsf{M}}^{\mathsf{H}}[n] \right)
$$
\n
$$
\vec{z}_{\mathsf{M}} = \sum_{n=\mathsf{M}}^{\mathsf{N}} \left( d[n] \cdot \vec{x}_{\mathsf{M}}[N] \right)
$$
\n(9.18)

On peut constater que  $\Phi_M$  et  $Z_M$  correspondent à un facteur près de (N-M+1) à l'estimation temporelle de l'espérance mathématique Ê[⋅]. On verra plus tard le lien qui existe avec le filtrage de Wiener.

L'équation (9.18) peut être réécrite en fonction de la matrice des données X ("data matrix").

$$
X^{H} = [\vec{x}_{M}[M], \vec{x}_{M}[M+1], ..., \vec{x}_{M}[N]] \text{ et } \vec{d}_{M}^{H} = [\text{ d}[M], \text{ d}[M+1], ..., \text{ d}[N]]
$$
\n
$$
\Rightarrow \Phi_{M} = X^{H}X \text{ et } \vec{z}_{M} = X^{H} \cdot \vec{d}_{M}
$$
\n
$$
X^{H}X \cdot \vec{w}_{M} = X^{H} \cdot \vec{d}_{M}
$$
\n
$$
\Rightarrow \vec{w}_{M} = (X^{H}X)^{-1}X^{H} \cdot \vec{d}_{M}
$$
\n(9.20)

Le vecteur W ainsi trouvé (9.20) est la solution au sens des moindres carrés ("Least-mean square solution"). Un exemple d'un filtre à deux coefficients  $w_{M=2} = [\alpha, \beta]$  peut être trouvé dans le paragraphe 8.2.1.

# **9.4.2 Résultats**

Les méthodes de mesure de performance introduites pour la suppression par FFT sont également appliquées pour la méthode de suppression des moindres carrés (paragraphe 9.2.2). La moyenne de l'erreur relative entre l'artefact estimé et l'artefact recalculé à partir de la réponse impulsionnelle et le signal de gradient de champ magnétique moyenné est 2.5% (écart type de 7.5%). La valeur maximale de l'erreur relative est de 70%.

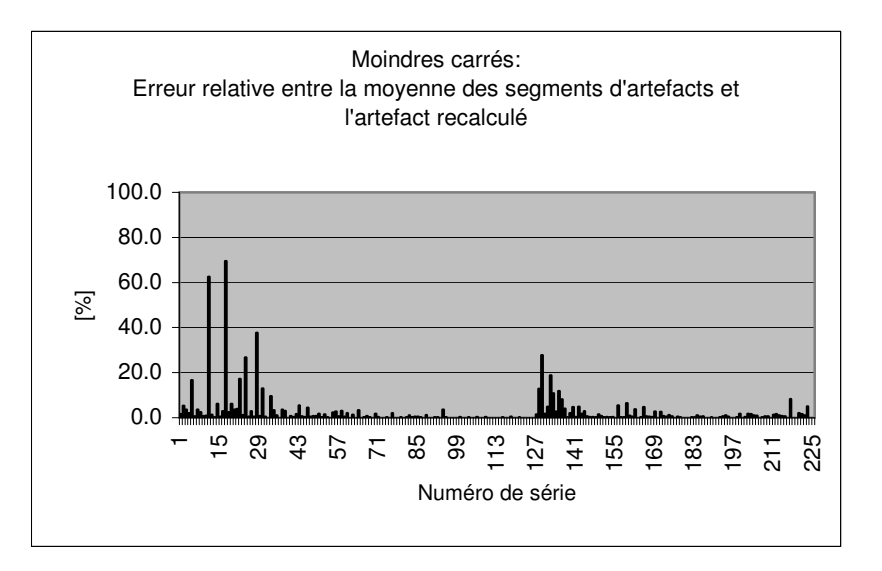

**Fig. 57 Erreur relative entre l'artefact estimé et l'artefact recalculé par la méthode des moindres carrés.** 

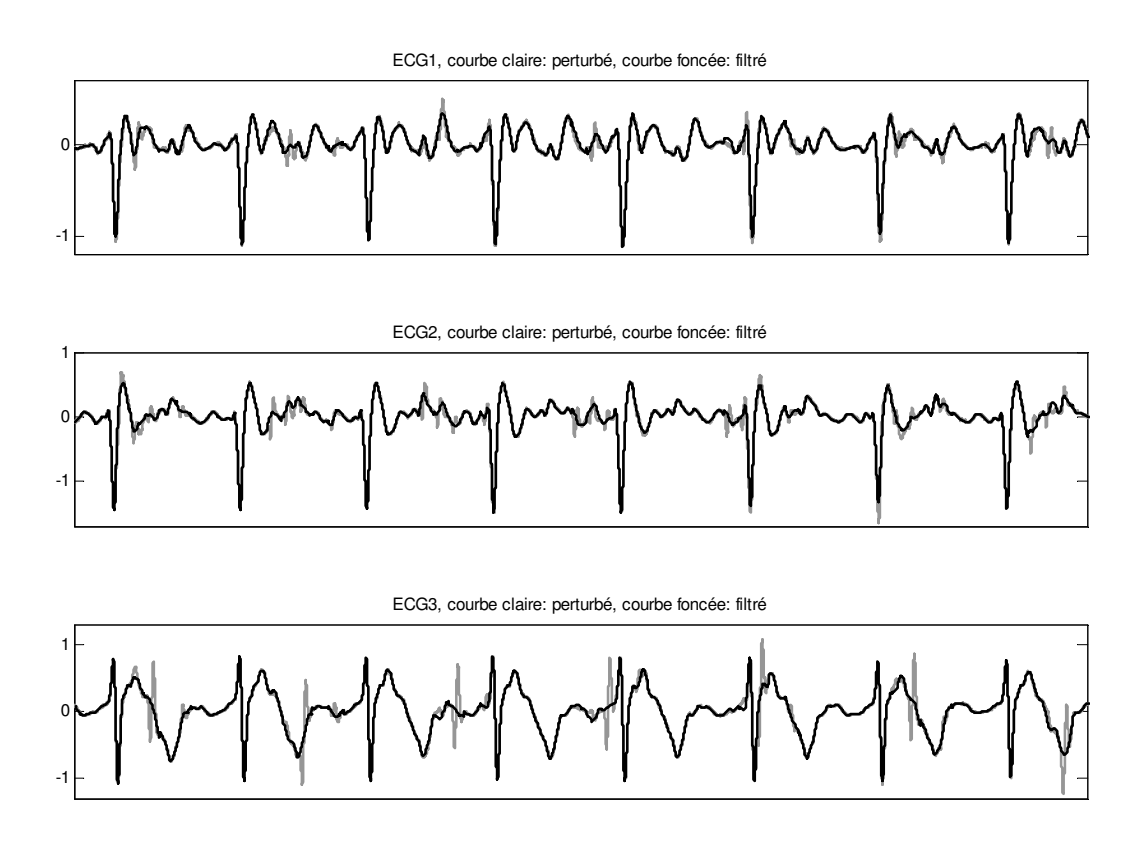

**Fig. 58 Cas typique de suppression des artefacts par moindres carrés (R406\_S10, erreur relative entre l'artefact estimé et l'artefact recalculé est inférieure à 1.2%). Les trois signaux correspondent à trois signaux ECG du même sujet. Pour chaque signal ECG, la courbe perturbée (claire) et le signal ECG restauré (courbe foncée) sont montrés.** 

Le coefficient de corrélation croisée  $\rho_{xy}$  entre l'artefact estimé et l'artefact calculé est 0.98 (écart type de 0.07) avec un facteur α de régression linéaire de 0.99 (écart type de 0.06). La moyenne de l'énergie de l'erreur Ê{(Δh[n])<sup>2</sup>} est de 0.026 μV<sup>2</sup> (écart type de 0.148 μV<sup>2</sup>). Pour les détails des résultats, on réfère à l'Annexe B.

# **9.4.3 Discussion et conclusions**

Les résultats de la suppression par la méthode des moindres carrés sont meilleurs que ceux obtenus par la méthode du spectre de puissance croisé ou la méthode par FFT. La moyenne de l'erreur relative est presque 10 fois plus petite que pour la méthode par spectre de puissance croisé et l'écart type correspondant est même 20 fois plus petit. On n'a pas obtenu de si petits écarts types jusqu'à présent avec les autres méthodes. Les valeurs obtenues sont si petites qu'on estime que la méthode par moindres carrés est stable et optimale pour la suppression des artefacts dus aux gradients de champ magnétique. Il y a des erreurs relativement grandes pour quelques séquences IRM (No. 1 à 30 et 126 à 142 dans Fig. 57). Ces séquences IRM correspondent à des séquences avec un artefact d'énergie très petite (SNR < 5 dB). On s'attend à ce que les erreurs relatives pour des énergies d'artefact si petites deviennent grandes car une erreur absolue petite correspond à une erreur relative grande dans ce cas.

# **9.5 RESTAURATION PAR FILTRAGE DE WIENER**

# **9.5.1 Modèle de la restauration**

La solution proposée par les moindres carrés (qui est une approche déterministe) est liée au filtrage de Wiener. La démarche est très similaire à celle qui nous donnait la solution par le spectre de puissance croisé à partir de la FFT. A nouveau, on interprète les signaux x[n] (gradient) et y[n] (l'artefact correspondant) comme des processus aléatoires et ergodiques (et ainsi stationnaires). Mais cette fois-ci, on travaille dans le domaine temporel. Soit **x**[n] un processus stochastique et e[n] le signal d'erreur. On repart du même modèle qu'avant (9.15), (Fig. 55) :

$$
d[n] = \vec{w}_M^H \cdot \vec{x}_M[n] + e[n] \tag{9.21}
$$

où W<sup>H</sup> = [ w[0],w[1],…,w[M] ] est le vecteur des coefficients du filtre, x<sub>M</sub>[n] = [ x[n],x[n-1],…,x[n-M+1] ]<sup>T</sup> est le vecteur du signal de gradient, d[n] est l'échantillon actuel du signal mesuré (l'ECG avec l'artefact) et e[n] est le signal d'erreur (dans notre cas l'ECG). La fonction à minimaliser ("costfonction") ξ est définie comme étant l'erreur quadratique moyenne ("mean square error").

$$
\xi(w[0], ..., w[M-1]) = MSE = E[e2[n]]
$$
\n(9.22)

Pour trouver les coefficients optimaux du filtre, on va réécrire l'équation (9.21) afin d'exprimer l'erreur quadratique moyenne.

$$
e[n] = d[n] - y[n] = d[n] - \vec{w}_{M}^{H} \cdot \vec{x}_{M}[n]
$$
  
\n
$$
e^{2}[n] = d^{2}[n] + \vec{w}_{M}^{H} \cdot \vec{x}_{M}[n] \cdot \vec{x}_{M}^{H}[n] \cdot \vec{w}_{M} - 2d[n] \cdot \vec{x}_{M}^{H}[n] \cdot \vec{w}_{M}
$$
  
\n
$$
\xi = E\left[e^{2}[n]\right] = E\left[d^{2}[n]\right] + \vec{w}_{M}^{H} \cdot R[n] \cdot \vec{w}_{M} - 2 \cdot P^{H}[n] \cdot \vec{w}_{M}
$$
\n(9.23)

où R[n] = E[  $\vec{x}_{\text{M}}$ [n]  $\cdot$   $\vec{x}_{\text{M}}$ [n] ] est la matrice de corrélation d'entrée et P[n] = E[ d[n]  $\cdot$   $\vec{x}_{\text{M}}$ [n] ] est le vecteur de la corrélation croisée entre l'entrée et la réponse désirée. La démarche (9.23) n'est valable que si xM[n], d[n] et e[n] sont statistiquement stationnaires. Ceci est vrai pour un signal déterministe. (voir l'exemple dans le paragraphe 9.3.1). En prenant compte de la discussion dans [153] sur la forme de la surface d'erreur, on peut trouver son minimum unique en un pas en utilisant la méthode du gradient (9.24).

$$
\nabla \xi = \frac{\partial \xi}{\partial \tilde{\mathbf{w}}_M} = \left[ \frac{\partial \xi}{\partial \mathbf{w}[0]}, \frac{\partial \xi}{\partial \mathbf{w}[1]}, \dots, \frac{\partial \xi}{\partial \mathbf{w}[M-1]} \right]^T =
$$
  
= 
$$
\frac{\partial \left( E \left[ d^2[n] \right] + \tilde{\mathbf{w}}_M^H \cdot R[n] \cdot \tilde{\mathbf{w}}_M - 2 \cdot P^H[n] \cdot \tilde{\mathbf{w}}_M \right)}{\partial \tilde{\mathbf{w}}_M} = 2R \cdot \tilde{\mathbf{w}}_M - 2P = 0
$$
(9.24)

$$
\Rightarrow \vec{w}_{opt} = R^{-1} \cdot P
$$

Donc, le vecteur des coefficients  $w_{\text{out}}[k]$ ,  $k = [0, M-1]$  minimalise l'erreur quadratique moyenne. Ce vecteur est connu sous le nom de vecteur pondéré de Wiener ("Wiener weight vector"). Les équations sont connues sous le nom de Wiener-Hopf ou sous le nom d'équations normales (le vecteur du signal d'erreur est normal au vecteur signal désiré).

L'erreur minimale qui peut être atteinte se calcule à partir de l'équation (9.23) en remplaçant le vecteur des coefficients du filtre par son optimum.

$$
\xi_{min} = E\Big[d^2[n]\Big] + \vec{w}_{opt}^H \cdot R[n] \cdot W_{opt} - 2 \cdot P^H[n] \cdot \vec{w}_{opt} = E\Big[d^2[n]\Big] - P^H \cdot \left(R^{-1}P\right) \tag{9.25}
$$

En combinant (9.23) avec (9.25), on peut également exprimer l'erreur quadratique moyenne ξ en fonction de son minimum ξ<sub>min</sub>.

$$
\xi = E\Big[d^2[n]\Big] + \vec{w}_M^H \cdot R[n] \cdot \vec{w}_M - 2 \cdot P^H[n] \cdot \vec{w}_M = \xi_{min} + \left(\vec{w}_M - \vec{w}_{opt}\right)^H R \left(\vec{w}_M - \vec{w}_{opt}\right) \tag{9.26}
$$

Les équations (9.24), (9.25) et (9.26) vont nous aider à comparer les résultats obtenus avec leurs limites théoriques et vont être utiles pour le développement de la théorie des filtres adaptatifs.

# **9.5.2 Résultats**

Les résultats pour la suppression par filtrage de Wiener sont identiques à ceux de la suppression par moindres carrés. Les détails des résultats se trouvent dans l'Annexe B. Comme dans le cas de la suppression par moindres carrés, les mêmes séquences IRM (No. 1 à 30 et 126 à 142 dans Fig. 57 et Fig. 59) donnent des erreurs relatives grandes (> 8.2%). La discussion de la cause se trouve dans le paragraphe 9.4.3.

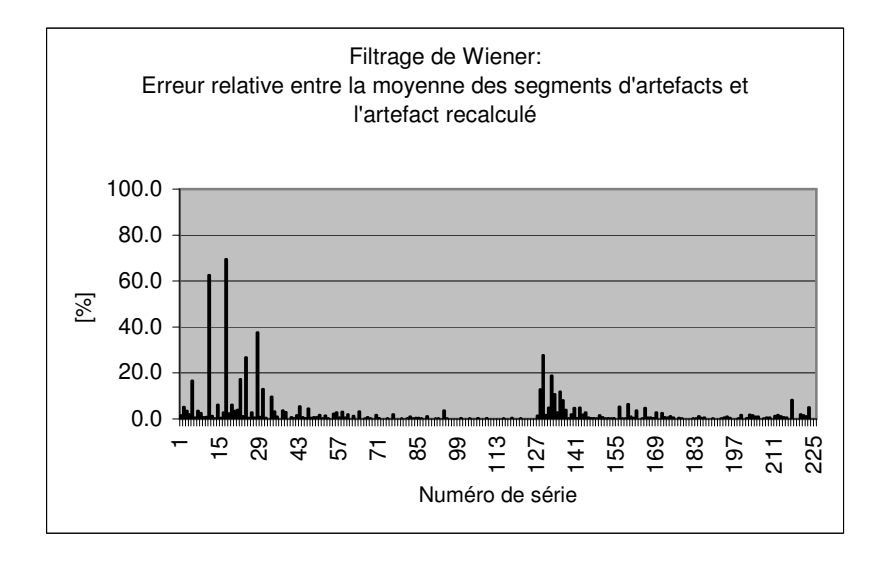

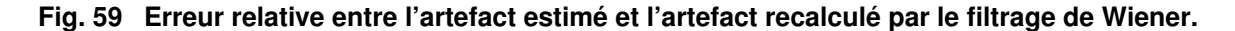

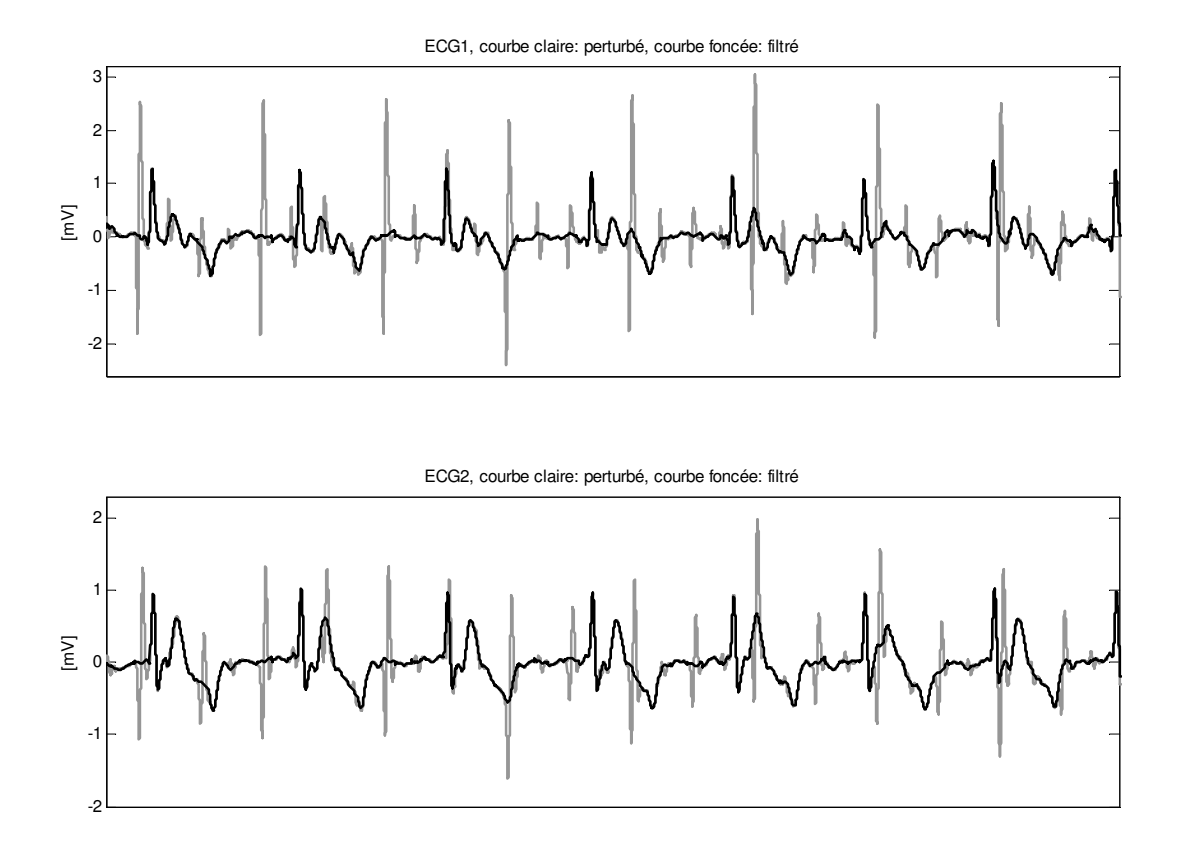

### **Fig. 60 Un cas optimal de suppression des artefacts par filtrage de Wiener (R385\_S23, l'erreur relative entre l'artefact estimé et l'artefact recalculé est inférieure à 0.2%). Les deux courbes correspondent à deux signaux ECG du même sujet. Pour chaque signal ECG, la courbe perturbée par des artefacts dus aux gradients de champ magnétique (claire) et le signal restauré (courbe foncée) sont montrées.**

# **9.5.3 Discussion et conclusions**

Les résultats identiques entre la méthode des moindres carrés et le filtrage par Wiener ne sont pas surprenants. On a vérifié que la génération des artefacts dus aux gradients de champ magnétique peut être modélisée par un système linéaire et invariant dans le temps. Ceci veut dire que l'espérance mathématique est identique à l'estimation temporelle de l'espérance mathématique E[⋅] = Ê[⋅]. Le processus est ergodique. Tout processus déterministe (comme l'est le système LTI) est ergodique (paragraphe 9.3.1). Donc, la minimalisation par l'erreur moyenne quadratique (filtrage de Wiener) donne le même résultat que la minimalisation de la somme des erreurs quadratiques (moindres carrés).

Il reste à voir, s'il y a un avantage à utiliser la méthode des moindres carrés plutôt que celle du filtrage de Wiener ou inversement. Au niveau des résultats, les méthodes sont identiques. Mais au niveau du calcul, les deux méthodes diffèrent. Pour faire la suppression par moindres carrés, il faut sauvegarder pour chaque échantillon de l'ECG artefacté le vecteur mémoire. La matrice des données X à inverser (9.19) a les dimensions de la longueur du signal ECG (nombre d'échantillons) fois la longueur du vecteur mémoire. Dans le cas du filtrage de Wiener, il faut sauvegarder et inverser la matrice de corrélation d'entrée R de la dimension de la longueur du vecteur mémoire fois la longueur du vecteur mémoire. Dans la pratique, la longueur du vecteur mémoire est nettement plus petite que la longueur du signal. Donc, le filtrage de Wiener qui minimalise la moyenne des erreurs quadratiques nécessite moins de ressources de calcul que la suppression par moindres carrés qui minimalise la somme des erreurs quadratiques. De plus, on verra dans la partie III de cette thèse que le filtrage de Wiener peut être combiné avec le filtrage adaptatif, ce qui constitue un avantage supplémentaire sur la suppression par les moindres carrés.

# **9.6 RÉSUMÉ ET CONCLUSIONS**

Parmi les quatre méthodes testées, il y en a deux qui sont à la fois stables et peuvent calculer les réponses impulsionnelles soit au moyen des signaux moyennés, soit directement. Ces deux méthodes (filtrage de Wiener et moindres carrés) donnent des résultats identiques (Tab. 7). La suppression par FFT est instable à cause de la sensibilité au bruit des pôles spectraux (division par zéro ou petit nombre). La méthode par spectre de puissance croisé nécessite un nombre suffisant de zéros ajoutés avant la transformation de Fourier rapide (FFT). Si l'on veut calculer les réponses impulsionnelles de manière directe, le nombre de points nécessaires pour faire la FFT devient tellement grand que le calcul devient long. La méthode peut être rendue stable dans tous les cas si l'on calcule la réponse impulsionnelle à partir des signaux moyennés.

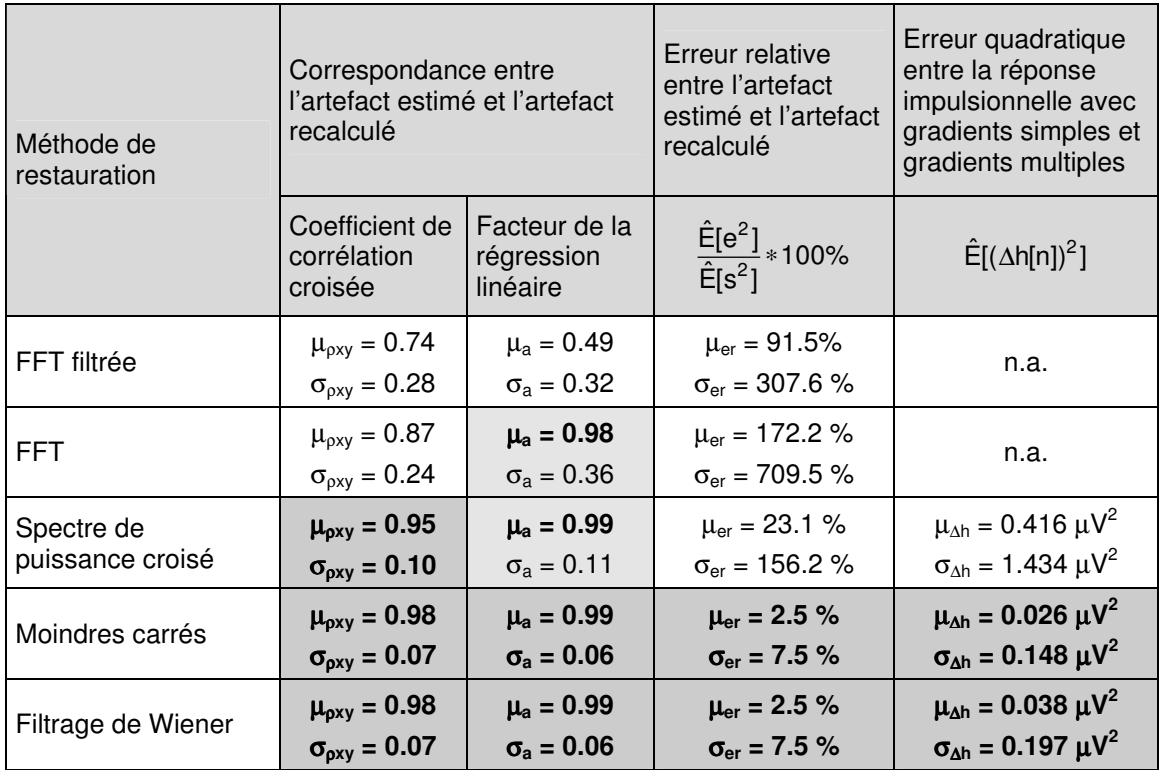

### **Tab. 7 Résumé des résultats obtenus pour les différentes méthodes de suppression "offline" des artefacts dus aux gradients de champ magnétique.**

Les résultats obtenus par la suppression par moindres carrés et par filtrage de Wiener sont optimaux (Tab. 7). La seule différence qu'il y a entre les deux est le temps de calcul nécessaire (paragraphe 9.5.3). On a pu vérifier que le système de la génération des artefacts dus aux gradients de champ magnétique est linéaire et invariant dans le temps et additive (chapitre 8). On a montré dans ce chapitre que les artefacts recalculés (convolution du signal de gradients de champ magnétique et de la réponse impulsionnelle) sont identiques aux artefacts extraits. De plus, les réponses impulsionnelles peuvent être calculées directement à partir des signaux ECG et des gradients de champ magnétique sans estimation des artefacts si on utilise le filtrage de Wiener ou la suppression par moindres carrés (Fig. 61).

En conclusion, la suppression par moindres carrés et par filtrage de Wiener (Tab. 7) supprime les artefacts de l'ordre de 87% ( $\mu_a$ -2<sup>\*</sup>σ<sub>a</sub> : 0.99-2<sup>\*</sup>0.06) pour 95% des mesures [143]. La suppression des artefacts est de l'ordre de 97% (0.99-2\* 0.01) pour 95% des cas si l'on ne tient pas compte des artefacts d'intensité plus petite que l'ECG divisé par 4.4 (paragraphe 8.2.5). Il est donc maintenant possible d'annoter les signaux ECG restaurés en "offline" et d'utiliser ces annotations pour mesurer la performance d'un détecteur QRS et d'un module d'analyse automatique des battements du cœur (analyse de rythme) (paragraphe 1.3.2, 1.4.2 et chapitre 14). Et finalement, la synchronisation rétrospective (paragraphe 1.3.1) peut être faite avec un signal ECG restauré en "offline".

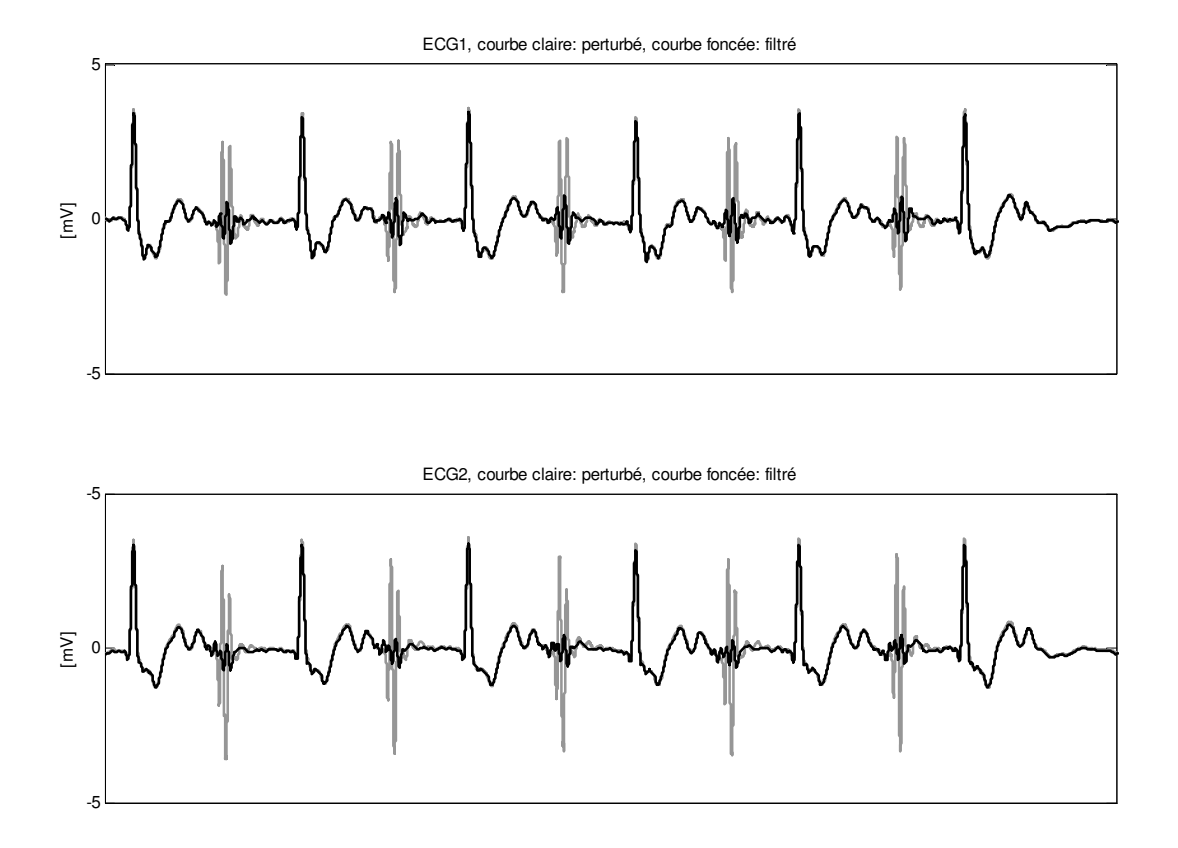

**Fig. 61 Artefacts d'un cas extrême ("worst case scenario") où la suppression n'est pas optimale. Une séquence de diffusion en faisant l'image sur la tête a été acquise. Le filtrage de Wiener supprime les artefacts de 70% pour l'ECG1 et de 84% pour l'ECG2. Pour chaque ECG, la courbe perturbée par des artefacts dus aux gradients de champ magnétique (courbe claire) et le signal restauré sont montrés (courbe foncée).**

# **III MÉTHODES DE SUPPRESSION EN TEMPS RÉEL DES ARTEFACTS SUR L'ECG**

Après avoir étudié les méthodes de suppression "offline" des artefacts sur l'ECG, on peut s'attaquer maintenant à la suppression en temps réel (mode "online").

Le chapitre 10 discute de la nécessité de procéder à une suppression en temps réel et présente l'approche "semi-online" et "online" pour la restauration des signaux ECG.

Le chapitre 11 discute de la possibilité de restaurer l'ECG au moyen de filtres adaptatifs. Les filtres LMS et RLS sont discutés plus en détail. On conclut qu'une recherche sur la matrice d'autocorrélation R des signaux de gradients de champ magnétique, le signal d'erreur e[n] et la surface d'erreur ξ[n] est nécessaire.

Dans le chapitre 12 le choix optimal du filtre adaptatif pour le cas de la suppression "online" des artefacts dus aux gradients de champ magnétique est étudié. Pour ce faire, le calcul de la surface d'erreur ξ[n] est fait en détail pour notre configuration de filtre adaptatif : La matrice d'autocorrélation R est discutée en calculant ses valeurs propres et sa trace. Les vecteurs de corrélation croisée avec le signal ECG et avec l'artefact sont également étudiés.

# **10 Motivation de l'utilisation de la suppression en temps réel**

# **10.1 INTRODUCTION**

Avec le filtrage de Wiener, on a trouvé une méthode efficace pour la suppression des artefacts dus aux gradients de champ magnétique (paragraphe 9.6). Si l'on sait restaurer le signal ECG en mode "offline", on peut supposer qu'il est possible de le restaurer aussi en temps réel (mode "online"). Les questions qui se posent alors sont de savoir sous quelles conditions le signal ECG peut être restauré en temps réel et pourquoi la restauration "online" du signal ECG est nécessaire.

# **10.2 NÉCESSITÉ DE LA SUPPRESSION EN TEMPS RÉEL**

La nécessité d'avoir une restauration en temps réel du signal ECG découle directement des applications où l'ECG est utilisé en IRM. Le monitorage des patients (paragraphe 1.3) est plutôt une action en temps réel qu'en temps différé. Il faut donc disposer du signal ECG restauré en mode "online" pour pouvoir l'analyser et en déduire la situation physiologique du patient. Il en va de même pour la synchronisation prospective de l'IRM (paragraphe 1.3). L'ECG est utilisé en temps réel pour déclencher la partie de la séquence IRM. Pour la synchronisation rétrospective, l'ECG restauré est nécessaire après l'acquisition de l'image IRM. Dans ce cas particulier, la restauration "offline" suffira pour construire l'image IRM.

# **10.3 CHANGEMENT TEMPOREL DE LA RÉPONSE IMPULSIONNELLE**

La suppression par filtrage de Wiener suppose que la réponse impulsionnelle est invariante dans le temps. Ceci a été vérifié pour la durée d'une séquence IRM (chapitre 8). Tant que la position du patient dans le tunnel, les paramètres de séquences IRM et l'emplacement des électrodes ne changent pas, cette hypothèse est correcte. Il faut se poser la question de la limite de l'invariance dans le temps de la réponse impulsionnelle de la génération des artefacts dus aux gradients de champ magnétique. Il faut savoir de combien on peut changer les paramètres de l'image IRM si un changement de l'emplacement des électrodes modifie aussi la réponse impulsionnelle et quelle est l'influence de la position du patient dans le tunnel IRM.

# **10.3.1 Emplacement des électrodes**

On constate qu'un emplacement des électrodes différent donne lieu à une réponse impulsionnelle différente. Un emplacement des électrodes différent correspond à une dérivation différente du signal ECG. Donc, les artefacts dus aux gradients de champ magnétique ainsi que leurs réponses impulsionnelles changeront pour un emplacement des électrodes différent de la même façon que le signal ECG changera. Comme exemple, les réponses impulsionnelles pour trois emplacements des électrodes sur le même sujet avec les mêmes paramètres d'image IRM sont données dans la figure Fig. 62. On voit clairement le changement des réponses impulsionnelles  $h_{Gx}$ ,  $h_{Gy}$  et  $h_{Gz}$  pour les trois emplacements différents.

L'emplacement des électrodes ECG ne change normalement pas au cours d'une séance IRM. Un nouveau positionnement est pratiqué dans le cas où le signal ECG est jugé de qualité insuffisante. Le cas de changement d'emplacement des électrodes ECG est assez rare et peut être traité comme une nouvelle séance IRM. Dans ce cas, un nouvel apprentissage des réponses impulsionnelles sera toujours nécessaire.

# **10.3.2 Changement des paramètres d'image IRM**

Tant qu'un changement des paramètres d'image IRM ne nécessite pas un changement de la position du patient dans le tunnel IRM, le modèle de la réponse impulsionnelle ne change pas (paragraphe 6.3). Les entrées de la génération des artefacts G<sub>x</sub>[n], G<sub>y</sub>[n] et G<sub>z</sub>[n] changent (Fig. 29 et Fig. 35), mais pas les modèles h<sub>Gx</sub>, h<sub>Gy</sub>, h<sub>Gz</sub>. Par exemple, si l'orientation de la coupe est changée, l'IRM calculera de nouveaux signaux pour  $G_{X}$ ,  $G_{Y}$  et  $G_{Z}$  pour les gradients de coupe, de phase et de fréquence ( $G_{S}$ ,  $G_{Ph}$ et  $G_F$ ) en utilisant la matrice de rotation (6.3). De plus, l'invariance par rapport aux paramètres d'image IRM a déjà été vue implicitement pendant la vérification de l'hypothèse d'un système linéaire et invariant dans le temps (chapitre 8). On a conclu que l'hypothèse était correcte et que le système peut donc être décrit par sa réponse impulsionnelle h[n]. L'entrée d'un système LTI n'a pas d'influence sur son modèle (paragraphe 8.3). Pour la validation du raisonnement, on donne un autre exemple (avec un autre sujet et d'autres séquences IRM que celles utilisées dans la partie II de la thèse) avec changements de paramètres IRM et en changeant également le type de séquence et les coupes d'image IRM (Fig. 63).

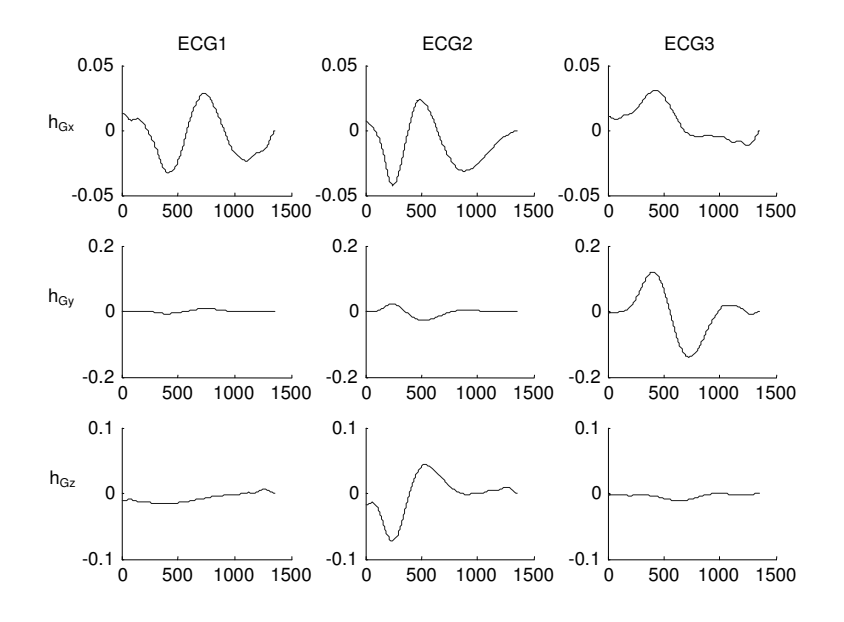

**Fig. 62 Réponses impulsionnelles pour trois emplacements d'électrodes différents.** 

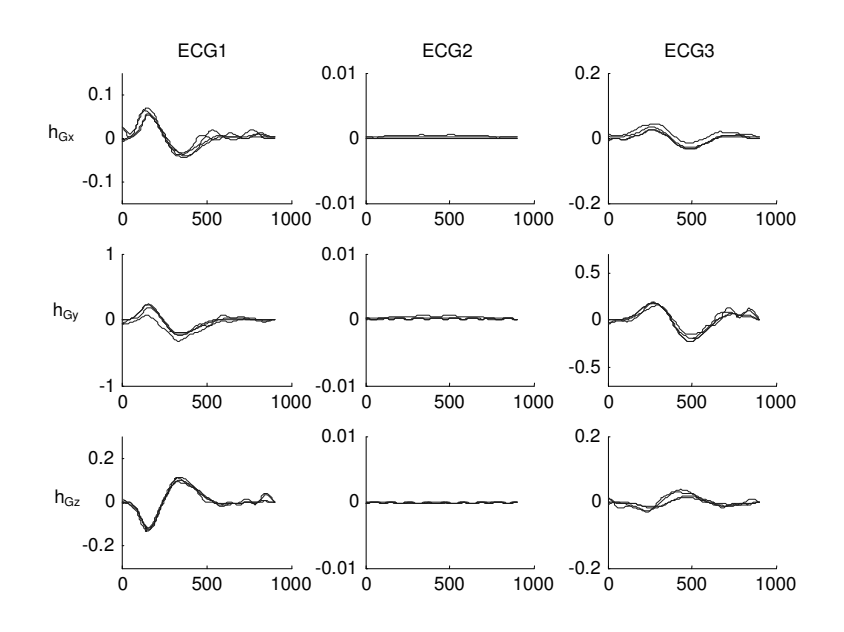

**Fig. 63 Réponses impulsionnelles pour six séquences IRM différentes (changement de séquence et des paramètres d'image IRM). On ne constate qu'une différence marginale entre les réponses impulsionnelles.** 

# **10.3.3 Changement de la position du sujet dans le tunnel IRM**

La variation temporelle du champ magnétique (dB/dt) devient d'autant plus grande que l'on s'éloigne du centre du tunnel IRM (2.6). Après le domaine où la variation du champ magnétique est linéaire, la variation temporelle diminue gentiment en s'éloignant. Le changement spatial de l'induction par

gradients de champ magnétique peut influencer les artefacts vus sur l'ECG. Ceci se vérifie facilement. On a calculé les réponses impulsionnelles pour plusieures séquences IRM et trois coupes (pieds, thorax, et tête). On obtient pour chaque dérivation d'ECG acquise (ECG 1 à 2) trois groupes de réponses impulsionnelles qui correspondent à la position du patient par rapport au tunnel IRM (Fig. 64).

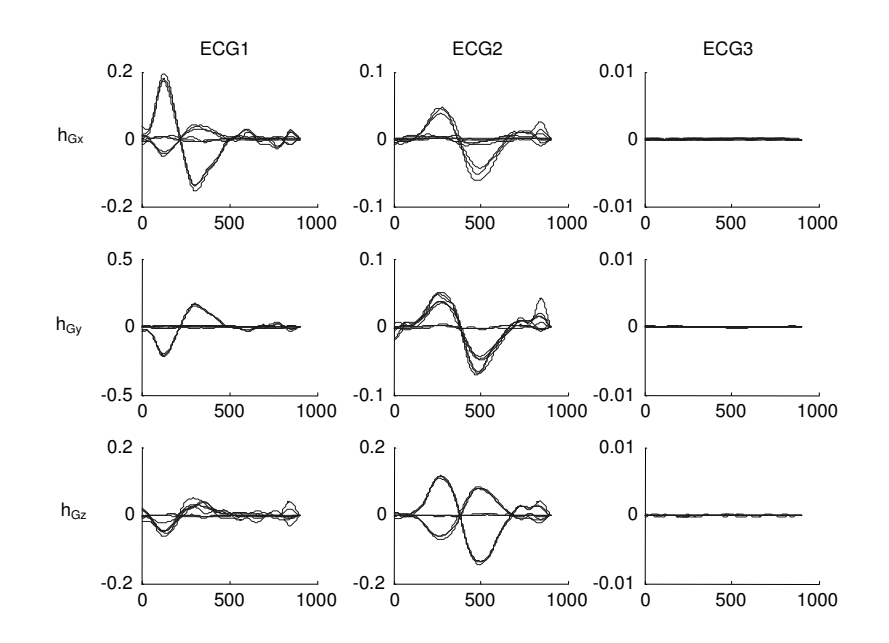

**Fig. 64 Influence du changement de la position du sujet dans le tunnel IRM. On peut distinguer trois groupes de réponses impulsionnelles qui correspondent aux trois coupes d'image (pieds, thorax, et tête). Pour chaque coupe plusieurs séquences IRM différentes ont été acquises. Dans le cas de l'ECG1 et la réponse impulsionnelle hGx ainsi que pour l'ECG2 et hGz, on peut constater l'inversion de la réponse impulsionnelle pour les coupes aux pieds et à la tête. Les formes des réponses impulsionnelles dues à l'induction sont identiques à une** 

**amplitude près. Le changement d'amplitude correspond au changement dB/dt qui dépend de la position le long de l'axe z du tunnel IRM.** 

# **10.3.4 Conclusions**

Dès que la position du patient par rapport au tunnel IRM est modifiée (changement de la position de la coupe d'image IRM le long de l'axe z du tunnel IRM), l'intensité de l'induction change et donc aussi les artefacts dus aux gradients de champ magnétique. Ceci est dû à la variation spatiale du terme  $dB(r)/dt$ . Les réponses impulsionnelles h<sub>Gi</sub>[n] (i = X, Y, Z) pour la correction varient donc dans le temps. Dans ce cas, il faut soit procéder au réapprentissage des réponses impulsionnelles ou suivre automatiquement ses changements temporels (suppression adaptative). Les mêmes actions sont nécessaires si l'emplacement des électrodes ECG est changé. Les paramètres d'image IRM (temps de répétition, temps d'écho, type de séquence, direction de la coupe d'image IRM, FOV, etc.) n'influencent pas les réponses impulsionnelles. Ils correspondent à des changements du signal d'entrée du même système. Aussi longtemps que l'emplacement des électrodes ECG et la position du patient dans le tunnel ne changent pas, la génération des artefacts dus aux gradients de champ magnétique est linéaire et invariante dans le temps (LTI).

# **10.4 APPROCHES EN TEMPS RÉEL**

Après avoir observé que les réponses impulsionnelles restent identiques si la position du patient et l'emplacement des électrodes ECG ne changent pas, on peut penser à deux approches différentes pour la suppression des artefacts dus aux gradients de champ magnétique.

Dans la première approche, on commence par l'apprentissage des réponses impulsionnelles  $h_{Gx}$ ,  $h_{Gy}$ et hGz (par filtrage de Wiener) après avoir enregistré une séquence IRM d'apprentissage. Après ces calculs, on utilise le filtre avec les coefficients constants précédemment calculés. Dès qu'il y a un changement d'une des trois réponses impulsionnelles, on recalcule un nouvel ensemble de

coefficients pour le filtre au moyen de la séquence IRM d'apprentissage (Fig. 65). Cette méthode peut être vue comme une approche "semi-online" (Tab. 8). Dans la dernière approche, on utilise la configuration "noise canceler" du filtre adaptatif (Fig. 66). Le signal ECG restauré est utilisé comme feedback pour le filtre adaptatif [153].

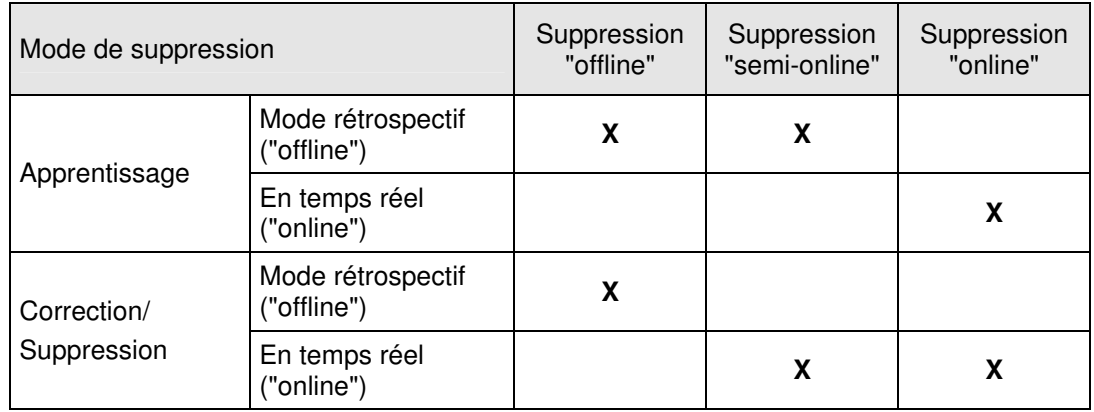

### **Tab. 8 Combinaisons possible pour la suppression des artefacts dus aux gradients de champ magnétique.**

La suppression "semi-online" (Fig. 65) est similaire au filtrage adaptatif à boucle ouverte ("open loop adaptation"). L'approche est identique au filtrage adaptatif à boucle fermée [152, 153]. La configuration "noise canceler" (Fig. 66) est la mieux adaptée pour la suppression des artefacts dus aux gradients de champ magnétique [153].

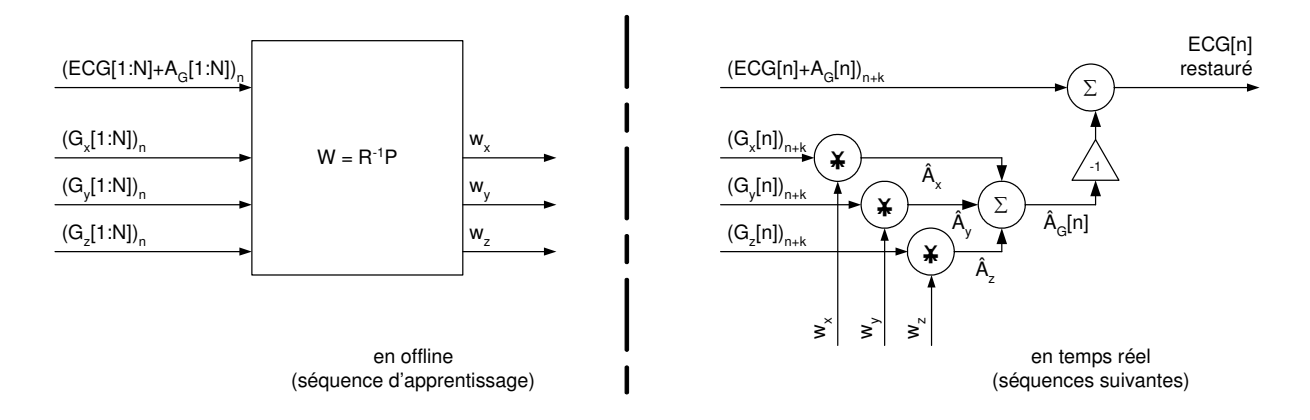

#### **Fig. 65 Suppression "semi-online" des artefacts dus aux gradients de champ magnétique. Après avoir calculé les réponses impulsionnelles avec une séquence IRM d'apprentissage, les artefacts sont calculés par convolution et l'artefact estimé est soustrait de l'ECG perturbé.**

# **10.4.1 Filtre transversal**

La forme transversale (Fig. 56, Fig. 65 et Fig. 66) pour le calcul des artefacts dus aux gradients de champ magnétique est optimale pour la suppression en temps réel. Pour chaque échantillon du signal ECG[n] on calcule l'échantillon de l'artefact. Ce calcul doit être fini avant que le prochain échantillon ECG[n+1] arrive pour pouvoir faire la soustraction de l'artefact estimé Â[n] en temps réel. Donc, le délai maximal du signal ECG corrigé par rapport à l'ECG perturbé est limité par l'intervalle d'échantillonnage du signal ECG. Si l'ECG est échantillonné à 100 Hz (qui est le minimum pour arriver à la qualité demandée pour les appareils de monitorage) le délai sera dans l'intervalle (0ms, 10ms]; pour une fréquence d'échantillonnage de 1 kHz, le délai sera dans l'intervalle (0ms, 1ms]. Ces limites sont acceptables car le délai du signal ECG corrigé est au maximum trois fois plus petit que le délai maximal du cahier des charges (paragraphes 1.3.2 et 1.4.2). Il reste donc encore du temps de calcul libre par exemple pour la détection du complexe QRS.

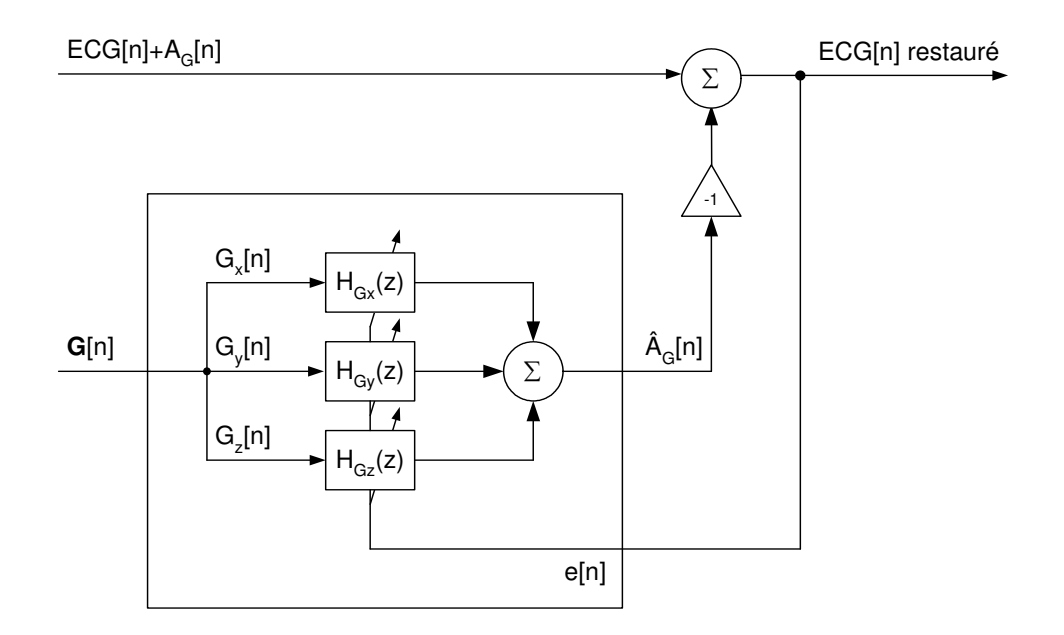

**Fig. 66 Suppression "online" des artefacts dus aux gradients de champ magnétique. Le modèle est une combinaison du modèle de la génération des artefacts dus aux gradients de champ magnétique (Fig. 35 et Fig. 49) et du filtre adaptatif en configuration "noise canceler".** 

# **11 Théorie du filtrage adaptatif**

# **11.1 INTRODUCTION ET THÉORIE DU FILTRAGE ADAPTATIF**

L'approche "semi-online" peut être directement déduite à partir des paragraphes 9.5 et 10.4. La performance a déjà été discutée dans le paragraphe 9.6. Le filtrage adaptatif en configuration "noise canceler" nécessite encore la description de sa théorie. Ensuite, on discutera les deux filtres adaptatifs LMS et RLS pour en trouver leurs limites. On conclut qu'il faut encore étudier plus en détail la matrice d'autocorrélation R et le signal d'erreur e[n] pour pouvoir trouver un filtre adaptatif optimal.

#### **11.1.1 Dérivation de l'équation générale des algorithmes adaptatifs basés sur le gradient**

Dans le domaine des filtres adaptatifs, on cherche des méthodes itératives pour trouver l'optimum pour les coefficients du filtre. Ceci revient à dire qu'on cherche le minimum de la surface d'erreur ξ[n] itérativement contrairement aux méthodes proposées pour le traitement "offline" qui cherchent ce minimum en une seule itération. Dans ce paragraphe, on déduit l'équation générale utilisée dans le cadre de cette thèse à partir de laquelle chaque filtre adaptatif peut être déduit. Celle-ci sera utilisée pour pouvoir faire le lien avec les filtres proposés et la restauration "offline".

Les algorithmes simples sont basés sur la démarche décrite par les algorithmes de descente ("descent algorithms"). Son estimateur récursif est donné par :

$$
\vec{\mathbf{w}}_{\mathbf{M}}[\mathbf{k+1}] = \vec{\mathbf{w}}_{\mathbf{M}}[\mathbf{k}] + \mu[\mathbf{k}] \cdot \vec{\mathbf{v}}_{\mathbf{M}}[\mathbf{k}] \tag{11.1}
$$

où v<sub>M</sub>[k] est la direction de recherche et la variable µ[k] contrôle le pas à chaque itération. Souvent la direction est donnée par le gradient négatif de la fonction à minimaliser ("cost-function") ce qui résulte des algorithmes de pente maximale ("steepest descent algorithm") [152-154].

$$
\vec{v}_{M}[k] = -\nabla(\vec{w}_{M}[k]) \quad \Rightarrow \quad \vec{w}_{M}[k+1] = \vec{w}_{M}[k] - \mu[k] \cdot \nabla(\vec{w}_{M}[k]) \tag{11.2}
$$

En rajoutant une matrice de pondération, on obtient la méthode de Newton-Raphson multidimensionelle généralisée [154].

$$
\vec{w}_{M}[k+1] = \vec{w}_{M}[k] - \mu[k] \cdot U[k] \cdot \nabla(\vec{w}_{M}[k])
$$
\n(11.3)

où w<sup>i</sup> [k], i = [0,M-1] sont les coefficients du filtre adaptif au temps discret k, µ[k] le pas ou le facteur de convergence, U[k] est une matrice de pondération de dimension M fois M et v<sub>i</sub>[k] = - $\nabla(\mathsf{w_i[k]})$  est le gradient négatif de la fonction à minimaliser ("cost-function").

#### **11.1.2 Le filtrage adaptatif à l'aide de la méthode de Newton-Raphson multidimensionnelle**

A partir des équations normales et du calcul du gradient avec lesquelles on a pu calculer les coefficients du filtre de Wiener (paragraphe 9.5), on peut déduire l'équation du filtre adaptatif basé sur la méthode de Newton-Raphson multidimensionnelle généralisée (11.3). Cette démarche souvent sert à expliquer les situations rencontrées à une ou deux dimensions et facilite la discussion de la stabilité et de la convergence des filtres adaptatifs.

$$
\vec{w}_{opt} = R^{-1} \cdot P
$$
\n
$$
\nabla \xi = \frac{\partial \xi}{\partial \vec{w}_{M}} = 2R \cdot \vec{w}_{M} - 2P
$$
\n
$$
\Rightarrow \quad \vec{w}_{opt} = \vec{w}_{M} - \frac{1}{2}R^{-1} \cdot \nabla \xi
$$
\n(11.4)

On combine la solution optimale calculée par filtrage de Wiener (9.24) et le gradient de la surface d'erreur ξ (9.23) et (9.24) pour obtenir (11.4). Cette équation nous donne les coefficients optimaux en une seule itération à partir de la matrice d'autocorrélation R du signal d'entrée et du gradient de la surface d'erreur ξ. Modifions cette équation pour arriver à une version itérative.

$$
\vec{w}_{M}[k+1] = \vec{w}_{M}[k] - \mu[k] \cdot R^{-1} \cdot \nabla_{k}
$$
\n(11.5)

où k indique la mesure et les valeurs actuelles à l'itération k de l'adaptation et  $\mu_k$  est utilisé pour contrôler la vitesse de convergence. Si  $\mu$  =1/2, on obtient la convergence en une seule itération. L'équation (11.5) peut aussi être obtenue par l'approximation de ξ par des séries de Taylor [143, 155]. Cette équation ainsi trouvée à partir des équations normales est idéale si

- 1) le vecteur de gradient  $\nabla_k$  est connu exactement à chaque itération k.
- 2) l'inverse de la matrice d'autocorrélation R ne change pas au cours du temps et est connue exactement.

#### **Filtre adaptatif unidimensionnel**

Pour faciliter la discussion des résultats, la performance du filtre adaptatif et sa stabilité, on regarde le cas particulier à une seule dimension (un seul coefficient de filtre) de plus près.

$$
\vec{w}_{M}[k+1] = \vec{w}_{M}[k] - \mu[k] \cdot R^{-1} \cdot \nabla_{k}
$$
\n(11.6)\n
$$
\xrightarrow{M=1} w[k+1] = w[k] - \mu (r_{00})^{-1} \cdot \nabla_{k} = w[k] - 2\mu \cdot (w[k] - w_{opt})
$$

où le gradient  $\nabla_k$  a été calculé en dérivant l'équation (9.26) comme suit :

$$
\nabla_{k} = \frac{d\xi}{d\vec{w}_{M}[k]}\Big|_{\vec{w}_{M}[k] = w[k]} = \frac{d\Big(\xi_{min} + (\vec{w}_{M}[k] - \vec{w}_{opt})^{H} R (\vec{w}_{M}[k] - \vec{w}_{opt})\Big)}{d\vec{w}_{M}[k]} = \frac{d\Big(\xi_{min} + (w[k] - w_{opt})^{*} r_{00} (w[k] - w_{opt})\Big)}{dw[k]} = \frac{d\Big(\xi_{min} + r_{00} (w[k] - w_{opt})^{2}\Big)}{dw[k]} = \frac{d\Big(\xi_{min} + (w[k] - w_{opt})^{*} r_{00} (w[k] - w_{opt})\Big)}{dw[k]} = \frac{d\Big(\xi_{min} + (w[k] - w_{opt})^{*} r_{00} (w[k] - w_{opt})\Big)}{dw[k]}
$$
(11.7)

 $= 2 \cdot r_{00} \cdot (w[k] - w_{opt})$ 

Avec l'équation (11.6), on peut classifier la convergence du filtre en utilisant le calcul d'une série géométrique [143].

$$
w[k+1] = w[k] - 2\mu \cdot (w[k] - w_{opt}) = (1 - 2\mu)w[k] + 2\mu w_{opt} =
$$
  
\n
$$
= (1 - 2\mu)^{k+1} \cdot w[0] + 2\mu \cdot w_{opt} \cdot \sum_{n=0}^{k} (1 - 2\mu)^{n} =
$$
  
\n
$$
= (1 - 2\mu)^{k+1} \cdot w[0] + 2\mu w_{opt} \cdot \frac{1 - (1 - 2\mu)^{k+1}}{1 - (1 - 2\mu)} =
$$
  
\n
$$
= w_{opt} + (1 - 2\mu)^{k} \cdot (w[0] - w_{opt})
$$
\n(11.8)

Le facteur géométrique r = 1-2µ donne des indications sur la convergence du filtre et sur sa stabilité. Si  $|r|$ <1, le filtre reste stable. Dans le cas de convergence en une seule itération ( $\mu = \frac{1}{2}$ ), le filtre adaptatif est en amortissement critique ("critically damped"). Le tableau ci-dessus (Tab. 9) résume l'effet de  $\mu$  sur la convergence du filtre [153].

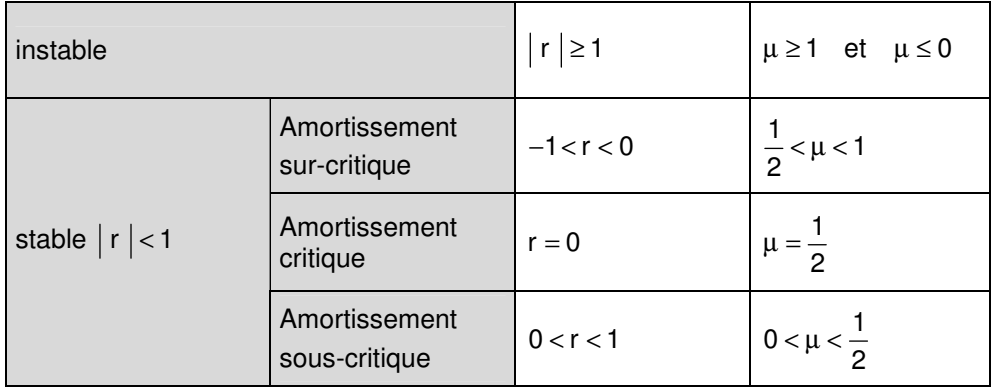

### **Tab. 9 Effet du facteur de convergence** µ **sur la stabilité de l'adaptation du filtre.**

### **Recherche du minimum de la surface d'erreur** ξ

La méthode numérique de Newton-Raphson pour trouver les zéros d'une fonction continue est montrée pour faire le lien avec les filtres adaptatifs. Soit une fonction continue  $y = f(x)$  dont on veut trouver  $f(x_{\text{oot}}) = 0$  à partir d'un point de départ  $x_0$ .

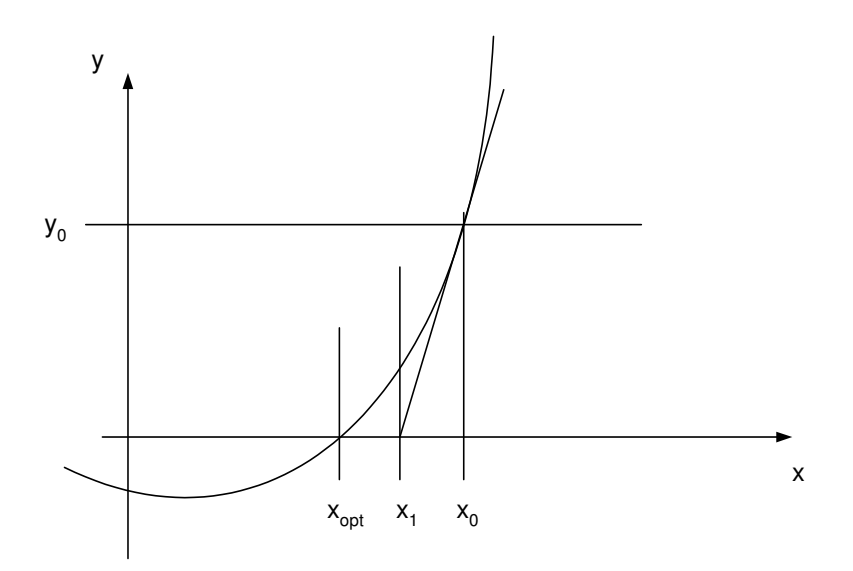

### **Fig. 67 Méthode de Newton-Raphson pour trouver les zéros d'une fonction continue (et dérivable).**

Dans la figure Fig. 67, on peut facilement constater que le point  $x_1$  est plus proche de  $x_{opt}$  que  $x_0$ . Reste à trouver comment le calculer. Regardons le triangle  $\Delta = \{ (x_1, 0), (x_0, 0), (x_0, y_0) \}.$ 

$$
f'(x_0) = \frac{y_0 - 0}{x_0 - x_1} \implies x_1 = x_0 - \frac{y_0}{f'(x_0)} = x_0 - \frac{f(x_0)}{f'(x_0)}
$$
(11.9)

Rappelons que pour le filtrage adaptatif, on travaille dans le domaine discret et que l'axe x correspond au premier coefficient w<sub>0</sub>[n] du filtre. La fonction f(x) correspond à la dérivée de la fonction d'erreur ξ car le minimum de la fonction d'erreur (l'optimum du coefficient du filtre) est situé à l'endroit où la dérivée de la fonction d'erreur égale zéro. Donc, on cherche les zéros de la fonction f(x) = ξ' ce qui donne :

$$
w[k+1] = w[k] - \frac{\xi'(w[k])}{\xi''(w[k])}
$$
\n(11.10)

La dérivée de la fonction d'erreur ξ a déjà été calculée dans l'équation (11.7). On obtient :

$$
w[1] = w[0] - \frac{\xi'(w[0])}{\xi''(w[0])} = w[0] - \frac{2 \cdot r_{00} \cdot (w[0] - w_{opt})}{2 \cdot r_{00}} = w_{opt}
$$
(11.11)

Donc, pour une fonction quadratique (dans le cas d'un seul coefficient la fonction est une parabole), l'optimum peut être trouvé en une seule itération. Ceci est évident car la dérivée d'une parabole  $f(x) = a \cdot x^2$  est une droite.

### **Filtre adaptatif multidimensionnel**

Modifions l'équation (11.10) de sorte à avoir une équation pour le cas multidimensionnel [153] :

$$
w[k+1] = w[k] - \frac{\xi'(w[k])}{\xi''(w[k])} \quad \xrightarrow{1 \to M} \quad \vec{w}_M[k+1] = \vec{w}_M[k] - \frac{\nabla \xi(\vec{w}_M[k])}{\nabla^2 \xi(\vec{w}_M[k])}
$$
(11.12)

# **11.1.3 Conclusions**

Rappelons les équations (11.3), (11.5) et (11.12).

$$
\vec{w}_{M}[k+1] = \vec{w}_{M}[k] - \mu[k] \cdot R^{-1} \cdot \nabla_{k}
$$
  

$$
\vec{w}_{M}[k+1] = \vec{w}_{M}[k] - \mu[k] \cdot U_{k} \cdot \nabla (\vec{w}_{M}[k])
$$
 (11.13)

$$
\vec{w}_{M}[k+1] = \vec{w}_{M}[k] - \frac{\nabla \xi(\vec{w}_{M}[k])}{\nabla^{2} \xi(\vec{w}_{M}[k])} = \vec{w}_{M}[k] - (\nabla^{2} \xi(\vec{w}_{M}[k]))^{-1} \cdot \nabla \xi(\vec{w}_{M}[k])
$$

La solution itérative obtenue par les équations normales (Wiener-Hopf) et le calcul du gradient sont liés à la solution obtenue par la méthode Newton-Raphson multidimensionnelle et à l'équation de Newton-Raphson multidimensionnelle généralisée. Si l'on égale la matrice  $U_k$  à l'inverse de la matrice d'autocorrélation R, l'équation généralisée devient la méthode basée sur les équations normales (11.13). Si l'inverse de la Hessienne de la surface d'erreur  $\xi$  est égale à la matrice  $\mu_k U_k$ , la méthode de Newton-Raphson généralisée devient particulière (11.13). Rappelons que la méthode de Newton-Raphson particulière a été montrée dans le cas de l'amortissement critique – convergence dans un seul pas pour une surface d'erreur ξ[n] quadratique. La méthode de Newton-Raphson multidimensionnelle généralisée sera la forme la plus générale utilisée dans le cadre de cette thèse. Chaque filtre peut être déduit à partir de cette équation (11.3). De plus, on sait maintenant que la suppression par filtrage de Wiener (paragraphe 9.5), (9.24) est un filtre adaptatif avec lequel la matrice d'autocorrélation R est calculée pour la totalité de la séquence (passé, présent et futur) et avec lequel les coefficients de filtre sont calculés pour obtenir la convergence en une seule itération (amortissement critique). Evidemment, la suppression "offline" par filtrage de Wiener ne s'adapte pas au cours du temps et les filtres adaptatifs n'auront pas à disposition les échantillons d'index plus grand que n<sub>0</sub> (l'échantillon actuel) pour pouvoir calculer l'inverse de la matrice d'autocorrélation R.

# **11.2 FILTRAGE PAR LMS**

Le filtre LMS ("Least-Mean-Square") est le filtre adaptatif le plus simple et le plus connu. Sa simplicité algorithmique ne nécessite que peu de ressources de calcul. De plus, il existe beaucoup de littérature sur sa performance, ses avantages et ses inconvénients. Ce filtre est souvent utilisé pour se faire une idée de l'utilité d'un filtre adaptatif dans une application à étudier [152]. Pour ces raisons, le filtre LMS est le premier filtre adaptatif qui sera testé.

# **11.2.1 Modèle de correction**

On déduira le filtre LMS à partir de la méthode de Newton-Raphson multidimensionnelle généralisée (11.3). La fonction à minimaliser ("cost-function") est la valeur moyenne des erreurs quadratiques e<sup>2</sup>[n], similaire au filtrage de Wiener. L'erreur e[n] pour le filtre transversal a déjà été définie dans l'équation (9.15). L'espérance mathématique est approximée par la valeur actuelle. Le pas  $\mu_k$  est constant. La matrice de pondération est égale à la matrice d'identité.

$$
\vec{w}_{M}[n+1] = \vec{w}_{M}[n] - \mu[k] \cdot U_{k} \cdot \nabla (\vec{w}_{M}[n]) = \vec{w}_{M}[n] - \mu \hat{\nabla}(\vec{w}_{M}[n])
$$
\n
$$
e[n] = d[n] - \sum_{k=0}^{M-1} w * [k] \cdot x[n-k] = d[n] - \vec{w}_{M} * [n] \cdot \vec{x}_{M}[n]
$$
\n
$$
\xi[n] = E[e^{2}[n]]
$$
\n
$$
E[\cdot] \approx \sum_{k=0}^{n} [\cdot]
$$
\n(11.14)

Avec l'équation (11.14), on est capable de déduire le filtre LMS. La surface d'erreur ξ[n] et son gradient ∇ξ deviennent :

$$
\xi[n] = E\left[e^{2}[n]\right] \approx e^{2}[n]
$$
\n
$$
\hat{\nabla}(\vec{w}_{M}[n]) = \hat{\nabla}\xi[n] = \begin{bmatrix} \frac{\partial e^{2}[n]}{\partial w_{0}[n]} \\ \vdots \\ \frac{\partial e^{2}[n]}{\partial w_{M}[n]} \end{bmatrix} = 2e[n] \cdot \begin{bmatrix} \frac{\partial e[n]}{\partial w_{0}[n]} \\ \vdots \\ \frac{\partial e[n]}{\partial w_{M}[n]} \end{bmatrix} = -2e[n] \cdot \vec{x}_{M}[n]
$$
\n(11.15)

Le filtre LMS peut donc être écrit comme suit :

$$
\vec{w}_{M}[n+1] = \vec{w}_{M}[n] - \mu_{LMS} \cdot (-2e[n] \cdot \vec{x}_{M}[n]) = \vec{w}_{M}[n] + 2 \cdot \mu_{LMS} \cdot e[n] \cdot \vec{x}_{M}[n] \tag{11.16}
$$

# **11.2.2 Stabilité du filtre LMS**

La convergence du filtre LMS peut être discutée en comparant les équations (11.5) et (11.14).

$$
\mu[k] \cdot R^{-1} \nabla_k = \mu_{LMS} \hat{\nabla}_k
$$
\n
$$
\Rightarrow \mu[k] \cdot R^{-1} = \mu_{LMS} \quad \text{et} \quad 0 < \mu[k] < 1
$$
\n
$$
\Rightarrow 0 < \mu[k] = \mu_{LMS} \cdot R < 1
$$
\n
$$
\Rightarrow 0 < \mu_{LMS} < \frac{1}{R}
$$
\n(11.17)

La dernière équation de (11.17) n'est pas très élégante. On peut remplacer la matrice d'autocorrélation R par ses valeurs propres λ. Le filtre LMS converge si μ<sub>LMS</sub> est en dessous de la valeur minimale de 1/R, ce qui revient à dire que la valeur propre λ maximale de l'autocorrélation définit la borne inférieure. On obtient donc :

$$
0 < \mu_{LMS} < \frac{1}{\lambda_{max}(R)}\tag{11.18}
$$

L'équation (11.18) a été trouvée en utilisant des concepts plutôt qu'en la déduisant par des mathématiques. La dérivation détaillée de l'équation (11.18) peut être trouvée en [153]. De même pour les équations suivantes qui sont des modifications de l'équation (11.18) :

$$
0 < \mu_{LMS} < \frac{1}{\text{trace}(R)} \left( \le \frac{1}{\lambda_{\text{max}}(R)} \right)
$$
  
0 
$$
0 < \mu_{LMS} < \frac{1}{(M+1)(\text{puissance du signal } x[n])}
$$
(11.19)

La convergence en un seul pas est atteinte lorsque l'amortissement est critique  $\mu = 1/2$  (Tab. 9). Ceci revient à dire que le filtre LMS est en amortissement critique si  $\mu_{LMS} = 1/(2 \cdot \lambda_{max}(R))$ . Donc, si on veut être certain de travailler en régime sous-critique ("underdamped"), il faut rester bien en dessous de cette limite.

# **11.2.3 Résultats**

On n'utilise pas les méthodes "offline" pour corriger le signal ECG perturbé par des artefacts dus aux gradients de champ magnétique et pour les comparer aux résultats du filtre LMS. Ceci pour trois raisons : (1) on veut savoir si un filtre adaptatif fausse le signal ECG, (2) on veut comparer les résultats à ceux déduits par filtrage de Wiener et (3) on veut travailler uniquement avec des séquences IRM utilisées en clinique. Celles-ci ont des gradients combinés (sauf celles utilisées en spectroscopie). On n'arrive pas alors à séparer les composantes spatiales  $A_x$ ,  $A_y$  et  $A_z$  (paragraphe 6.3.6) des artefacts dus aux gradients de champ magnétique. On cherche donc des méthodes de test de performance différentes de celles utilisées pour la suppression "offline" et on a ainsi choisi d'autres données (2ème groupe de fichiers de test [42]) pour pouvoir valider les résultats obtenus en "offline". On a testé le filtre LMS avec cinq méthodes différentes et complémentaires entre elles. Ces résultats ont été publiés dans [42].

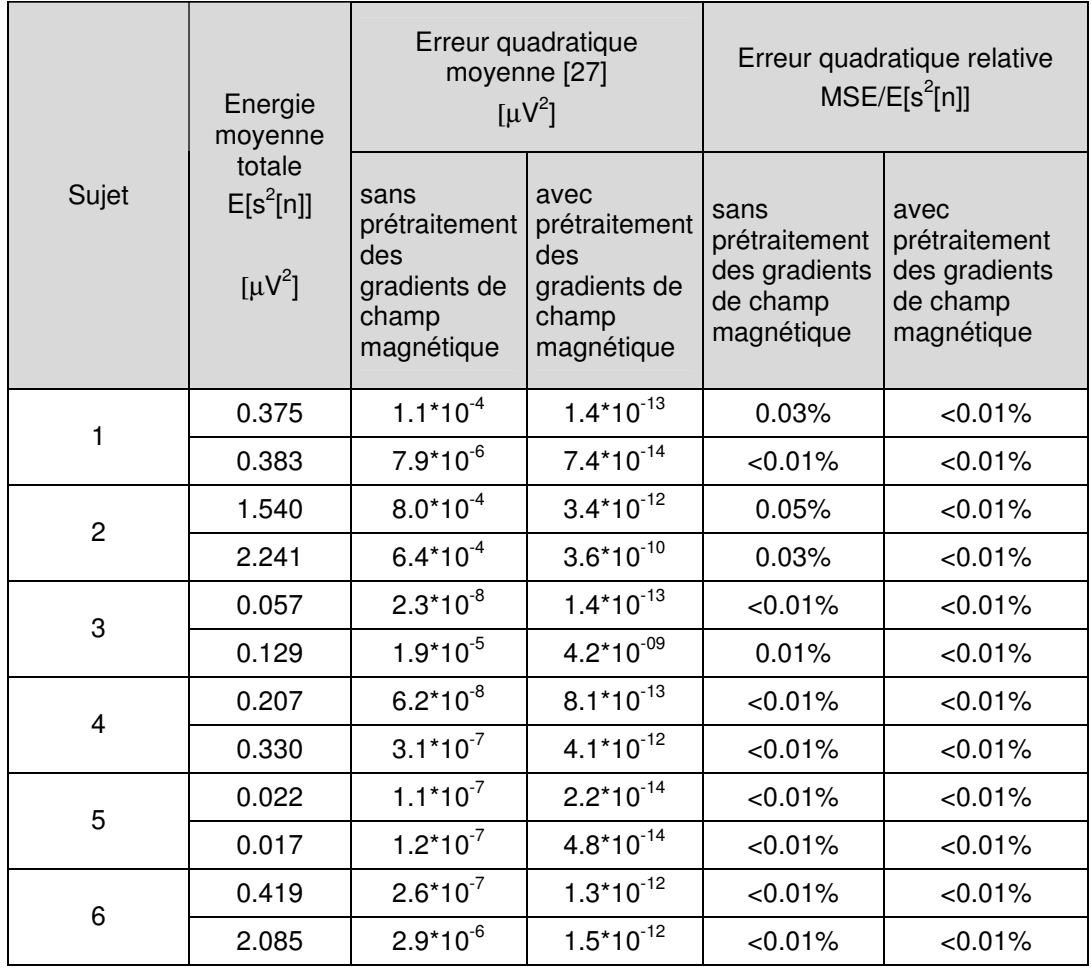

**Tab. 10 Comparaison de l'erreur quadratique moyenne avec et sans prétraitement des gradients de champ magnétique dans le cas où les gradients de champ magnétique sont égaux à zéro (pas d'image IRM acquise).** 

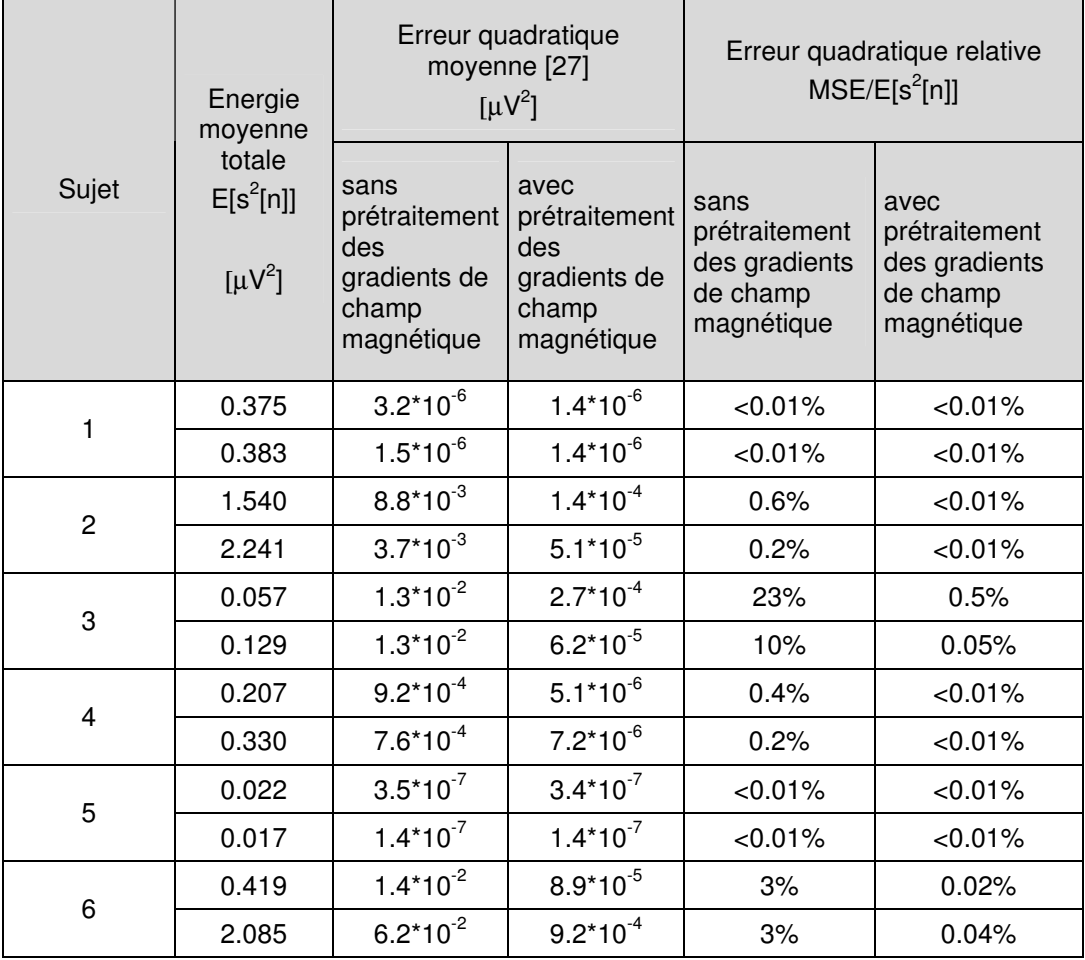

#### **Tab. 11 Comparaison de l'erreur quadratique moyenne avec et sans prétraitement des gradients de champ magnétique dans le cas où peu ou pas d'artefacts ont été trouvés sur l'ECG.**

La première méthode pour tester le filtre LMS (Tab. 10) consiste à calculer l'erreur quadratique moyenne MSE ("Mean-Square-Error") entre le signal ECG avant et après filtrage en utilisant des signaux des gradients de champ magnétique de valeur zéro. Ce test est nécessaire pour prouver que le signal ECG n'est pas changé par le filtre lorsque aucune image IRM n'est acquise.

La deuxième méthode (Tab. 11) est très similaire à la première sauf que cette fois-ci les gradients de champ magnétique sont non nulle (les gradients de champ magnétique sont actifs), mais très peu ou pas d'artefacts ont été trouvés sur le signal ECG.

La troisième méthode de test (Tab. 12) est l'utilisation du simulateur ECG compatible IRM [42] et la comparaison de la réduction des artefacts. Pour faire ceci, on peut mesurer la réduction de l'amplitude ou la réduction de l'énergie d'artefact. Comme le signal ECG du simulateur est connu à l'avance, on sait soustraire les artefacts dus aux gradients de champ magnétique.

La quatrième méthode (Tab. 13) est la mesure de l'ECG sur la jambe ou sur le bras. Dans ce cas, le signal ECG est très petit et on peut faire l'hypothèse qu'on n'a acquis que les artefacts dus aux gradients de champ magnétique (rapport signal sur bruit favorable pour les artefacts).

La cinquième et dernière méthode (Tab. 14) est la mesure de l'ECG perturbé par des artefacts dus aux gradients de champ magnétique. La mesure des énergies d'artefacts est toujours biaisée par l'énergie du signal ECG. L'estimation sera d'autant meilleure que l'énergie des artefacts sera grande et l'énergie de l'ECG petite. Il faut donc juger ces résultats avec prudence. On ne peut mesurer la réduction des amplitudes des artefacts que s'ils se trouvent en dehors du complexe QRS.

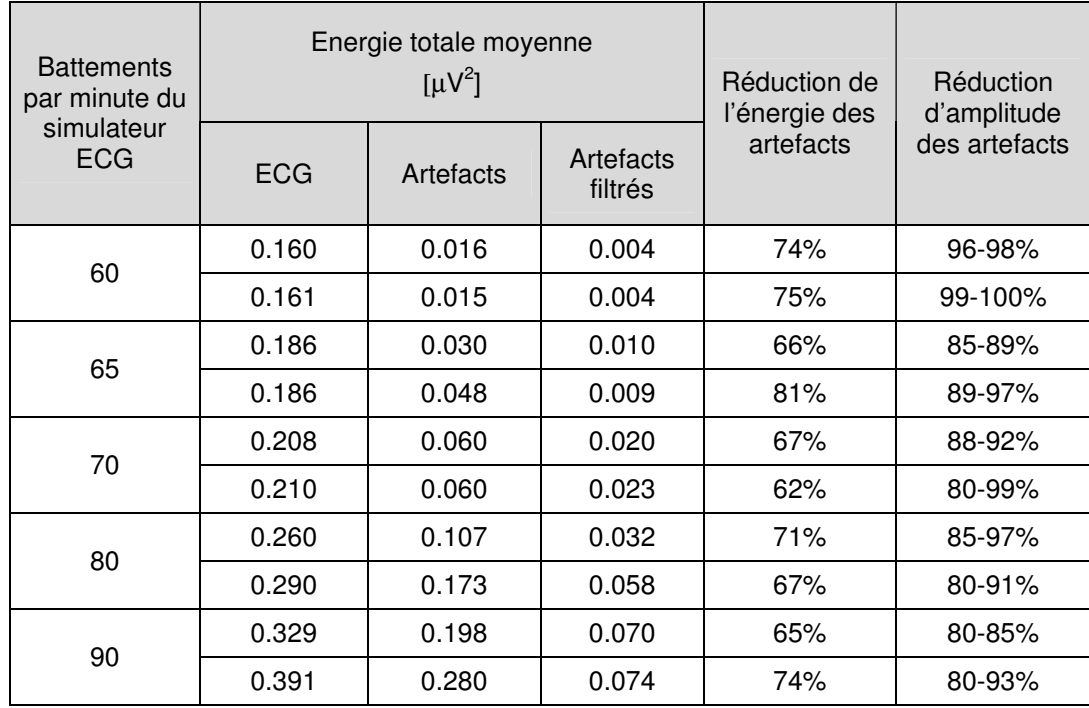

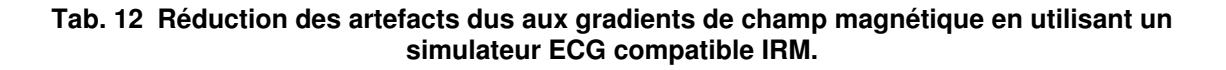

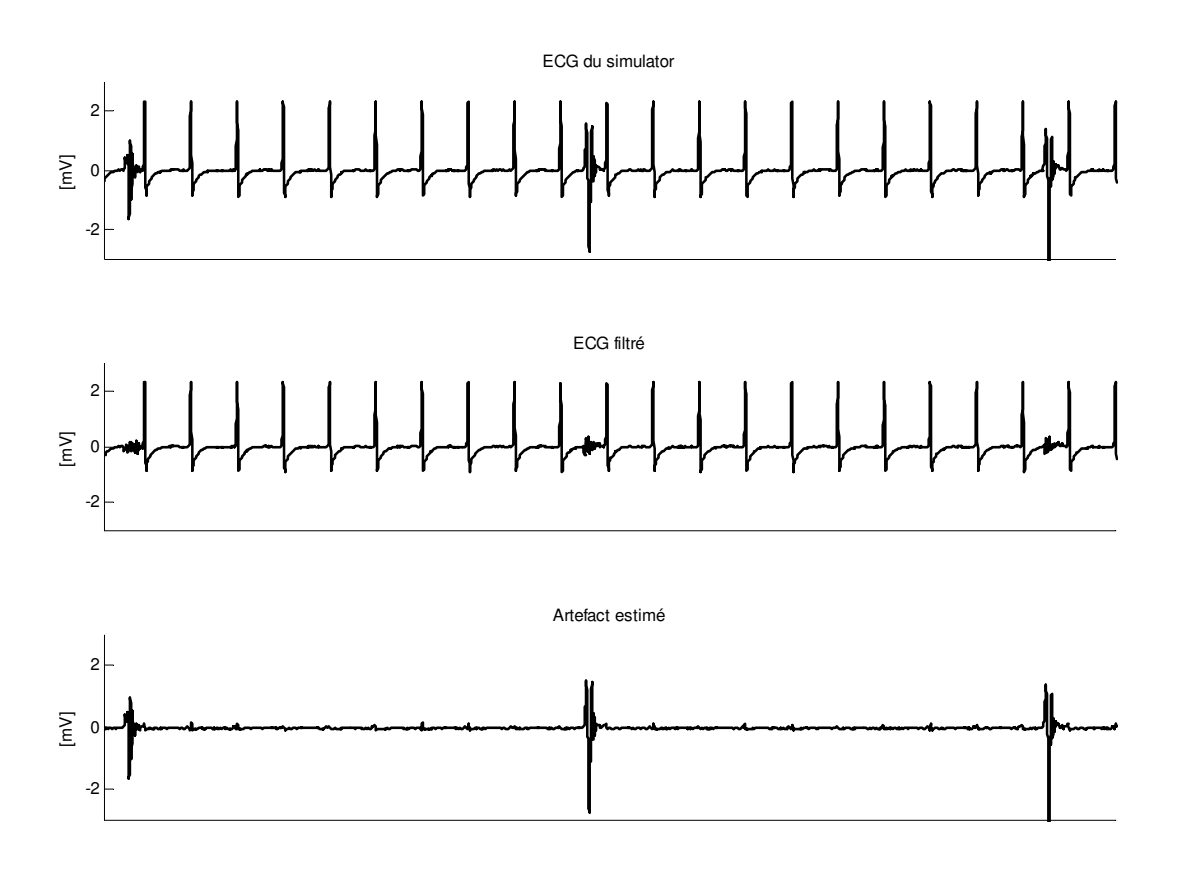

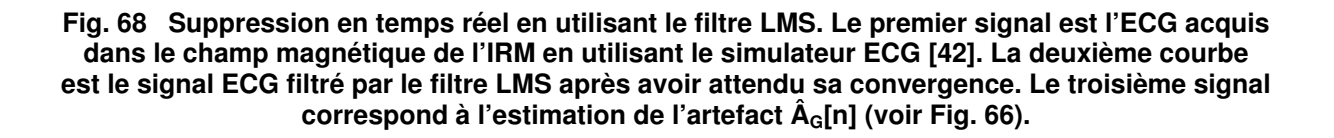

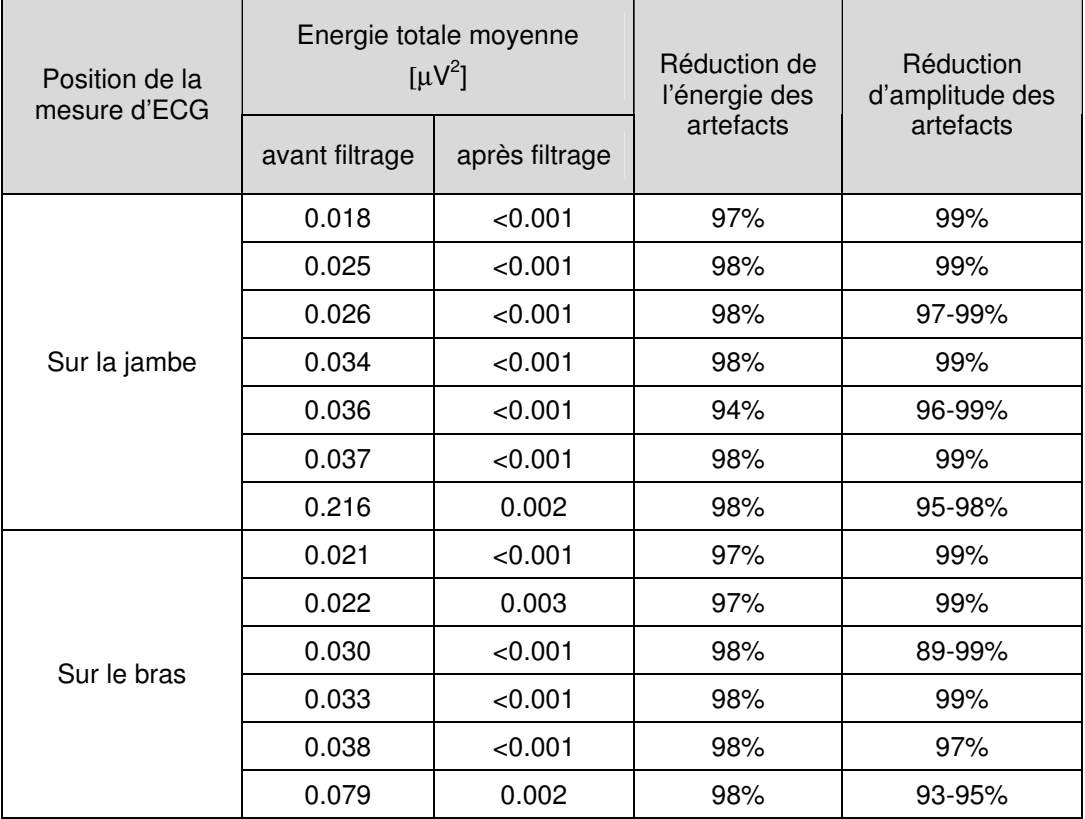

### **Tab. 13 Réduction des artefacts dus aux gradients de champ magnétique si l'on mesure l'ECG sur la jambe ou sur le bras.**

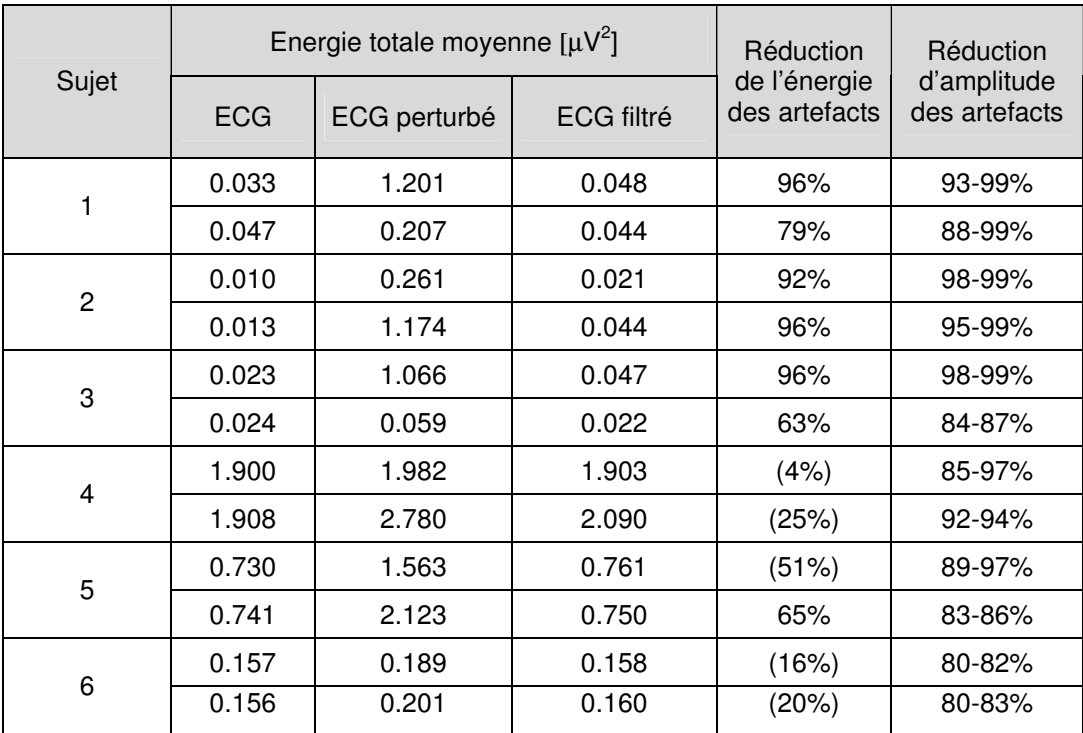

### **Tab. 14 Mesure de la réduction des artefacts dus aux gradients de champ magnétique dans le cas des ECG perturbés.**

# **11.2.4 Discussion et conclusions**

Les méthodes 1 et 2 sont conçues pour vérifier que le signal ECG n'est pas affecté par le filtre LMS dans le cas des gradients de champ magnétique de valeurs zéro. C'est-à-dire que l'ECG n'est pas perturbé par des artefacts dus aux gradients de champ magnétique. L'erreur quadratique moyenne est dans le cas des gradients de champ magnétique prétraités plus petite que 0.5% de l'énergie du signal ECG. Pour les gradients de champ magnétique sans prétraitement, l'erreur quadratique est étudiée de plus près pour les valeurs supérieures à 1% (Tab. 11). On a trouvé que le filtre LMS dans la configuration "noise canceler" nécessite des signaux de référence x[n] sans la valeur continue [153]. On a déjà constaté que la correction de l'inhomogénéité du champ magnétique B<sub>0</sub> (paragraphe 2.2.2) peut se faire par des courants continus ajoutés au courant des bobines de gradients de champ magnétique. Donc, le signal des gradients de champ magnétique x[n] peut contenir des valeurs continues. Ceci est en contradiction avec l'hypothèse que le signal de référence est sans valeur continue [153]. Le prétraitement des signaux de gradients de champ magnétique (qui inclut un filtre passe-haut) est donc absolument nécessaire [42]. Dans le cas des gradients de champ magnétique prétraités, on peut dire que l'ECG n'est pas affecté par le filtre ni avec des gradients de champ magnétique de valeur zéro ni dans le cas signaux ECG sans artefacts dus aux gradients de champ magnétique.

Les méthodes 3, 4 et 5 mesurent la réduction des artefacts pour le simulateur ECG [42], la réduction des artefacts acquis sur les jambes ou sur les bras et la réduction des artefacts acquis en situation clinique. On s'attend à ce que la réduction en énergie des artefacts dus aux gradients de champ magnétique soit le carré de la réduction en amplitude. Ceci est effectivement le cas pour toutes les mesures qui ne sont pas trop biaisées. Pour celles où la différence d'énergie entre l'ECG perturbé et ECG non perturbé est trop petite, les chiffres ont été mis entre parenthèses car les résultats peuvent être biaisés. Effectivement, dans ces cas la relation quadratique n'a pas pu être trouvée. Pour tous les autres cas, la réduction en amplitude est supérieure à 80% et supérieure à 63% en énergie. Ces résultats sont plus petits que la prédiction de 87% faite dans le paragraphe 9.6. Néanmoins, on est proche des résultats de la suppression "offline". Ceci est logique car le filtre LMS et le filtrage de Wiener font partie du même groupe de filtres. La différence est l'estimation du gradient et la simplification de la matrice d'autocorrélation par une matrice d'identité. Le filtre LMS devrait être un peu moins bon que la solution par filtrage de Wiener à cause de son erreur d'ajustement M (11.20). On peut donc interpréter les résultats du filtre LMS comme une validation des résultats obtenus pour la suppression en "offline".

Le grand problème rencontré avec le filtre LMS est sa convergence lente et le chemin propagé [153] après convergence autour de l'optimum donné par la relation  $(11.4)$ . En diminuant le pas  $\mu_{\text{MS}}$  au cours du temps, on pourra améliorer le dernier point. L'erreur d'ajustement M du filtre LMS et la constante d'apprentissage  $T_{MSE}$  sont données dans l'équation (11.20) [153].

$$
T_{MSE} = \frac{1}{4\mu_{LMS} \cdot \lambda_{min}} \tag{11.20}
$$
  
M =  $\mu_{LMS} \cdot \text{trace}(R)$ 

Plus le pas  $\mu_{\text{LMS}}$  est petit, plus l'erreur d'ajustement M du filtre devient petite, mais plus le temps d'apprentissage sera long. Le temps de convergence sera traité plus en détail dans le paragraphe suivant sur le filtrage par RLS.
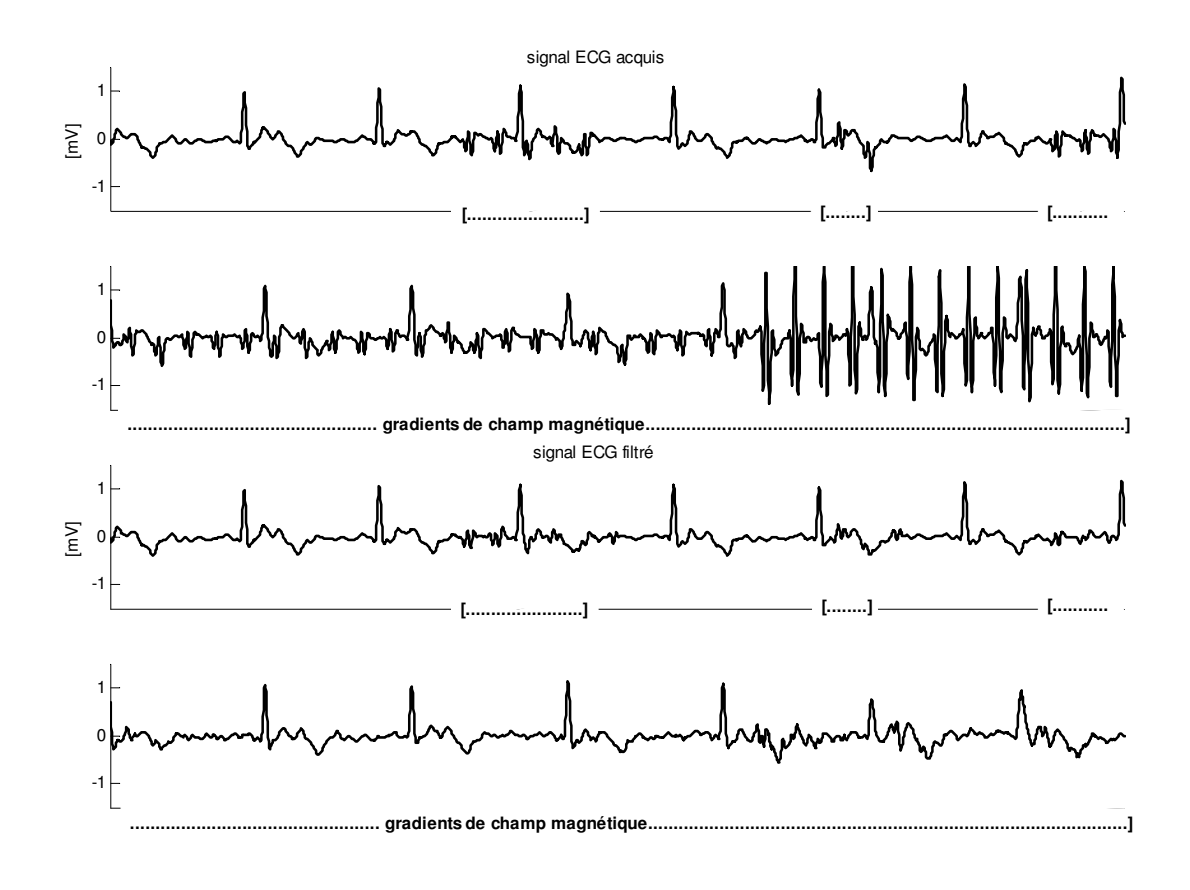

**Fig. 69 Le signal ECG (ligne 1 et 2) et le signal filtré par le filtre LMS (ligne 3 et 4) d'un patient pendant une séquence de diffusion (B=1000, FOV=10cm, image de la tête). On constate que les artefacts dans le premier et dans le deuxième segment perturbé ne sont pas supprimés. Le filtre LMS est en train de s'adapter. Après convergence du filtre (troisième segment perturbé), la suppression des artefacts dus aux gradients de champ magnétique est de même ordre de grandeur que pour le filtrage de Wiener (Fig. 61).** 

## **11.3 FILTRAGE PAR RLS**

Le filtre RLS raccourcit le temps de convergence (le temps d'apprentissage) car il dirige le vecteur de recherche sur la surface d'erreur ξ[n] vers son minimum au lieu de pointer vers la direction du gradient maximal de ξ[n]. Le filtre nécessite donc moins de pas de convergence pour atteindre le minimum. De nouveau, on déduit le filtre RLS à partir de la méthode de Newton-Raphson multidimensionnelle généralisée. Comme le dit son nom ("Recursive Least Squares"), le filtre correspond à la suppression "offline" par les moindres carrés ("Least Squares"). La fonction à minimaliser est la somme des erreurs quadratiques e<sup>2</sup>[n]. L'espérance mathématique est estimée en utilisant une fenêtre à pertes exponentielles. Ceci revient à dire que l'inverse de la Hessienne de la surface d'erreur ξ[n] est l'inverse de la matrice d'autocorrélation R [154]. Donc, la matrice de pondération  $U_k$  sera R<sup>-1</sup> comme pour la méthode de Newton-Raphson particulière (11.5).

$$
\vec{w}_{M}[n+1] = \vec{w}_{M}[n] - \mu[k] \cdot U_{k} \cdot \nabla (\vec{w}_{M}[n]) = \vec{w}_{M}[n] - \mu \cdot R_{M}^{-1} \cdot \hat{\nabla}(\vec{w}_{M}[n])
$$
  
\ne[n] = d[n] - \sum\_{k=0}^{M-1} w \* [k] \cdot x[n-k] = d[n] - \vec{w}\_{M} \* [n] \cdot \vec{x}\_{M}[n]  
\n\x[n] = E[e^{2}[n]]  
\nE[\cdot] \approx \sum\_{k=0}^{n} \lambda^{n-k} [\cdot], \quad 0 < \lambda < 1\n(11.21)

La matrice d'autocorrélation R est ainsi estimée de façon récursive :

$$
R_M[n] = \lambda \cdot R_M[n-1] + \vec{x}_M[n] \cdot (\vec{x}_M[n])^T
$$
\n(11.22)

Comme on utilise l'inverse de la matrice d'autocorrélation, on modifie l'équation (11.22) en utilisant le lemme de l'inversion des matrices [152]. On donne maintenant les équations finales du filtre RLS. Le développement détaillé peut être trouvé dans [152, 154] :

Initialisation :

 $\vec{w}_{\text{M}}[-1] = 0$ ,  $\text{ R}_{\text{M}}^{-1}[-1] = \delta \cdot I_{\text{M}}$ ,  $\delta < 0$  et  $I_{\text{M}}$  = matrice d'identité  $\overline{a}$ 

Calcul des coefficients :<br>
Financial Districts

$$
\vec{k}_{M}[n] = \lambda^{-1} \cdot R_{M}^{-1}[n-1] \cdot \vec{x}_{M}[n]
$$
\n
$$
\alpha_{M}[n] = 1 + (\vec{k}_{M}[n])^{T} \cdot \vec{x}_{M}[n]
$$
\n
$$
\epsilon[n] = \frac{y[n] - (\vec{x}_{M}[n])^{T} \cdot \vec{w}_{M}[n-1]}{\alpha_{M}[n]}
$$
\n
$$
R_{M}^{-1}[n] = \lambda^{-1} \cdot R_{M}^{-1}[n] - \frac{(\vec{k}_{M}[n])^{T} \cdot \vec{k}_{M}[n]}{\alpha_{M}[n]}
$$
\n
$$
\vec{w}_{M}[n] = \vec{w}_{M}[n-1] + \vec{k}_{M}[n] \cdot \epsilon[n]
$$
\n(11.23)

## **11.3.1 Discussion**

On constate que le filtre RLS (11.23) nécessite beaucoup plus de ressources de calcul que le filtre LMS, ce qui est un désavantage par rapport au filtre LMS (11.16). Il ne vaut pas la peine de faire des mesures avec le filtre RLS et de les comparer au filtre LMS. On peut directement déduire la performance du filtre RLS de la théorie et des expériences faites par les autres auteurs [152, 154]. On s'intéresse d'abord à la réduction de la durée de convergence. La raison principale peut être trouvée dans la forme de la surface d'erreur. Pour simplifier la discussion, on se limite à un filtre à deux coefficients w<sub>0</sub> et w<sub>1</sub>. La surface d'erreur ξ[n] n'est pas uniforme. Pour un signal stationnaire, elle sera de forme quadratique (paragraphe 11.1.2). On représente la surface ξ[n] par ses contours. Dans ce cas, les contours de la surface d'erreur ξ[n] sont des ellipses (Fig. 70).

Le filtre LMS suit le chemin du gradient maximal ce qui donne un chemin courbé. Le chemin optimal (droite) pointe directement sur les coefficients de filtre donnés par l'équation Wiener-Hopf (11.5). La matrice d'autocorrélation R optimise donc la direction du chemin parcouru des coefficients de filtre sur la surface ξ (Fig. 70). Si la surface d'erreur est symétrique (les contours sont alors des cercles), la matrice d'autocorrélation R sera une matrice diagonale d'éléments identiques. Les chemins d'adaptation parcourus sur la surface d'erreur par les filtres LMS et RLS sont alors identiques. La différence est la longueur du pas entre chaque itération (les éléments diagonaux de la matrice d'autocorrélation R ne sont pas toujours égaux à 1). S'ils étaient égaux à 1, la matrice d'autocorrélation R serait la matrice d'identité. Dans ce cas, les équations (11.2) et (11.5) sont identiques. Dans le cas des contours elliptiques, les chemins parcourus sont identiques si le vecteur des coefficients de filtre initial se trouve sur un des axes des ellipses.

D'autre part, l'estimation de la surface d'erreur ξ[n] n'est pas identique pour le LMS et pour le RLS. Le LMS fait une approximation de l'espérance mathématique par la valeur actuelle, le RLS utilise une fenêtre à pertes exponentielles. Si l'erreur ξ[n] est stationnaire, la surface ξ[n] ne change pas de forme. Dans ce cas, le RLS estime l'erreur au cours du temps plus précisément que le LMS. Ceci est important parce que le signal d'erreur dans le cas de la configuration "noise canceler" (Fig. 66) est le signal ECG. La surface d'erreur ξ[n] change cycliquement de forme. Le LMS suit ce changement de forme cependant le filtre RLS calcule la moyenne du changement de la surface.

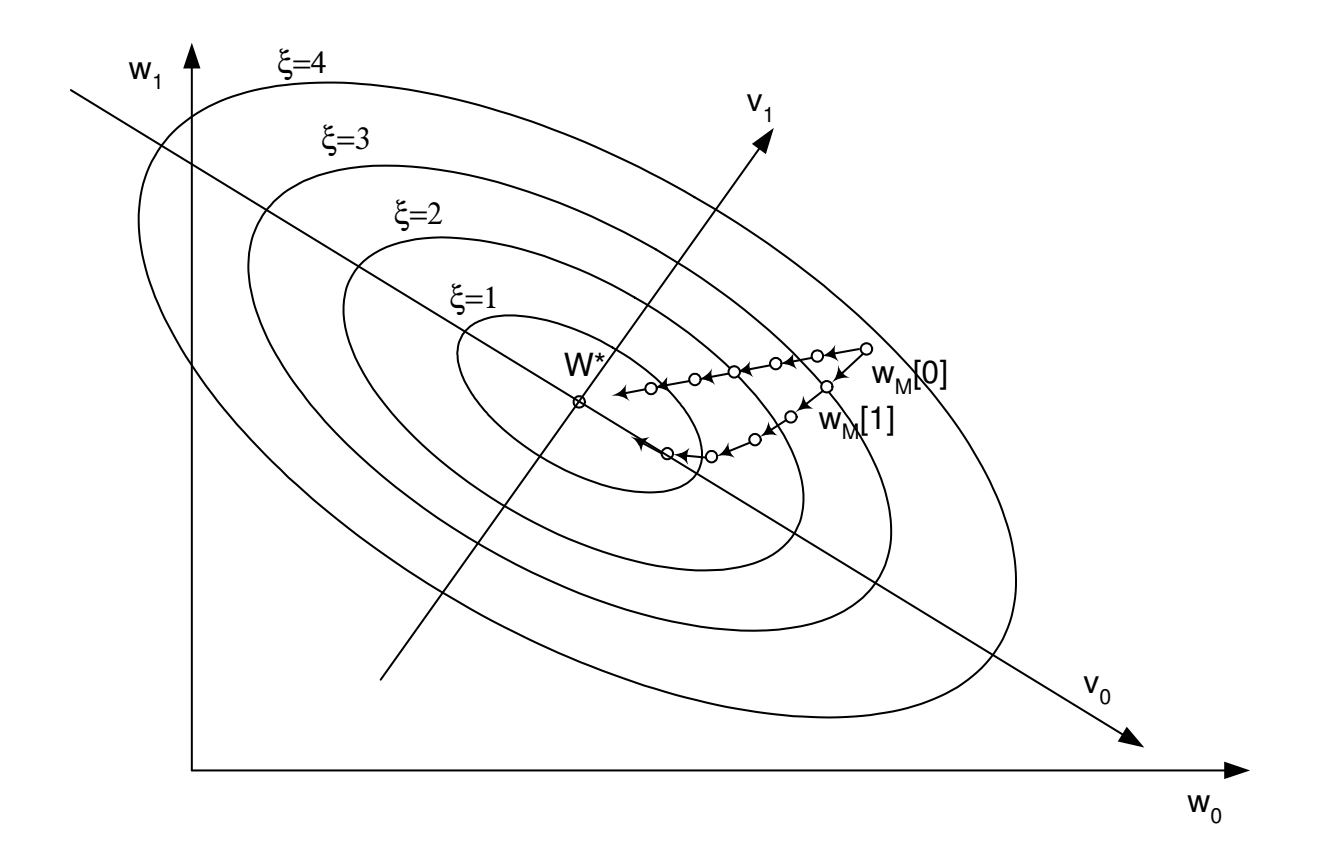

#### **Fig. 70 Surface d'erreur** ξ**[n] dans le cas d'un filtre adaptatif à deux coefficients w0[n] et w1[n]. Le trajet parcouru par le filtre LMS suit la pente maximale locale qui diverge du chemin optimal donné par l'équation de Wiener-Hopf. Le filtre RLS qui n'est pas dirigé par le vecteur du gradient maximal suit le chemin d'adaptation optimal.**

## **11.3.2 Conclusions**

Après la discussion théorique du RLS, la première conclusion est facile à faire. Il faut étudier le signal d'erreur e[n] car il influence directement la surface d'erreur ξ. Il faut discuter quelle approximation de l'espérance mathématique est raisonnable dans le cas de la suppression des gradients de champs magnétique. Le calcul de la surface d'erreur ξ[n] (estimation choisie de l'espérance mathématique) influence directement la performance du filtre adaptatif. Si le signal e[n] est stationnaire, une approximation par une fenêtre à pertes exponentielles ou même sans pertes doit être choisie. Si le signal d'erreur e[n] (donc le signal ECG) n'est pas stationnaire, l'estimation doit être capable de suivre ces changements temporels. Un filtre LMS s'adapte donc plus vite aux changements temporels du système de génération des artefacts dus aux gradients de champ magnétique qu'un filtre RLS [152].

La deuxième conclusion est aussi facile à déduire. L'utilisation de l'inverse de la matrice d'autocorrélation R comme matrice de pondération (11.3) raccourcit le chemin parcouru des coefficients du filtre adaptatif si la surface d'erreur ξ[n] n'est pas symétrique et si les coefficients de filtres initiaux se trouvent sur l'un des axes principaux de la surface d'erreur ξ[n]. Il faut donc aussi étudier le signal x[n] (les signaux de gradients de champ magnétique) à partir duquel la matrice d'autocorrélation est calculée.

## **12 Investigations sur le choix optimal d'un filtre adaptatif dans le cas de la suppression des artefacts dus aux gradients de champ magnétique en temps réel**

#### **12.1 INTRODUCTION**

On a vu dans le chapitre 11, qu'il faut étudier la matrice d'autocorrélation R et l'estimation de l'espérance mathématique des termes de la surface d'erreur ξ[n]. On procède ici d'abord au calcul de la surface d'erreur ξ[n] dans le cas du filtre adaptatif pour la suppression des artefacts dus aux gradients de champ magnétique avec l'erreur quadratique comme fonction à minimaliser. Ensuite, on discute de la matrice d'autocorrélation R et des deux vecteurs de corrélation croisée. On conclut par des propositions pour améliorer le filtre adaptatif pour la suppression "online" des artefacts dus aux gradients de champ magnétique.

#### **12.2 CALCUL DE LA SURFACE D'ERREUR DANS LE CAS DU FILTRAGE EN TEMPS RÉEL DES ARTEFACTS DUS AUX GRADIENTS DE CHAMP MAGNÉTIQUE**

Pour le calcul de la surface d'erreur ξ[n], on se limite à la correction en temps réel introduite dans le chapitre 10 (Tab. 8 et Fig. 66). De plus, on limite la fonction à minimaliser (surface d'erreur) ξ[n] à l'espérance mathématique du signal d'erreur quadratique e<sup>2</sup>[n]. Dans ce cas, la surface d'erreur devient :

$$
\xi[n] = E\left[e^2[n]\right]
$$
  
 
$$
e[n] = ECG[n] \text{ restauré} = ECG[n] + A_G[n] - \hat{A}_G[n]
$$
 (12.1)

Pour faciliter la suite du calcul (et pour utiliser un standard, [153]), on définit s[n] comme étant le signal ECG[n] acquis en IRM sans artefacts dus aux gradients de champ magnétique (s[n] = ECG[n] +  $v(n)$  + A<sub>H</sub>[n], étape 2 dans Fig. 27). De plus, on définit le signal n[n] comme étant les artefacts dus aux gradients de champ magnétique A<sub>G</sub>[n] qui se superposent sur le signal ECG[n]. Finalement, on définit le signal y[n] comme étant l'artefact estimé  $\hat{A}_G[n] = \hat{A}_{GX}[n] + \hat{A}_{GY}[n] + \hat{A}_{GZ}[n]$  et le signal x[n] comme étant l'un des signaux de gradients de champ magnétique  $G_x$ ,  $G_y$  et  $G_z$ . Le signal d'erreur e[n] a déjà été définit comme étant le signal ECG corrigé (12.1). Avec ces définitions, on obtient pour le signal d'erreur e[n] :

$$
e[n] = s[n] + n[n] - y[n] =
$$
  
= s[n] + n[n] -  $\left[ (\vec{w}_{M,GX}[n])^{T} \vec{x}_{M,GX}[n] + (\vec{w}_{M,GY}[n])^{T} \vec{x}_{M,GY}[n] + (\vec{w}_{M, GZ}[n])^{T} \vec{x}_{M, GZ}[n] \right]$  (12.2)

Le signal d'erreur quadratique e<sup>2</sup>[n] devient :

$$
e^{2}[n] = s^{2}[n] + n^{2}[n] + 2 \cdot s[n] \cdot n[n]
$$
  
+  $(\vec{w}_{M,GX}[n])^{T} \vec{x}_{M,GX}[n] \cdot (\vec{x}_{M,GX}[n])^{T} \vec{w}_{M,GX}[n]$   
+  $(\vec{w}_{M,GY}[n])^{T} \vec{x}_{M,GY}[n] \cdot (\vec{x}_{M,GY}[n])^{T} \vec{w}_{M,GY}[n]$   
+  $(\vec{w}_{M,GZ}[n])^{T} \vec{x}_{M,GZ}[n] \cdot (\vec{x}_{M,GZ}[n])^{T} \vec{w}_{M,GZ}[n]$   
- 2 \cdot s[n] \cdot  $(\vec{w}_{M,GX}[n])^{T} \vec{x}_{M,GX}[n] - 2 \cdot n[n] \cdot (\vec{w}_{M,GX}[n])^{T} \vec{x}_{M,GY}[n]$   
- 2 \cdot s[n] \cdot  $(\vec{w}_{M,GY}[n])^{T} \vec{x}_{M,GY}[n] - 2 \cdot n[n] \cdot (\vec{w}_{M,GY}[n])^{T} \vec{x}_{M,GY}[n]$   
- 2 \cdot s[n] \cdot  $(\vec{w}_{M,GZ}[n])^{T} \vec{x}_{M,GZ}[n] - 2 \cdot n[n] \cdot (\vec{w}_{M,GZ}[n])^{T} \vec{x}_{M,GZ}[n]$  (12.3)

L'espérance mathématique de la fonction d'erreur quadratique (qui est la fonction à minimaliser) est alors :

$$
\xi(\vec{w}_{M,Gi}[n]) = E[e^{2}[n]] = E[s^{2}[n]] + E[n^{2}[n]] + 2 \cdot E[s[n] \cdot n[n]]
$$
  
+  $(\vec{w}_{M,GX}[n])^{T} \cdot R_{M,GX}[n] \cdot \vec{w}_{M,GX}[n]$   
+  $(\vec{w}_{M,GY}[n])^{T} \cdot R_{M,GY}[n] \cdot \vec{w}_{M,GY}[n]$   
+  $(\vec{w}_{M,GZ}[n])^{T} \cdot R_{M,GZ}[n] \cdot \vec{w}_{M,GZ}[n]$   
-  $(\vec{w}_{M,GX}[n])^{T} \cdot (2 \cdot E[s[n] \cdot \vec{x}_{M,GX}[n]] + 2 \cdot E[n[n] \cdot \vec{x}_{M,GX}[n]] )$   
-  $(\vec{w}_{M,GY}[n])^{T} \cdot (2 \cdot E[s[n] \cdot \vec{x}_{M,GY}[n]] + 2 \cdot E[n[n] \cdot \vec{x}_{M,GY}[n]] )$   
-  $(\vec{w}_{M,GZ}[n])^{T} \cdot (2 \cdot E[s[n] \cdot \vec{x}_{M,GZ}[n]] + 2 \cdot E[n[n] \cdot \vec{x}_{M,GZ}[n]] )$  (12.4)

Pour pouvoir utiliser la méthode de Newton-Raphson multidimensionnelle, il faut calculer le gradient V et la Hessienne H de la surface d'erreur ξ[n] pour chaque filtre adaptatif (un filtre par direction spatiale).

$$
\nabla_{Gi}\xi\big(\vec{w}_{M,Gi}[n]\big) = 2\cdot R_{M,Gi}[n]\cdot\vec{w}_{M,Gi}[n] - 2\cdot E\Big[\,s[n]\cdot\vec{x}_{M,Gi}[n]\,\Big] - 2\cdot E\Big[\,n[n]\cdot\vec{x}_{M,Gi}[n]\,\Big] \eqno{(12.5)}
$$

$$
H = \nabla_{Gi}^{2} \xi \left( \vec{w}_{M, Gi}[n] \right) = \frac{\partial^{2} \xi}{\left( \partial \vec{w}_{M, Gi} \right)^{2}} = 2 \cdot R_{M, Gi}[n], \qquad i = X, Y, Z
$$
 (12.6)

En résumant, le filtre adaptatif utilisé pour la suppression des artefacts dus aux gradients de champ magnétique (en configuration "noise canceler" et en utilisant la méthode de Newton-Raphson) s'écrit comme suit :

$$
\vec{w}_{M,Gi}[n+1] \cong \vec{w}_{M,Gi}[n] - \mu[n] \cdot \frac{\hat{\nabla}_{Gi} \xi(\vec{w}_{M,Gi}[n])}{\hat{\nabla}_{Gi}^2 \xi(\vec{w}_{M,Gi}[n])} = \qquad i = X, Y, Z
$$
\n
$$
= \vec{w}_{M,Gi}[n] - \mu[n] \cdot (\hat{R}_{M,Gi}[n])^{-1} \cdot (\hat{R}_{M,Gi}[n] \cdot \vec{w}_{M,Gi}[n] - \hat{E} [s[n] \cdot \vec{x}_{M,Gi}[n]] - \hat{E} [n[n] \cdot \vec{x}_{M,Gi}[n]] )
$$
\n(12.7)

On peut valider l'équation (12.7) par le filtre LMS donné dans le paragraphe 11.2.1.

Approximation du filter LMS: 
$$
\hat{E}[\cdot] = [\cdot], \quad \mu[n] = \mu \quad et \quad (\hat{R}_{M,Gi}[n])^{-1} = (I_M)^{-1}
$$
  
\n $\Rightarrow$   
\n $\vec{w}_{M,Gi}[n+1] \cong \vec{w}_{M,Gi}[n] - \mu \cdot (I_M)^{-1} \cdot (\vec{x}_{M,Gi}[n] (\vec{x}_{M,Gi}[n])^T \cdot \vec{w}_{M,Gi}[n] - s[n] \cdot \vec{x}_{M,Gi}[n] - n[n] \cdot \vec{x}_{M,Gi}[n]) =$   
\n $= \vec{w}_{M,Gi}[n] - \mu \cdot ((\vec{x}_{M,Gi}[n])^T \cdot \vec{w}_{M,Gi}[n] - s[n] - n[n]) \cdot \vec{x}_{M,Gi}[n] =$   
\n $= \vec{w}_{M,Gi}[n] - \mu \cdot (y[n] - (s[n] + n[n])) \cdot \vec{x}_{M,Gi}[n] =$   
\n $= \vec{w}_{M,Gi}[n] - \mu \cdot (-e[n]) \cdot \vec{x}_{M,Gi}[n] =$   
\n $= \vec{w}_{M,Gi}[n] + \mu \cdot e[n] \cdot \vec{x}_{M,Gi}[n]$ 

Le filtre adaptatif dans notre configuration dépend donc de l'estimation de la matrice d'autocorrélation R (qui est la Hessienne de la surface d'erreur ξ[n]) et de l'estimation du gradient de la surface d'erreur ξ[n]. Il faut donc étudier les trois termes suivants : la matrice d'autocorrélation R, le vecteur de corrélation croisée de l'artefact et le vecteur de corrélation croisée de l'ECG donné dans l'équation (12.7) pour le cas de la suppression des artefacts dus aux gradients de champ magnétique (12.9). On espère obtenir de cette analyse des indications pour le choix optimal du filtre adaptatif.

Matrice d'autocorrélation :

$$
R_{M,Gi}[n] = E\left[\vec{x}_{M,GX}[n] \cdot (\vec{x}_{M,GX}[n])^T\right]
$$
  
\n
$$
E\left[n[n] \cdot \vec{x}_{M,Gi}[n]\right]
$$
  
\n
$$
E\left[s[n] \cdot \vec{x}_{M,Gi}[n]\right]
$$
  
\n(12.9)

### **12.3 INVESTIGATIONS SUR LA MATRICE D'AUTOCORRÉLATION**

Vecteur de corrélation croisée de l'artefact :

Vecteur de corrélation croisée de l'ECG :

La matrice d'autocorrélation peut être calculée de deux façons : (1) en estimant l'espérance mathématique à partir du calcul de la statistique d'ensemble ou (2) en estimant l'espérance mathématique à partir d'une estimation temporelle Ê[·], [19]. Les deux estimations sont identiques si le signal des gradients de champ magnétique est ergodique [150]. Même en sachant que le signal des gradients de champ magnétique n'est pas ergodique, on va travailler avec l'estimée temporelle Ê[] de l'espérance mathématique. Si l'on veut utiliser la matrice d'autocorrélation R pour le filtre adaptatif, on ne peut que l'estimer temporellement et qu'à partir des échantillons précédents. De plus, le signal de gradients de champ magnétique x<sub>i</sub>[n] n'a pas un index n=0 fixe. Le délai de la séquence IRM par rapport à l'ECG peut être uniformément distribué sur l'intervalle [0, fin du signal ECG]. Comme déjà vu (paragraphe 9.3.1), un tel signal déterministe peut être interprété comme signal stochastique et ergodique. On fait donc l'hypothèse que l'espérance mathématique est identique à l'estimé temporelle pour une séquence IRM fixée. On peut maintenant mesurer la différence entre les différentes séquences (en supposant que chaque signal des gradients de champ magnétique est ergodique).

#### **12.3.1 Interprétation géométrique**

Dans le cas particulier d'un filtre adaptatif à deux coefficients, il existe une interprétation géométrique pour la matrice d'autocorrélation R. On va réécrire l'équation (12.4) pour une entrée (un seul signal de gradients de champ magnétique) et pour un filtre à deux coefficients ( $w_0$  et  $w_1$ ).

$$
\xi(\vec{w}_{2,G}[n]) = E[e^2[n]] =
$$
\n
$$
= E[s^2[n]] + E[n^2[n]] - 2 \cdot E[s[n] \cdot n[n]]
$$
\n
$$
+ (\vec{w}_{2,G}[n])^T \cdot R_{2,G}[n] \cdot \vec{w}_{2,G}[n]
$$
\n
$$
-2 \cdot E[s[n] \cdot (\vec{x}_{2,G}[n])^T] \vec{w}_{2,G}[n] - 2 \cdot E[n[n] \cdot (\vec{x}_{2,G}[n])^T] \vec{w}_{2,G}[n]
$$
\n(12.10)

La valeur minimale de la surface d'erreur ξ[n] est donnée par :

$$
\xi_{\min} (\vec{w}_{2,G}[n]) = E[s^2[n]] + E[n^2[n]] - 2 \cdot E[s[n] \cdot n[n]] \n+ (\vec{w}_{2,G}^{opt}[n])^T \cdot R_{2,G}[n] \cdot \vec{w}_{2,G}^{opt}[n] \n- 2 \cdot E[s[n] \cdot (\vec{x}_{2,G}[n])^T] \vec{w}_{2,G}^{opt}[n] - 2 \cdot E[n[n] \cdot (\vec{x}_{2,G}[n])^T] \vec{w}_{2,G}^{opt}[n]
$$
\n(12.11)

Avec les équations (12.10) et (12.11), on peut exprimer ξ[n] à partir de ξ<sub>min</sub>[n], ce qui donne :

$$
\xi(\vec{w}_{2,G}[n]) = \xi_{min}(\vec{w}_{2,G}[n]) + (\vec{w}_{2,G}[n] - \vec{w}_{2,G}^{opt}[n])^{T} \cdot R_{2,G}[n] \cdot (\vec{w}_{2,G}[n] - \vec{w}_{2,G}^{opt}[n])
$$
(12.12)

La preuve de l'équation (12.12) se trouve dans [152, 153]. Définissons la différence entre le vecteur de coefficients et son optimum au moyen d'un nouveau vecteur v. De plus, on exprime la matrice d'autocorrélation R par sa forme normale. Ceci donne [153] :

$$
\vec{w}_{2,G}[n] - \vec{w}_{2,G}^{opt}[n] = \vec{u}_{2,G}[n]
$$
\n
$$
R_{2,G}[n] = Q[n] \cdot \Lambda_{2,G}[n] \cdot Q[n]^T, \quad \text{où } \Lambda_{2,G} = \begin{bmatrix} \lambda_1 & 0 \\ 0 & \lambda_2 \end{bmatrix}
$$
\n
$$
\Rightarrow
$$
\n
$$
\xi = \xi_{min} + (u_{2,G}[n])^T \cdot Q[n] \cdot \Lambda_{2,G}[n] \cdot Q[n]^T \cdot u_{2,G}[n] =
$$
\n
$$
= \xi_{min} + (Q^T[n] \cdot u_{2,G}[n])^T \cdot \Lambda_{2,G}[n] \cdot (Q^T[n] \cdot u_{2,G}[n])
$$
\n
$$
Q^T[n] \cdot \vec{u}_{2,G}[n] = \vec{v}_{2,G}[n]
$$
\n
$$
\Rightarrow
$$
\n
$$
\xi = \xi_{min} + (v_{2,G}[n])^T \cdot \Lambda_{2,G}[n] \cdot v_{2,G}[n]
$$
\n(12.13)

La transformation  $u = T{w}$  correspond à une translation du système de coordonnées qui place l'origine au centre de la surface d'erreur (la nouvelle origine est le point minimal de la surface d'erreur). La transformation  $v = T\{u\}$  correspond à une rotation du système de coordonnées qui aligne les axes le long des axes principaux des ellipses (Fig. 70). Les valeurs propres de la matrice d'autocorrélation R ont donc une signification géométriquement importante. Elles donnent (à un facteur 2 près) les dérivés secondes de la surface d'erreur ξ par rapport aux axes principaux de ξ (12.14).

$$
\frac{\partial^2 \xi}{\left(\partial v_n\right)^2} = \frac{\partial^2 \left(\xi_{\min} + \left(v_{2,G}[n]\right)^T \cdot \Lambda_{2,G}[n] \cdot v_{2,G}[n]\right)}{\left(\partial v_n\right)^2} = 2\lambda_n, \quad n = 1,2 \tag{12.14}
$$

La deuxième dérivée correspond à la courbure de la surface d'erreur ξ. Si la courbure le long des deux axes  $v_1$  et  $v_2$  est identique, la surface sera symétrique (les contours seront des cercles) et la direction du gradient calculée par le filtre LMS sera identique à la direction du vecteur calculé par le RLS (paragraphe 11.3.1).

#### **12.3.2 Résultats**

Pour décrire la matrice d'autocorrélation R, on calcule sa valeur propre maximale  $\lambda_{\text{max}}(R)$  qui est liée au pas μ [152, 153] (Tab. 15, Fig. 71) ainsi que le nombre de condition spectrale  $\aleph(\lambda)$  qui est le rapport entre la plus grande valeur propre  $\lambda_{max}$  et la plus petite  $\lambda_{min}$  ("eigenvalue spread") indiquant le rapport maximal entre les courbures de la surface d'erreur ξ par rapport aux axes principaux [152] (Tab. 16). De plus, on calcule la trace de R qui est la somme des éléments diagonaux ("matrix trace", Tab. 15) qui est utile pour connaître la limite de convergence [153]. Les résultats détaillés sont donnés dans l'Annexe C.

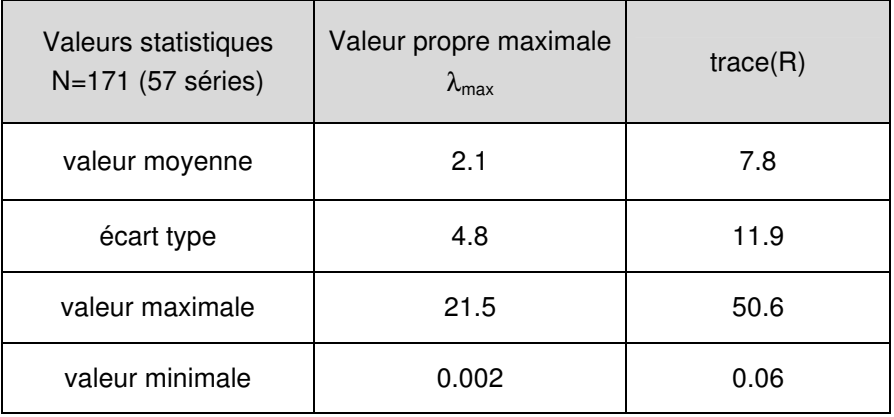

#### **Tab. 15 Valeurs statistiques des valeurs propres maximales et de la trace de la matrice d'autocorrélation R des signaux de gradients de champ magnétique.**

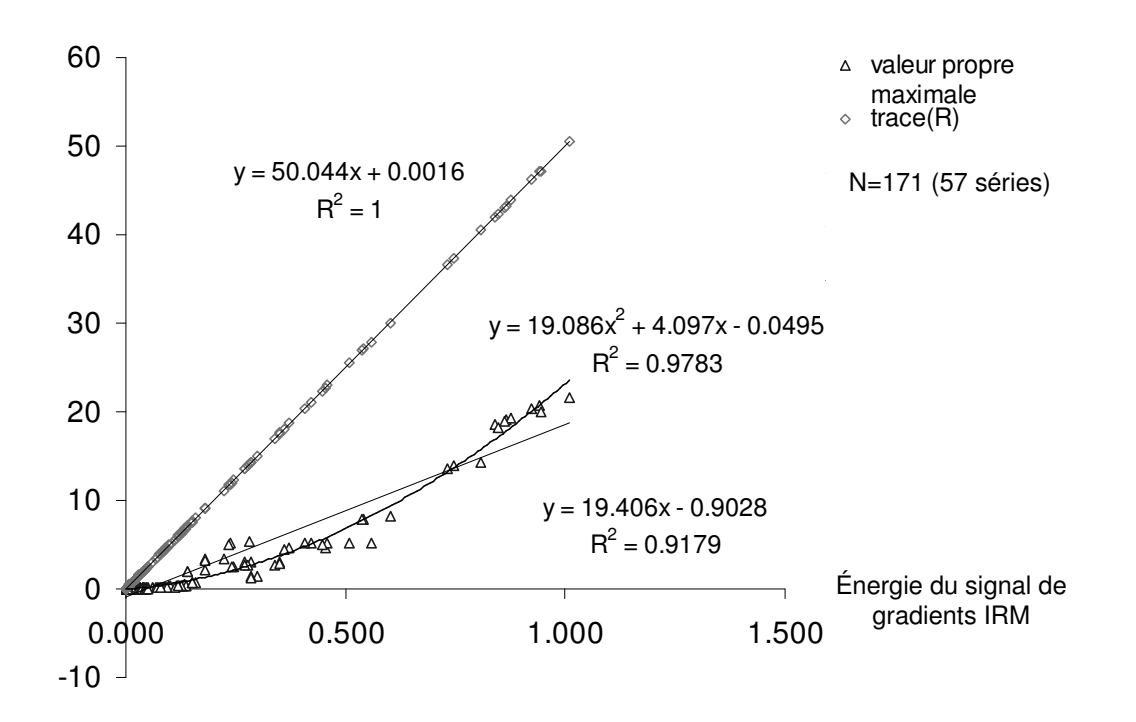

**Fig. 71 Relation entre la valeur propre maximale et la trace de la matrice d'autocorrélation R des signaux de gradients de champ magnétique par rapport à l'énergie du signal des gradients de champ magnétique.** 

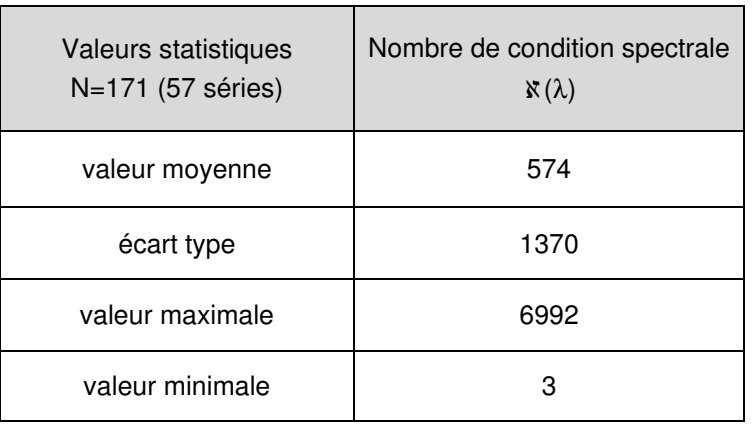

#### **Tab. 16 Valeurs statistiques du nombre de condition spectrale de la matrice d'autocorrélation R des signaux de gradients de champ magnétique.**

### **12.3.3 Discussion**

#### **Valeurs propres maximales et trace(R)**

La valeur propre maximale de la matrice d'autocorrélation R est corrélée avec la borne supérieure du pas d'adaptation  $\mu$  (11.18). Dans le cas des gradients de champ magnétique, cette valeur peut changer fortement. La valeur propre maximale  $\lambda_{\text{max}}$  est dans l'intervalle [0.002, 21,5] pour nos mesures. Une valeur propre maximale  $\lambda_{\text{max}}$  variable veut dire que la borne supérieure du pas d'adaptation µ est aussi variable. Le filtre adaptatif devrait tenir compte de la variabilité de la valeur propre maximale  $\lambda_{\text{max}}$  de la matrice d'autocorrélation R si l'on veut assurer que le pas d'adaptation équivaille toujours à la même fraction de la borne supérieure. Dans ce cas, le filtre s'adapte dans un régime d'amortissement constant (Tab. 9). Par conséquent, le pas d'adaptation µ du filtre adaptatif devient une fonction de la séquence IRM choisie.

Si l'on représente la valeur propre maximale et la trace de la matrice d'autocorrélation R en fonction de l'énergie du gradient de champ magnétique concerné, on peut étudier leurs relations. Dans le cas de la trace de R, la relation est linéaire. Cela est évident car le filtre est programmé dans la forme transversale (Fig. 56). La trace de R est la somme des éléments diagonaux de la matrice d'autocorrélation R. Celle-ci est une matrice hermitienne R =  $R<sup>H</sup>$  et la somme des éléments diagonaux correspond à l'énergie des M derniers échantillons.

trace(R) = 
$$
\sum_{k=n-M+1}^{n} x^{2} [k] = M \cdot E[x^{2}[n]]
$$
 (12.15)

On peut retrouver cette relation dans la figure Fig. 71. La régression linéaire entre la trace de R et l'énergie du signal (gradient de champ magnétique) est donnée par l'équation y = 50.0x - 0.0 (avec un facteur de corrélation  $\rho = 1$ ).

La relation linéaire y = 19.4x – 0.9 ( $p = 0.96$ ) entre la valeur propre maximale et l'énergie du gradient de champ magnétique est moins évidente et n'est pas très claire. L'offset β est négatif ce qui est impossible (si l'énergie est nulle, la valeur propre le sera aussi). En plus, une régression quadratique y = 19.1x<sup>2</sup> + 4.1x - 0.05 offre une meilleure adéquation ( $\rho$  = 0.99). Mais une relation quadratique n'a pas de sens car la relation entre la valeur propre maximale  $\lambda_{\text{max}}$  et la trace de R ne peut pas être quadratique. On peut prouver ceci à partir du raisonnement donné dans [153] et (12.13).

$$
trace(R) = trace(\Lambda) = \sum (values properties) the R) \ge \lambda_{max}
$$
 (12.16)

Donc, la valeur propre maximale doit toujours être plus petite ou égale à la trace de R. Si la valeur propre maximale était une fonction quadratique de l'énergie et la trace de R était une fonction linéaire de l'énergie du signal de gradients de champ magnétique concerné, il y aurait un point où la valeur propre maximale deviendrait plus grande que la trace de R, ce qui est impossible (12.16). Pour ces mesures, on trouve que la trace de R est plus petite que la valeur propre maximale dès que l'énergie du gradient dépasse la valeur de 2.4 (12.17).

$$
\lambda_{\text{max}} = 19.1 \cdot \left(\hat{E}[x^2]\right)^2 + 4.1 \cdot \hat{E}[x^2]
$$
  
\ntrace(R) = 50 \cdot \hat{E}[x^2]  
\n
$$
\Rightarrow
$$
  
\n
$$
\hat{E}[x^2] \le 2.4: \quad \lambda_{\text{max}} \le \text{trace}(R)
$$
  
\n
$$
\hat{E}[x^2] \ge 2.4: \quad \lambda_{\text{max}} > \text{trace}(R) \quad \text{IMPOSSIBLE!}
$$

Il faut que la régression linéaire soit juste, même si la régression quadratique est meilleure. On pourrait aussi imaginer que le comportement quadratique est juste en dessous de la limite donnée dans (12.17). Ceci devrait être prouvé par des mesures d'une gamme d'énergie des signaux de gradients de champ magnétique encore plus grande.

Supposons par la suite que la valeur propre maximale est effectivement linéairement dépendante de l'énergie du gradient de champ magnétique comme le dit la régression linéaire  $y = 19.4x - 0.9$ . Dans ce cas, on peut conclure que la valeur propre maximale  $\lambda_{\text{max}}$  est 0.4 fois plus petite que la somme de toutes les valeurs propres de la matrice d'autocorrélation R qui est la trace de R.

trace(R) = 
$$
\sum_{i}
$$
  $\lambda_i$  = M·Ê[x<sup>2</sup>]  
\n $\lambda_{max}$  = 19.41·Ê[x<sup>2</sup>] – 0.90  
\n⇒  
\n $\lambda_{max}$  =  $\frac{19.41}{M}$  · trace(R) –  $\frac{0.90}{M}$  ≈ 0.4 · trace(R)

En combinant l'équation (12.18) avec l'équation (11.19) et (11.18), on obtient la borne supérieure du pas d'adaptation  $\mu$  pour le filtre LMS :

$$
0 < \mu_{LMS} < \frac{1}{\lambda_{max}(R)} = \frac{1}{0.4 \cdot trace(R)} = \frac{1}{20 \cdot \hat{E}[x^2]}
$$
(12.19)

L'équation nous montre que la limite supérieure du pas  $\mu$  qui garantit la convergence du filtre LMS dépend de l'énergie du signal des gradients de champ magnétique (donc de la trace de la matrice d'autocorrélation R). Il est donc logique d'utiliser un pas d'adaptation variable qui dépend de l'énergie du signal des gradients de champ magnétique  $\mu$  [n] = f(E[x<sub>Gi</sub><sup>2</sup>], i = X, Y, Z. Ceci n'est rien d'autre qu'une sous version du filtre LMS. Ce filtre particulier s'appelle PN-LMS ("Power-normalized Least Square Filter) [154]. Avec le filtre PN-LMS, on a la possibilité de suivre les changements de l'énergie du signal des gradients de champ magnétique et ainsi d'assurer une convergence comparative pour n'importe quel type de séquence IRM. Avant d'utiliser l'équation (12.19) pour le filtre PN-LMS au lieu d'un filtre LMS avec un pas d'adaptation constant, il faudrait connaître en détail la relation entre la valeur propre  $\lambda_{\text{max}}$  et l'énergie du signal de gradients de champ magnétique. Une mesure avec un groupe de séquences IRM différentes sur une large gamme d'énergie du signal de gradients de champ magnétique est donc nécessaire.

On peut tout de même travailler avec le filtre PN-LMS si l'on ne tient pas compte de la relation linéaire probable entre la valeur propre maximale  $\lambda_{\text{max}}$  et l'énergie du gradient de champ magnétique. Le calcul en temps réel de la valeur propre est coûteux et on sait que le filtre adaptatif reste stable si la limite supérieure du pas  $\mu_{LMS}$  est donnée par la trace de R. Cette trace est une fonction de l'énergie du signal de référence qu'on peut estimer facilement en temps réel. Dans ce cas, on calcule le pas d'adaptation  $\mu$  en utilisant l'équation (11.19) et on obtient :

$$
0 < \mu_{LMS} < \frac{1}{\lambda_{max}(R)}
$$
 et  $\lambda_{max}(R) \leq trace(R) = M \cdot \hat{E} \left[ x^2 \right]$   
\n
$$
\Rightarrow \mu_{LMS}[n] = \alpha \cdot \frac{1}{M \cdot \hat{E} \left[ x^2[n] \right]}, \quad 0 < \alpha \leq 1, \quad M = \text{number de coefficients}
$$
\n(12.20)

Le désavantage d'utiliser l'équation (12.20) est qu'on ne sait pas dans quel type d'amortissement (Tab. 9) on travaille, car  $\alpha = \frac{1}{2}$  ne correspond pas à l'amortissement critique. Pour connaître le type d'amortissement (s'il le faut effectivement), on devrait connaître la relation entre la valeur propre  $\lambda_{\text{max}}$ et l'énergie du signal de gradients de champ magnétique (s'il y a une).

#### **Nombre de condition spectrale** ℵ**(**λ**)**

Le nombre de condition spectrale ℵ(λ) nous intéresse pour connaître les courbures le long des axes principaux de la surface d'erreur ξ. Si ce nombre est petit, la matrice de pondération de la méthode Newton-Raphson peut être remplacée par une matrice identité (11.3). Ceci revient à justifier l'approximation que fait le filtre LMS (11.14), car la surface d'erreur n'influence pas le chemin d'adaptation. Autrement dit, les filtres adaptatifs à descente maximale ont une convergence comparable aux filtres qui utilisent la méthode de Newton-Raphson multidimensionnelle.

Malheureusement, dans le cas de la suppression des gradients de champ magnétique, ceci n'est pas le cas. Le rapport  $\aleph(\lambda)$  est dans l'intervalle [3, 6992] et varie fortement (écart type = 1370 pour une moyenne de 574). Déjà une valeur plus grande que 10 de ce rapport est désavantageuse pour les filtres de descente maximale (dont le filtre LMS fait partie). Si le rapport  $\aleph(\lambda)$  est plus grand que 100, le chemin parcouru sur la surface d'erreur ξ par le filtre adaptatif pourrait être remplacé par un chemin qui suit les axes principaux de la surface d'erreur ξ (Fig. 72). La longueur du chemin est presque identique. On pourrait donc adapter le filtre en optimisant chaque coefficient séparément, ce qui est une procédure avec un temps d'adaptation long.

Il existe deux approches pour optimiser le filtre adaptatif si le nombre de condition spectrale ℵ(λ) est très grand. (1) On utilise un filtre de la catégorie Newton-Raphson multidimensionnelle qui estime la matrice d'autocorrélation R et qui utilise cet estimée comme matrice de pondération. Autrement dit, on tient compte de la dérivée seconde de la surface d'erreur pour optimiser le trajet sur la surface d'erreur ξ (12.6). (2) On essaye de réduire la grande variabilité du nombre de condition spectrale  $\aleph(\lambda)$ en modifiant le signal de référence (signal de gradient de champ magnétique) avant de l'utiliser dans le filtre adaptatif. Ces filtres sont connus sous le nom de "prewhitening filter" [153].

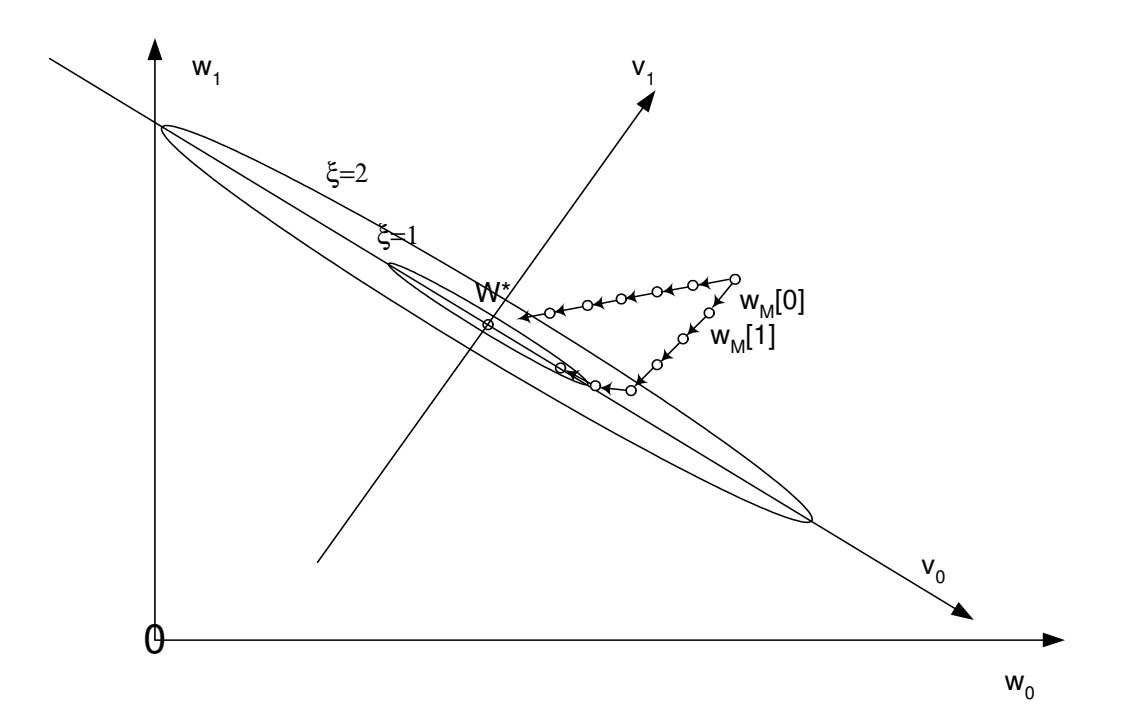

**Fig. 72 Surface d'erreur pour un filtre adaptatif à deux coefficients et pour un nombre de condition spectrale** ℵ**(**λ**)=100. Le chemin d'adaptation parcouru par un filtre avec descente maximale est presque de même longueur que le chemin parcouru le long des axes principaux v0 et v1. Donc, le nombre de condition spectrale de R est lié au temps de convergence du filtre.** 

## **12.4 INVESTIGATIONS SUR LE VECTEUR DE LA CORRÉLATION CROISÉE DE L'ARTEFACT**

Faire des investigations sur le vecteur de la corrélation croisée de l'artefact semble être inutile à première vue. En utilisant un filtre adaptatif dans la configuration donnée dans la figure Fig. 66, on fait l'hypothèse que les artefacts dus aux gradients de champ magnétique sont corrélés avec les signaux des gradients de champ magnétique. Si la corrélation est faible, on n'aura pas de suppression des artefacts. L'intérêt de calculer le vecteur de corrélation croisée de l'artefact est donc de valider l'hypothèse de la corrélation entre les signaux et de la quantifier.

Comme dans le paragraphe 12.3 sur les investigations de la matrice d'autocorrection R, on calcule l'espérance mathématique par son estimée temporelle Ê[⋅]. Cette approximation est justifiée par le même raisonnement que celui du paragraphe 12.3.

#### **12.4.1 Résultats**

On a mesuré le vecteur de corrélation croisée avec l'artefact dû aux gradients de champ magnétique pour chaque séquence IRM (123 séquences donnent 369 mesures car on a trois gradients de champ magnétique par séquence IRM). Pour pouvoir visualiser les résultats, on a décidé de calculer la moyenne et l'erreur de cette moyenne pour un intervalle de confiance de 95% (p<0.05). De plus, on a calculé les coefficients de corrélation ρ entre l'échantillon de l'artefact n[n] et les éléments du vecteur du signal de gradient x. La différence entre les coefficients de corrélation ρ (qui ne tiennent pas compte des moyennes des signaux) et le vecteur de corrélation croisée avec l'artefact est la normalisation par rapport à l'énergie des signaux (12.21). Les résultats ainsi obtenus sont donnés dans la Fig. 73. On trouve que le coefficient maximal du vecteur de corrélation croisée est de 3.6⋅10<sup>-3</sup> et la valeur maximale du coefficient de corrélation croisée est de 2.9 $\cdot$ 10<sup>-2</sup>.

$$
\vec{\rho}_{M} = \frac{\text{Covariance}(n[n], \vec{x}_{M}[n])}{\sigma_{n} \cdot \sigma_{x}} = \frac{E[(n[n]-\mu_{n}) \cdot (\vec{x}_{M}[n]-\mu_{x})]}{\sigma_{n} \cdot \sigma_{x}} = \frac{E[n[n] \cdot \vec{x}_{M}[n]] - \mu_{n} \cdot \mu_{x}}{\sigma_{n} \cdot \sigma_{x}} = \frac{E[n[n] \cdot \vec{x}_{M}[n]]_{x}}{\sigma_{n} \cdot \sigma_{x}} - \frac{\mu_{n} \cdot \mu_{x}}{\sigma_{n} \cdot \sigma_{x}} \tag{12.21}
$$

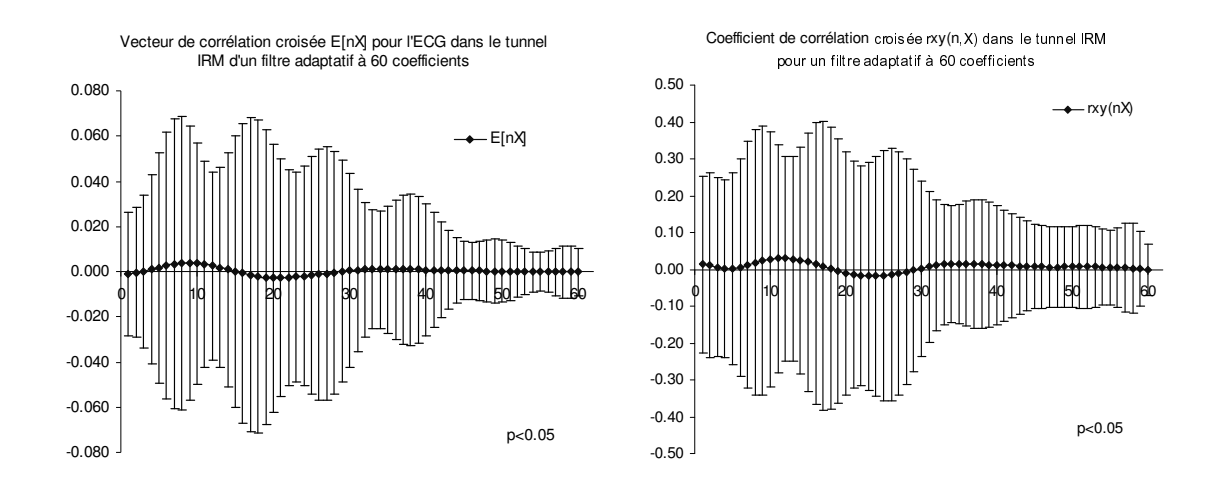

**Fig. 73 Le vecteur de corrélation croisée et le coefficient de corrélation croisée entre l'artefact et les gradients de champ magnétique avec les intervalles de confiance de 95% (N=369, 123 séries).** 

## **12.4.2 Discussion**

Les résultats obtenus en calculant le vecteur de corrélation croisée avec l'artefact de l'équation ainsi que les coefficients de corrélation correspondants donnent des résultats assez bons si les mesures pour le signal ECG sont idéales (égales à zéro). Les coefficients de corrélation sont dans l'intervalle [0, 0.4] pour 95% des mesures. Donc, les artefacts dus aux gradients de champ magnétique sont corrélés avec les signaux de gradients de champ magnétique. De même pour le vecteur de corrélation croisée avec l'artefact. Pour les coefficients w<sub>i</sub> du filtre adaptatif avec index dans l'intervalle i = [0,46], le vecteur de corrélation croisée du signal de référence x avec l'artefact n et les coefficients de corrélation varient beaucoup. L'échantillon 46 correspond à une longueur de filtre de 92 ms. Cette valeur est presque identique à la valeur optimale de 90 ms trouvée de façon empirique pour la correction "offline" (chapitre 9).

Ces résultats doivent maintenant encore être comparés aux résultats de la corrélation croisée avec le signal ECG pour pouvoir les interpréter plus en détail.

#### **12.5 INVESTIGATIONS SUR LE VECTEUR DE CORRÉLATION CROISÉE DE L'ECG**

Le vecteur de corrélation croisée idéal de l'ECG est le vecteur d'éléments nuls. Dans ce cas, le signal s[n] (dans notre cas l'ECG) n'influence pas le calcul des coefficients du filtre adaptatif (12.7). Le cas trivial de cette condition est le cas avec des signaux de gradients de champ magnétique nuls. Dans ce cas, si le signal ECG n'est pas nul, le signal ECG est complètement décorrélé des signaux de gradients de champ magnétique.

Pour choisir un filtre adaptatif optimal, il faut savoir si le signal ECG est corrélé avec les signaux de gradients de champ magnétique. Une quantification de cette possible corrélation peut être comparée avec la corrélation des artefacts et des signaux de gradients de champ magnétique calculée dans le paragraphe 12.4.

#### **12.5.1 Résultats**

Afin de pouvoir faire la comparaison avec les résultats obtenus pour le vecteur de corrélation croisée avec l'artefact, on mesure le vecteur de corrélation croisée avec l'ECG de la même façon (paragraphe 1.4.1). Les résultats ainsi obtenus sont donnés dans la figure Fig. 4. On trouve que la valeur maximale du vecteur de corrélation croisée est de 2.2⋅10-4 et la valeur maximale du coefficient de corrélation croisée est de 7⋅10<sup>-4</sup>.

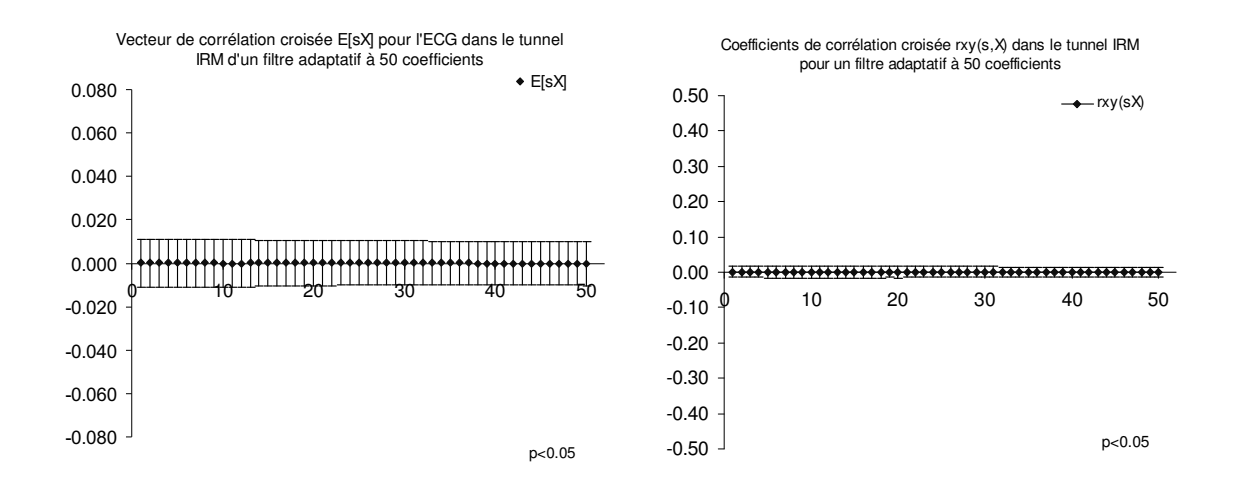

**Fig. 74 Le vecteur de corrélation croisée et le coefficient de corrélation croisée entre le signal ECG et les gradients de champ magnétique avec les intervalles de confiance de 95% (N=513, 171 séries).** 

#### **12.5.2 Discussion**

La discussion de la mesure du vecteur de corrélation croisée et du coefficient de corrélation croisée est simple. L'intervalle d'erreur (p<0.05) est presque constant pour toutes les corrélations croisées mesurées. De plus, les valeurs maximales sont très petites en valeurs absolues et par rapport aux mesures de corrélation croisée avec l'artefact. La valeur maximale du vecteur de corrélation croisée avec l'ECG est environ 16 fois plus petite que celle avec l'artefact. Et le coefficient de corrélation croisée avec l'ECG est environ 41 fois plus petit que le coefficient de corrélation croisée avec l'artefact. La variation du vecteur de corrélation croisée avec l'ECG est environ 4.5 fois plus petite que la variation du vecteur de corrélation croisée pour l'artefact. Le coefficient de corrélation maximal est environ 19 fois plus petit pour le signal ECG que pour les artefacts dus aux gradients de champ magnétique.

On peut tirer deux conclusions :

(1) Le signal de gradients de champ magnétique est très faiblement corrélé avec le signal ECG. L'hypothèse que les artefacts dus aux gradients de champ magnétique (le signal n[n] – paragraphe 12.2) ne sont pas corrélés avec l'ECG (le signal s[n] – paragraphe 12.2) est ainsi prouvée. Cette hypothèse est à la base du filtre "online" proposé dans la figure Fig. 66 [153].

(2) Le terme du vecteur de corrélation croisée avec l'ECG dans les équations (12.5) et (12.7) peut être négligé car il est beaucoup plus petit que le terme du vecteur de corrélation croisée avec l'artefact. Dans le cas de la suppression des artefacts dus aux gradients de champ magnétique, on obtient une équation simplifiée pour l'estimation du gradient de la surface d'erreur ξ et donc pour le filtre :

$$
\nabla_{Gi} \xi (\vec{w}_{M,Gi}[n]) \approx 2 \cdot R_{M,Gi}[n] \cdot \vec{w}_{M,Gi}[n] - 2 \cdot E[n[n] \cdot \vec{x}_{M,Gi}[n]]
$$
\n
$$
\nabla_{Gi}^{2} \xi (\vec{w}_{M,Gi}[n]) = \frac{\partial^{2} \xi}{(\partial \vec{w}_{M,Gi})^{2}} = 2 \cdot R_{M,Gi}[n], \qquad i = X, Y, Z
$$
\n
$$
\Rightarrow \qquad (12.22)
$$
\n
$$
\vec{w}_{M,Gi}[n+1] \approx \vec{w}_{M,Gi}[n] - \mu[n] \cdot \frac{\vec{v}_{Gi} \xi (\vec{w}_{M,Gi}[n])}{\vec{v}_{Gi}^{2} \xi (\vec{w}_{M,Gi}[n])} =
$$
\n
$$
= \vec{w}_{M,Gi}[n] - \mu[n] \cdot (\hat{R}_{M,Gi}[n])^{-1} \cdot (\hat{R}_{M,Gi}[n] \cdot \vec{w}_{M,Gi}[n] - \hat{E[n[n] \cdot \vec{x}_{M,Gi}[n]]})
$$
\n(12.23)

L'équation du calcul du gradient de la surface d'erreur ξ dans (12.22) est identique à l'équation du filtrage de Wiener (9.24). Ceci est donc une confirmation (et même une preuve par une autre approche) que le filtrage de Wiener est optimal dans le cas de la suppression "offline" des artefacts dus aux gradients de champ magnétique.

## **12.6 CONCLUSIONS**

Les investigations sur le choix optimal du filtre adaptatif dans le cas de la suppression "online" des artefacts dus aux gradients de champ magnétique montrent que le filtre adaptatif en configuration "noise canceler" (Fig. 66) est idéal. Le calcul du gradient de la surface d'erreur (12.5) est optimal dans notre situation car le vecteur de corrélation croisée avec le signal ECG peut être négligé. Donc, le signal ECG n'influence pas le calcul du gradient, et on obtient l'équation simplifiée (12.22) qui remplace l'équation du cas général (12.5). Tout filtre adaptatif qui est basé sur la méthode de Newton-Raphson multidimensionnelle généralisée peut être comparé avec le filtrage de Wiener si les espérances mathématiques sont estimées temporellement dans le cas de la suppression des artefacts dus aux gradients de champ magnétique. Il reste à savoir quelle longueur de fenêtre de filtrage il faut utiliser pour l'estimation temporelle des espérances mathématiques. Une fenêtre longue a l'avantage de mieux estimer l'espérance mathématique, une fenêtre trop longue empêche l'adaptation nécessaire dans le cas de changements temporels des réponses impulsionnelles (chapitre 10).

Le filtre LMS et le filtre RLS ne sont pas des solutions idéales si l'on veut assurer une convergence rapide du filtre adaptatif. Le filtre RLS utilise une fenêtre infinie (11.21) et le filtre LMS une fenêtre de longueur 1 (11.14). En plus, le filtre LMS souffre de la grande variabilité du nombre de condition spectrale  $\mathbf{x}(\lambda)$  qui peut de manière prohibitive augmenter le temps de convergence du filtre adaptatif [152]. On pourrait améliorer ceci en essayant de réduire la variabilité du nombre de condition spectrale ℵ(λ) du signal de référence avant d'utiliser le filtre LMS ou en utilisant des filtres nommés "prewhitening filter" [154]. D'autre part, on a constaté que l'énergie du signal de référence entre les séquences IRM peut changer. Le filtre RLS n'est pas adapté aux systèmes variant dans le temps car il estime l'espérance mathématique au moyen d'une fenêtre infinie à pertes exponentielles [152]. Ceci veut dire que le filtre RLS mémorise le passé de la matrice d'autocorrélation R même si la matrice d'autocorrélation R change au cours du temps. Le filtre LMS peut être rendu optimal en choisissant le pas d'adaptation  $\mu$  suffisamment petit. L'erreur d'ajustement M (11.20) devient petite si le pas d'adaptation µ est petit même pour une énergie grande du signal de gradients de champ magnétique (dépendance linéaire de la trace de R et de l'énergie). Malheureusement, le temps d'apprentissage  $T_{MSE}$  augmente lorsque le pas d'adaptation  $\mu$  devient petit (11.20).

En résumant, on peut dire qu'il n'est pas pertinent de tester le filtre RLS. Il vaut mieux améliorer le filtre LMS. Il faudrait tenir compte de la grande variabilité du nombre de condition spectrale  $\aleph(\lambda)$  des signaux de gradients de champ magnétique, du fait que les réponses impulsionnelles peuvent changer temporellement et que les estimations des espérances mathématiques doivent être calculées de façon à atteindre au mieux les valeurs que l'on obtient si les espérances mathématiques sont calculées par l'estimée temporelle pour une séquence IRM complète. Avec ces modifications, on devrait être capable de réduire le temps d'apprentissage du filtre adaptatif en gardant l'erreur d'ajustement M suffisamment petite. Finalement, la performance des filtres adaptatifs testés peut être comparée aux résultats obtenus par le filtrage de Wiener. La solution trouvée par le filtrage de Wiener (en mode "offline") peut alors jouer le rôle de référence.

# **IV SYNTHÈSE**

La partie IV de cette thèse résume globalement les développements faits et les résultats obtenus dans les parties I à III. On y trouve de plus la synthèse qui contient l'analyse de l'ECG pendant les examens IRM, les conclusions des développements et les résultats de cette thèse ainsi qu'une discussion des travaux futurs à faire.

Le chapitre 13 résume les développements faits et les résultats obtenus au cours de la thèse.

Dans le chapitre 14, on applique des modules d'analyse en temps réel au signal ECG acquis en IRM.

Finalement, dans le chapitre 15, on opère aux conclusions et on montre des possibilités pour des futurs travaux de recherche et des développements.

## **13 Résumé des développements faits et des résultats obtenus au cours de la thèse**

## **13.1 ACQUISITION DE L'ECG EN IRM**

Le premier problème qu'on rencontre si l'on veut travailler dans l'environnement IRM est la discussion de la compatibilité IRM. En plus, il faut assurer que tout appareil se trouvant dans l'environnement IRM soit absolument IRM "safe". Il faut alors tenir compte de trois paramètres spécifiques à l'IRM:

- Le champ magnétique statique  $B_0$
- Le champ magnétique variant dans le temps dB/dt (les gradients de champ magnétique)
- Le champ électromagnétique des ondes radiofréquences B<sub>1</sub>

Ces trois paramètres limitent les possibilités d'acquisition d'un ECG en IRM à un point tel que la qualité du signal ECG est loin de la qualité du signal requise pour le monitorage des patients ou pour un diagnostic [47, 48]. Les artefacts dus à l'IRM se superposant à l'ECG faussent la synchronisation de l'IRM à cause des fausses détections du complexe QRS (FP). Il faut donc essayer d'une part d'assurer la sûreté IRM du système d'acquisition de l'ECG et d'autre part augmenter sa compatibilité IRM. La compatibilité IRM peut être divisée en deux parties : (1) réduire au maximum les artefacts d'images IRM et (2) réduire au maximum les artefacts sur le signal ECG.

#### **13.1.1 Aspects de la sûreté du système d'acquisition de l'ECG en IRM**

Assurer la sûreté d'un système d'acquisition de l'ECG en IRM signifie

- qu'il faut éviter les matériaux ferromagnétiques pour réduire au maximum le danger dû à l'effet projectile.
- qu'il faut protéger le patient d'une possible brûlure.

Le premier point peut être atteint en testant le magnétisme de toutes les composants (ferro-, para- ou diamagnétique) et si possible de les remplacer par d'autres composants amagnétiques ou d'essayer de les éviter. On pourrait aussi rendre l'appareil plus lourd, mais ceci n'est pas désiré pour un système d'acquisition de l'ECG en IRM. Le deuxième point est plus difficile à résoudre et dépend du choix du système d'acquisition de l'ECG. Les câbles utilisés pour acquérir le signal ECG doivent être construits de façon à éviter toute boucle conductrice, et leur résistivité doit être haute pour réduire l'effet Joule qui est à l'origine de ces brûlures. Au cours de la thèse, on n'a pas trouvé de meilleures solutions pour augmenter la sûreté IRM que celles utilisées actuellement en clinique. Pour cette raison, une recherche séparée a été initialisée.

#### **13.1.2 Aspects de la compatibilité du système d'acquisition de l'ECG en IRM**

Ce sont surtout les aspects de compatibilité du système d'acquisition de l'ECG en IRM qui sont intéressants à étudier. D'une part, on ne veut pas provoquer d'artefacts sur l'image IRM et d'autre part, on veut éviter les artefacts dus à l'IRM sur le signal ECG.

#### **Sources perturbatrices de l'IRM sur l'ECG**

Un modèle d'interférences a été développé pour mieux comprendre les interférences entre l'IRM et le signal ECG (Fig. 75). Les trois sources perturbatrices ( $B_0$ , dB/dt et  $B_1$ ) provoquent chacune des artefacts sur le signal ECG. Le champ magnétique statique  $B_0$  est à la source des artefacts dus à l'effet Hall. On ne peut pas éviter ces artefacts, car ils sont générés dans le corps du patient. On pourrait essayer de trouver des positions optimales des électrodes de l'ECG sur le thorax avec le but de réduire ces artefacts. Mais le changement de l'emplacement des électrodes ECG changera aussi le signal ECG. On risque ainsi que le signal ECG devienne inutilisable (rapport signal sur bruit faible).

Les gradients de champ magnétique peuvent provoquer des artefacts dans le corps du patient, le câble ECG et le capteur ECG (s'il y en a un). Les artefacts dus aux gradients de champ magnétique dans le corps du patient ne peuvent pas être évités (comme dans le cas des artefacts dus à l'effet Hall). On peut réduire l'induction dans le câble ECG du patient en réduisant l'aire entre les fils du câble. De plus, on peut tresser les fils pour soustraire les artefacts résiduels. Différentes possibilités de tressage ont été étudiées. Pour l'électronique du capteur ECG (si un capteur est utilisé pour

acquérir le signal en IRM), les mêmes règles s'appliquent que pour le câble de patient. Il faut s'assurer que le circuit imprimé soit fait de façon à réduire au maximum les aires entre deux chemins électriques. Des boucles de courant et des chemins longs entre les composants électroniques sont également à éviter.

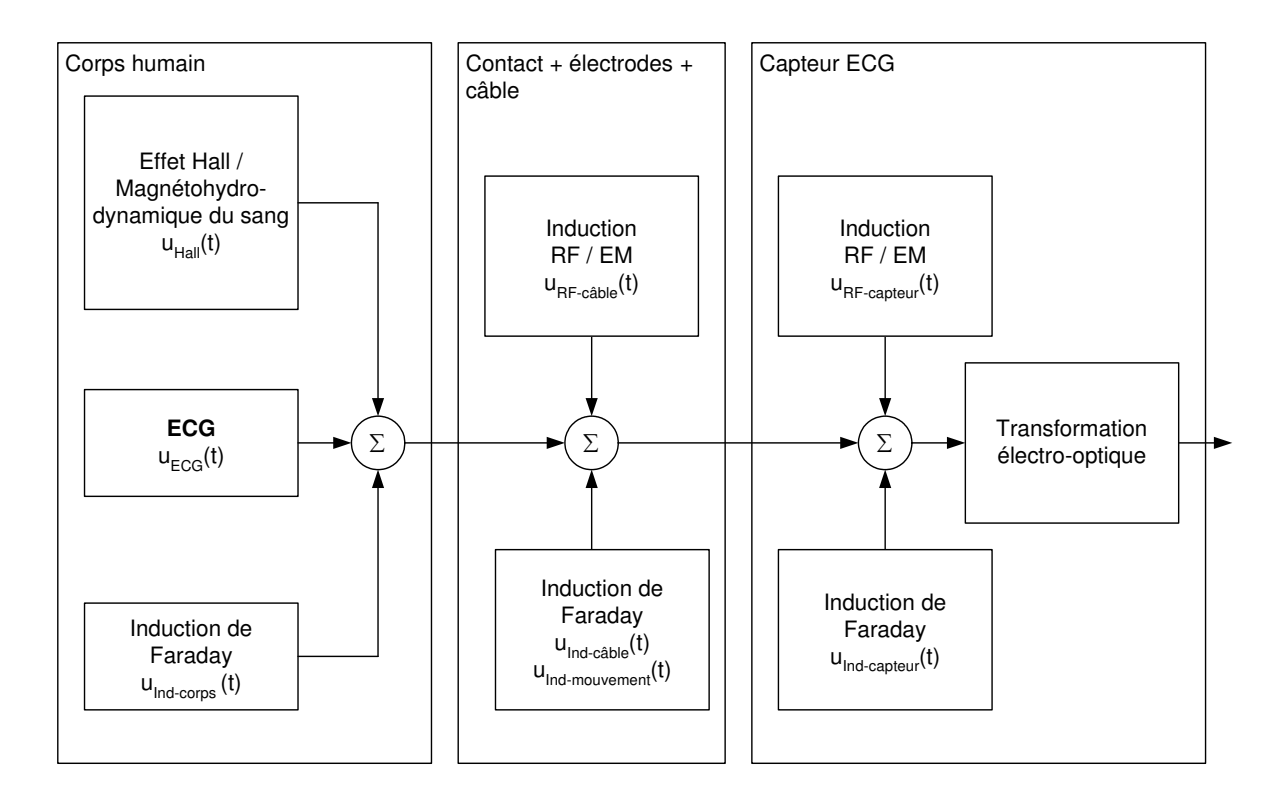

#### **Fig. 75 Modèle des interférences de l'IRM sur le signal ECG. Le système d'acquisition doit réduire les artefacts venant des contacts, des électrodes, du câble de patient et du capteur ECG. Les artefacts générés dans le corps humain ne peuvent pas être évités.**

Les artefacts dus aux ondes radiofréquences sont un problème de compatibilité électromagnétique (EMC). Les ondes radiofréquences  $(B_1)$  peuvent être réduites en utilisant une cage de Faraday. Une couche fine en cuivre donne lieu à une réflexion totale des ondes RF.

#### **Perturbation de l'IRM par le système d'acquisition de l'ECG**

Si un capteur est utilisé pour acquérir le signal ECG en IRM, il faut traiter la possibilité d'artefacts sur les images IRM. Tout composant électrique et magnétique est source de tels artefacts. Les composants électriques doivent être non ferromagnétiques. De plus, on peut réduire les courants de Foucault en utilisant des petits composants et en réduisant le volume total des matériaux conducteurs. La cage de Faraday qui protège l'électronique du capteur est aussi source de courants de Foucault. Plusieurs constructions de cages de Faraday ont été testées.

## **13.1.3 Conclusions**

On peut réduire les artefacts dus à l'IRM si l'on applique quelques règles simples pour la construction d'un système d'acquisition de l'ECG. Pour assurer la sûreté d'un tel système, il faut encore étudier plus en détail la génération des brûlures dues aux fils du câble de patient. La compatibilité IRM d'un système d'acquisition dans l'IRM a pu être augmentée en réduisant le volume des matériaux magnétiques et électriques. La compatibilité IRM pour le signal ECG a été augmentée en évitant les boucles et en concevant des chemins courts dans le circuit imprimé. De plus, la cage de Faraday a été optimisée. Evidemment, on peut encore améliorer la compatibilité IRM dans le cas d'un capteur ECG. Les recherches au cours de cette thèse (partie I) ont donné directement lieu à un nouveau modèle de capteur ECG. Celui-ci est utilisé pour le système de monitorage des patients Maglife (SCHILLER Médical, Wissembourg, France). Des améliorations supplémentaires au niveau de la compatibilité IRM (réduction du volume des matériaux magnétiques et électriques) et de la sûreté IRM (câble de patient) sont en cours.

## **13.2 MODÈLE DE RESTAURATION**

Même dans le cas où le système d'acquisition de l'ECG est optimal (compatibilité IRM parfaite), il reste des artefacts sur le signal ECG. Ce sont les artefacts dus à l'effet Hall et aux gradients de champ magnétique. Ils sont générés dans le corps humain et ne peuvent pas être évités. Il faut donc une restauration du signal ECG après son acquisition (mode "offline") ou durant l'acquisition de l'ECG (en temps réel). Les artefacts dus à l'effet Hall n'ont été discutés que marginalement dans le cadre de cette thèse. On s'est concentré sur les artefacts dus aux gradients de champ magnétique car ils sont plus gênants (étape 2 dans Fig. 76). L'étude de la restauration à été faite en vérifiant le système LTI pour la génération des artefacts dus aux gradients de champ magnétique. Ensuite, la restauration rétrospective (mode "offline") a été résolue (partie II). Et finalement, la restauration en temps réel a été attaquée (partie III). Le modèle global de la restauration (paragraphe 6.2) est récapitulé ici (Fig. 76).

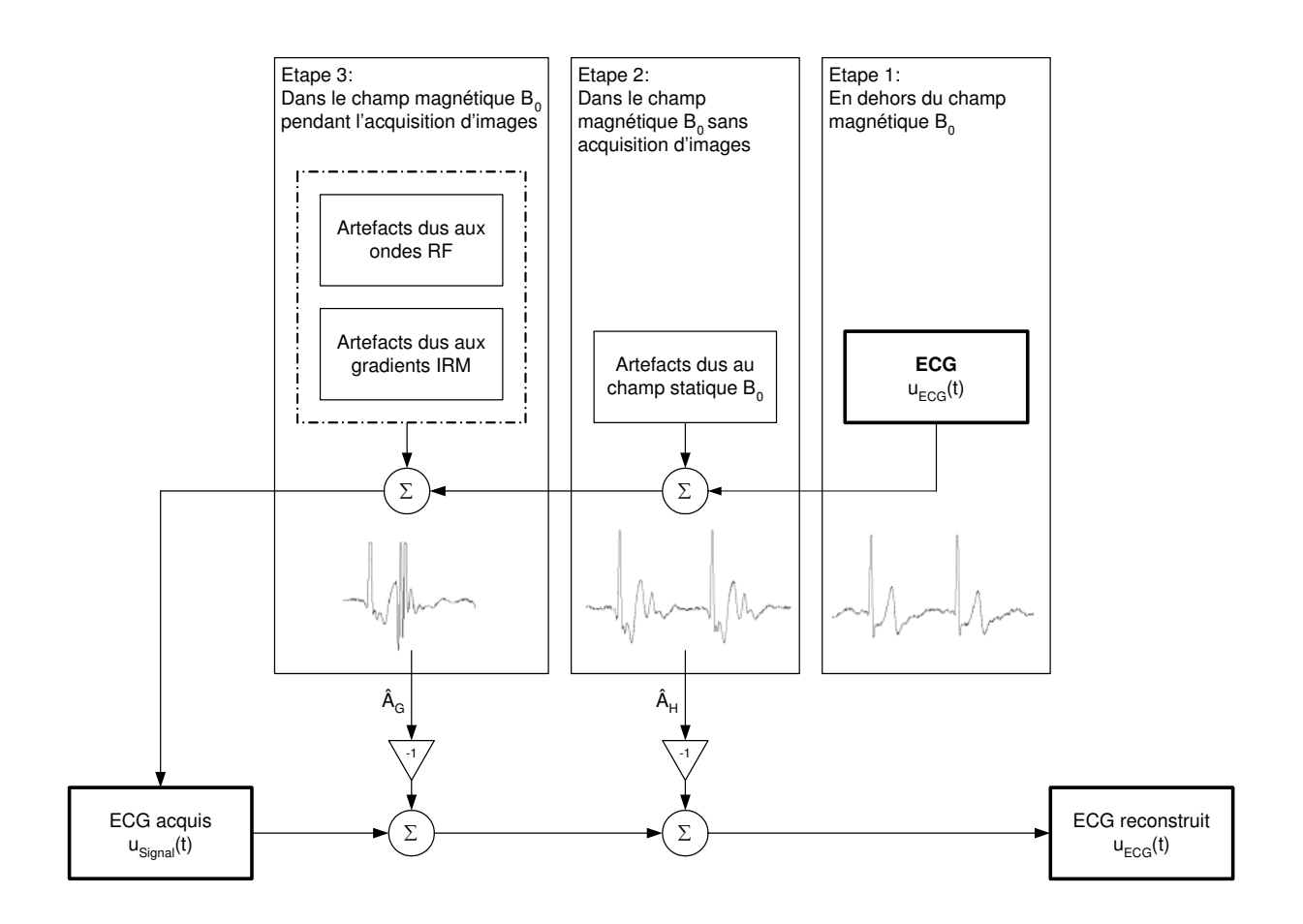

#### **Fig. 76 Modèle de séparation par régime d'imagerie pour les artefacts dus à l'IRM.**

#### **13.2.1 Vérification du système LTI pour la génération des artefacts dus aux gradients de champ magnétique**

Le système LTI pour la génération des artefacts dus aux gradients de champ magnétique a été vérifié en utilisant des séquences avec des gradients de champ magnétique séparés. De plus, la technique du signal moyenné a aidé à prouver que le système est bien homogène, additif et invariant dans le temps (chapitre 8). On a pu montrer que la génération des artefacts dus aux gradients de champ magnétique est effectivement un système linéaire et invariant dans le temps (LTI) si la séquence IRM n'est pas changée et si les conditions dans le tunnel IRM restent constantes. L'invariance par rapport au temps a été discutée dans le chapitre 10. On a pu montrer que seul le changement de l'emplacement des électrodes ou le changement de la position du patient part rapport au tunnel IRM cause un système (linéaire) qui varie dans le temps. La modélisation par un système LTI est donc bien valable durant une séquence IRM fixe.

## **13.3 RESTAURATION DE L'ECG EN TEMPS DIFFÉRÉ**

La restauration rétrospective de l'ECG (mode "offline") a été tentée par quatre méthodes différentes :

- La méthode par FFT (filtrée et non filtrée)
- La méthode par spectre de puissance croisé
- La méthode par moindres carrés
- Le filtrage de Wiener

#### **13.3.1 Résultats**

La méthode par FFT souffre des instabilités causées par les pôles spectraux (division par zéro ou petit nombre). La méthode par spectre de puissance nécessite le rajout d'un nombre suffisant de zéro avant la transformation de Fourier pour obtenir des résultats comparables à la méthode par moindres carrés et au filtrage par Wiener. Le calcul de la FFT peut ainsi devenir très exigeant. La performance de la méthode par moindres carrés est identique à celle du filtrage de Wiener. La seule différence qu'il y a entre les deux méthodes est le temps de calcul nécessaire pour faire les opérations. Le filtrage de Wiener est meilleur au niveau des ressources de calcul que la méthode par moindres carrés. Une suppression des artefacts de 97% pour 95% des mesures a été obtenue. Ceci correspond à une diminution de l'énergie des artefacts dus aux gradients de champ magnétique de l'ordre de 94%. Des résultats de suppression des artefacts presque identiques ont été observés en utilisant une approche différente de mesure de la performance de suppression des artefacts [156].

## **13.3.2 Conclusions**

La méthode optimale pour la suppression rétrospective des artefacts dus aux gradients de champ magnétique trouvée est le filtrage de Wiener. Sa suppression est optimale et nécessite un minimum de calcul par rapport aux autres méthodes testées.

Il est maintenant possible d'analyser les battements du cœur après avoir acquis et restauré le signal ECG. L'annotation de l'ECG est largement facilitée grâce à la suppression des artefacts dus aux gradients de champ magnétique. De plus, il est possible d'utiliser le signal ECG restauré en "offline" pour la synchronisation rétrospective de l'IRM.

## **13.4 RESTAURATION DE L'ECG EN TEMPS RÉEL**

La restauration "online" de l'ECG est un grand besoin en IRM pour la synchronisation de l'IRM et le monitorage des patients. On a proposé deux approches de restauration "online".

#### **13.4.1 Restauration "semi-online"**

La restauration "semi-online" est une combinaison entre la suppression rétrospective et un filtre en temps réel (Fig. 77). Les coefficients de filtre sont calculés à l'aide d'une séquence IRM d'apprentissage et le filtrage de Wiener. Pour chaque séquence IRM successive, on applique les mêmes coefficients. Dès que les artefacts de gradients de champ magnétique ne sont plus suffisamment supprimés (le jugement se fait à l'œil momentanément), on applique à nouveau la séquence IRM d'apprentissage et on recalcule les coefficients du filtre. Ceci est certainement nécessaire si des changements temporels dans les réponses impulsionnelles apparaissent (emplacement d'électrodes changé ou changement de la position du patient par rapport au tunnel IRM). Les résultats obtenus pour les méthodes "offline" s'appliquent directement dans ce cas (voir cidessus).

#### **13.4.2 Restauration "online"**

Dans le cas de la restauration purement "online", on utilise le signal ECG restauré comme signal de retour pour le filtre adaptatif (Fig. 78). L'avantage de cette configuration est qu'il ne faut plus appliquer des séquences IRM d'apprentissage ni faire le calcul en "offline". Mais le filtre adaptatif choisi doit être capable de faire le calcul des coefficients du filtre entre deux échantillons d'ECG acquis. On est donc limité au niveau des ressources disponibles pour le calcul des coefficients du filtre.

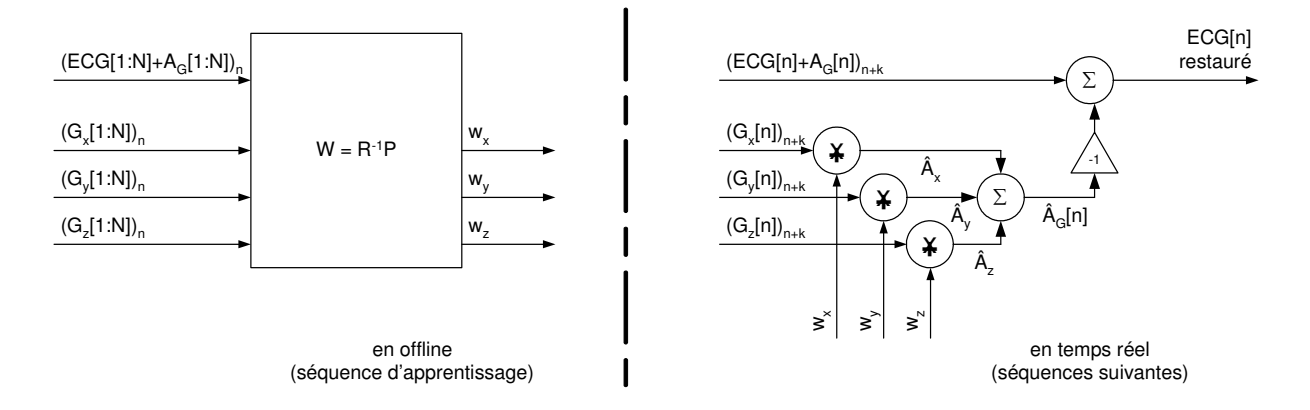

**Fig. 77 Suppression "semi-online" des artefacts dus aux gradients de champ magnétique. Après avoir calculé les réponses impulsionnelles avec une séquence IRM d'apprentissage, les artefacts sont calculés par convolution (filtre transversal) et l'artefact estimé est soustrait de l'ECG perturbé.** 

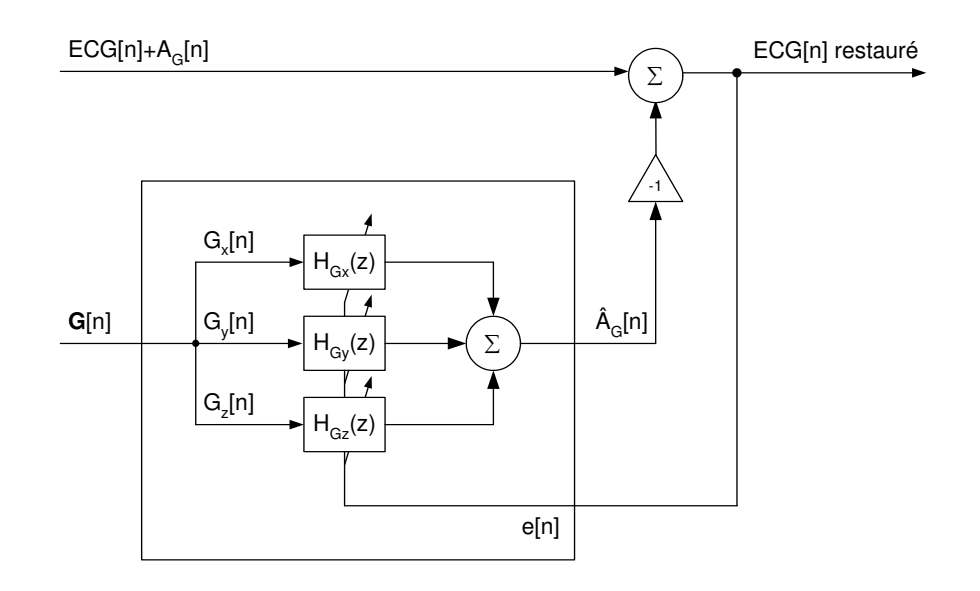

**Fig. 78 Suppression "online" des artefacts dus aux gradients de champ magnétique.** 

#### **13.4.3 Résultats**

La performance de suppression du filtre LMS est du même ordre de grandeur que la meilleure méthode "offline" (filtrage de Wiener et moindres carrés). Les valeurs de suppression "online" des artefacts dus aux gradients de champ magnétique obtenues sont légèrement plus petites (0 à 10%) que celles obtenues par les méthodes rétrospectives. Les résultats montrent aussi que le filtre LMS n'affecte pas le signal ECG. Malheureusement, les signaux de gradients de champ magnétique ne sont pas stationnaires. De plus, la matrice d'autocorrélation R d'un gradient de champ magnétique a une variabilité temporelle qui peut être décrit par la valeur propre maximale  $\lambda_{\text{max}}$  et par le nombre de condition spectrale ℵ(λ). Le filtre RLS nécessite énormément de ressources par rapport au filtre LMS pour faire le calcul des coefficients du filtre et n'est pas optimal dans le cas de variation du système de la génération des artefacts dus aux gradients de champ magnétique.

## **13.4.4 Conclusions**

L'avantage d'un filtre adaptatif est qu'il ne requiert pas de séquence IRM d'apprentissage et que tous les calculs peuvent se faire en temps réel. Le filtre RLS a été discuté théoriquement pour montrer comment le filtre LMS pourrait être amélioré. Le désavantage du filtre LMS est qu'il est sensible aux variations temporelles de la valeur propre maximale  $\lambda_{\text{max}}$  et du nombre de condition spectrale  $\aleph(\lambda)$ . De plus, le nombre de condition spectrale  $\aleph(\lambda)$  est souvent tellement grand qu'aucun filtre basé sur le principe de la descente maximale n'est optimal. Leur temps de convergence est souvent très long. On

propose des améliorations en partirant du filtre LMS et en utilisant la sous version PN-LMS qui suit les changements temporels de la valeur propre maximale  $\lambda_{\text{max}}$ . De plus, on fait l'hypothèse que des modifications des signaux de gradients de champ magnétique peuvent réduire le nombre de condition spectrale ℵ(λ). Ces améliorations ne sont pas indispensables si l'on s'accommode du long temps de convergence du filtre LMS. Néanmoins, elles seraient bienvenues.

## **14 Analyse automatique de l'ECG acquis en IRM**

## **14.1 INTRODUCTION**

On n'a encore parlé nulle part de l'analyse du signal ECG acquis en IRM dans cette thèse. Ce chapitre comble cette lacune. L'analyse de l'ECG en temps réel est bien connue en général et il existe des modules ou logiciels qui sont déjà utilisés en clinique. C'est la raison pour laquelle l'analyse de l'ECG ne fait pas partie du développement dans la thèse. L'analyse automatique de l'ECG acquis en IRM peut être vue comme une application et une validation de tout le développement fait au cours de cette thèse.

## **14.2 ANALYSE DU BATTEMENT ECG**

## **14.2.1 Méthodes et matériels**

Le logiciel d'analyse automatique de l'ECG de SCHILLER qui contient un détecteur QRS est utilisé comme module en temps réel. On a implémenté ce logiciel dans le système SAEC ("Signal Analyser and Event Controller") [156] du laboratoire IADI (INSERM ERI 13) au CHU de Nancy. Avec le logiciel du SAEC, on a fait des simulations de suppression des artefacts dus aux gradients de champ magnétique et l'analyse de signal ECG en temps réel.

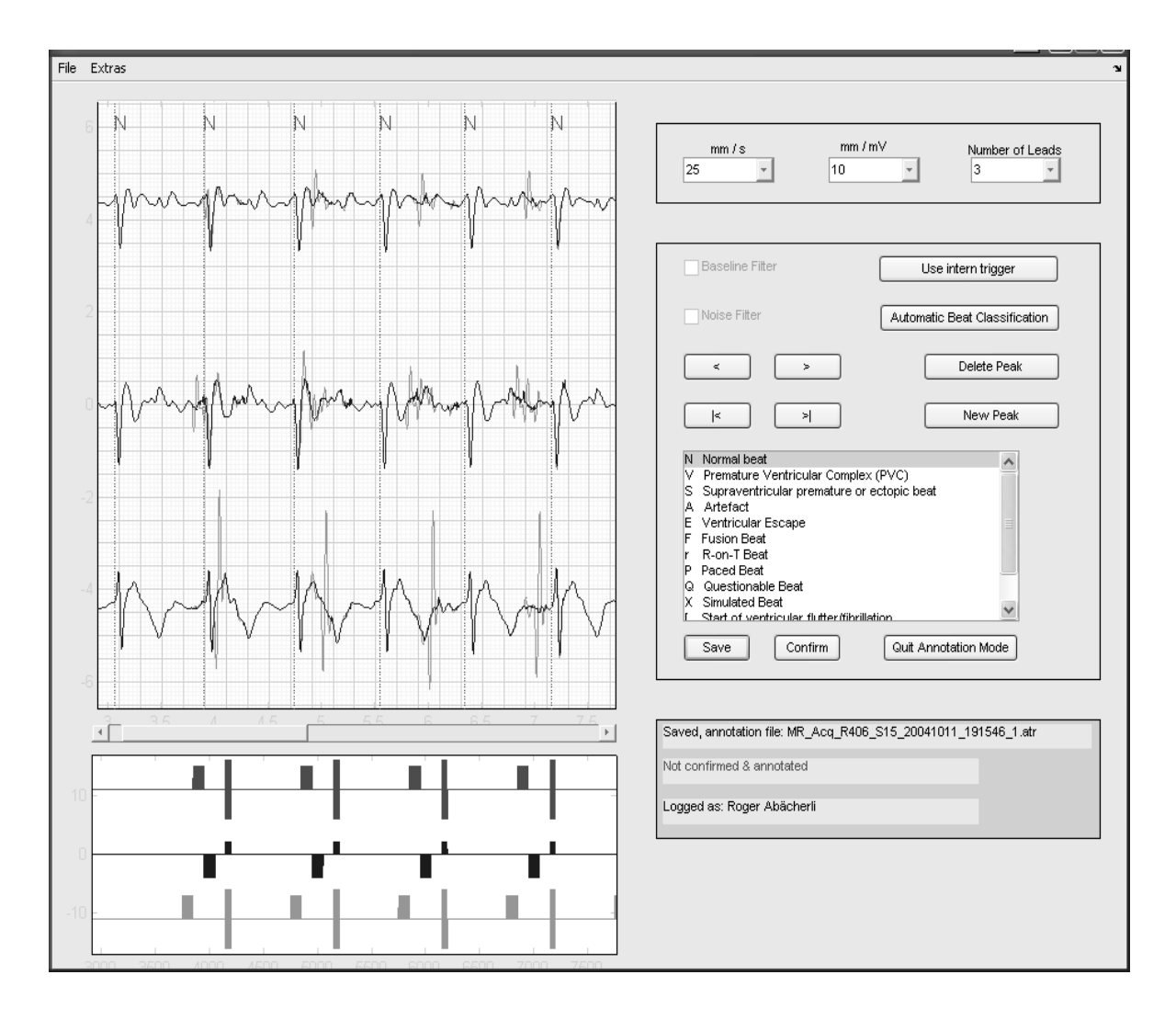

**Fig. 79 La suppression "offline" par filtrage de Wiener permet une annotation manuelle ou automatique des ECG acquis en IRM. On voit clairement que les courbes restaurées (foncées) sont plus facile à interpréter que les courbes originales (claires).** 

Les données des signaux ECG et des signaux de gradients de champ magnétique ont été stockées dans la RAM du SAEC et transférées point par point au logiciel du SAEC. Cette simulation est presque identique à la suppression en temps réel de l'acquisition de l'ECG en IRM car les mêmes modules du logiciel sont utilisés. Les mesures ont été faites une fois avec les signaux ECG sans traitement et une fois avec suppression des artefacts dus aux gradients de champ magnétique par le filtre LMS.

Pour pouvoir comparer les résultats, 18 fichiers ECG ont été annotés (Fig. 79). Le point de référence de l'annotation est le QRS<sub>onset</sub>. Afin de faciliter l'annotation, la suppression "offline" (filtrage de Wiener) des artefacts dus aux gradients de champ magnétique a été utilisée. On a choisi un groupe de fichiers de manière à avoir la plus grande variabilité de cas possibles (sujets sains, patients, énergies d'artefact faibles et grandes, séquences programmées avec gradients de champ magnétique séparés et séquences IRM utilisées en clinique etc.). Les fichiers choisis sont donnés dans le tableau Tab. 17.

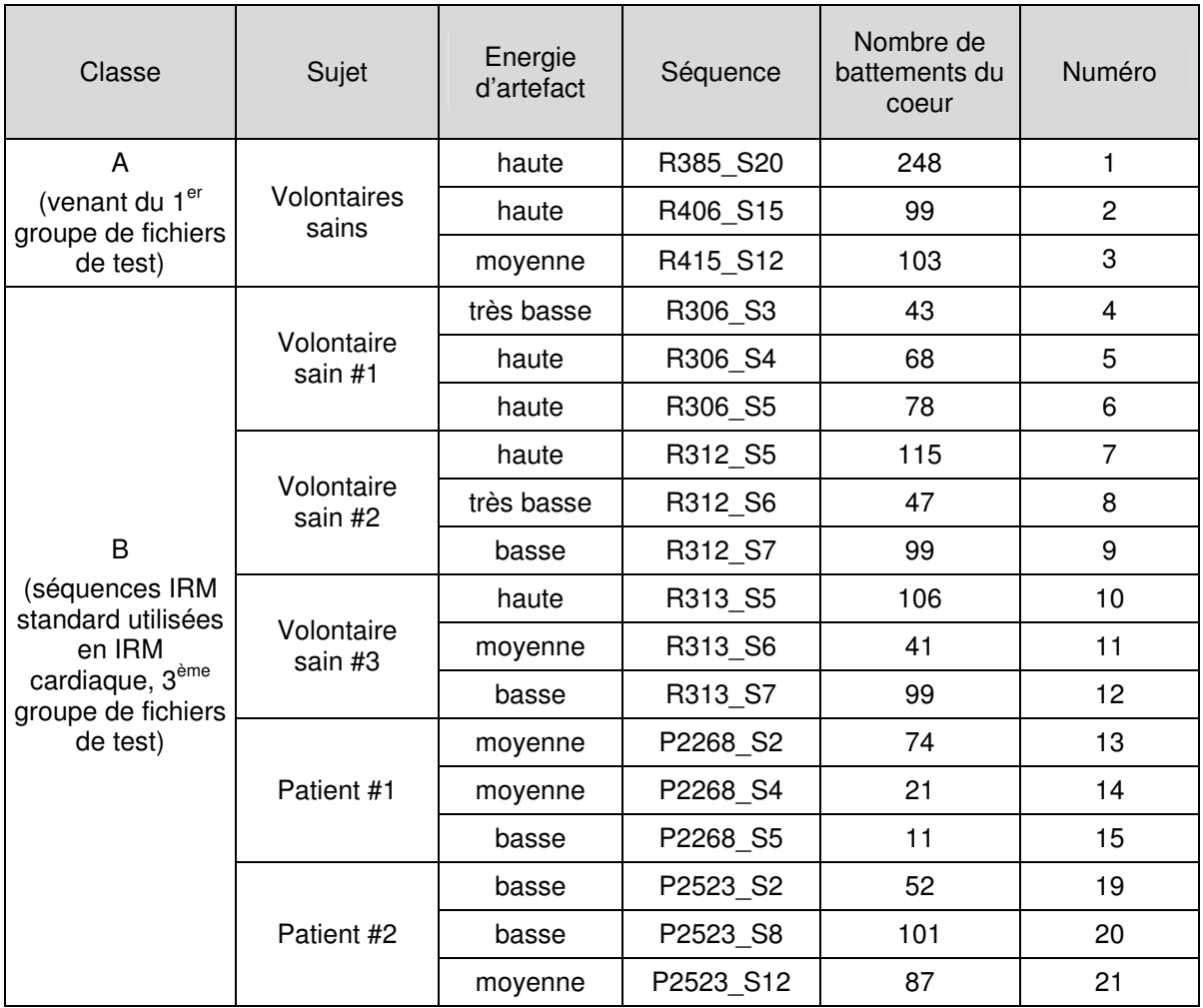

#### **Tab. 17 Liste des fichiers utilisés pour la mesure de performance de l'analyse automatique de l'ECG. La classe A correspond à des fichiers qui ont été utilisés au cours de la thèse (partie II et III).**

## **14.2.2 Résultats**

Pour pouvoir comparer les résultats obtenus (Tab. 18), on donne les performances du logiciel d'annotation utilisé pour la base de données AHA [157]. Cette base contient des signaux ECG qui sont utilisés pour mesurer la performance des logiciels automatiques utilisés dans les appareils de monitorage de patient et de diagnostic [158]. Ces signaux ECG ne contiennent évidemment pas de signaux ECG acquis en IRM. Les résultats détaillés sont donnés dans l'Annexe D.

#### **Détecteur QRS**

On voit clairement que les résultats de la sensibilité et la prédiction positive des ECG restaurés en temps réel sont presque identiques à ceux obtenus avec la base de donnée AHA. Donc, la performance de la détection du QRS est optimale si le signal ECG acquis en IRM est restauré par le filtre LMS (après convergence). Si le signal ECG n'est pas restauré, la sensibilité baisse de 8% et la prédiction positive baisse de 11% (Tab. 18).

Le délai mesuré entre le point du QRS<sub>onset</sub> et la détection du QRS est en moyenne de 39.8 ms (écart type de 21.9 ms) dans le cas des ECG filtrés, et de 35.7 ms (écart type de 17.9 ms) dans le cas de l'ECG sans suppression des artefacts dus aux gradients de champ magnétique. La fluctuation du détecteur QRS pour chaque séquence IRM est en moyenne 12.4 ms (écart type de 9.7 ms) pour les ECG filtrés et 17.9 ms (écart type de 23.3 ms) pour les ECG sans filtrage.

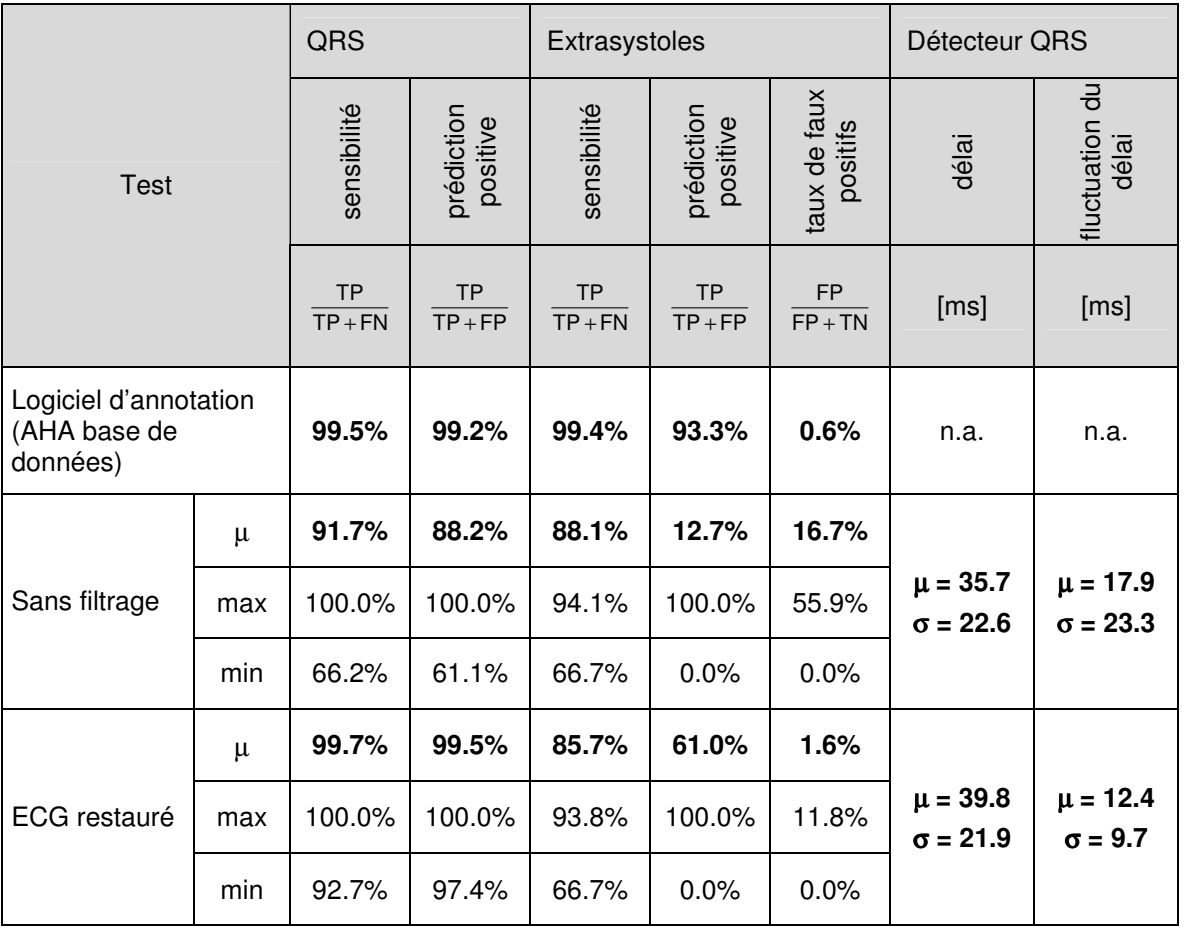

#### **Tab. 18 Sommaire des résultats pour l'analyse automatique de l'ECG en IRM.**

#### **Annotation des battements du cœur**

Les faux positifs ainsi que tous les battements irréguliers constituent un grand problème pour la synchronisation prospective de l'IRM par le signal ECG. Les extrasystoles surtout, sont gênantes. Dans ce cas, l'IRM n'a pas assez de temps pour achever la partie de la séquence IRM qui normalement doit être finie entre l'intervalle de deux battements du cœur successifs. La prédiction positive des extrasystoles est de 61.0% dans le cas des ECG filtrés et respectivement de 12.7% dans le cas sans filtrage. Le taux des faux positifs baisse de 16.7% à 1.6% si les signaux ECG sont filtrés.

## **14.2.3 Discussion et conclusions**

La suppression "offline" par filtrage de Wiener et la suppression en temps réel par le filtre LMS permettent l'analyse automatique de l'ECG en IRM. De plus, il est possible d'annoter les signaux ECG pour générer une référence des annotations, ce qui permet de quantifier la performance du logiciel d'annotation dans le cas de l'acquisition d'un ECG en IRM. La fluctuation du délai qui influence la précision du point de référence pour lancer la partie de la séquence IRM de 12.9 ms n'est pas encore

idéale. L'écart type de la fluctuation du délai est 2.4 fois plus petite dans le cas de l'ECG filtré (9.7 ms) par rapport à l'ECG sans filtrage (23.3 ms). Ceci est certainement dû aux artefacts qui se superposent juste avant ou pendant le complexe QRS du signal ECG.

Les résultats des performances pour cette petite base de données montrent l'importance de la suppression des artefacts dus aux gradients de champ magnétique. Il est évident qu'une base de données plus grande contenant des patients qui ne sont normalement pas soumis à une IRM (des arythmies cardiaques sont une contre-indication pour l'IRM cardiaque) est nécessaire pour valider ces résultats. Le nombre des extrasystoles dans les fichiers (Tab. 17) n'est pas suffisant pour pouvoir interpréter la sensibilité de la détection des extrasystoles. Par exemple, s'il y a 3 extrasystoles dans le signal ECG et si une seule n'est pas détectée, la sensibilité n'est que de 66.7% (voir la valeur minimale dans Tab. 18). Par contre, la grande différence de la prédiction positive et du taux des faux positifs entre les ECG filtrés et sans traitement est certainement due au grand nombre de faux positifs. Ces faux positifs sont des détections d'artefacts au lieu de vrais complexes QRS. Donc, si on supprime ces artefacts le nombre des faux positifs baisse, ce qui améliore les résultats. L'analyse automatique de l'ECG acquis en IRM est une bonne validation de la suppression effective des artefacts dus aux gradients de champ magnétique.

## **15 Conclusions et travaux futurs**

## **15.1 ACQUISITION DE L'ECG EN IRM**

On a pu améliorer le capteur ECG d'un système de monitorage des patients. Ce capteur est en application clinique aujourd'hui. L'aspect de la sûreté et de la compatibilité IRM a été étudié. On a pu augmenter le savoir-faire technique de la construction d'un tel capteur. Il est évident que ce capteur nécessite encore des améliorations. D'autant plus que le domaine de l'IRM est encore jeune et beaucoup de progrès et modifications sont encore attendues (augmentation du champ magnétique  $B_0$ et de la puissance des radiofréquences ainsi que des gradients de champ magnétique plus rapides). Cette évolution continue influencera certainement les demandes au capteur ECG. Bien que l'on ait progressé dans la compréhension et dans la modélisation des effets dus à l'IRM, il est indispensable de continuer les investigations pour optimiser la réduction des interférences et augmenter la sécurité du patient. La vision d'un capteur ECG parfaitement compatible IRM deviendra ainsi réalité dans le futur.

#### **15.2 RESTAURATION DES ARTEFACTS DUS AUX GRADIENTS DE CHAMP MAGNÉTIQUE**

#### **15.2.1 Suppression "offline"**

La restauration du signal ECG par le filtrage de Wiener permettra de faire l'analyse des complexes QRS. Une base de données avec des fichiers annotés qui contiennent des artefacts dus à l'IRM devient ainsi possible. Evidemment, cette base de données doit contenir des enregistrements d'arythmies cardiaques. Une telle base aidera certainement à améliorer l'acquisition du signal ECG en IRM dans le futur. De plus, le filtrage de Wiener a toutes les qualités pour devenir la méthode de référence pour l'extraction et la suppression "offline" des artefacts dus aux gradients de champ magnétique. Les artefacts extraits correspondent à une mesure sur le thorax du patient de la tension induite entre les deux électrodes par les gradients de champ magnétique et peuvent être utilisés pour vérifier les simulations d'induction dans le corps humain faites par des modèles mathématiques [130]. La suppression "offline" facilite l'analyse automatique et manuelle des complexes QRS et permet de faire une suppression "semi-online" des artefacts dus aux gradients de champ magnétique. Finalement, la synchronisation rétrospective devient idéale avec un signal ECG restauré en "offline".

#### **15.2.2 Suppression "online"**

La suppression "online" des artefacts dus aux gradients de champ magnétique peut se faire par l'approche "semi-online" ou "online". L'approche "semi-online" nécessite une séquence IRM d'apprentissage et un calcul rétrospectif avant que l'on puisse restaurer le signal ECG en temps réel. La restauration du signal ECG par le filtre LMS peut être directement utilisée pour le monitorage des patients. Le filtrage par LMS a été publié [42], et un deuxième prix a été remis au congrès de l'ESMRMB ("European Society of Magnetic Resonance in Medicine and Biology") en 2004 à Copenhague auprès du YIA ("Young Investigator Award"). Le logiciel utilisé pour la classification automatique de l'ECG restauré donne de bons résultats qui démontre l'efficacité de la restauration de l'ECG. Il faut encore valider les performances obtenues avec une plus vaste base de données (idéalement standardisée). En parallèle, la synchronisation prospective profitera directement des résultats obtenus. Le retard dans la détection du complexe QRS est proche de l'idéal, mais on pourrait encore essayer de le réduire pour arriver à l'optimum de 30 ms. Une réduction supplémentaire de la fluctuation de la détection du complexe QRS pourrait encore améliorer la qualité des images IRM. Le retard de l'annotation automatique du complexe QRS est encore trop grand et ne permet pas d'éviter une synchronisation prospective faussée par des arythmies cardiaques. Le retard est suffisamment petit si on a les moyens de communiquer à la machine IRM quelle partie des données brutes de l'image IRM a été perturbée car on pourra acquérir cette partie à nouveau au cours de l'acquisition de l'image. De plus, il est possible de modifier les données brutes par des méthodes de post-traitement et d'améliorer ainsi la qualité des images IRM des patients qui font des arythmies cardiaques. Le but initial de faire des images IRM de patients sujets à des arythmies cardiaques peut alors être atteint. Des propositions pour la réduction du temps de convergence du filtre LMS (qui peut être long pour certaines séquences IRM) ont été avancées. Evidemment, il faudrait encore valider ces propositions. Ces améliorations ne sont pas absolument nécessaires si on peut s'accommoder à la longue durée de convergence du filtre LMS. Néanmoins, elles seraient avantageuses.

## **BIBLIOGRAPHIE**

- [1] P. D. Gatehouse and D. N. Firmin, "The cardiovascular magnetic resonance machine: hardware and software requirements", Herz, vol. 25, pp. 317-30, 2000.
- [2] J. L. Boxerman, T. J. Mosher, E. R. McVeigh, E. Atalar, J. A. Lima, and D. A. Bluemke, "Advanced MR imaging techniques for evaluation of the heart and great vessels", Radiographics, vol. 18, pp. 543-64, 1998.
- [3] C. B. Higgins, "Cardiac imaging", *Radiology*, vol. 217, pp. 4-10, 2000.<br>[4] L. M. Boxt. "Cardiac MR imaging: a quide for the beginner". *Radiogral*
- L. M. Boxt, "Cardiac MR imaging: a guide for the beginner", Radiographics, vol. 19, pp. 1009-25; discussion 1026-8, 1999.
- [5] J. P. Earls, V. B. Ho, T. K. Foo, E. Castillo, and S. D. Flamm, "Cardiac MRI: recent progress and continued challenges", J Magn Reson Imaging, vol. 16, pp. 111-27, 2002.
- [6] D. Didier, O. Ratib, R. Lerch, and B. Friedli, "Detection and quantification of valvular heart disease with dynamic cardiac MR imaging", Radiographics, vol. 20, pp. 1279-99; discussion 1299-301, 2000.
- [7] L. M. Boxt, "How to perform cardiac MR imaging", *Magn Reson Imaging Clin N Am*, vol. 4, pp. 191-216, 1996.
- [8] C. B. Higgins, "New cardiac imaging technologies. Future role in ischemic heart disease", Invest Radiol, vol. 28 Suppl 3, pp. S144-5, 1993.
- [9] P. J. Allen, G. Polizzi, K. Krakow, D. R. Fish, and L. Lemieux, "Identification of EEG events in the MR scanner: the problem of pulse artifact and a method for its subtraction", Neuroimage, vol. 8, pp. 229-39, 1998.
- [10] T. Birkholz, M. Schmid, C. Nimsky, J. Schuttler, and B. Schmitz, "ECG artifacts during intraoperative high-field MRI scanning", J Neurosurg Anesthesiol, vol. 16, pp. 271-6, 2004.
- [11] D. W. Chakeres and F. de Vocht, "Static magnetic field effects on human subjects related to magnetic resonance imaging systems", Prog Biophys Mol Biol, vol. 87, pp. 255-65, 2005.
- [12] J. Felblinger, J. Slotboom, R. Kreis, B. Jung, and C. Boesch, "Restoration of electrophysiological signals distorted by inductive effects of magnetic field gradients during MR sequences", Magn Reson Med, vol. 41, pp. 715-21, 1999.
- [13] M. K. Laudon, J. G. Webster, R. Frayne, and T. M. Grist, "Minimizing interference from magnetic resonance imagers during electrocardiography", IEEE Trans Biomed Eng, vol. 45, pp. 160-4, 1998.
- [14] J. Sijbers, I. Michiels, M. Verhoye, J. Van Audekerke, A. Van der Linden, and D. Van Dyck, "Restoration of MR-induced artifacts in simultaneously recorded MR/EEG data", Magn Reson Imaging, vol. 17, pp. 1383-91, 1999.
- [15] A. Weikl, W. Moshage, D. Hentschel, R. Schittenhelm, and K. Bachmann, "[ECG changes caused by the effect of static magnetic fields of nuclear magnetic resonance tomography using magnets with a field power of 0.5 to 4.0 Tesla]", Z Kardiol, vol. 78, pp. 578-86, 1989.
- [16] R. E. Hendrick, P. D. Russ, and J. H. Simon, "MRI: Principles and Artifacts": Raven Press, 1993.
- [17] M. Gutberlet, B. Spors, M. Grothoff, P. Freyhardt, K. Schwinge, M. Plotkin, H. Amthauer, R. Noeske, and R. Felix, "Comparison of different cardiac MRI sequences at 1.5 T/3.0 T with respect to signal-to-noise and contrast-to-noise ratios - initial experience", Rofo, vol. 176, pp. 801-8, 2004.
- [18] J. Hennig, O. Speck, and K. Scheffler, "Optimization of signal behavior in the transition to driven equilibrium in steady-state free precession sequences", Magn Reson Med, vol. 48, pp. 801-9, 2002.
- [19] A. Papoulis and S. U. Pillai, "Probability, Random Variables and Stochastic Processes". New York, 2002.
- [20] J. Henning, "K-Space sampling strategies" presented at ECR, Wien, 2000.
- [21] Y. P. Du, "Prospective navigator gating with a dual acceptance window technique to reduce respiratory motion artifacts in 3D MR coronary angiography", Int J Cardiovasc Imaging, vol. 19, pp. 157-62, 2003.
- [22] P. G. Danias, M. V. McConnell, V. C. Khasgiwala, M. L. Chuang, R. R. Edelman, and W. J. Manning, "Prospective navigator correction of image position for coronary MR angiography", Radiology, vol. 203, pp. 733-6, 1997.
- [23] Y. P. Du, E. R. McVeigh, D. A. Bluemke, H. A. Silber, and T. K. Foo, "A comparison of prospective and retrospective respiratory navigator gating in 3D MR coronary angiography", Int J Cardiovasc Imaging, vol. 17, pp. 287-94; discussion 295-6, 2001.
- [24] D. E. Bohning, B. Carter, S. S. Liu, and G. M. Pohost, "PC-based system for retrospective cardiac and respiratory gating of NMR data", Magn Reson Med, vol. 16, pp. 303-16, 1990.
- [25] G. W. Lenz, E. M. Haacke, and R. D. White, "Retrospective cardiac gating: a review of technical aspects and future directions", Magn Reson Imaging, vol. 7, pp. 445-55, 1989.
- [26] B. Sievers, M. Addo, S. Kirchberg, A. Bakan, B. John-Puthenveettil, U. Franken, and H. J. Trappe, "Impact of the ECG gating method on ventricular volumes and ejection fractions assessed by cardiovascular magnetic resonance imaging", J Cardiovasc Magn Reson, vol. 7, pp. 441-6, 2005.
- [27] L. Sondergaard, F. Stahlberg, C. Thomsen, T. A. Spraggins, E. Gymoese, L. Malmgren, E. Muller, and O. Henriksen, "Comparison between retrospective gating and ECG triggering in magnetic resonance velocity mapping", Magn Reson Imaging, vol. 11, pp. 533-7, 1993.
- [28] T. A. Spraggins, "Wireless retrospective gating: application to cine cardiac imaging", Magn Reson Imaging, vol. 8, pp. 675-81, 1990.
- [29] W. F. Ganong, "Review of Medical Physiology", 21st ed: McGraw Hill, 2003.
- [30] J. Malmivuo and R. Plonsey, "Bioelectromagnetism". Oxford: Oxford University Press, 1995.
- [31] S. Silbernagl and A. Despopoulos, "Taschenatlas der Physiologie": Georg Thieme Verlag, 2001.
- [32] F. G. Shellock, "Reference Manual for Magnetic Resonance Safety, Implants & Devices ". Los Angeles: Bracco, 2004.
- [33] Shellock, F. G., www.mrisafety.com, 2005
- [34] F. G. Shellock, "Magnetic Resonance Procedures: Health Effects and Safety". Florida: CRC Press LLC, 2000.
- [35] A. von Smekal, K. C. Seelos, C. R. Kuper, M. Reiser, and H. J. Biersack, "[Patient monitoring and safety aspects in magnetic resonance imaging examinations]", Nuklearmedizin, vol. 33, pp. 119-22, 1994.
- [36] T. Rupprecht, R. Kuth, B. Bowing, S. Gerling, M. Wagner, and W. Rascher, "Sedation and monitoring of paediatric patients undergoing open low-field MRI", Acta Paediatr, vol. 89, pp. 1077-81, 2000.
- [37] R. R. Price, "The AAPM/RSNA physics tutorial for residents. MR imaging safety considerations. Radiological Society of North America", Radiographics, vol. 19, pp. 1641-51, 1999.
- [38] Medical Device Agency (MDA): 2002, Guidelines for Magnetic Resonance Equipment in Clinical Use
- [39] N. H. Jorgensen, J. M. Messick, Jr., J. Gray, M. Nugent, and T. H. Berquist, "ASA monitoring standards and magnetic resonance imaging", Anesth Analg, vol. 79, pp. 1141-7, 1994.
- [40] K. Garde, M. B. Sorensen, P. Boelt, and O. Henriksen, "[Monitoring of anesthesia during magnetic resonance imaging]", Ugeskr Laeger, vol. 154, pp. 198-201, 1992.
- [41] L. M. Bevilacqua and C. I. Berul, "Advances in pediatric electrophysiology", Curr Opin Pediatr, vol. 16, pp. 494-9, 2004.
- [42] R. Abächerli, C. Pasquier, F. Odille, M. Kraemer, J. J. Schmid, and J. Felblinger, "Suppression of MR gradient artefacts on electrophysiological signals based on an adaptive real-time filter with LMS coefficient updates", Magma, vol. 18, pp. 41-50, 2005.
- [43] J. R. Gimbel and B. L. Wilkoff, "Artefact mimicking tachycardia during magnetic resonance imaging in a patient with an implantable loop recorder", Heart, vol. 89, pp. e10, 2003.
- [44] C. S. So, "Praktische Elektrokardiographie". Stuttgart: Georg Thieme Verlag, 1996.
- [45] U. K. Linder, "Schnellinterpretation de EKG". Berlin: Springer, 1999.
- [46] S. E. Fischer, S. A. Wickline, and C. H. Lorenz, "Novel real-time R-wave detection algorithm based on the vectorcardiogram for accurate gated magnetic resonance acquisitions", Magn Reson Med, vol. 42, pp. 361-70, 1999.
- [47] IEC 60601-2: 1994, Medical electrical equipement Part 2: Particular requirements for the safety of electrocardiographic monitoring equipment
- [48] IEC 60601-2-51: 2003, Medical electrical equipment Part 2-51: Particular requirements for safety, including essential performance, of recording and analysing single channel and multichannel electrocardiographs
- [49] ANSI/AAMI EC57: 1998, Testing and reporting performance results of cardiac rhythm and ST-Segment measurement algorithms
- [50] J. Felblinger, C. Lehmann, and C. Boesch, "Electrocardiogram acquisition during MR examinations for patient monitoring and sequence triggering", Magn Reson Med, vol. 32, pp. 523-9, 1994.
- [51] SCHILLER, www.schiller.ch, 2005<br>[52] Medrad, http://www.medrad.com/p
- Medrad, http://www.medrad.com/pdf/9500-monitor.pdf, 2005
- [53] Invivo Research, http://www.invivoresearch.com/prod\_mpm\_magn.html, 2005<br>[54] Philips, http://www.medical.philips.com/main/products/mri/technology/vcg/, 200
- Philips, http://www.medical.philips.com/main/products/mri/technology/vcg/, 2005
- [55] J. M. Chia, S. E. Fischer, S. A. Wickline, and C. H. Lorenz, "Performance of QRS detection for cardiac magnetic resonance imaging with a novel vectorcardiographic triggering method", J Magn Reson Imaging, vol. 12, pp. 678-88, 2000.
- [56] R. M. Setser, S. E. Fischer, and C. H. Lorenz, "Quantification of left ventricular function with magnetic resonance images acquired in real time", *J Magn Reson Imaging*, vol. 12, pp. 430-8, 2000.
- [57] Datex-Ohmea, http://www.datex-ohmeda.com/products/monitoring\_mri\_B.htm, 2005
- [58] P. Lanzer, E. H. Botvinick, N. B. Schiller, L. E. Crooks, M. Arakawa, L. Kaufman, P. L. Davis, R. Herfkens, M. J. Lipton, and C. B. Higgins, "Cardiac imaging using gated magnetic resonance", Radiology, vol. 150, pp. 121-7, 1984.
- [59] P. Lanzer, C. Barta, E. H. Botvinick, H. U. Wiesendanger, G. Modin, and C. B. Higgins, "ECGsynchronized cardiac MR imaging: method and evaluation", Radiology, vol. 155, pp. 681-6, 1985.
- [60] R. Rokey, R. E. Wendt, and D. L. Johnston, "Monitoring of acutely ill patients during nuclear magnetic resonance imaging: use of a time-varying filter electrocardiographic gating device to reduce gradient artifacts", Magn Reson Med, vol. 6, pp. 240-5, 1988.
- [61] A. A. Damji, R. E. Snyder, D. C. Ellinger, F. X. Witkowski, and P. S. Allen, "RF interference suppression in a cardiac synchronization system operating in a high magnetic field NMR imaging system", Magn Reson Imaging, vol. 6, pp. 637-40, 1988.
- [62] A. N. Shetty, "Suppression of radiofrequency interference in cardiac gated MRI: a simple design", Magn Reson Med, vol. 8, pp. 84-8, 1988.
- [63] J. N. Amoore and J. P. Ridgway, "A system for cardiac and respiratory gating of a magnetic resonance imager", Clin Phys Physiol Meas, vol. 10, pp. 283-6, 1989.
- [64] A. Qu, L. Li, and H. Kang, "a cardiac gating device for mri system" presented at 11th annual meeting, 1989.
- [65] R. E. Wendt, 3rd, R. Rokey, G. W. Vick, 3rd, and D. L. Johnston, "Electrocardiographic gating and monitoring in NMR imaging", Magn Reson Imaging, vol. 6, pp. 89-95, 1988.
- [66] W. F. Wong, R. Rokey, R. E. Wendt, 3rd, and G. W. Vick, 3rd, "An electrocardiographrespiration gating device for MR studies", J Magn Reson Imaging, vol. 2, pp. 233-5, 1992.
- [67] J. Felblinger, J. F. Debatin, C. Boesch, R. Gruetter, and G. C. McKinnon, "Synchronization device for electrocardiography-gated echo-planar imaging", *Radiology*, vol. 197, pp. 311-3, 1995.
- [68] K. W. Fishbein, P. McConville, and R. G. Spencer, "The lever-coil: a simple, inexpensive sensor for respiratory and cardiac motion in MRI experiments", Magn Reson Imaging, vol. 19, pp. 881-9, 2001.
- [69] A. C. Brau, C. T. Wheeler, L. W. Hedlund, and G. A. Johnson, "Fiber-optic stethoscope: a cardiac monitoring and gating system for magnetic resonance microscopy", Magn Reson Med, vol. 47, pp. 314-21, 2002.
- [70] S. S. Vasanawala, T. S. Sachs, J. H. Brittain, C. H. Meyer, and D. G. Nishimura, "Prospective MR signal-based cardiac triggering", Magn Reson Med, vol. 42, pp. 82-6, 1999.
- [71] M. E. Crowe, A. C. Larson, Q. Zhang, J. Carr, R. D. White, D. Li, and O. P. Simonetti, "Automated rectilinear self-gated cardiac cine imaging", Magn Reson Med, vol. 52, pp. 782-8, 2004.
- [72] A. C. Larson, R. D. White, G. Laub, E. R. McVeigh, D. Li, and O. P. Simonetti, "Self-gated cardiac cine MRI", Magn Reson Med, vol. 51, pp. 93-102, 2004.
- [73] M. A. Guttman, A. J. Dick, V. K. Raman, A. E. Arai, R. J. Lederman, and E. R. McVeigh, "Imaging of myocardial infarction for diagnosis and intervention using real-time interactive MRI without ECG-gating or breath-holding", Magn Reson Med, vol. 52, pp. 354-61, 2004.
- [74] K. S. Nayak and B. S. Hu, "Triggered real-time MRI and cardiac applications", Magn Reson Med, vol. 49, pp. 188-92, 2003.
- [75] M. Weiger, K. P. Pruessmann, and P. Boesiger, "Cardiac real-time imaging using SENSE. SENSitivity Encoding scheme", Magn Reson Med, vol. 43, pp. 177-84, 2000.
- [76] M. Bydder, D. Atkinson, D. J. Larkman, D. L. Hill, and J. V. Hajnal, "SMASH navigators", Magn Reson Med, vol. 49, pp. 493-500, 2003.
- [77] M. Hackenbroch, C. Meyer, G. Beck, K. Nehrke, J. Gieseke, A. Yang, K. Tiemann, C. Schmitz, H. Schild, and T. Sommer, "[3D motion adapted gating: a new navigator technique to shorten the acquisition time for coronary MRA]", Rofo, vol. 177, pp. 350-7, 2005.
- [78] Y. M. Kadah, A. A. Abaza, A. S. Fahmy, A. B. Youssef, K. Heberlein, and X. P. Hu, "Floating navigator echo (FNAV) for in-plane 2D translational motion estimation", Magn Reson Med, vol. 51, pp. 403-7, 2004.
- [79] K. McLeish, S. Kozerke, W. R. Crum, and D. L. Hill, "Free-breathing radial acquisitions of the heart", Magn Reson Med, vol. 52, pp. 1127-35, 2004.
- [80] J. T. Su, T. Chung, R. Muthupillai, R. H. Pignatelli, G. C. Kung, L. K. Diaz, G. W. Vick, 3rd, and J. P. Kovalchin, "Usefulness of real-time navigator magnetic resonance imaging for evaluating coronary artery origins in pediatric patients", Am J Cardiol, vol. 95, pp. 679-82, 2005.
- [81] S. C. Hall, G. W. Stevenson, and S. Suresh, "Burn associated with temperature monitoring during magnetic resonance imaging", Anesthesiology, vol. 76, pp. 152, 1992.
- [82] S. Jones, W. Jaffe, and R. Alvi, "Burns associated with electrocardiographic monitoring during magnetic resonance imaging", Burns, vol. 22, pp. 420-1, 1996.
- [83] E. Kanal and F. G. Shellock, "Burns associated with clinical MR examinations", Radiology, vol. 175, pp. 585, 1990.
- [84] M. V. Knopp, M. Essig, J. Debus, H. J. Zabel, and G. van Kaick, "Unusual burns of the lower extremities caused by a closed conducting loop in a patient at MR imaging", Radiology, vol. 200, pp. 572-5, 1996.
- [85] H. Kugel, C. Bremer, M. Puschel, R. Fischbach, H. Lenzen, B. Tombach, H. Van Aken, and W. Heindel, "Hazardous situation in the MR bore: induction in ECG leads causes fire", Eur Radiol, vol. 13, pp. 690-4, 2003.
- [86] F. G. Shellock and E. Kanal, "Burns associated with the use of monitoring equipment during MR procedures", J Magn Reson Imaging, vol. 6, pp. 271-2, 1996.
- [87] D. C. Walund, A. M. Lynn, and D. G. Hall, "A third-degree burn associated with external cardiac pacing in a five-year-old boy", J Thorac Cardiovasc Surg, vol. 104, pp. 1754-5, 1992.
- [88] C. Armenean, E. Perrin, M. Armenean, O. Beuf, F. Pilleul, and H. Saint-Jalmes, "RF-induced temperature elevation along metallic wires in clinical magnetic resonance imaging: influence of diameter and length", Magn Reson Med, vol. 52, pp. 1200-6, 2004.
- [89] M. F. Dempsey, B. Condon, and D. M. Hadley, "Investigation of the factors responsible for burns during MRI", J Magn Reson Imaging, vol. 13, pp. 627-31, 2001.
- [90] A. Kangarlu, F. G. Shellock, and D. W. Chakeres, "8.0-Tesla human MR system: temperature changes associated with radiofrequency-induced heating of a head phantom", *J Magn Reson* Imaging, vol. 17, pp. 220-6, 2003.
- [91] M. V. Knopp, R. Metzner, G. Brix, and G. van Kaick, "[Safety considerations to avoid currentinduced skin burns in MRI procedures]", Radiologe, vol. 38, pp. 759-63, 1998.
- [92] W. R. Nitz, A. Oppelt, W. Renz, C. Manke, M. Lenhart, and J. Link, "On the heating of linear conductive structures as guide wires and catheters in interventional MRI", J Magn Reson Imaging, vol. 13, pp. 105-14, 2001.
- [93] C. J. Yeung, R. C. Susil, and E. Atalar, "RF heating due to conductive wires during MRI depends on the phase distribution of the transmit field", Magn Reson Med, vol. 48, pp. 1096-8, 2002.
- [94] P. J. Allen, O. Josephs, and R. Turner, "A method for removing imaging artifact from continuous EEG recorded during functional MRI", Neuroimage, vol. 12, pp. 230-9, 2000.
- [95] J. Sijbersa, J. Van Audekerke, M. Verhoye, A. Van der Linden, and D. Van Dyck, "Reduction of ECG and gradient related artifacts in simultaneously recorded human EEG/MRI data", Magn Reson Imaging, vol. 18, pp. 881-6, 2000.
- [96] G. Bonmassar, P. L. Purdon, I. P. Jaaskelainen, K. Chiappa, V. Solo, E. N. Brown, and J. W. Belliveau, "Motion and ballistocardiogram artifact removal for interleaved recording of EEG and EPs during MRI", Neuroimage, vol. 16, pp. 1127-41, 2002.
- [97] R. M. Muri, J. Felblinger, K. M. Rosler, B. Jung, C. W. Hess, and C. Boesch, "Recording of electrical brain activity in a magnetic resonance environment: distorting effects of the static magnetic field", Magn Reson Med, vol. 39, pp. 18-22, 1998.
- [98] D. Weishaupt, V. D. Köchli, and B. Marincek, "Wie funktioniert MRI? Eine Einführung in Physik und Funktionsweise der Magnetresonanzbildgebung". Berlin: Springer Verlag, 2001.
- [99] D. W. McRobbie, E. A. Moore, G. M. J., and P. M.R., "MRI, From Picture to Proton". New York: Cambrigde University Press, 2003.
- [100] A. Desgrez, J. Bittoun, and I. Idy-Peretti, "1. Bases physiques de l'IRM". Paris: Masson, 1995.
- [101] M. A. Brown and R. C. Semelka, "MRI: Basic Principles and Applications", 3rd ed. New Jersey: John Wiley and Sons Inc., 2003.
- [102] B. Kastler, D. Vetter, Z. Patay, and P. German, "Comprendre l'IRM", vol. 3ième. Paris: Masson, 2000.
- [103] V. Kuperman, "Magnetic Resonance Imaging, Physical Principles and Applications". San Diego: Academic Press, 2000.
- [104] DMK/DPK, "Formeln und Tafeln", 4 ed. Zürich: Orell Füssli Verlag, 1988.
- [105] H. Morneburg, "Bildgebende Systeme für die medizinische Diagnostik", 3rd ed. München: Publics MDC Verlag, 1995.
- [106] J. D. Bronzino, "The Biomedical Engineering Handbook". Boca Raton, Florida: CRC Press, Inc., 1995.
- [107] E. Lüscher, "Experimentalphysik II, Elektromagnetische Vorgänge". Mannheim: Bibliographisches Institut AG, 1966.
- [108] J. F. Schenck, "The role of magnetic susceptibility in magnetic resonance imaging: MRI magnetic compatibility of the first and second kinds", Med Phys, vol. 23, pp. 815-50, 1996.
- [109] P. W. MacFarlane and T. D. Veitch Lawrie, "Theory and Pratice in Health and Disease", vol. 1. New York: Pergamon Press, Inc., 1989.
- [110] M. Joffre, "Canaux ioniques, courants ioniques et patch clamp", vol. 1. Paris: Hermann, 2001.
- [111] M. Joffre, "Propriétés, structure moléculaire et rôles physiologiques des canaux ionique", vol. 2. Paris: Hermann, 2001.
- [112] B. Hille, "Ion channels of excitable membranes", 3rd ed. Sunderland: Sinauer, 2001.
- [113] A. Giuliani, P. Lo Giudice, A. M. Mancini, G. Quatrini, L. Pacifici, C. L. Webber, Jr., M. Zak, and J. P. Zbilut, "A Markovian formalization of heart rate dynamics evinces a quantum-like hypothesis", Biol Cybern, vol. 74, pp. 181-7, 1996.
- [114] W. Einthoven, "Weiteres über das Elektrokardiogram", Pflüger Arch. ges. Physiol., vol. 122, pp. 517-548, 1908.
- [115] W. Einthoven, G. Fahr, and A. Waart, "Über die Richtung und die Manifeste Grösse der Potentialschwankungen im mennschlichen Herzen und über den Einfluss der Herzlage auf die form des Elektrokardiogramms", Pflüger Arch. ges. Physiol., vol. 150, pp. 275-315, 1913.
- [116] F. de Coulon and M. Jufer, "Introduction à l'électrotechnique", vol. I. Lausanne: Presse polytechnique et universitaires romandes, 1995.
- [117] E. Goldberger, "The aVL, aVR, and aVF leads; A simplification of standard lead electrocardiography", American Heart Journal, vol. 24, pp. 378-396, 1942.
- [118] F. N. Wilson, F. D. Johnston, A. G. MacLeod, and P. S. Baker, "Electrocardiograms that represent the potential variations of a single electrode", American Heart Journal, vol. 9, 1934.
- [119] F. N. Wilson, F. D. Johnston, F. F. Rosenbaum, H. Erlanger, C. E. Kossmann, H. Hecht, N. Cotrim, R. Menezes de Olivieira, R. Scarsi, and P. S. Baker, "The precordial electrocardiogram", American Heart Journal, vol. 27, 1944.
- [120] E. Frank, "An accurate, clinically practical system for spatial vectorcardiography", *Circulation*, vol. 13, pp. 737-749, 1956.
- [121] J. E. Burnes, B. Taccardi, and Y. Rudy, "A noninvasive imaging modality for cardiac arrhythmias", Circulation, vol. 102, pp. 2152-8, 2000.
- [122] R. N. Ghanem, P. Jia, C. Ramanathan, K. Ryu, A. Markowitz, and Y. Rudy, "Noninvasive electrocardiographic imaging (ECGI): comparison to intraoperative mapping in patients", Heart Rhythm, vol. 2, pp. 339-54; discussion 355-6, 2005.
- [123] R. N. Ghanem, C. Ramanathan, P. Jia, and Y. Rudy, "Heart-surface reconstruction and ECG electrodes localization using fluoroscopy, epipolar geometry and stereovision: application to noninvasive imaging of cardiac electrical activity", IEEE Trans Med Imaging, vol. 22, pp. 1307-18, 2003.
- [124] H. S. Oster, B. Taccardi, R. L. Lux, P. R. Ershler, and Y. Rudy, "Electrocardiographic imaging: Noninvasive characterization of intramural myocardial activation from inverse-reconstructed epicardial potentials and electrograms", Circulation, vol. 97, pp. 1496-507, 1998.
- [125] H. S. Oster, B. Taccardi, R. L. Lux, P. R. Ershler, and Y. Rudy, "Noninvasive electrocardiographic imaging: reconstruction of epicardial potentials, electrograms, and isochrones and localization of single and multiple electrocardiac events", Circulation, vol. 96, pp. 1012-24, 1997.
- [126] C. Ramanathan, R. N. Ghanem, P. Jia, K. Ryu, and Y. Rudy, "Noninvasive electrocardiographic imaging for cardiac electrophysiology and arrhythmia", Nat Med, vol. 10, pp. 422-8, 2004.
- [127] C. Ramanathan, P. Jia, R. Ghanem, D. Calvetti, and Y. Rudy, "Noninvasive electrocardiographic imaging (ECGI): application of the generalized minimal residual (GMRes) method", Ann Biomed Eng, vol. 31, pp. 981-94, 2003.
- [128] C. Ramanathan and Y. Rudy, "Electrocardiographic imaging: II. Effect of torso inhomogeneities on noninvasive reconstruction of epicardial potentials, electrograms, and isochrones", J Cardiovasc Electrophysiol, vol. 12, pp. 241-52, 2001.
- [129] J. R. Keltner, M. S. Roos, P. R. Brakeman, and T. F. Budinger, "Magnetohydrodynamics of blood flow", Magn Reson Med, vol. 16, pp. 139-49, 1990.
- [130] M. Brand and O. Heid, "Induction of electric fields due to gradient switching: a numerical approach", Magn Reson Med, vol. 48, pp. 731-4, 2002.
- [131] F. Gardiol, "Electromagnétisme", vol. IIII. Lausanne: Presses polytechniques et universitaires romanes, 1996.
- [132] M. Alonso and E. J. Finn, "Physik". Bonn: Addison-Wesley, 1988.
- [133] NDT Resource Center, http://www.ndted.org/EducationResources/CommunityCollege/EddyCurrents/AdvancedTechniques/backgrou nd.htm, 2004
- [134] F. E. Carutern, "Prolog to Eddy Currents: Theory and Applications", Proceedings of the IEEE, vol. 80, pp. 1156-1558, 1992.
- [135] E. E. Kriezis, T. D. Tsiboukis, S. M. Panas, and J. A. Tegopoulos, "Eddy Currents: Theory and Applications", Proceedings of the IEEE, vol. 80, pp. 1559-1589, 1992.
- [136] R. Abächerli, "Dossier technique, ECG Sensor (Maglife Type III), Test-Ergebnisse 1", in R&D. Baar: SCHILLER AG, 2003.
- [137] R. Abächerli, "Dossier technique, ECG Sensor (Maglife Type III), Test-Ergebnisse 2", in R&D. Baar: SCHILLER AG, 2003.
- [138] R. Abächerli, "Dossier technique, ECG Sensor (Maglife Type III), Test-Ergebnisse 3", in R&D. Baar: SCHILLER AG, 2003.
- [139] R. Abächerli, "Dossier technique, ECG Sensor (Maglife Type III), Test-Ergebnisse 4", in R&D. Baar: SCHILLER AG, 2003.
- [140] R. Abächerli, "Dossier technique, ECG Sensor (Maglife Type III), Test-Ergebnisse 5", in R&D. Baar: SCHILLER AG, 2003.
- [141] R. Abächerli, "Dossier technique, ECG Sensor (Maglife Type III), Test-Ergebnisse 6", in R&D. Baar: SCHILLER AG, 2003.
- [142] R. Abächerli, "Dossier technique, ECG Sensor (Maglife Type III), Test-Ergebnisse 7", in R&D. Baar: SCHILLER AG, 2003.
- [143] H. Stöcker, "Taschenbuch mathematischer Formeln und moderner Verfahren". Frankfurt am Main: Verlag Harri Deutsch, 1999.
- [144] A. V. Oppenheim and R. W. Schafer, "Discrete-Time Signal Processing". London: Prentice-Hall, Inc., 1989.
- [145] S. W. Smith, "The Scientist and Engineer's Guide to Digital Signal Processing". California: California Technical Publishing, 1999.
- [146] V. Hombach and H. H. Hiliger, "Signal Averaging Technique in Clinical Cardiology". Stuttgart: F. K. Schattauer Verlag, 1981.
- [147] Y. W. Lee, "Statistical Theory of Communication". New York: Wiley & Sons, 1960.
- [148] D. S. Ruckhin, "An analysis of average response computations based upon aperiodic stimuli", IEEE Trans Biomed Eng, vol. 12, pp. 87, 1965.
- [149] M. Kunt, "Traitement numérique des signaux". Lausanne: Presses polytechniques et universitaires romandes, 1999.
- [150] J. F. Taylor, "Digital Filter Design Handbook". New York: Marcel Dekker, Inc., 1983.
- [151] S. M. Kay, "Modern Spectrum Estimation". London: Prentice-Hall, 1988.
- [152] S. Haykin, "Adaptive Filter Theory", Four ed. New Jersey: Prentice Hall, 2002.
- [153] B. Widrow and S. D. Stearns, "Adaptive Signal Processing". New Jersey: Prentice-Hall, 1985.
- [154] G. O. Glentis, K. Berberidis, and S. Theodoridis, "Efficient least squares adaptive algorithms for FIR transversal filtering", Signal Processing Magazine, IEEE, vol. 16, pp. 13, 1999.
- [155] D. G. Luenberger, "Introduction to Linear and Nonlinear Programming". Massachusetts: Addison-Wesley, 1973.
- [156] F. Odille, C. Pasquier, R. Abächerli, P. A. Vuissoz, and J. Felblinger, "Signal Analyzer and Event Controller (SAEC) for improved patient monitoring and optimum synchronization of MR acquisitions" presented at ESMRMB, Basel, 2005.
- [157] ECRi, 5200 Butler Pike, Plymouth Meeting, PA 19462, USA: AHA Database
- [158] Association for the Advancement of Medical Instrumentation, VA 22201-5762, USA: 1998, Testing and reporting performance results of cardiac rhythm and ST-Segment measurement algorithms

# **Table des illustrations**

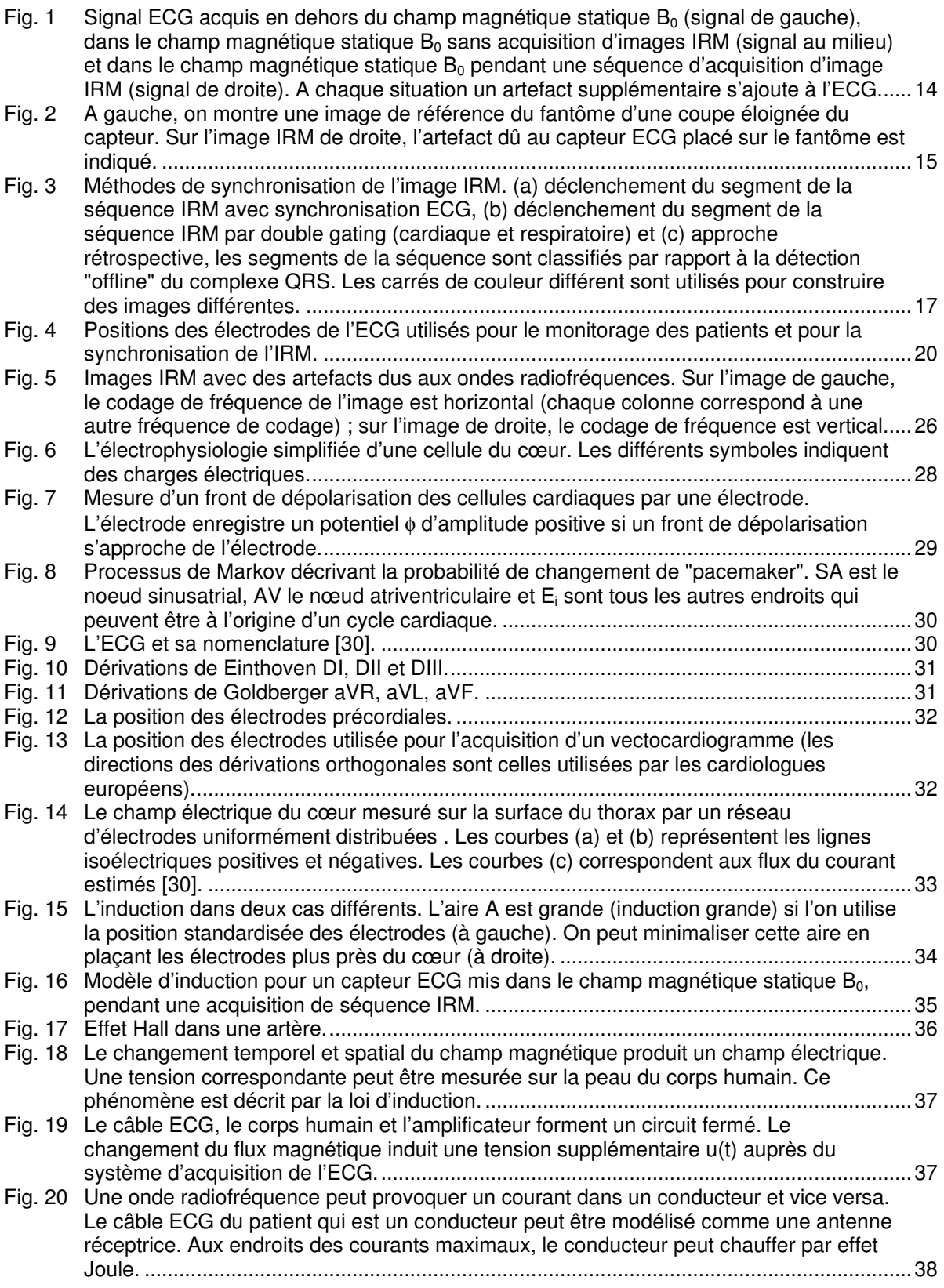

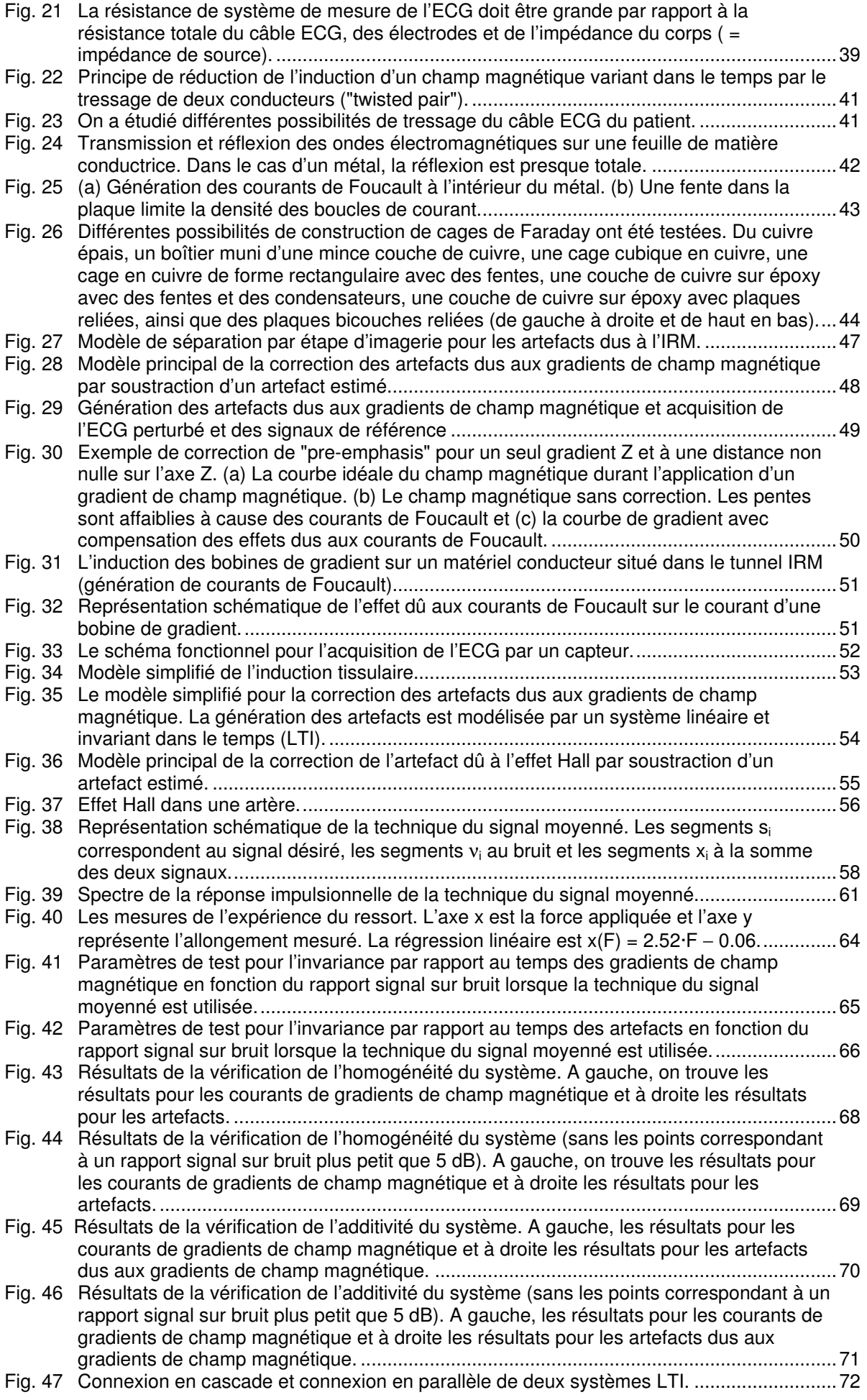

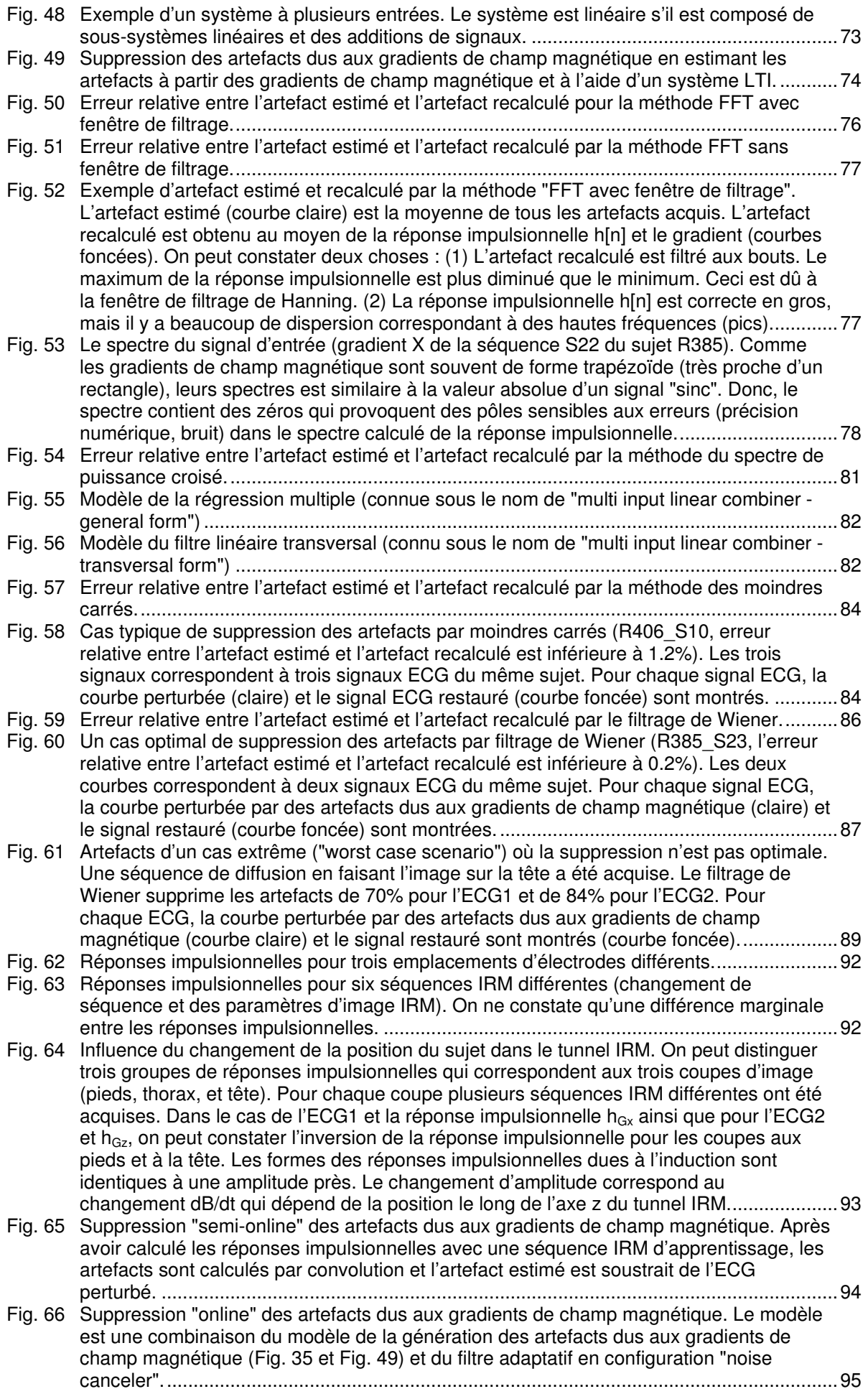

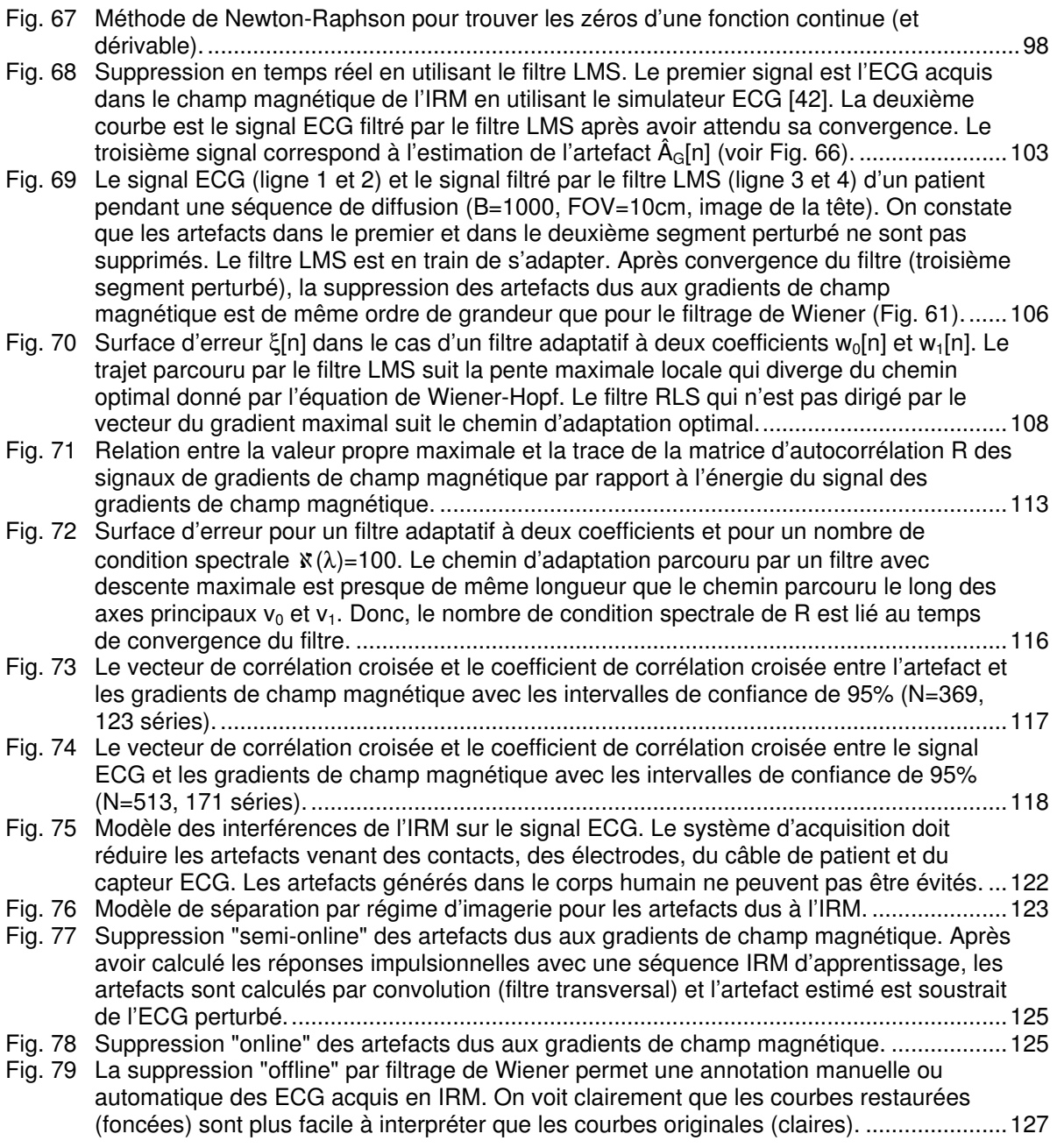
# **Table des tableaux**

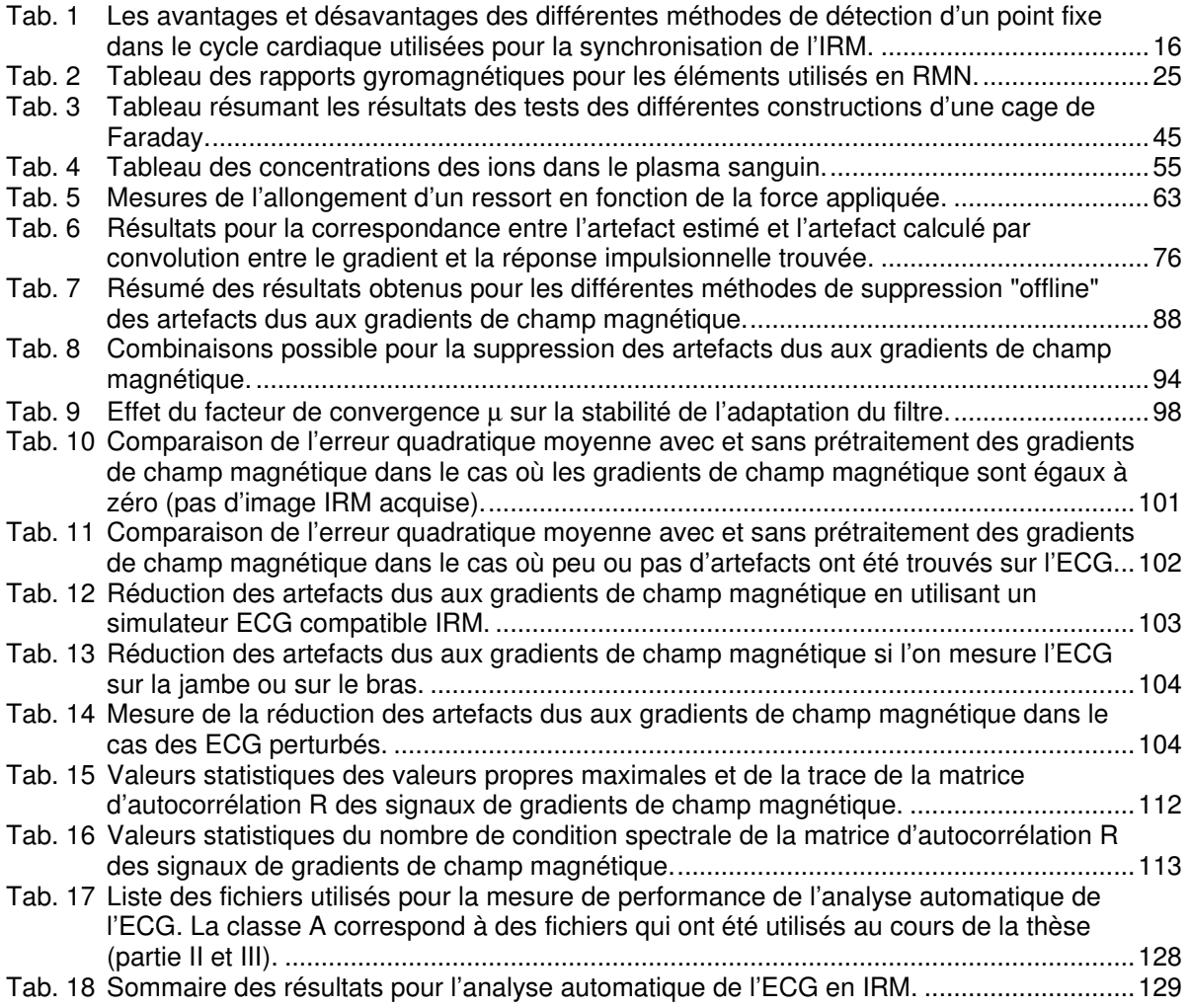

## **Index**

#### **A**

acquisition de l'ECG en IRM ..2, 14, 19, 20, 21, 22, 27, 121, 128 acquisition des gradients de champ magnétique ................................................52 acquisition des images IRM ..........................15 activité électrique du cœur ..........14, 21, 28, 32 additivité du système.........................63, 70, 71 algorithmes de descente ...............................96 algorithmes de pente maximale ....................96 amortissement critique ............97, 99, 101, 115 amplificateur ECG .........................................37 analyse automatique 18, 19, 88, 127, 128, 129, 130, 131, 146, 187 annotation....................124, 127, 128, 129, 131 antenne........................................38, 39, 40, 44 aorte ........................................................56, 57 appareils de monitorage......18, 19, 22, 94, 128 arythmies cardiaques ..........................130, 131 aspects de sécurité .................................20, 21

#### **B**

bobines de gradients de champ magnétique50, 105

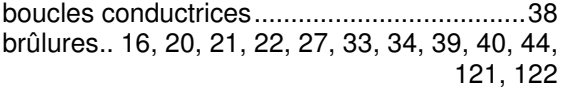

#### **C**

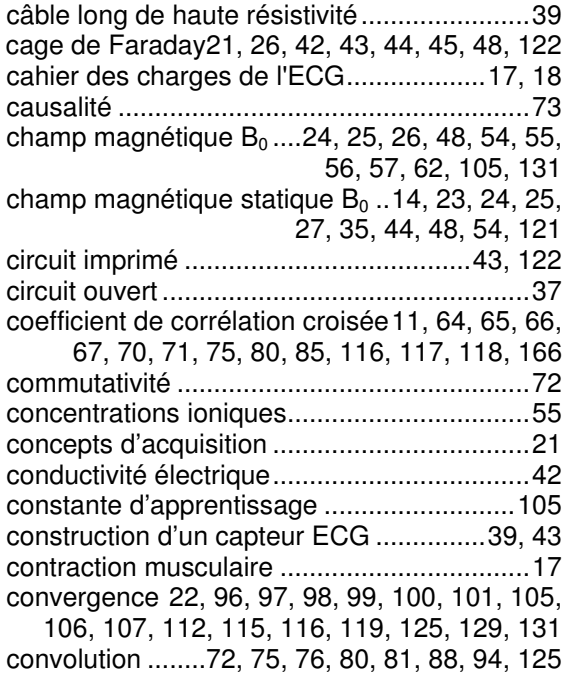

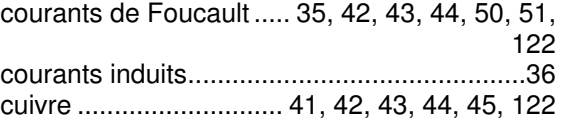

#### **D**

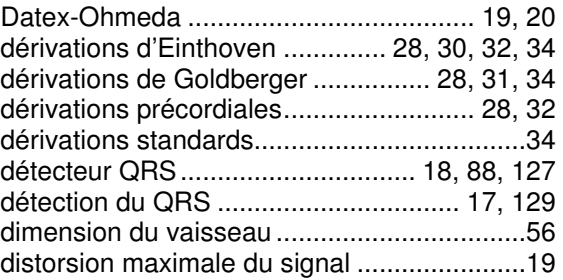

#### **E**

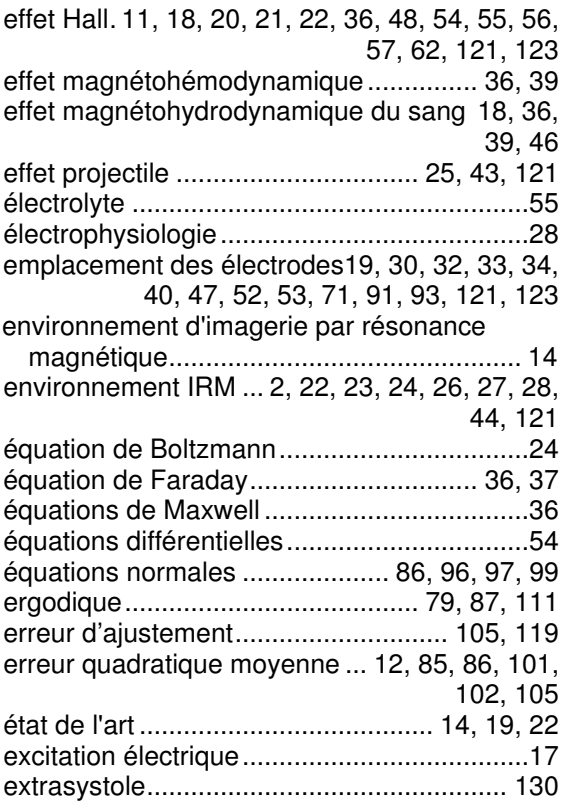

#### **F**

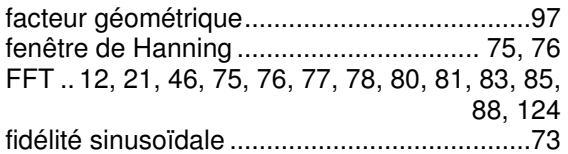

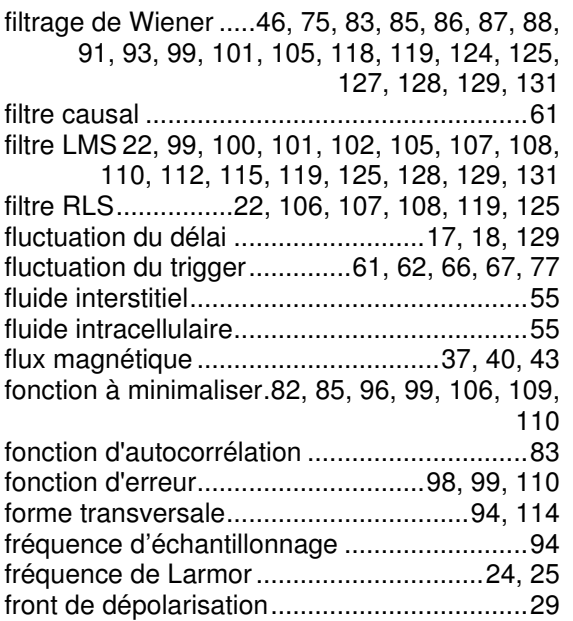

## **G**

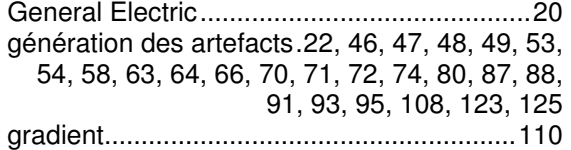

### **H**

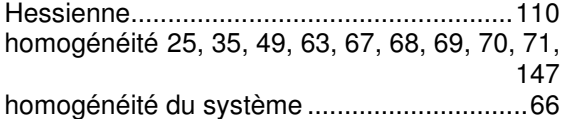

#### **I**

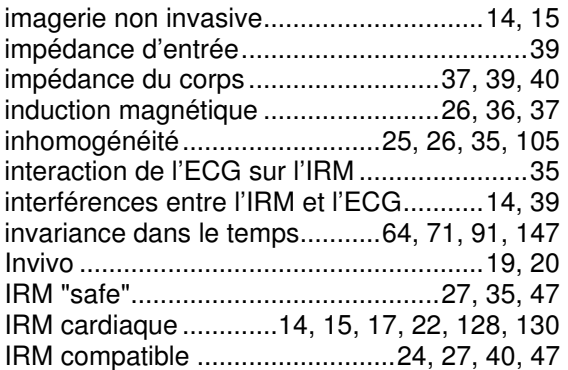

## **L**

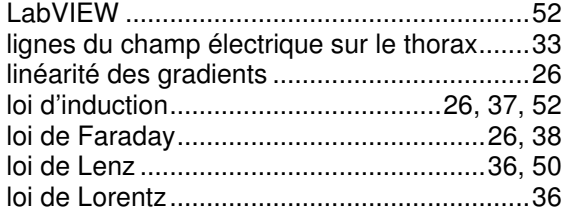

#### **M**

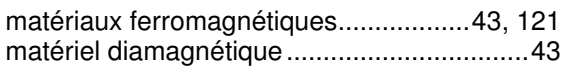

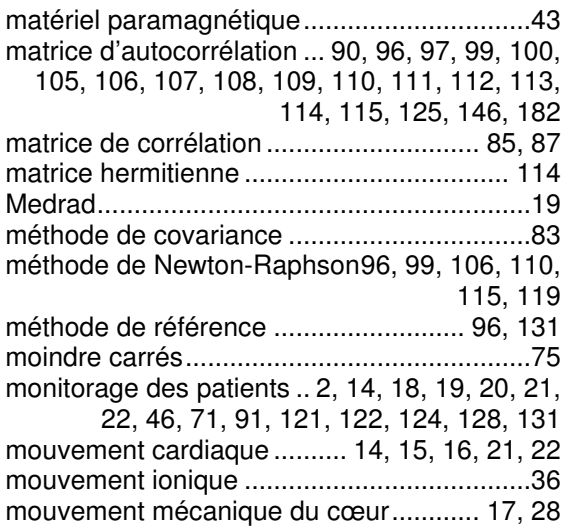

#### **N**

National Instruments......................................52 nombre de condition spectrale .. 113, 115, 116, 119, 125, 126, 182

#### **O**

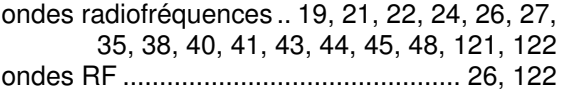

#### **P**

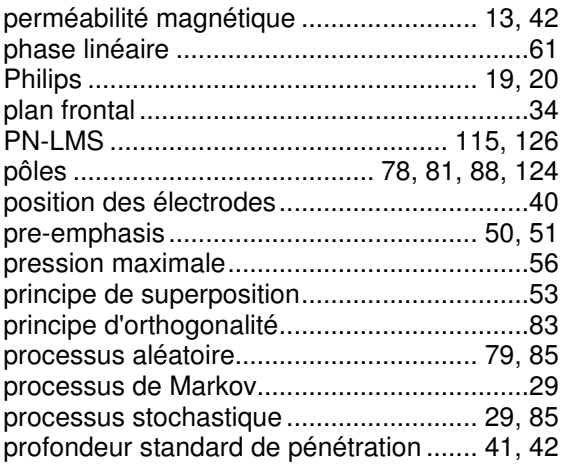

## **Q**

qualité du signal.............................. 19, 40, 121

## **R**

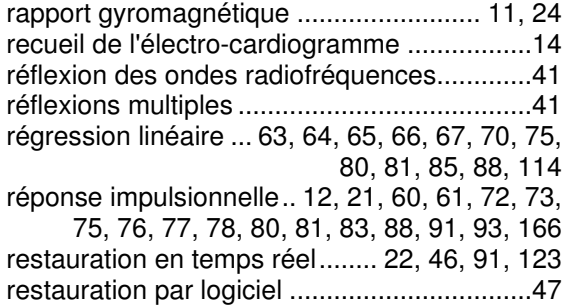

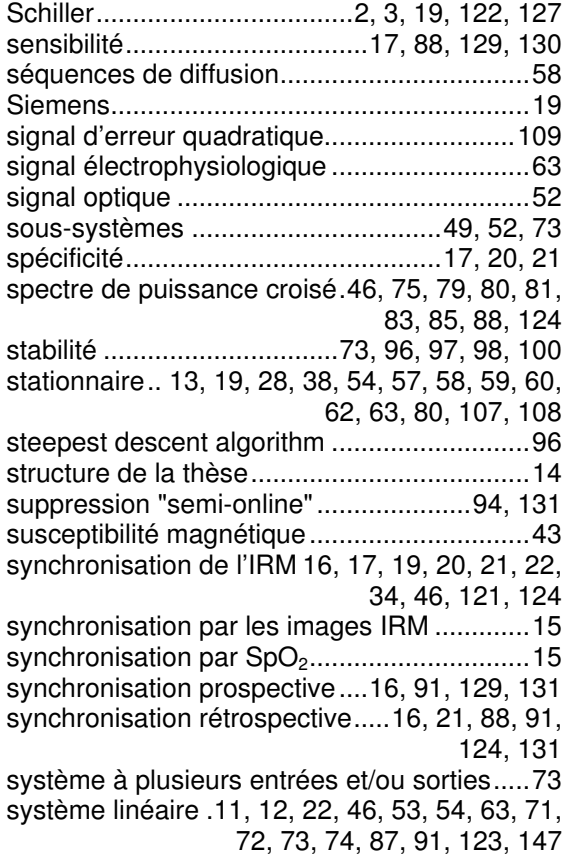

## **T**

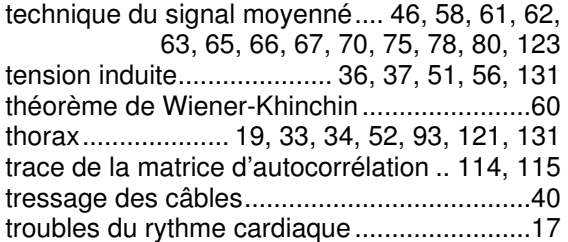

## **V**

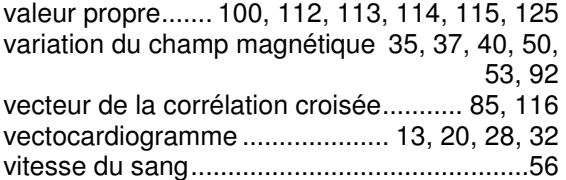

## **W**

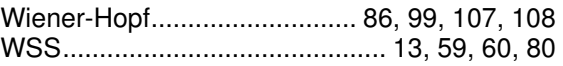

## **Z**

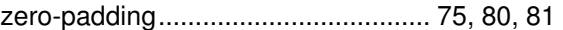

# **V ANNEXES**

Les annexes A à D contiennent les résultats qui n'ont pas été montrés en détail dans les parties I à IV de cette thèse. Pour chaque annexe une page d'introduction et une liste avec les numéro de pages des tableaux correspondants est faite.

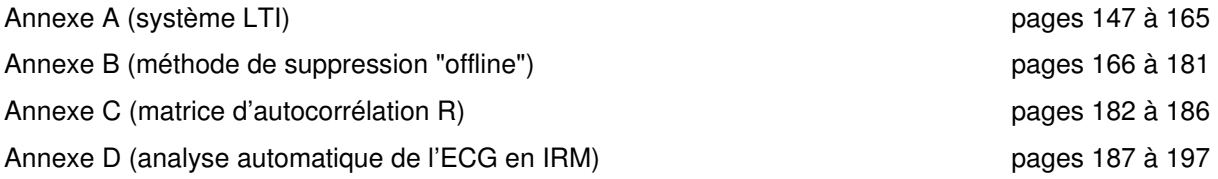

# **Annexe A**

L'annexe A contient les résultats détaillés pour la vérification du système linéaire et invariant dans le temps (LTI) (partie II de cette thèse).

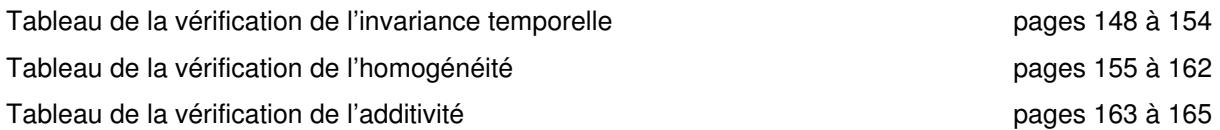

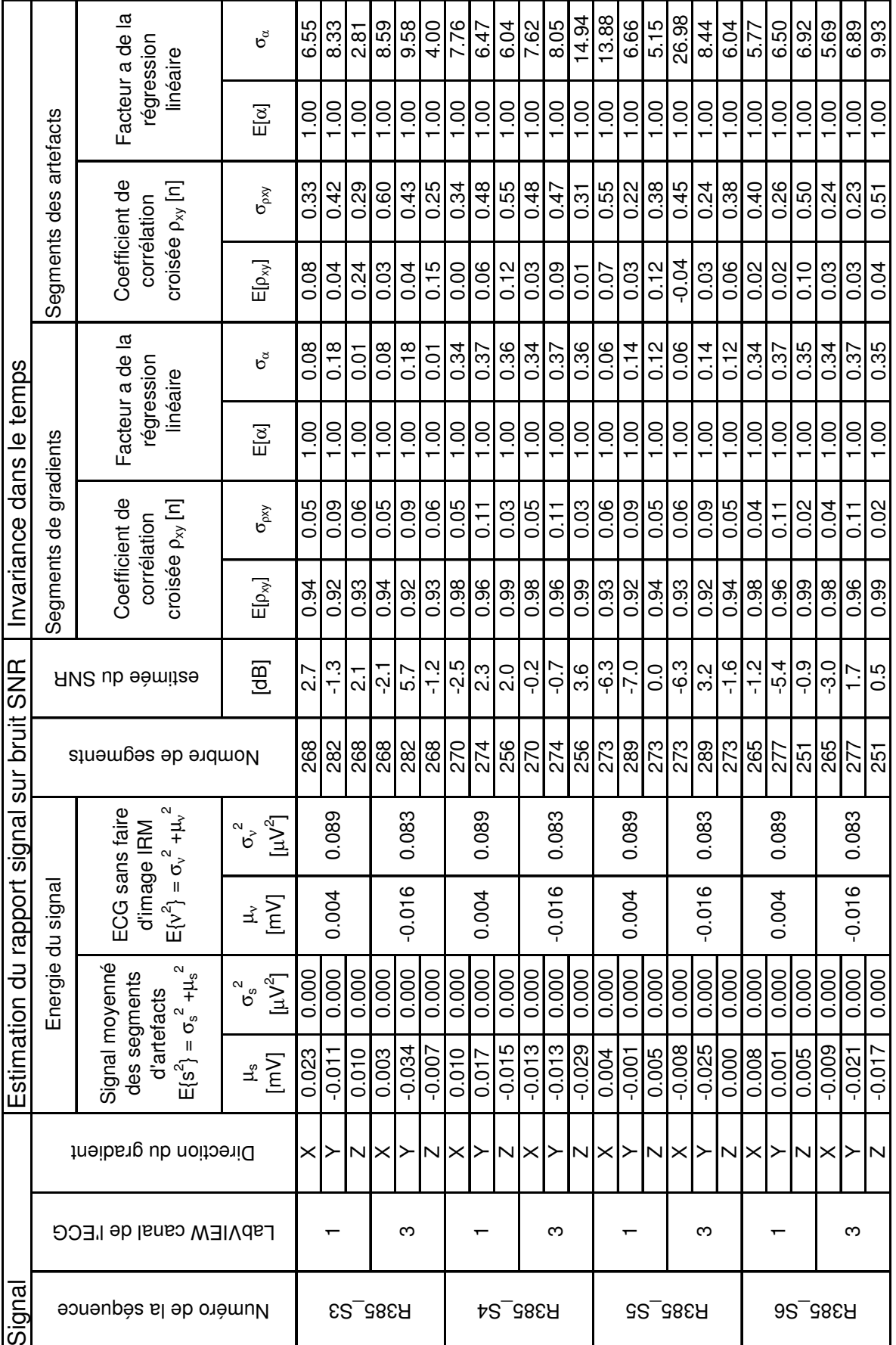

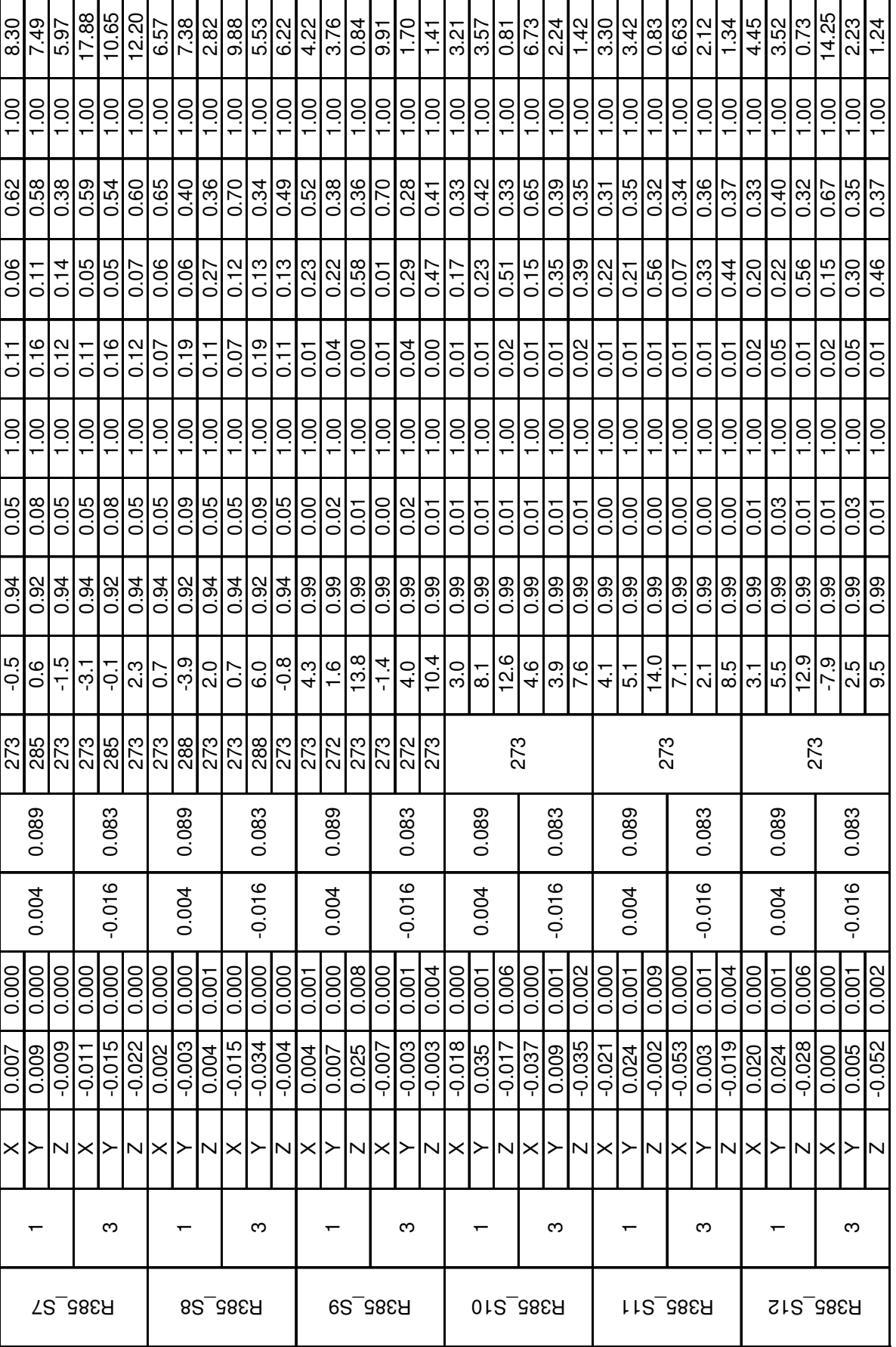

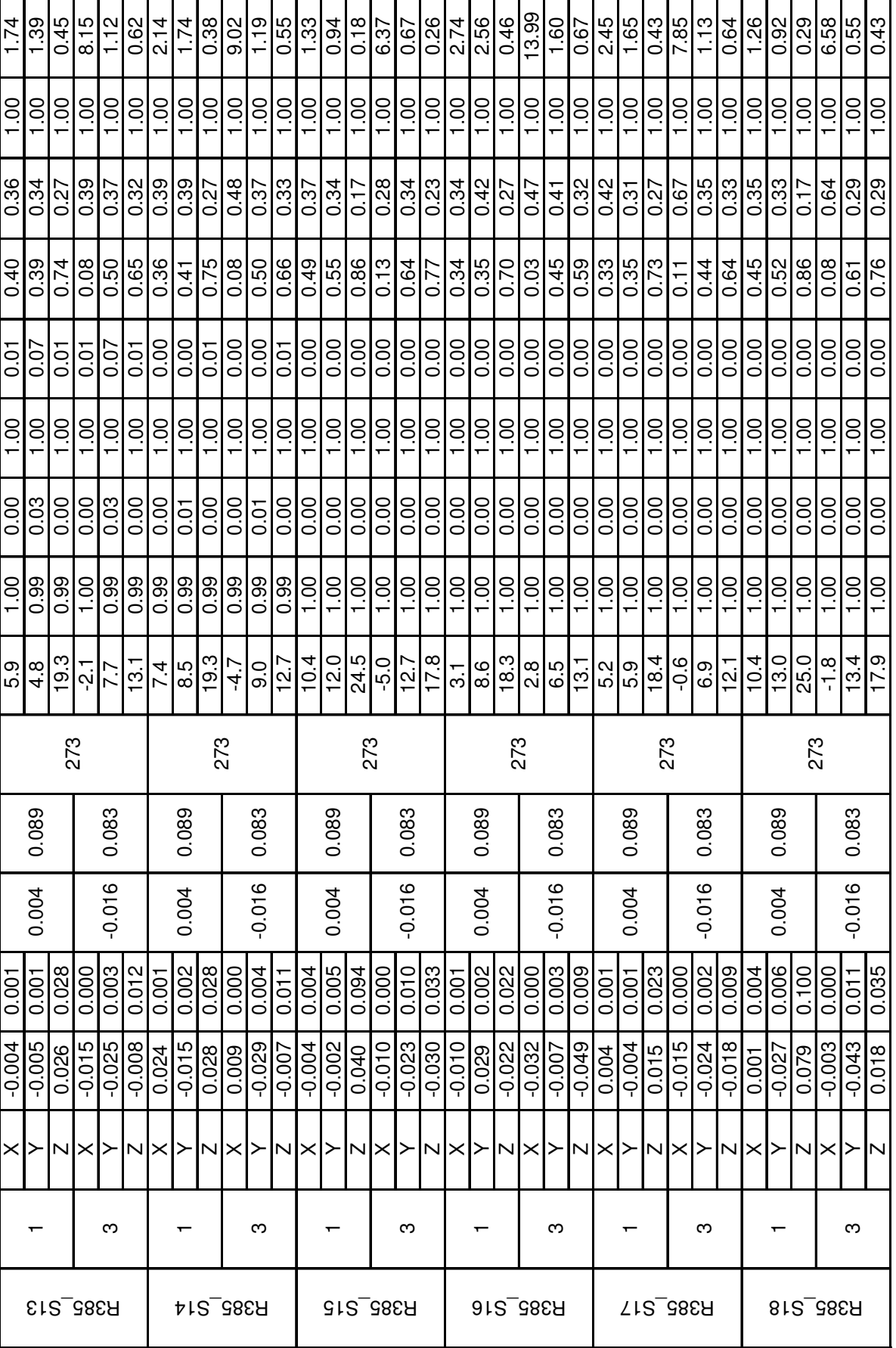

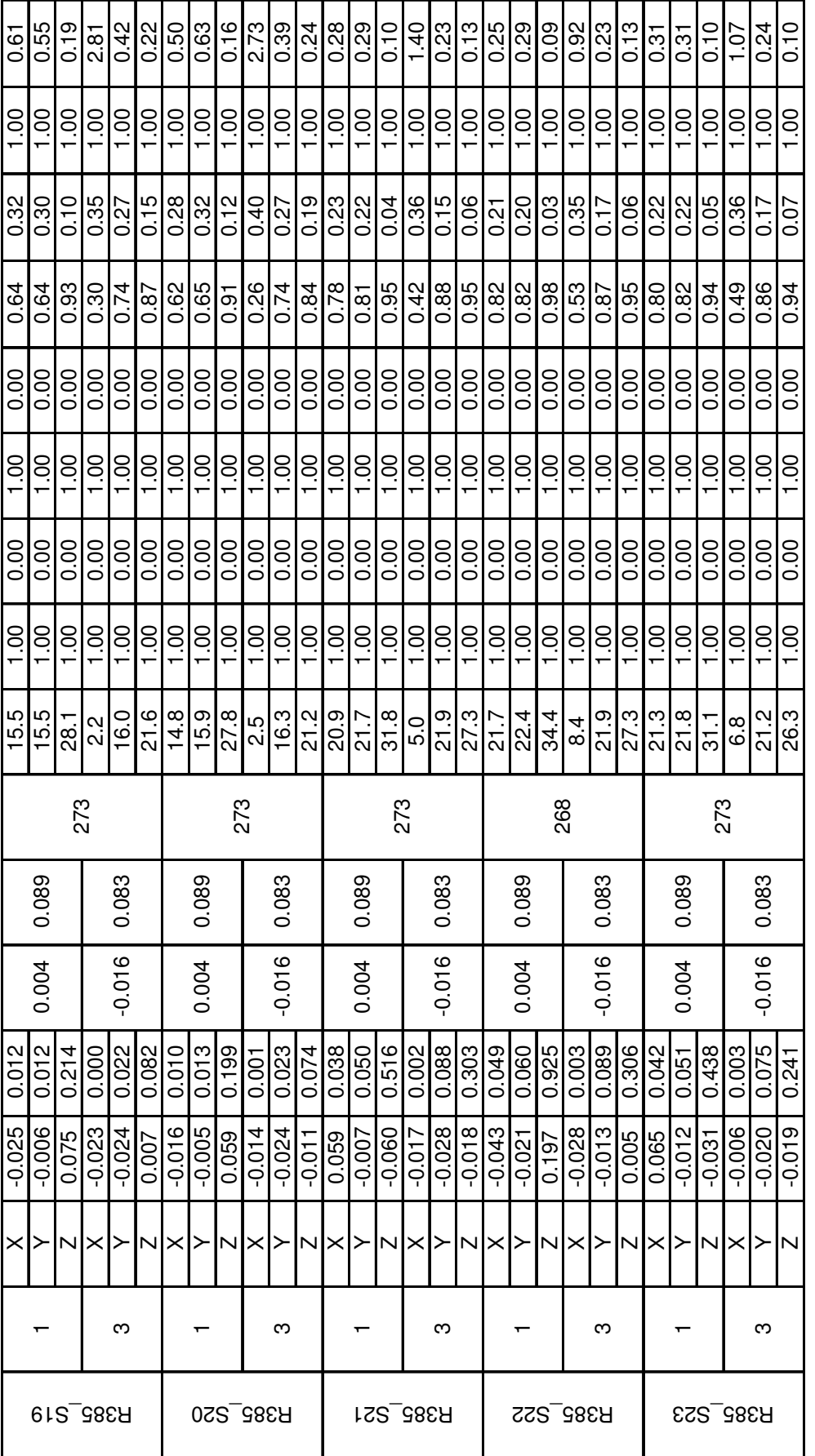

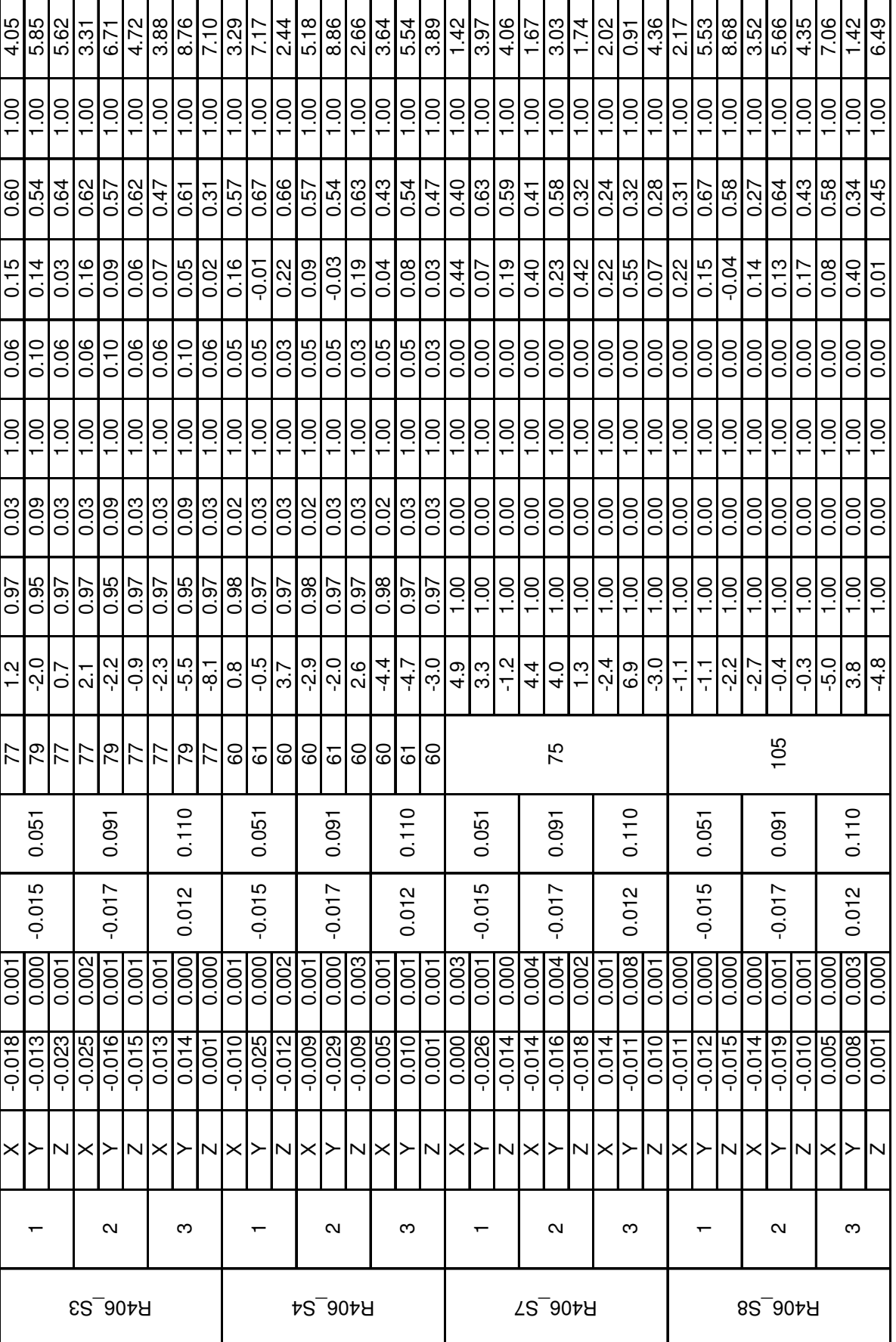

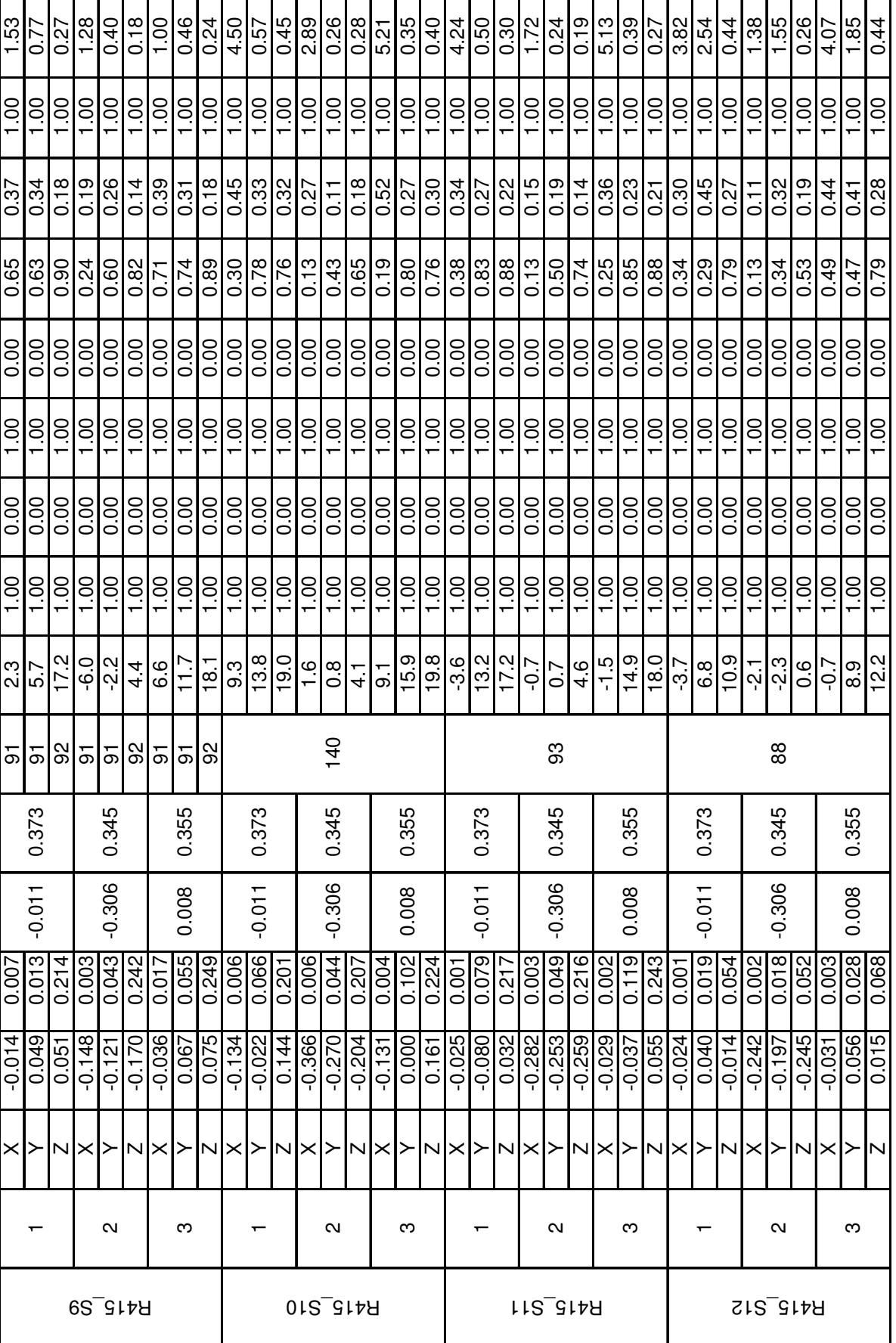

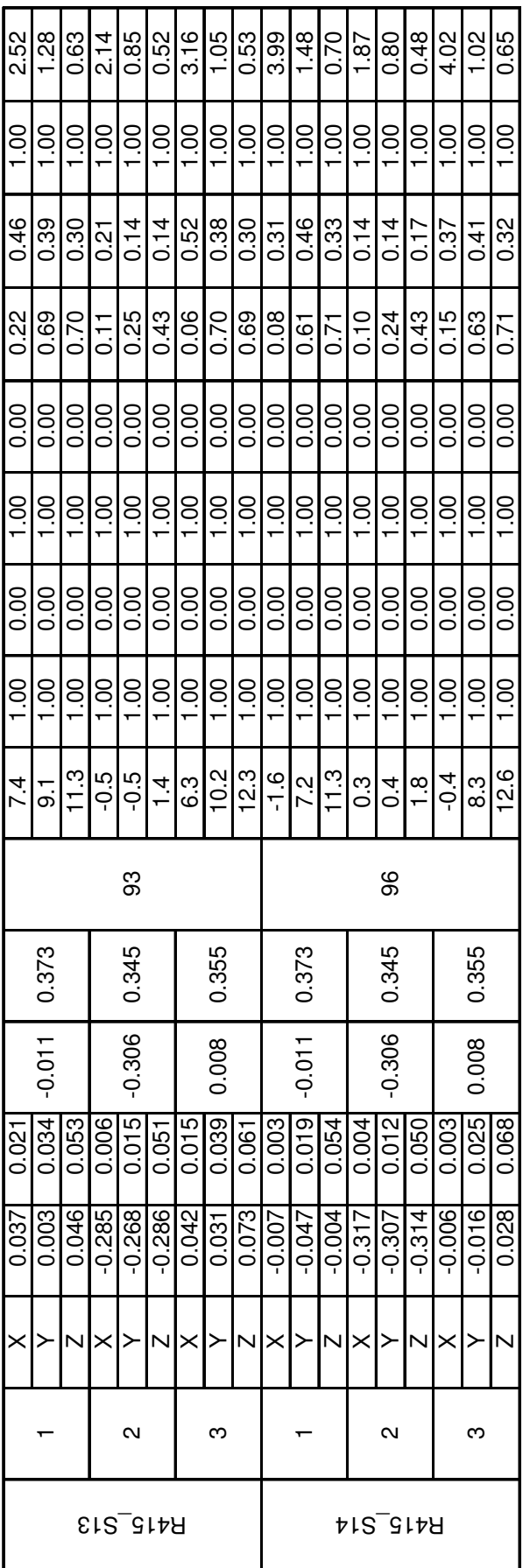

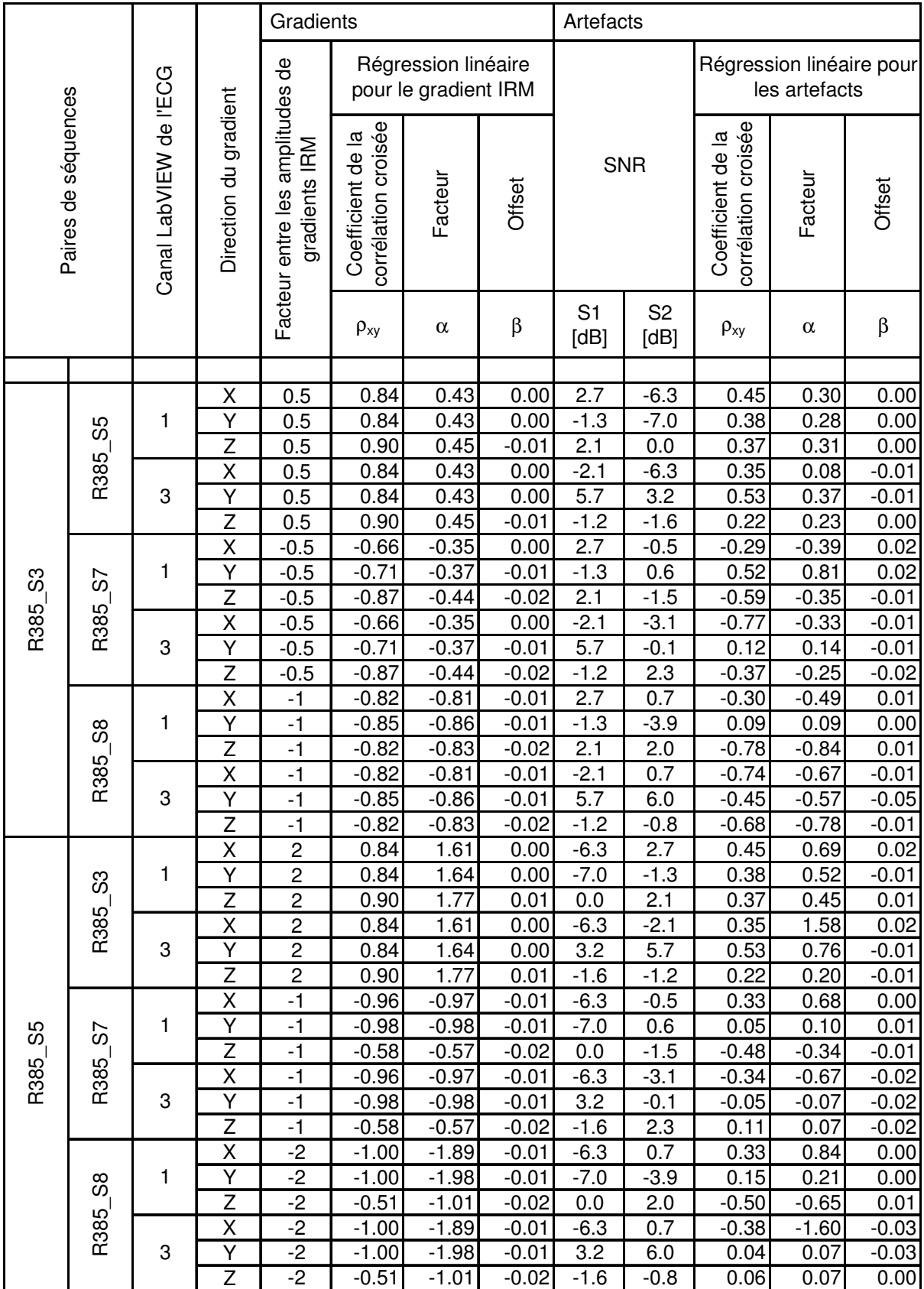

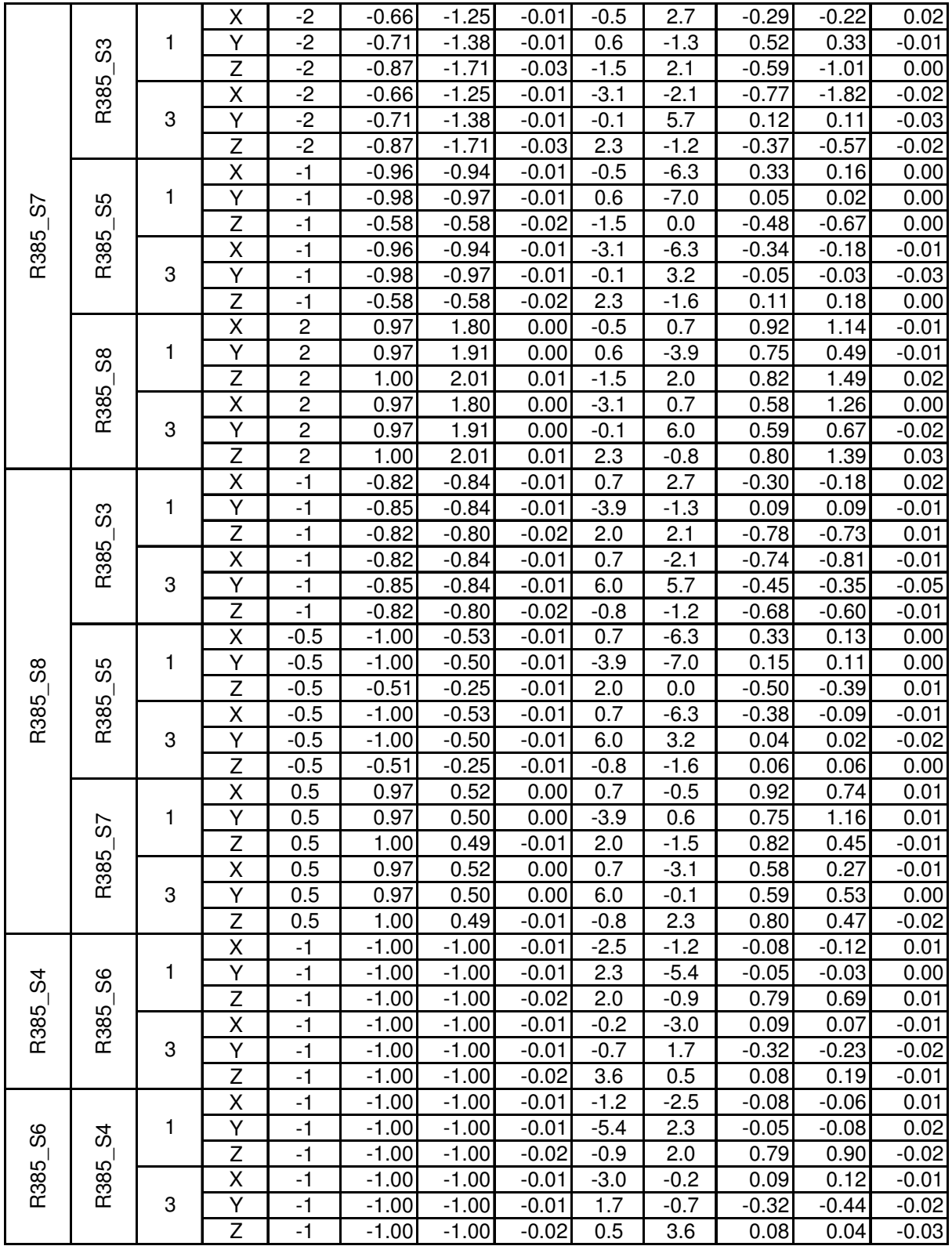

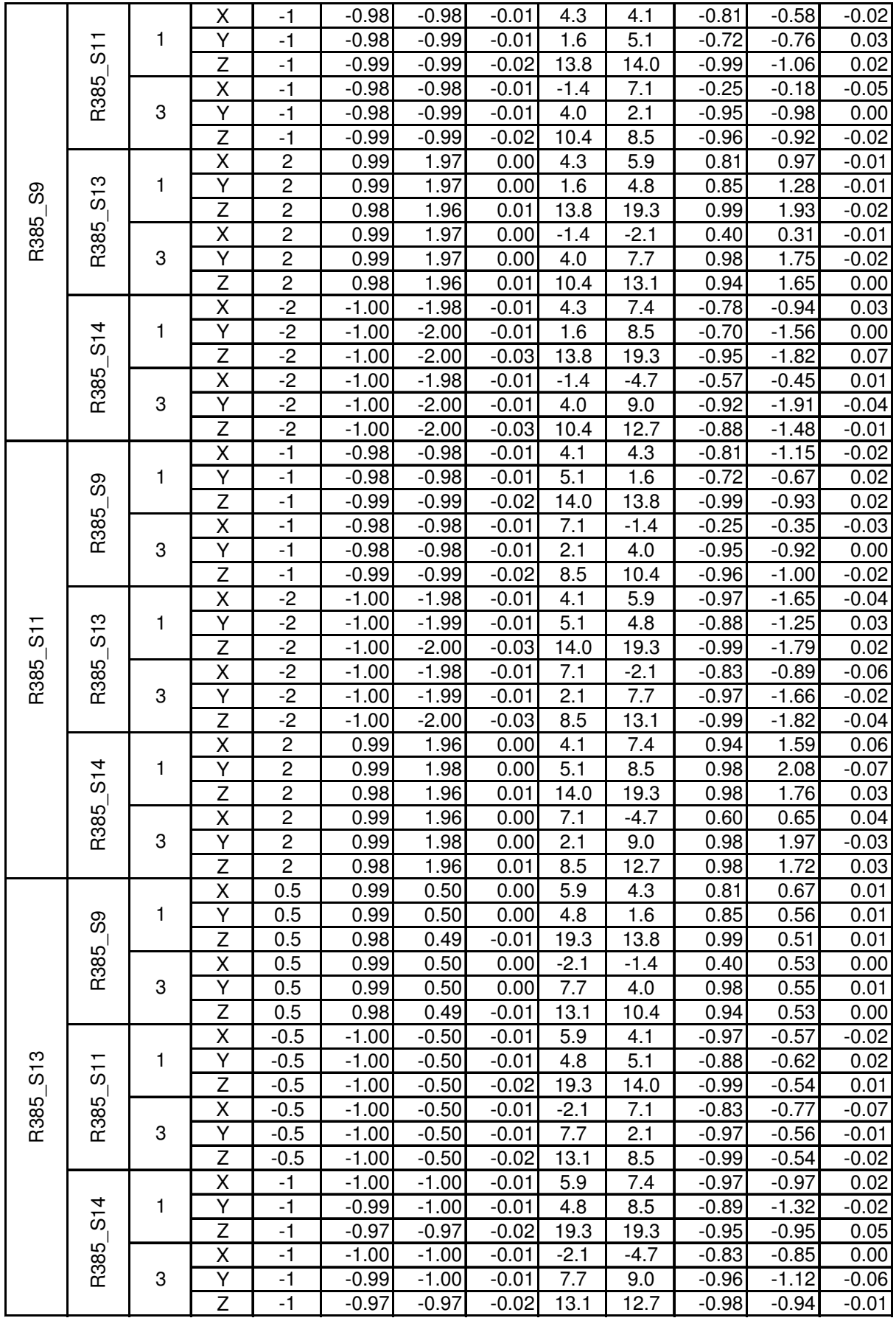

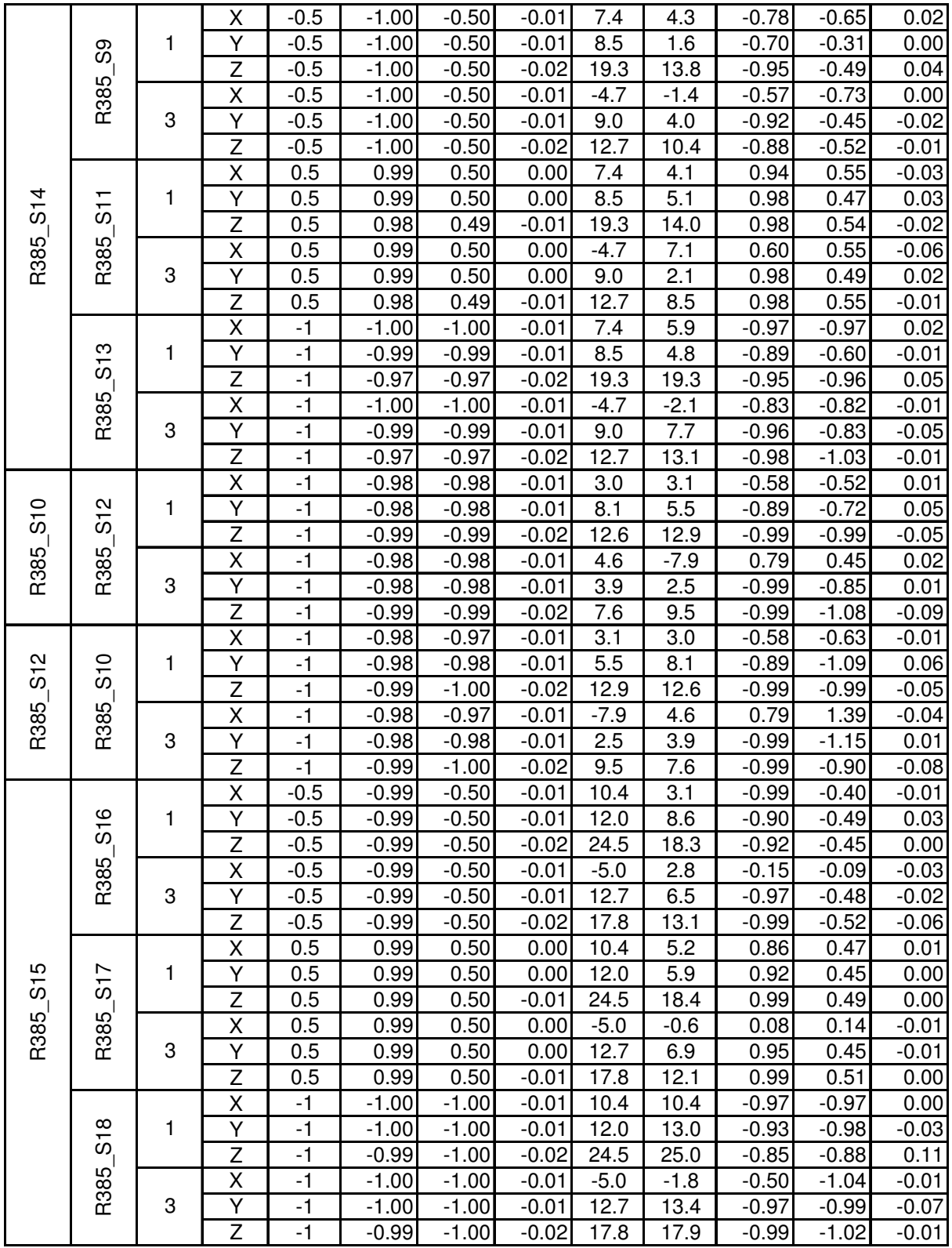

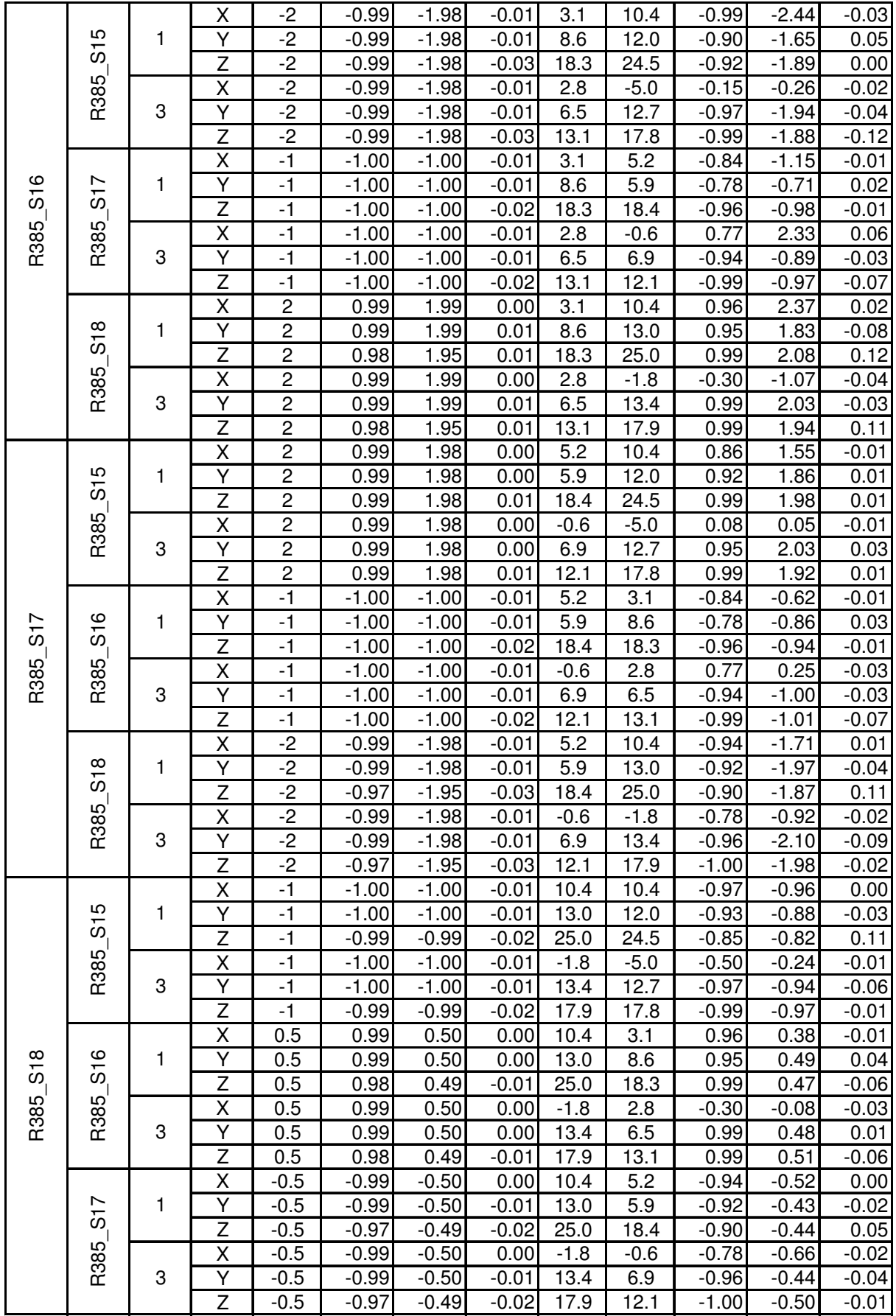

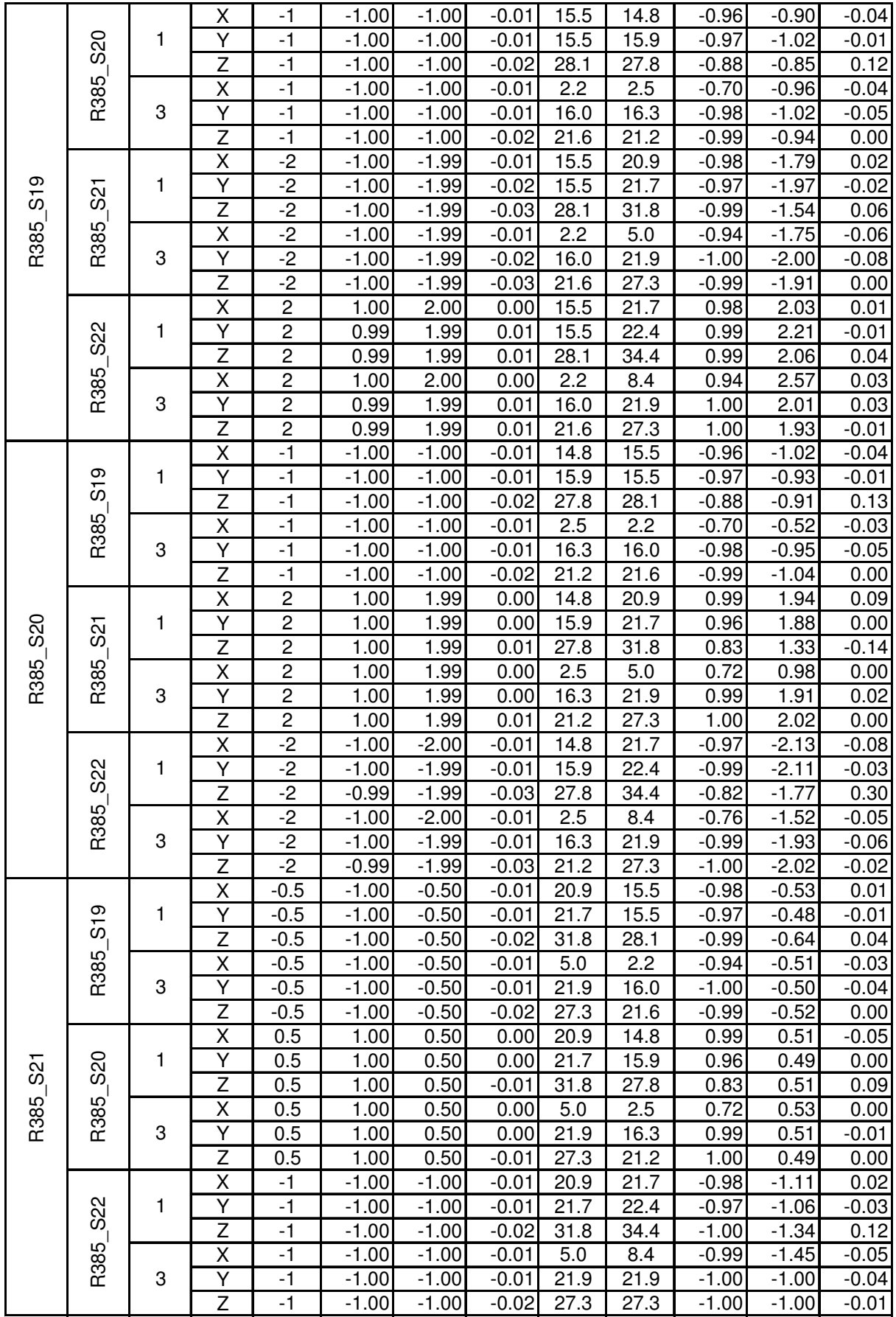

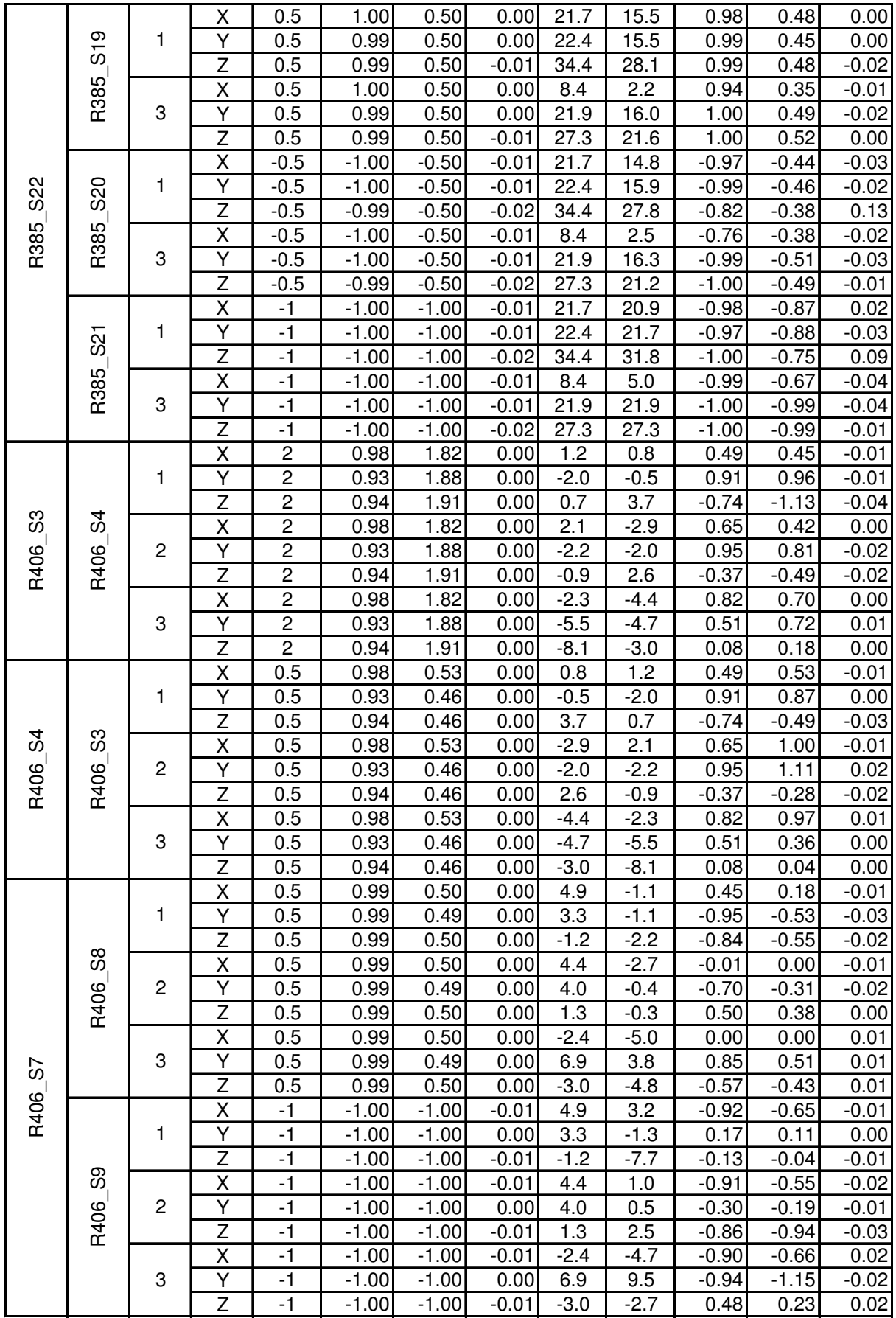

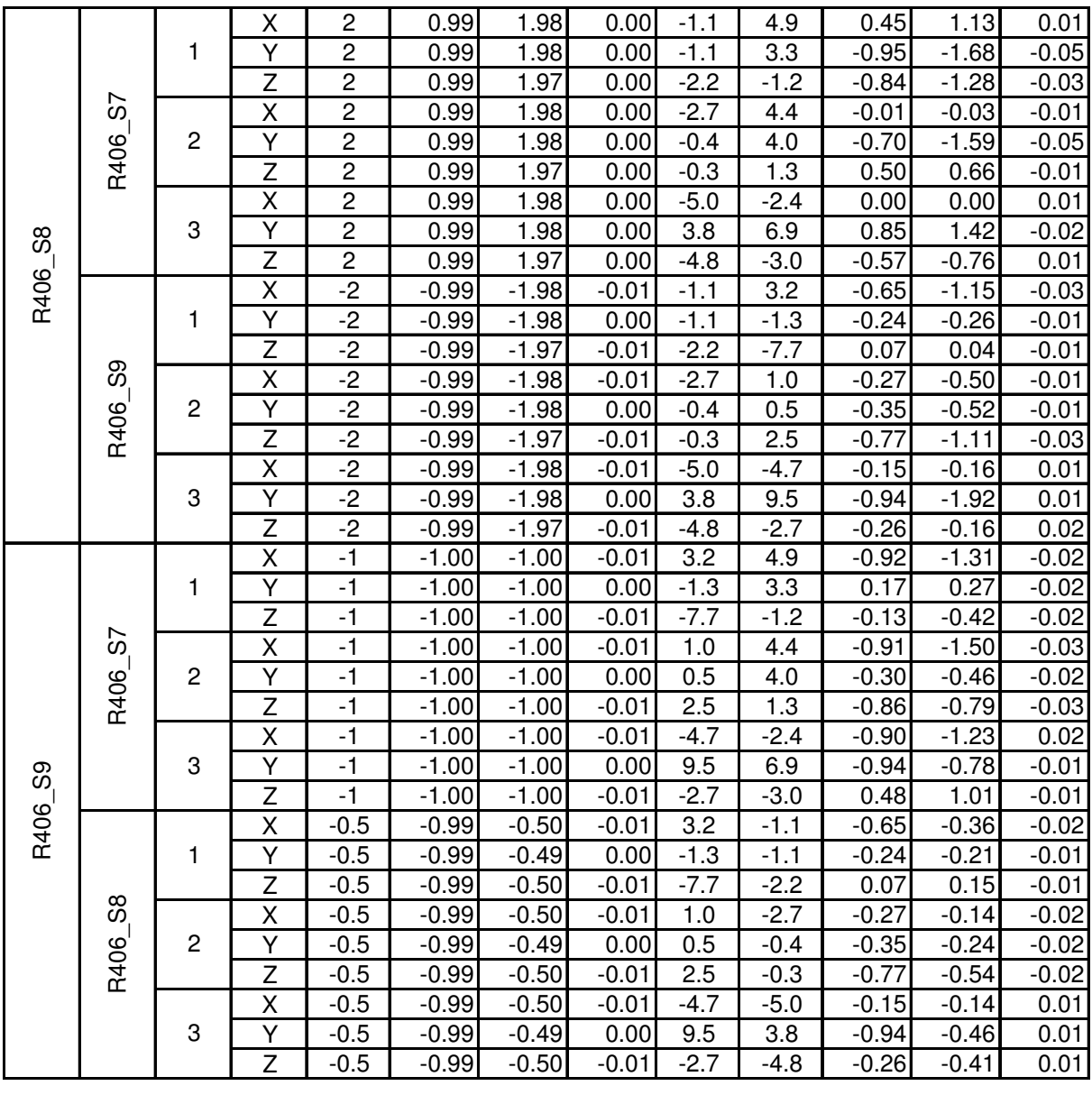

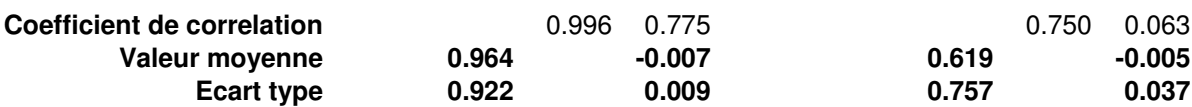

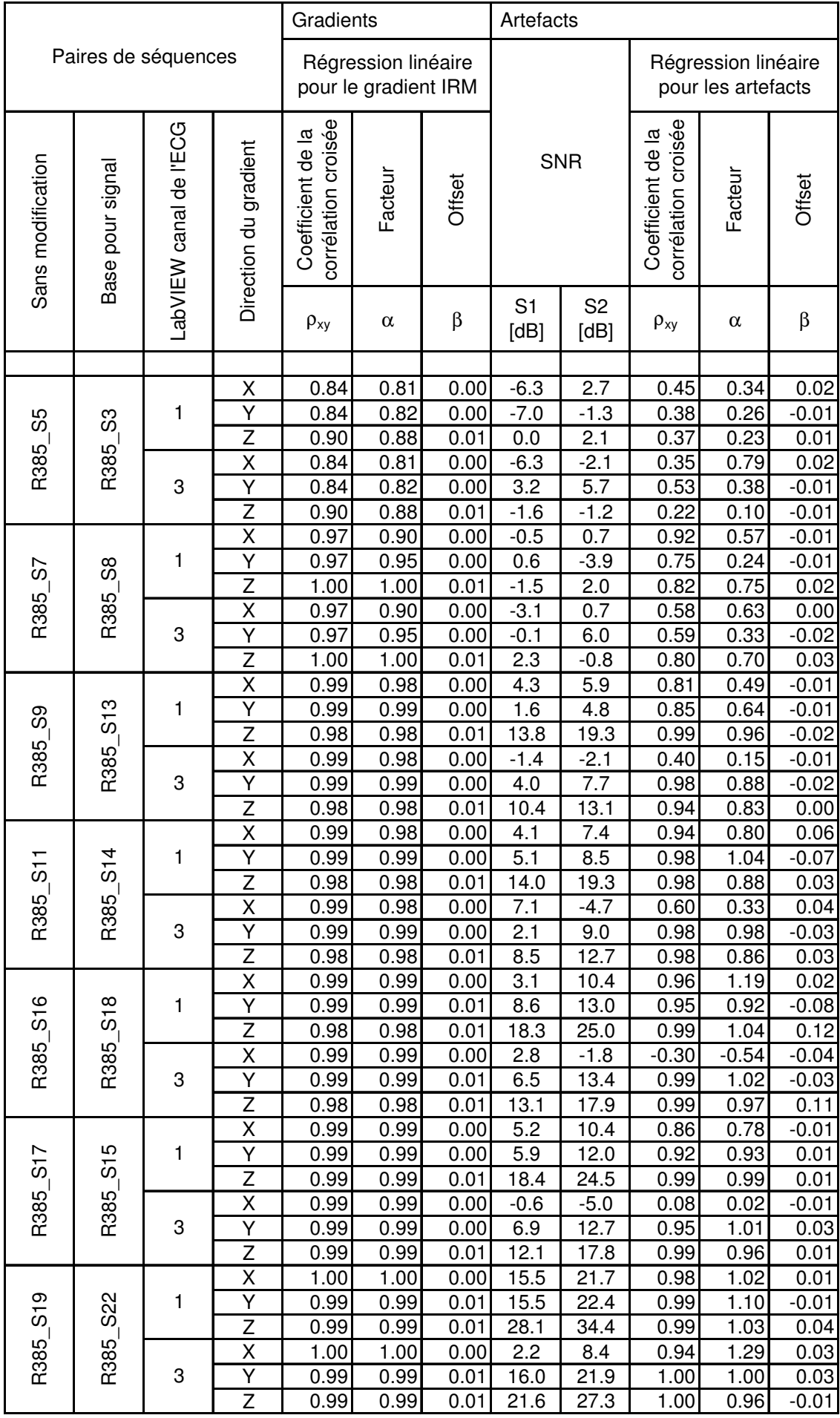

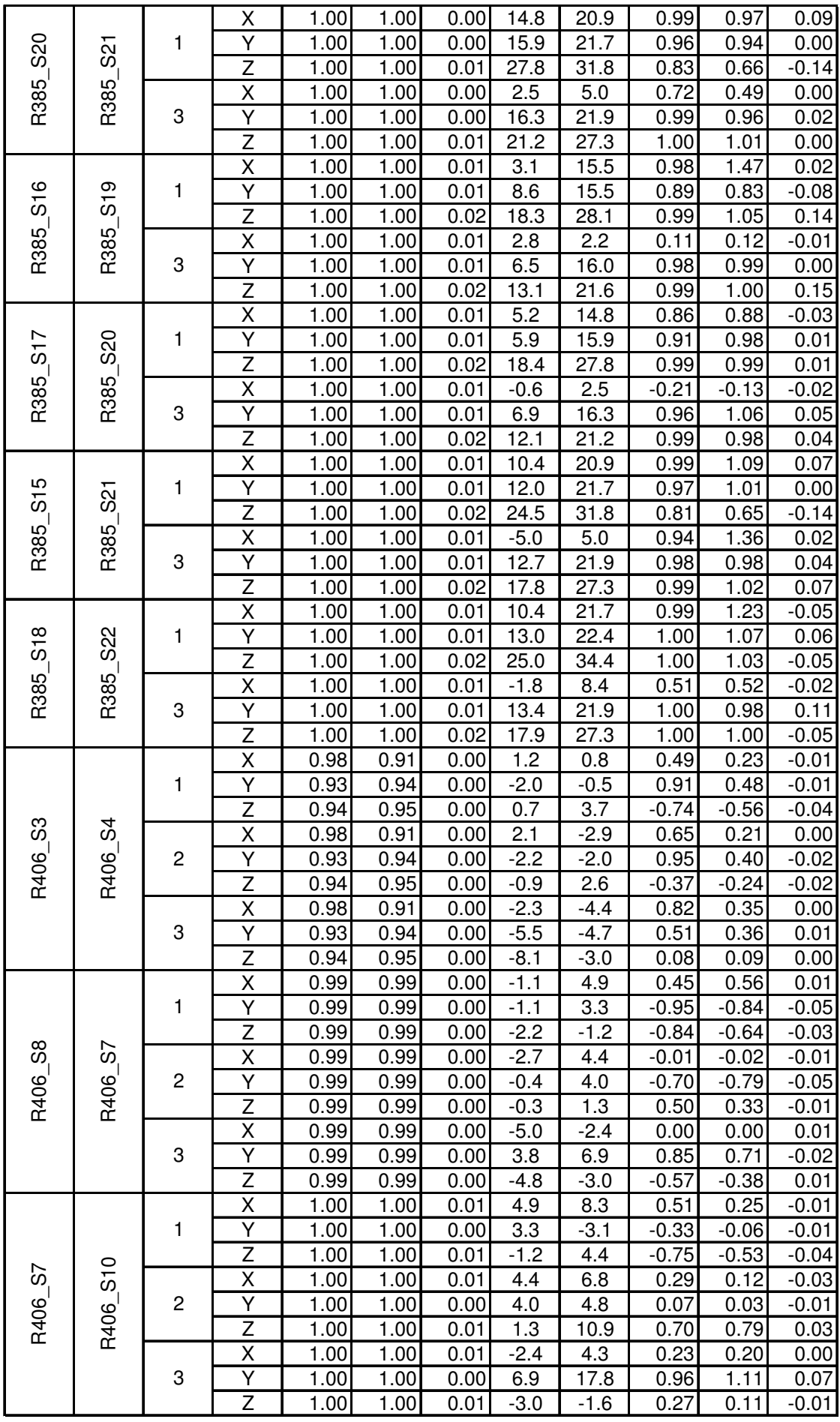

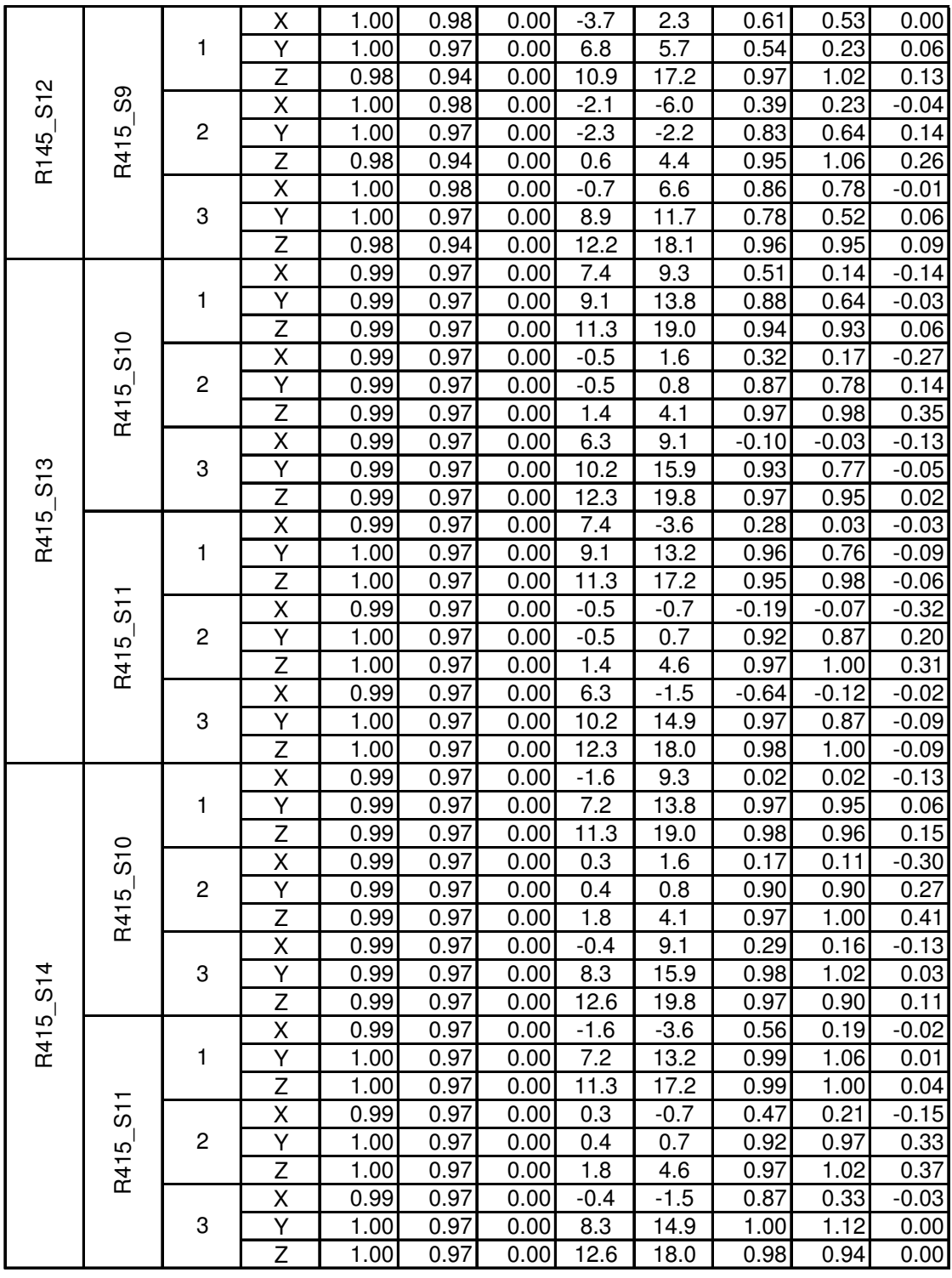

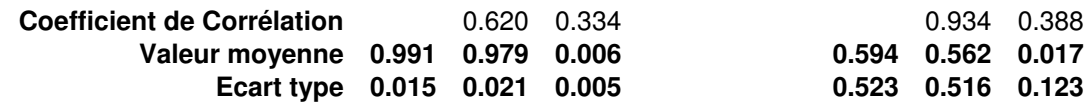

## **Annexe B**

L'annexe B contient les résultats détaillés pour les tests des méthodes "offline" de suppression des gradients de champ magnétique (partie II de cette thèse).

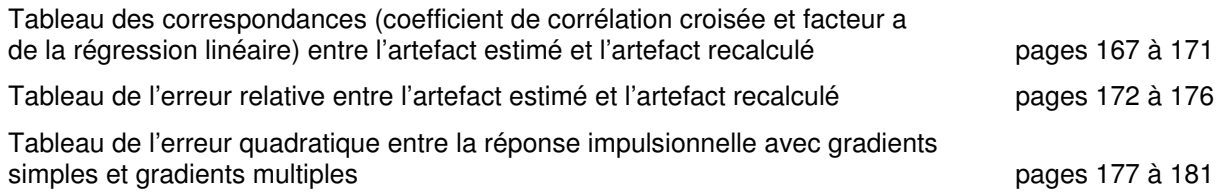

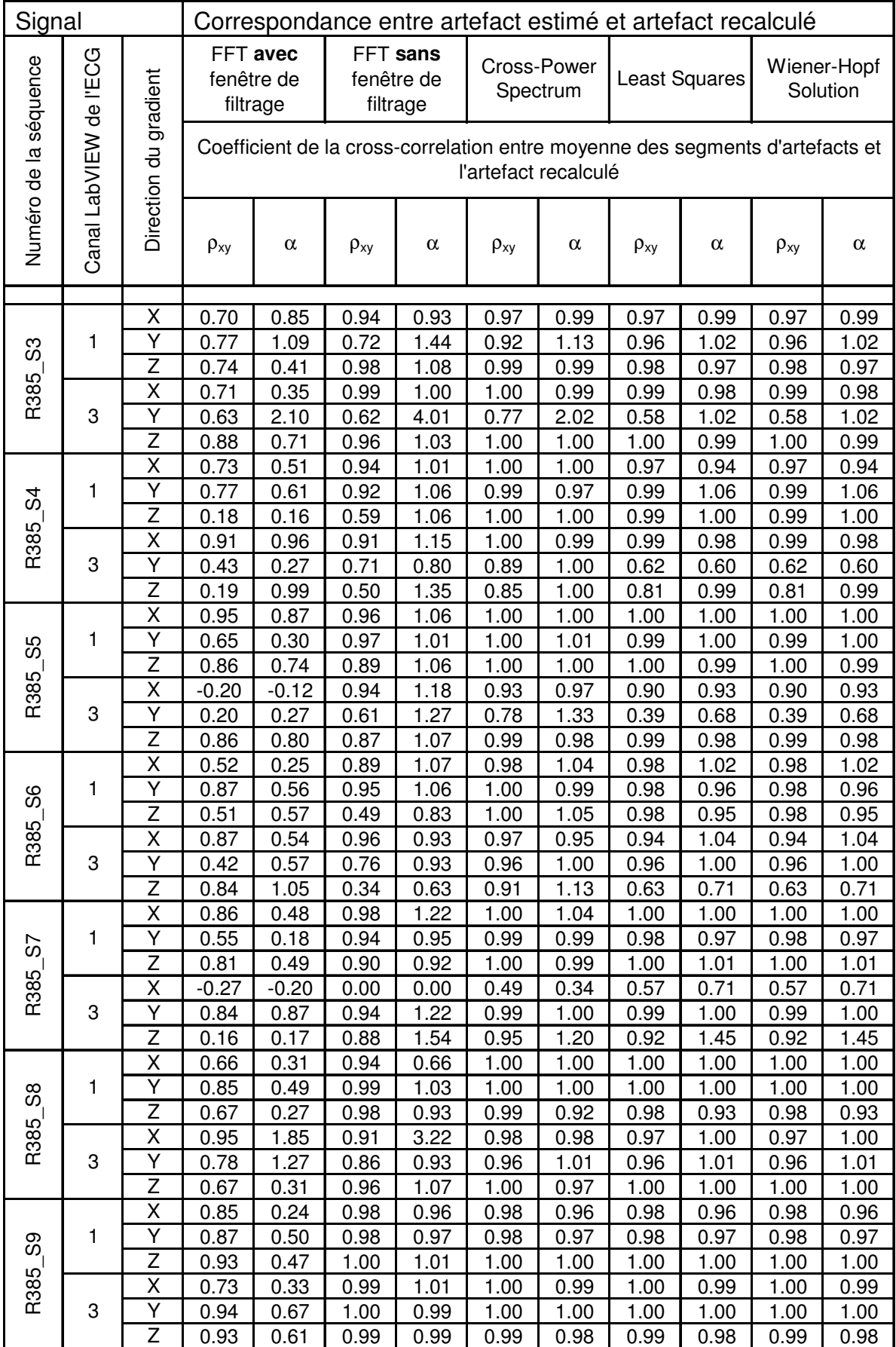

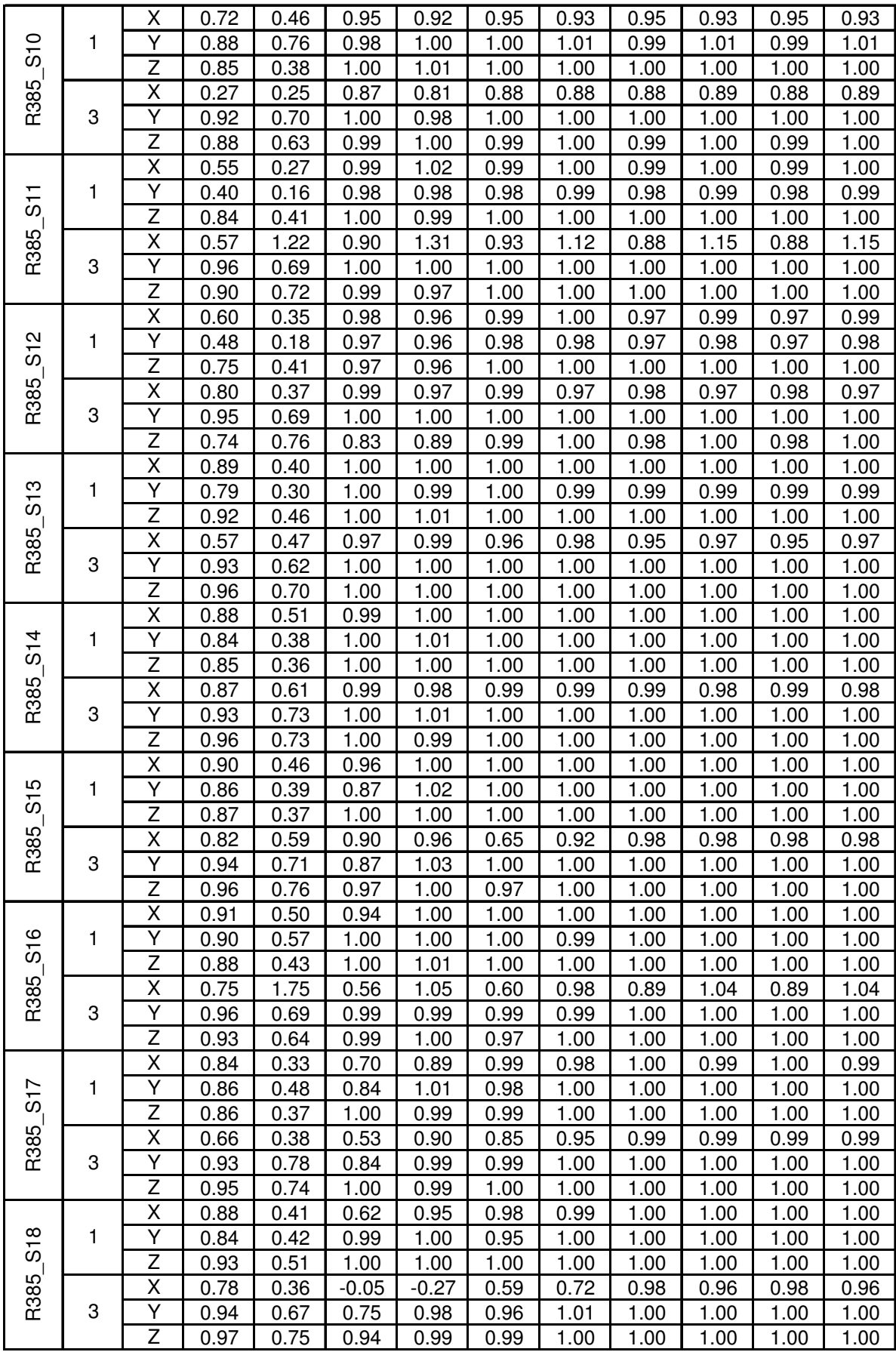

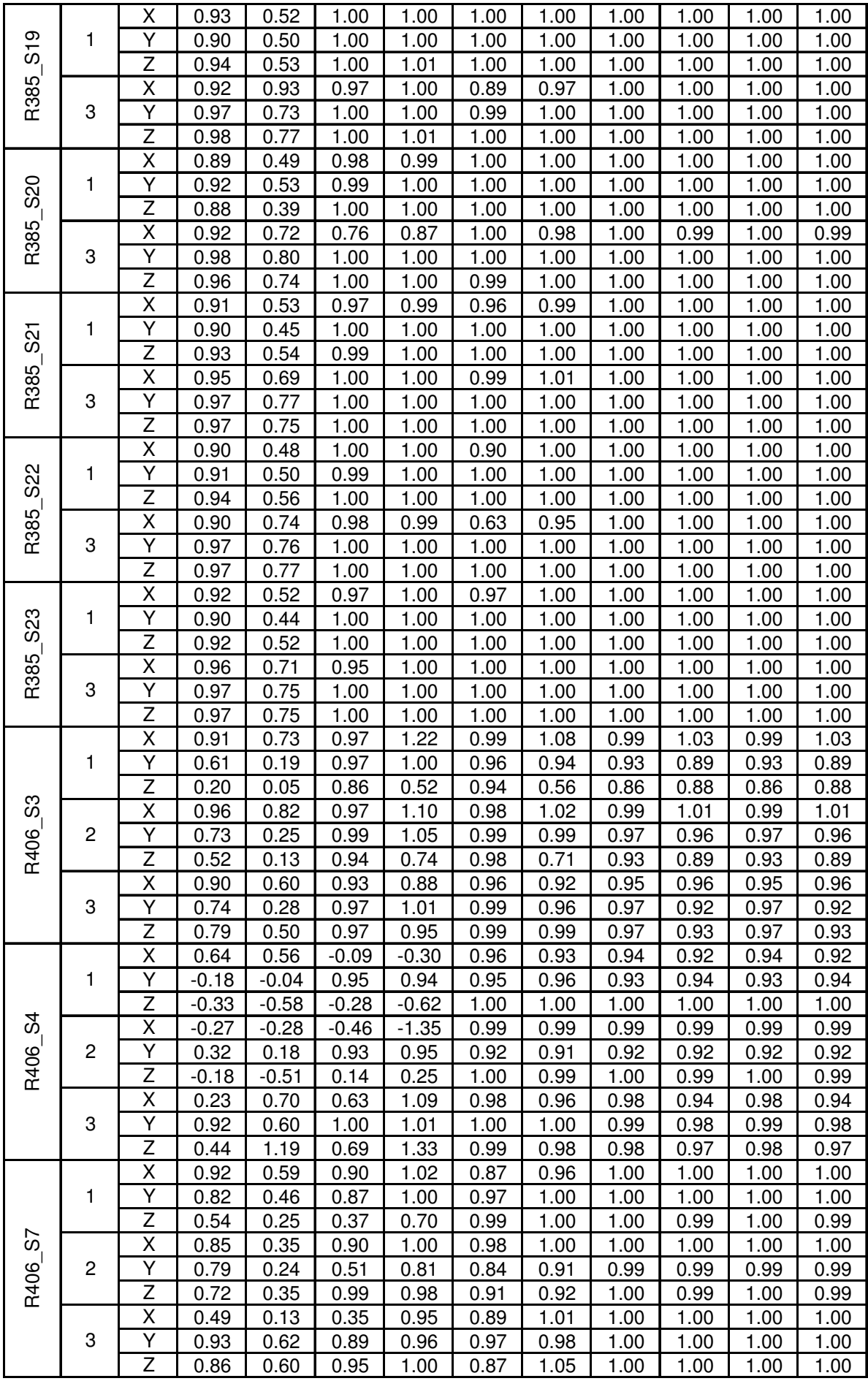

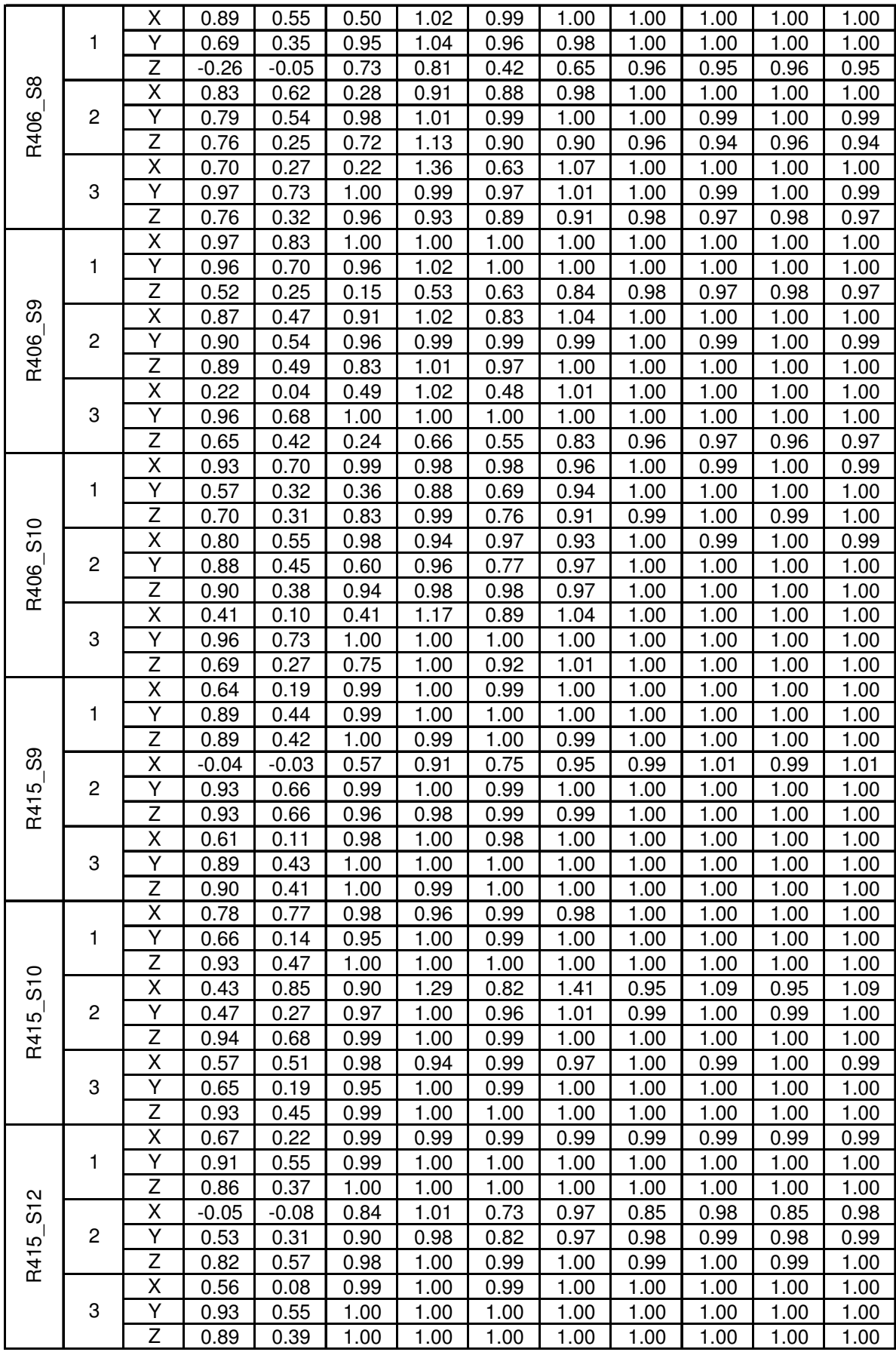

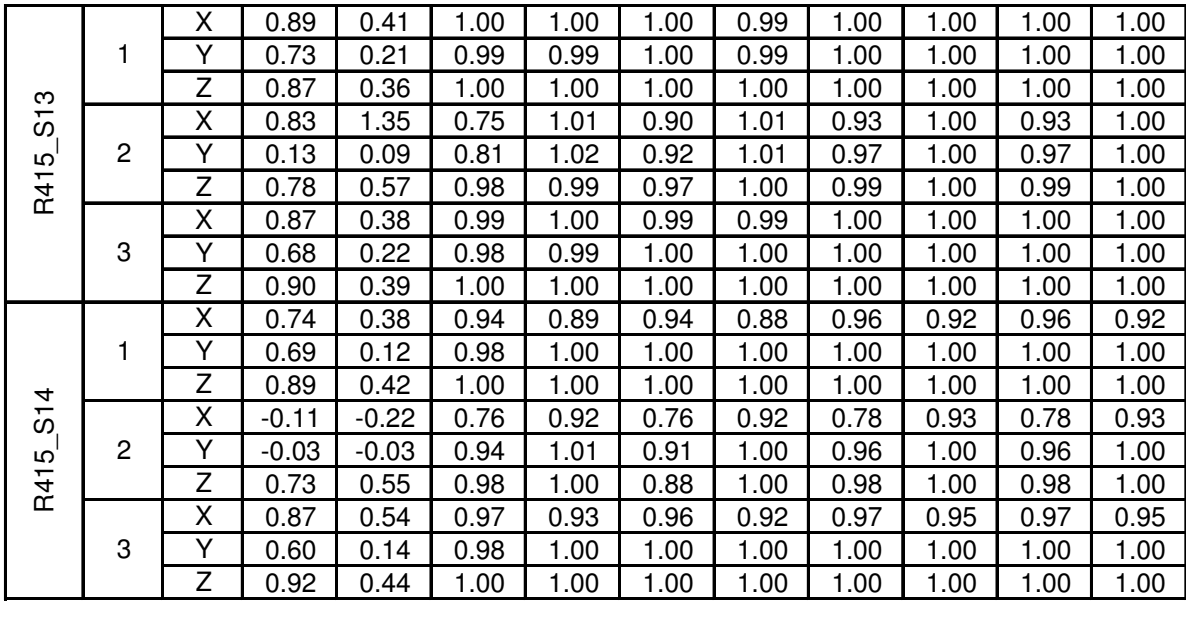

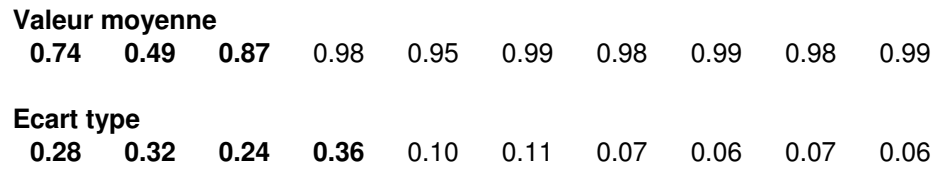

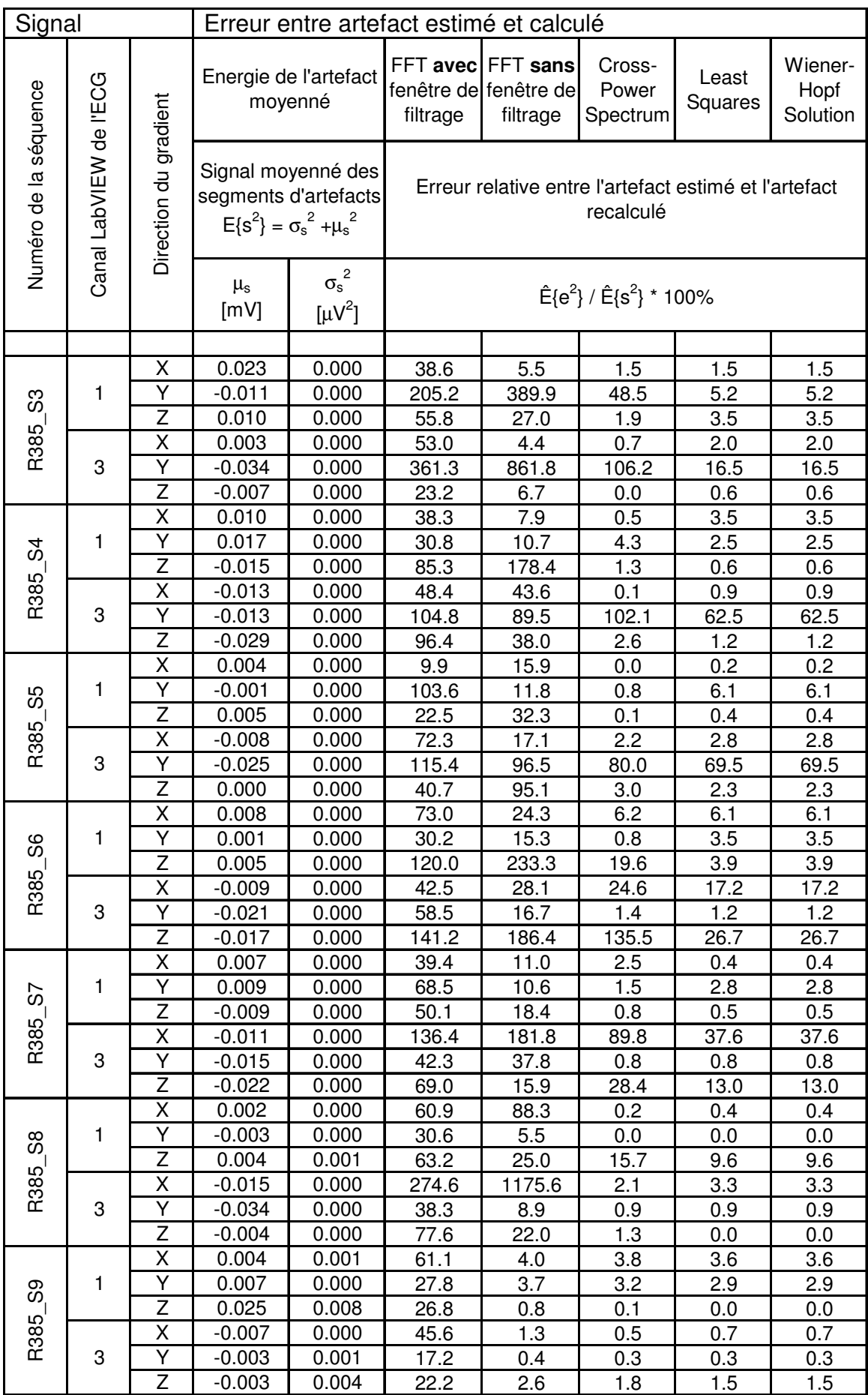

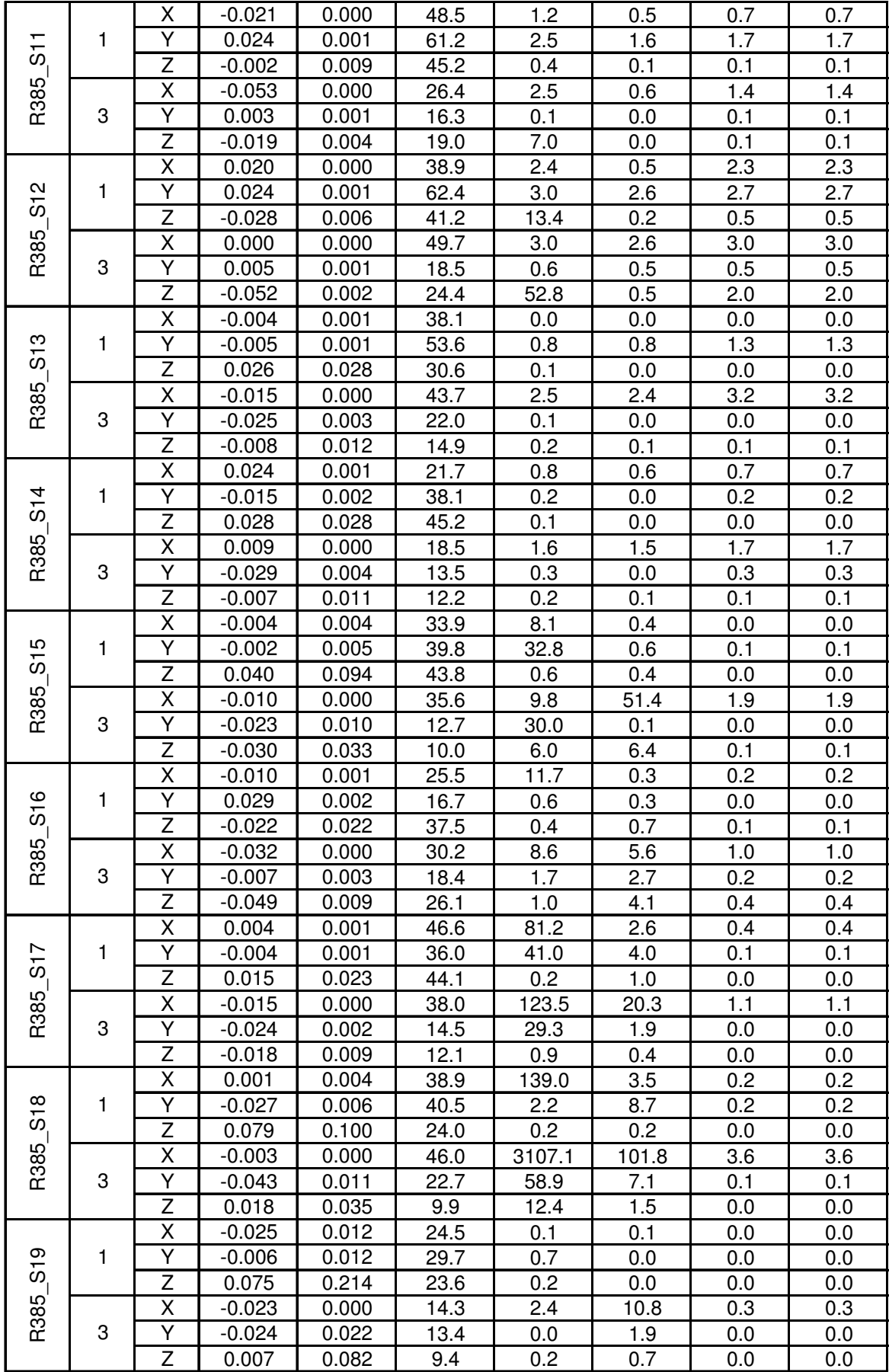

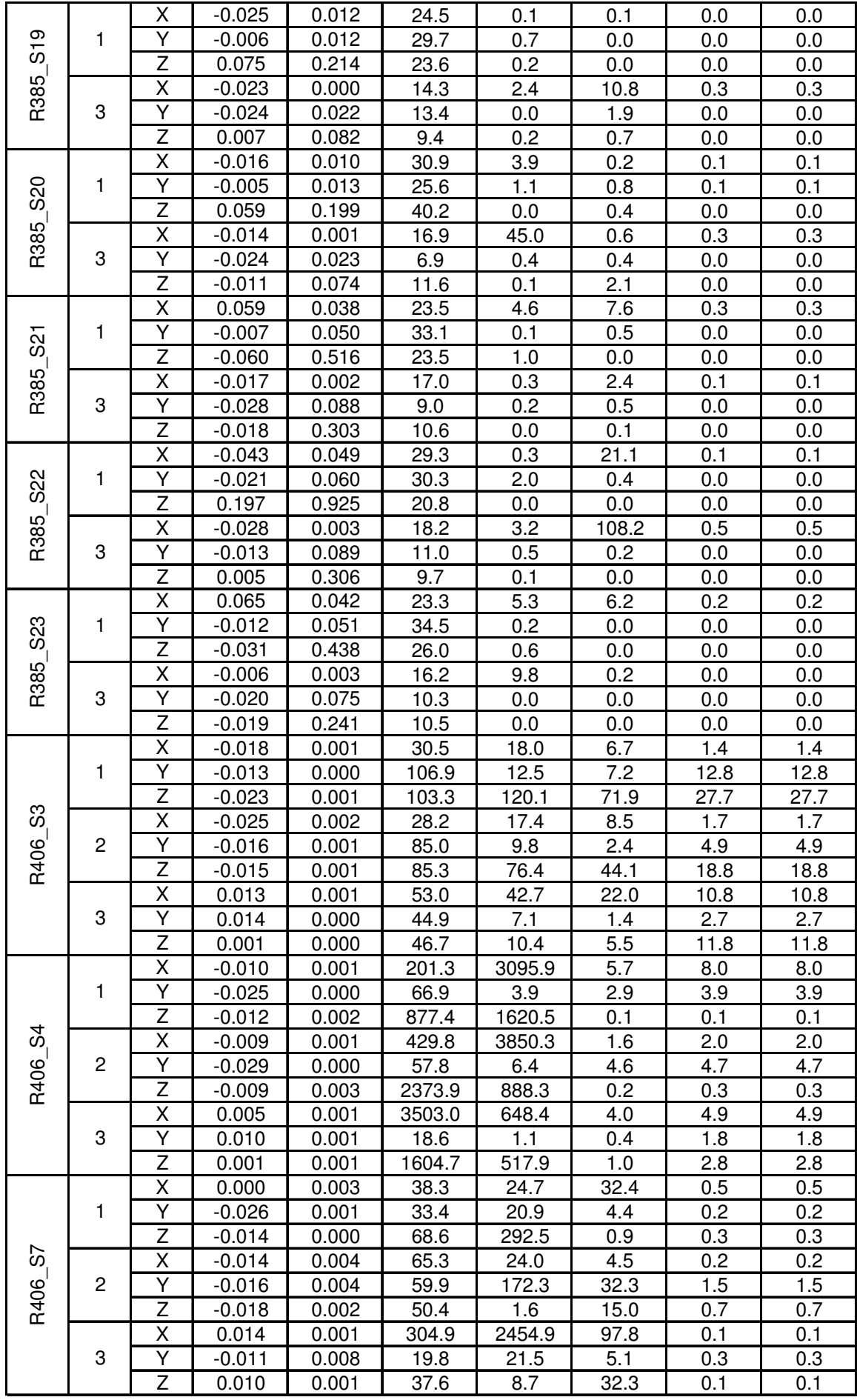

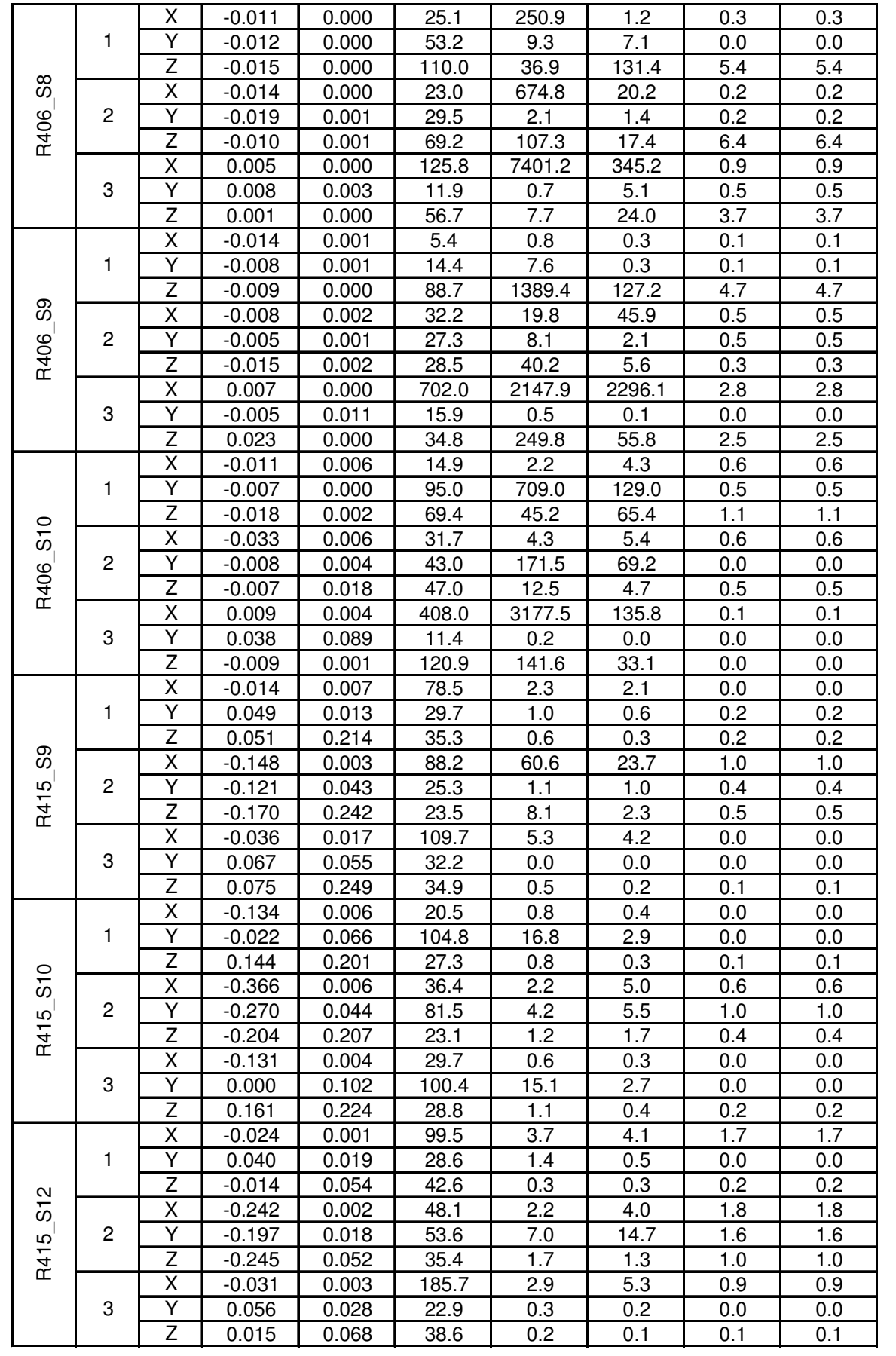

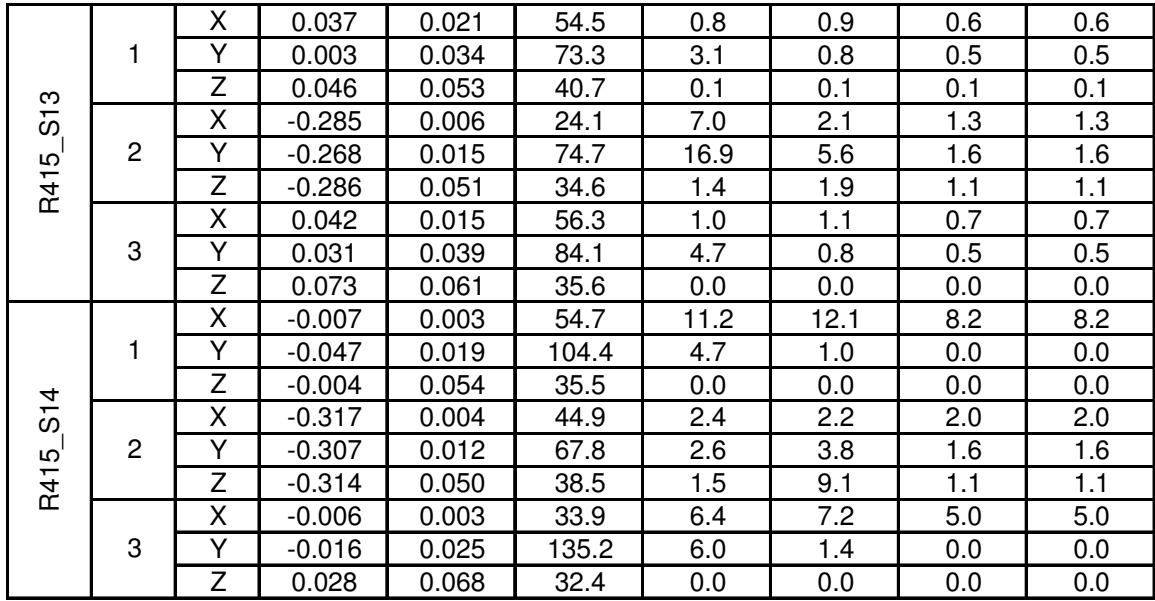

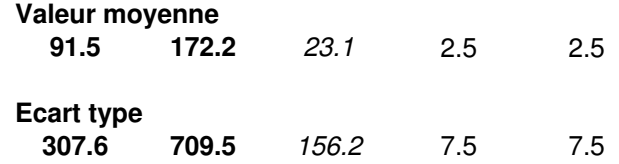

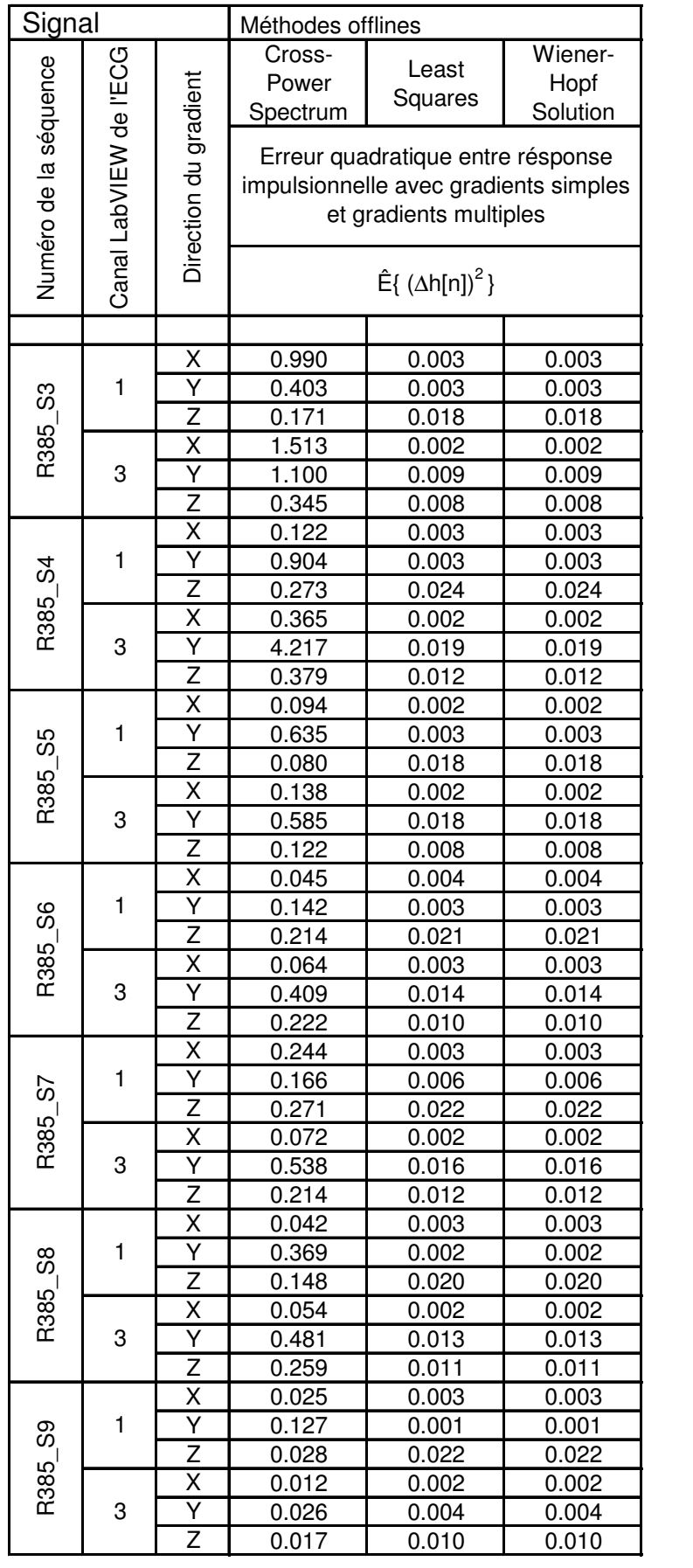
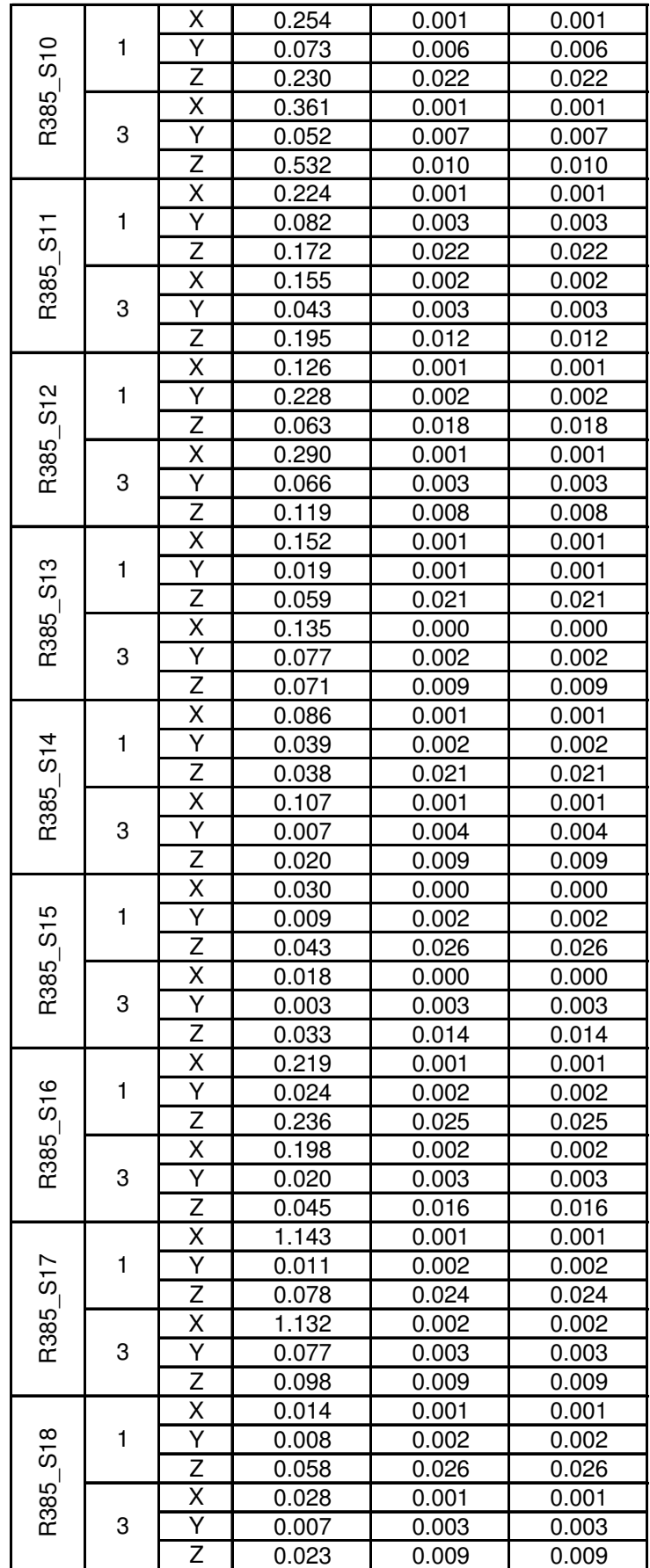

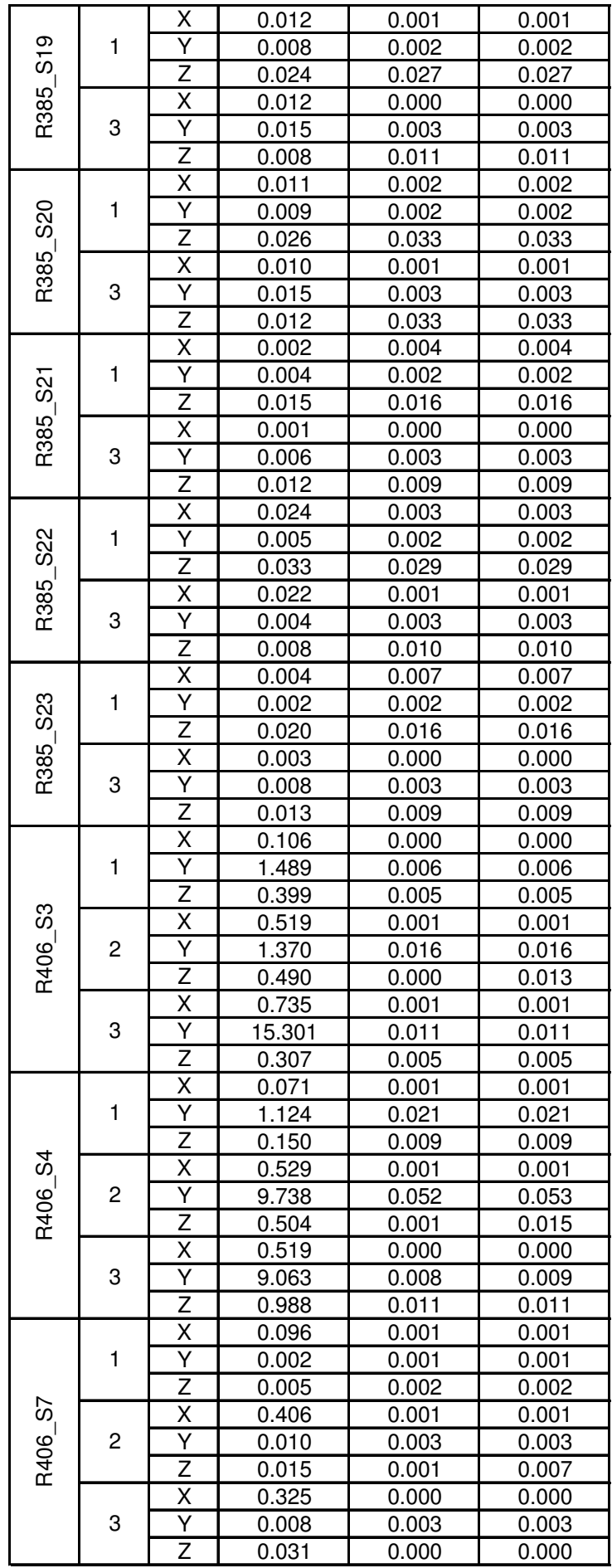

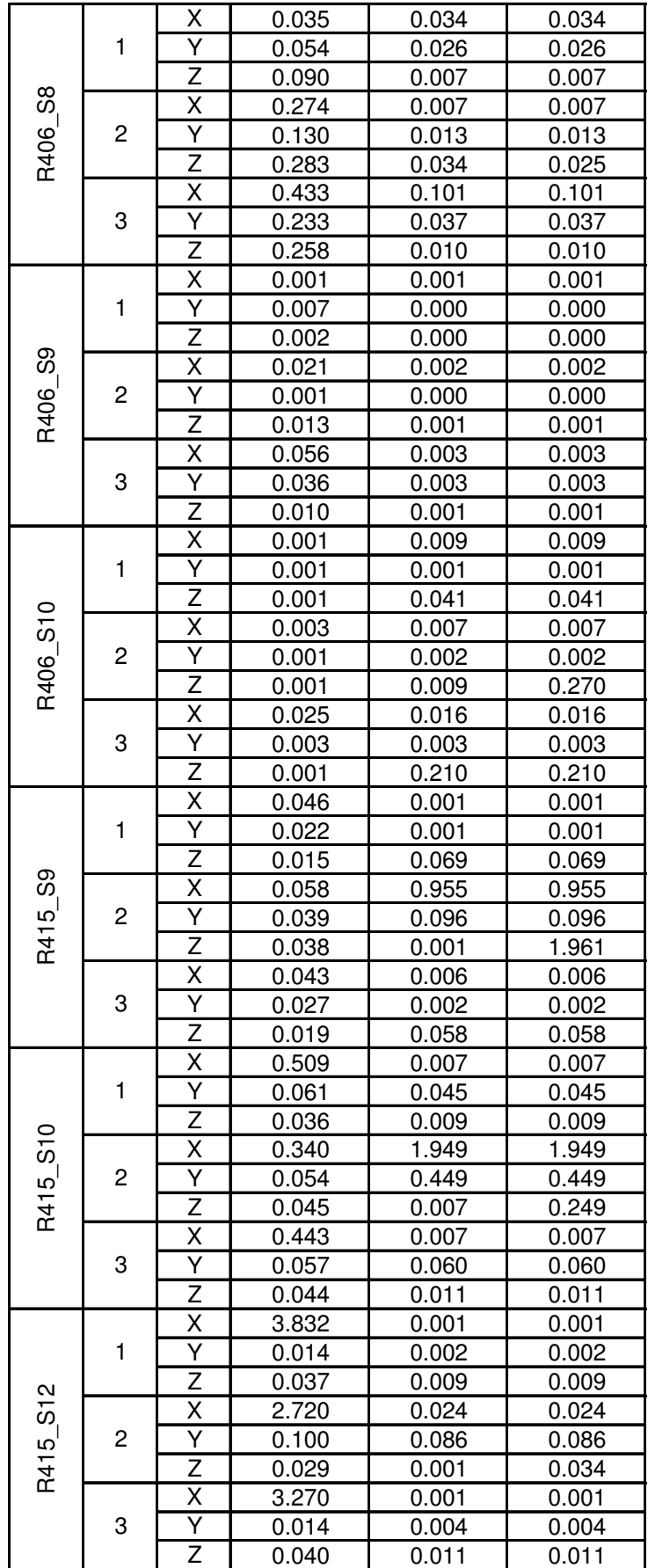

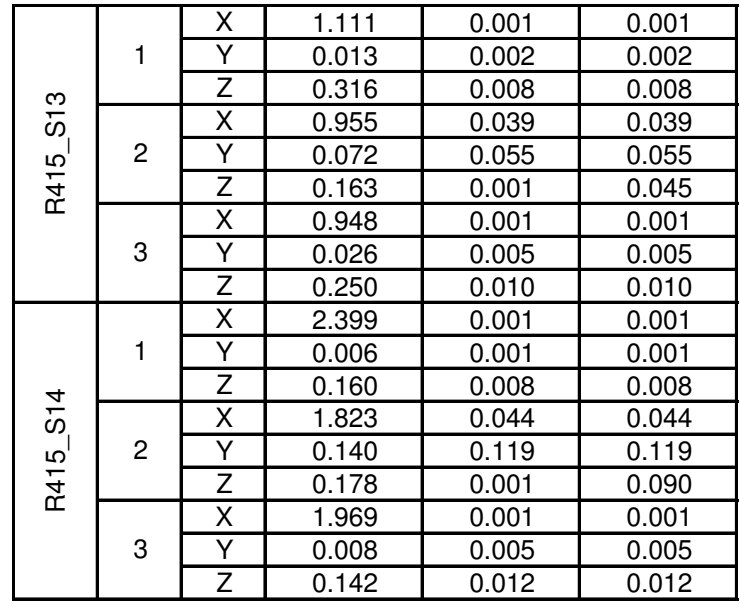

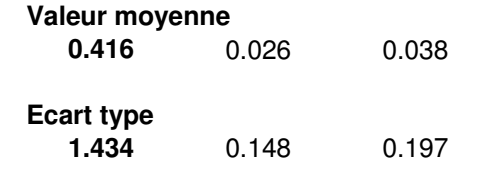

# **Annexe C**

L'annexe C contient les résultats détaillés des mesures de la matrice d'autocorrélation R utilisée dans le chapitre 12.

Tableau de l'énergie du gradient de champ magnétique, du nombre de condition spectrale, des valeurs propres et de la trace de la matrice d'autocorrélation R du gradient de champ magnétique pages 183 à 186

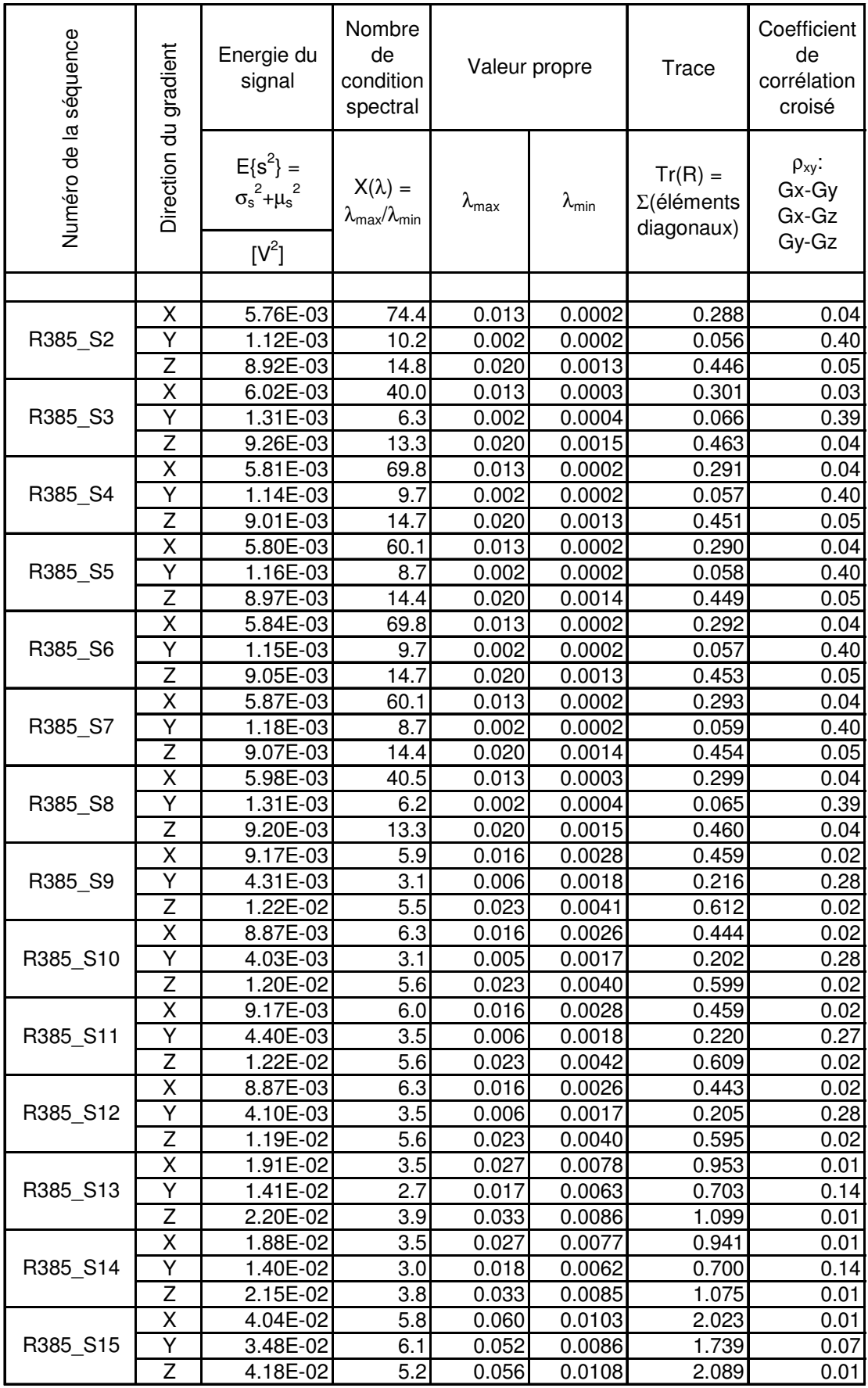

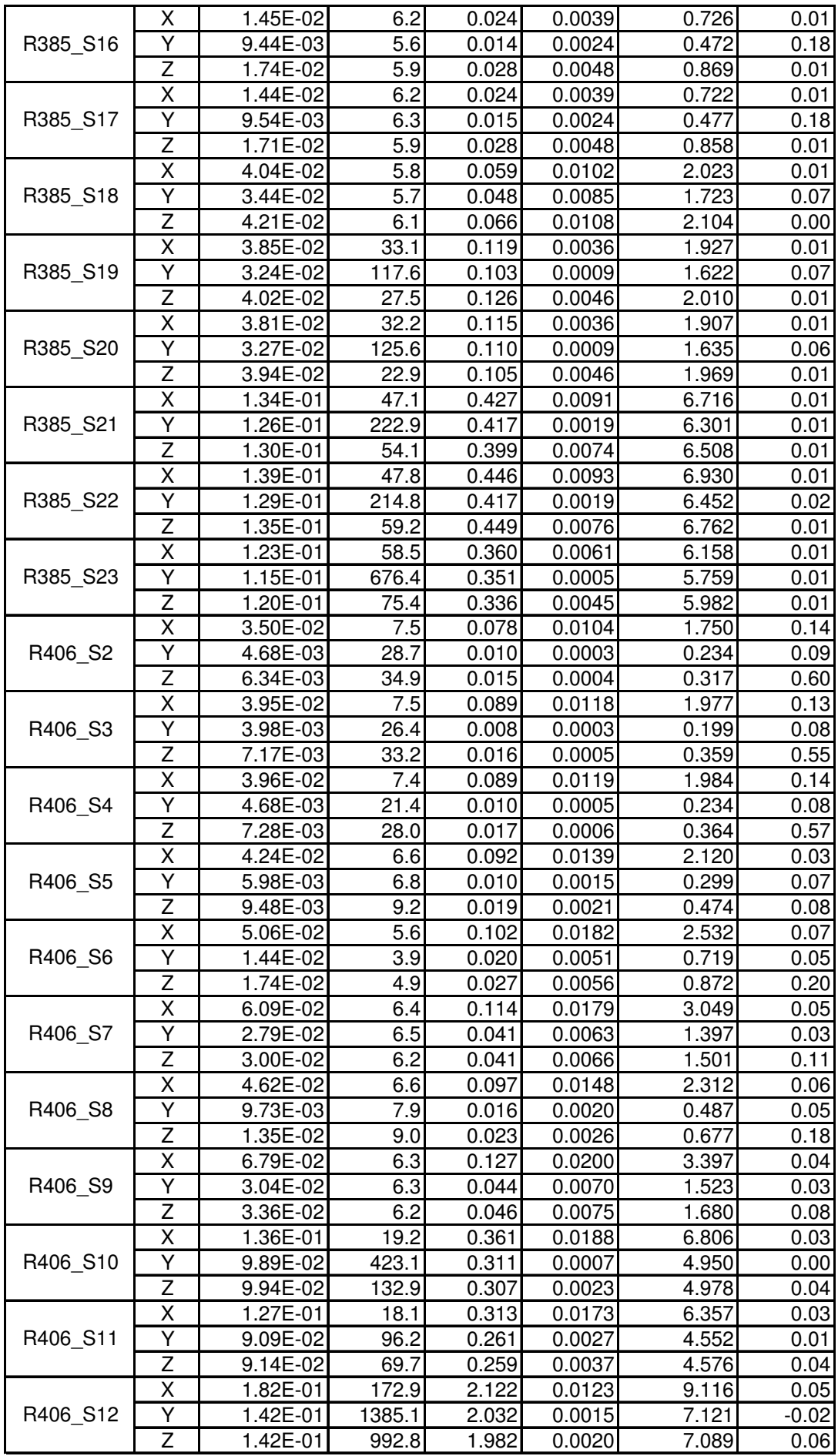

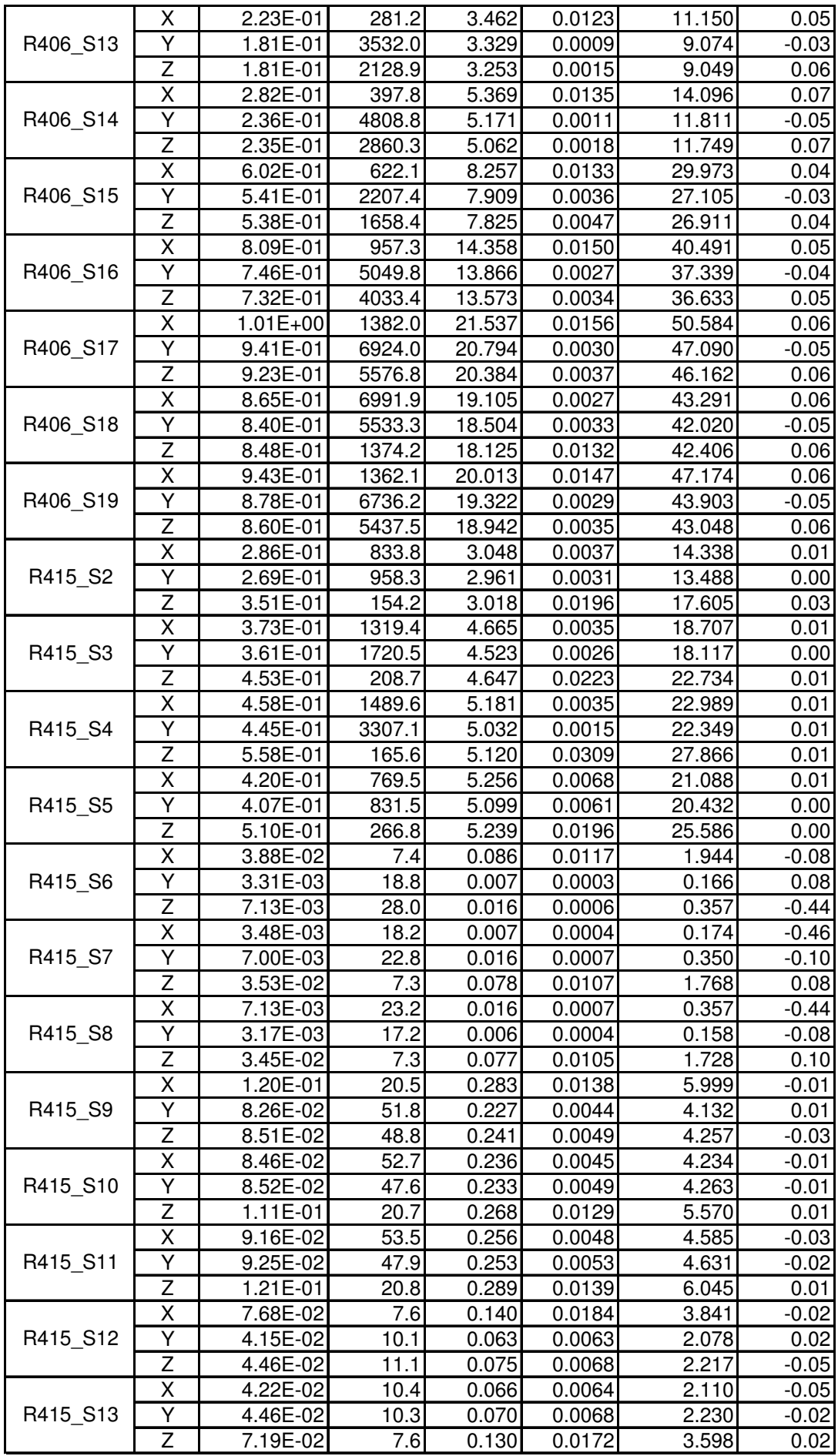

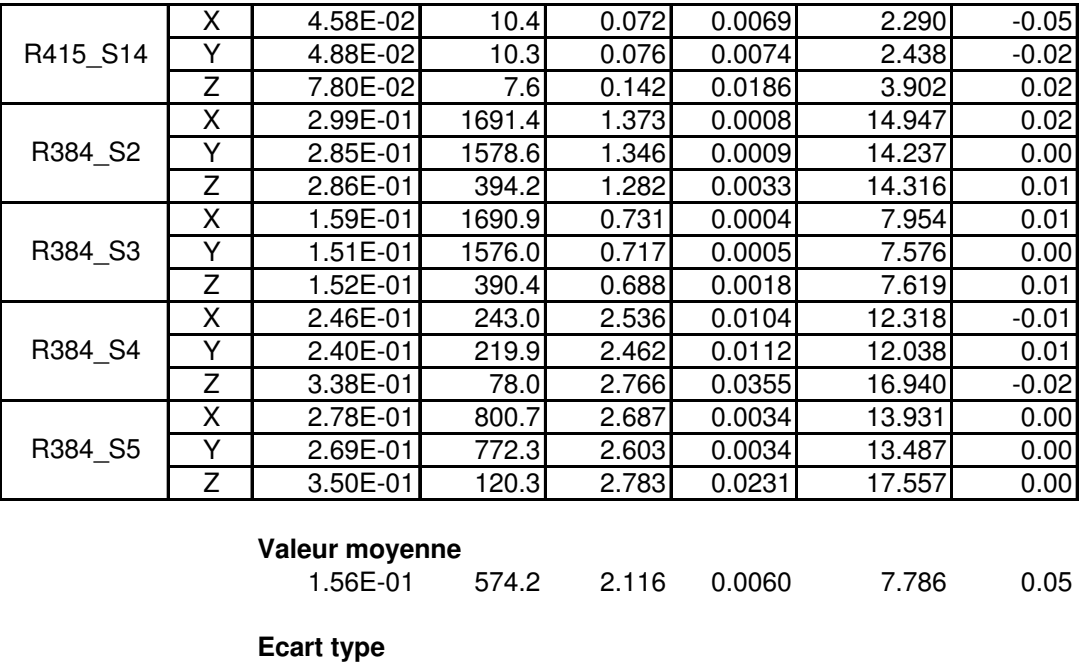

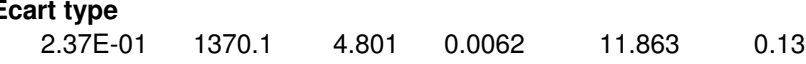

# **Annexe D**

L'annexe D contient les résultats détaillés de l'analyse automatique de l'ECG acquis en IRM.

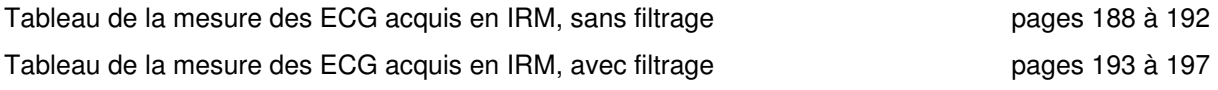

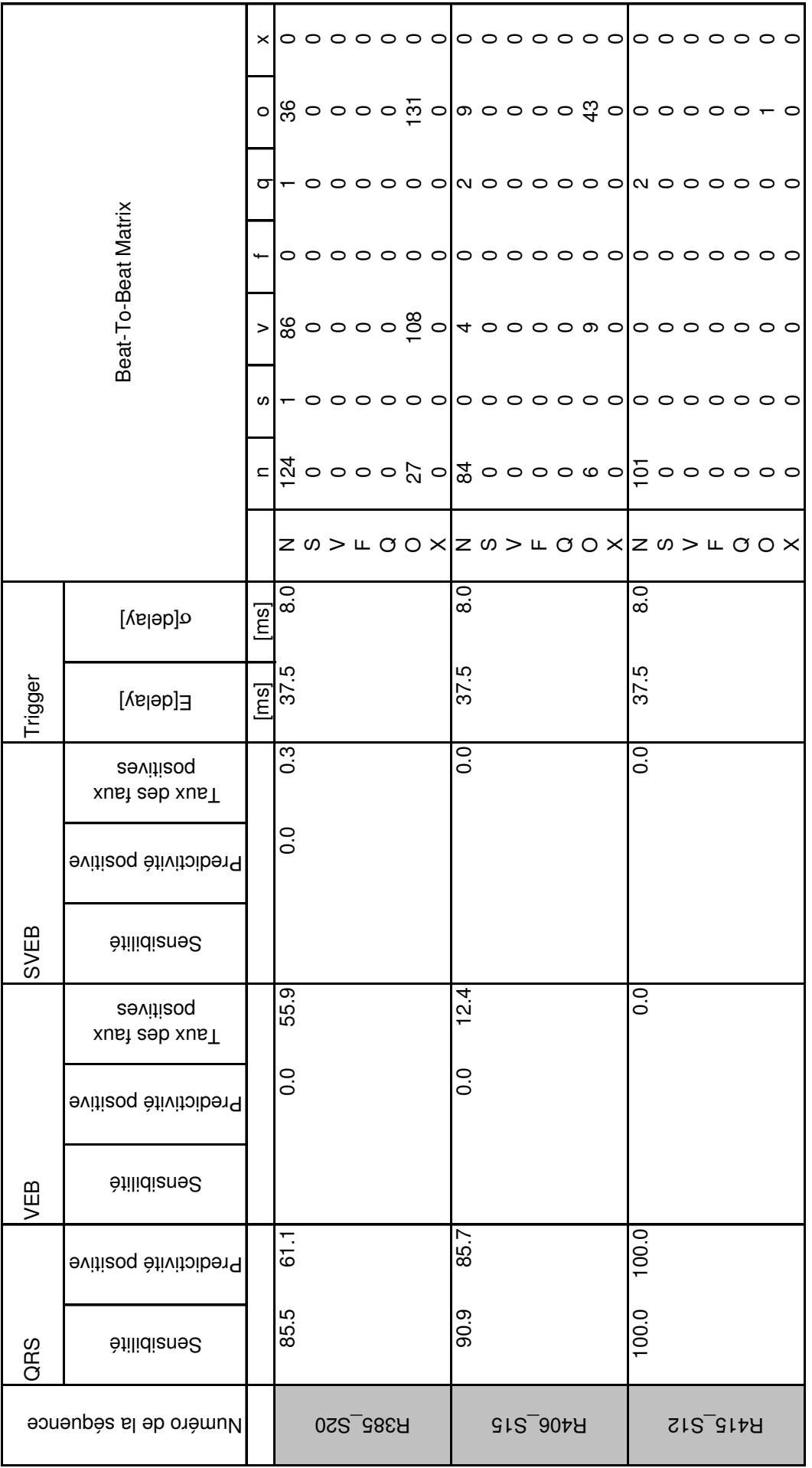

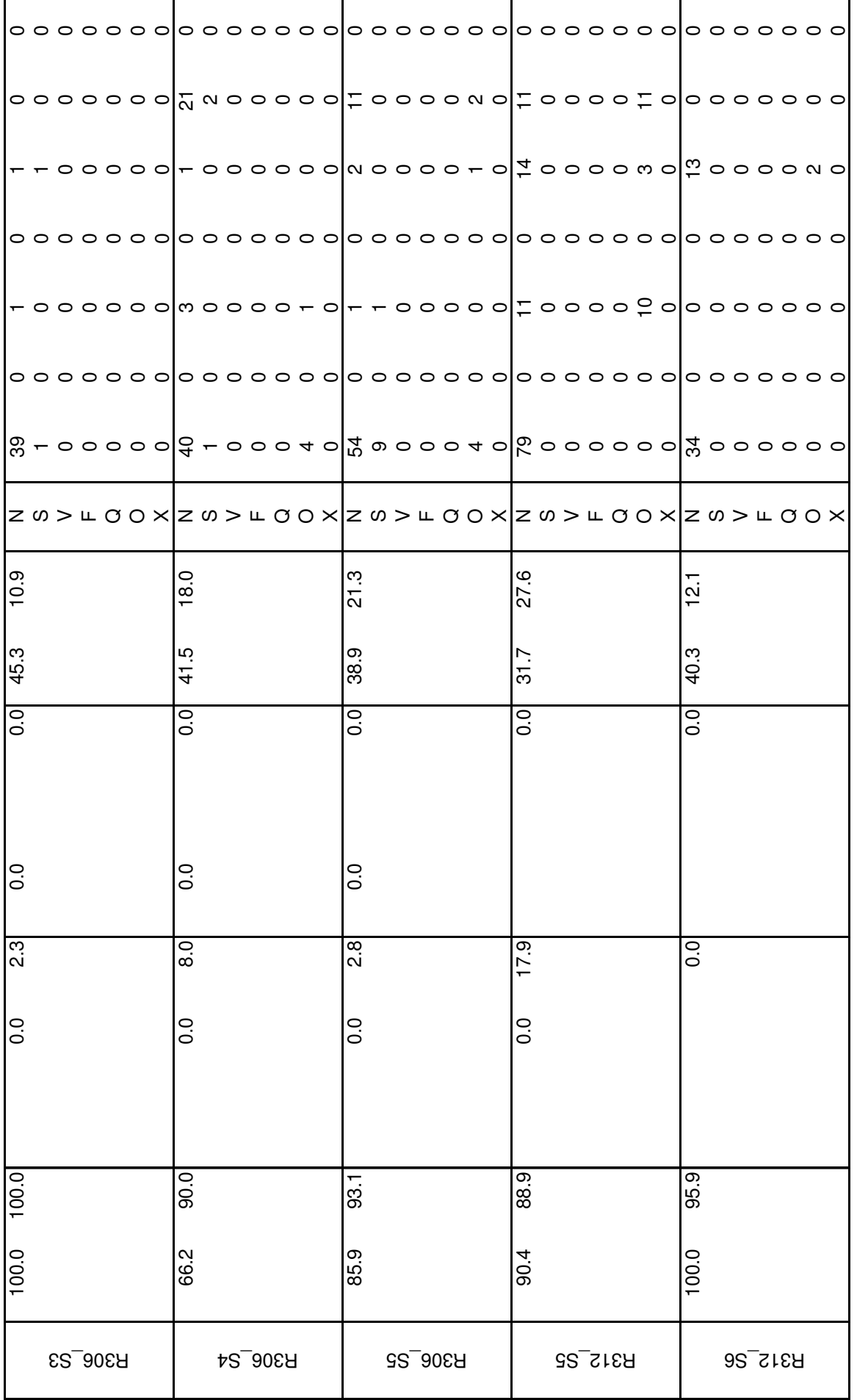

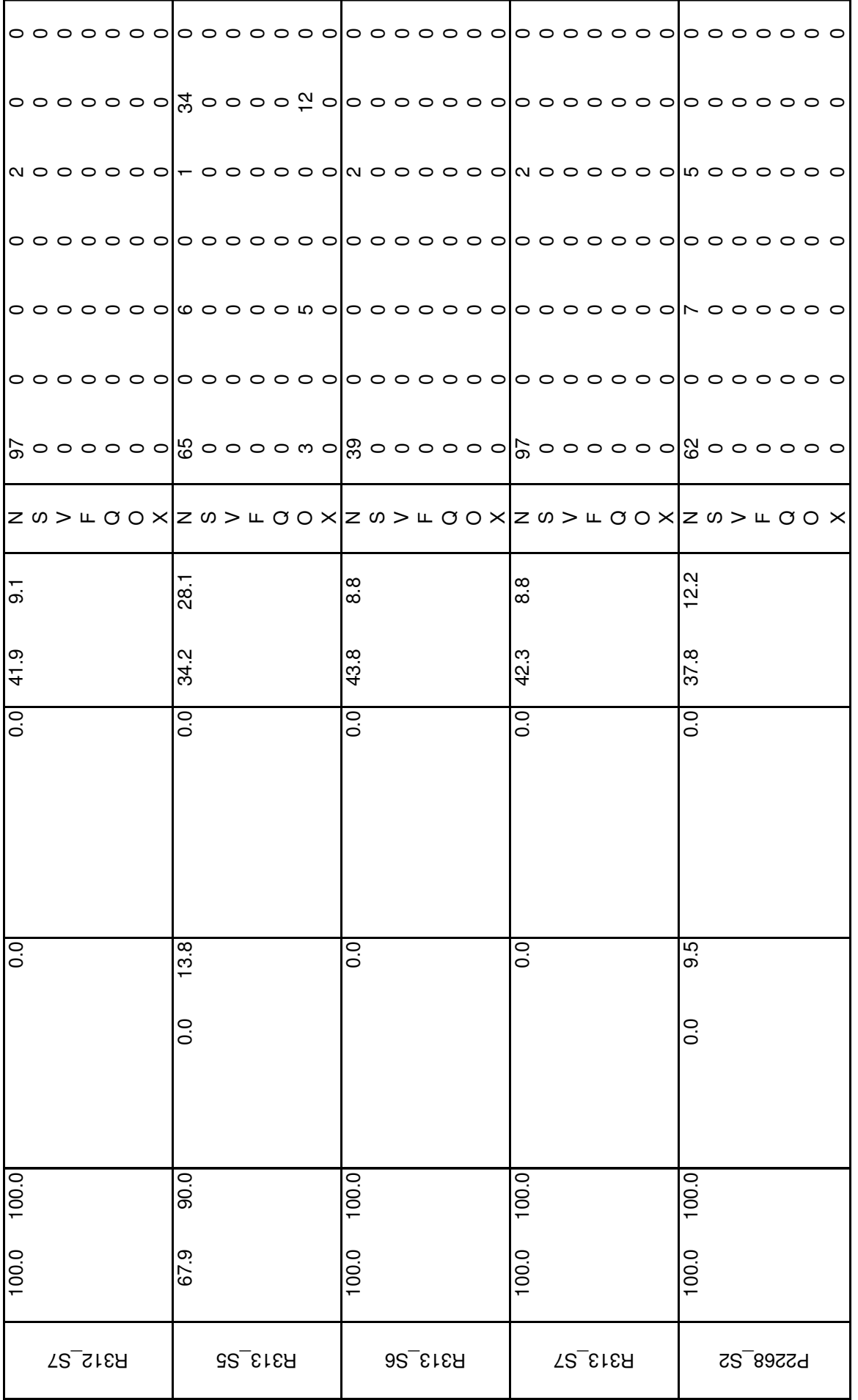

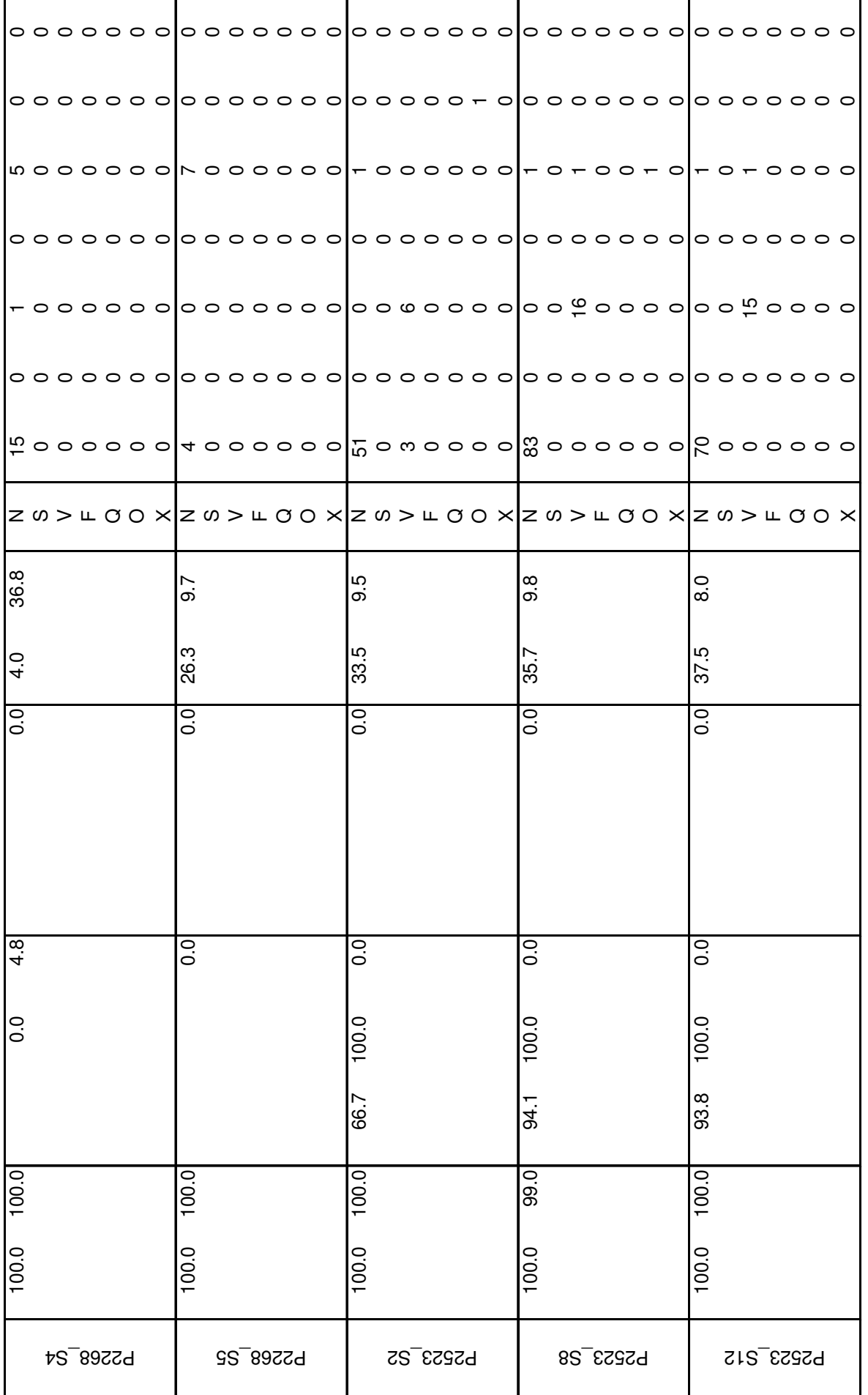

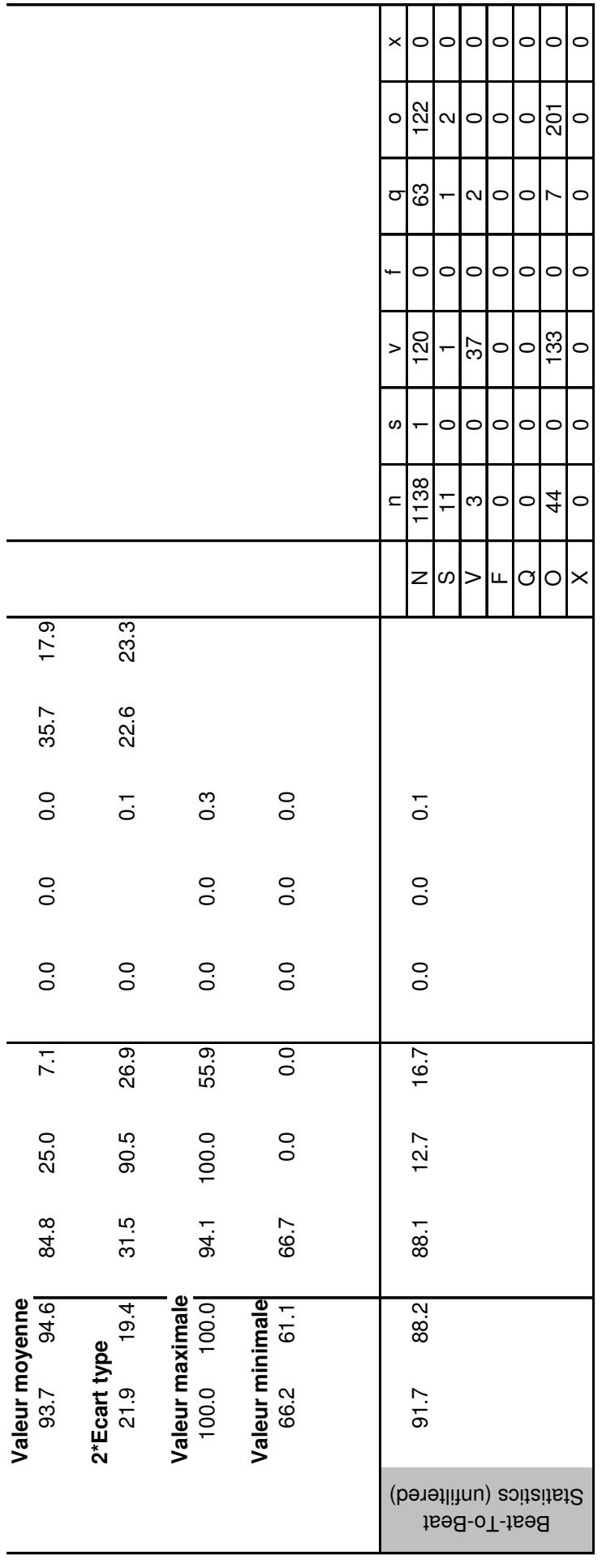

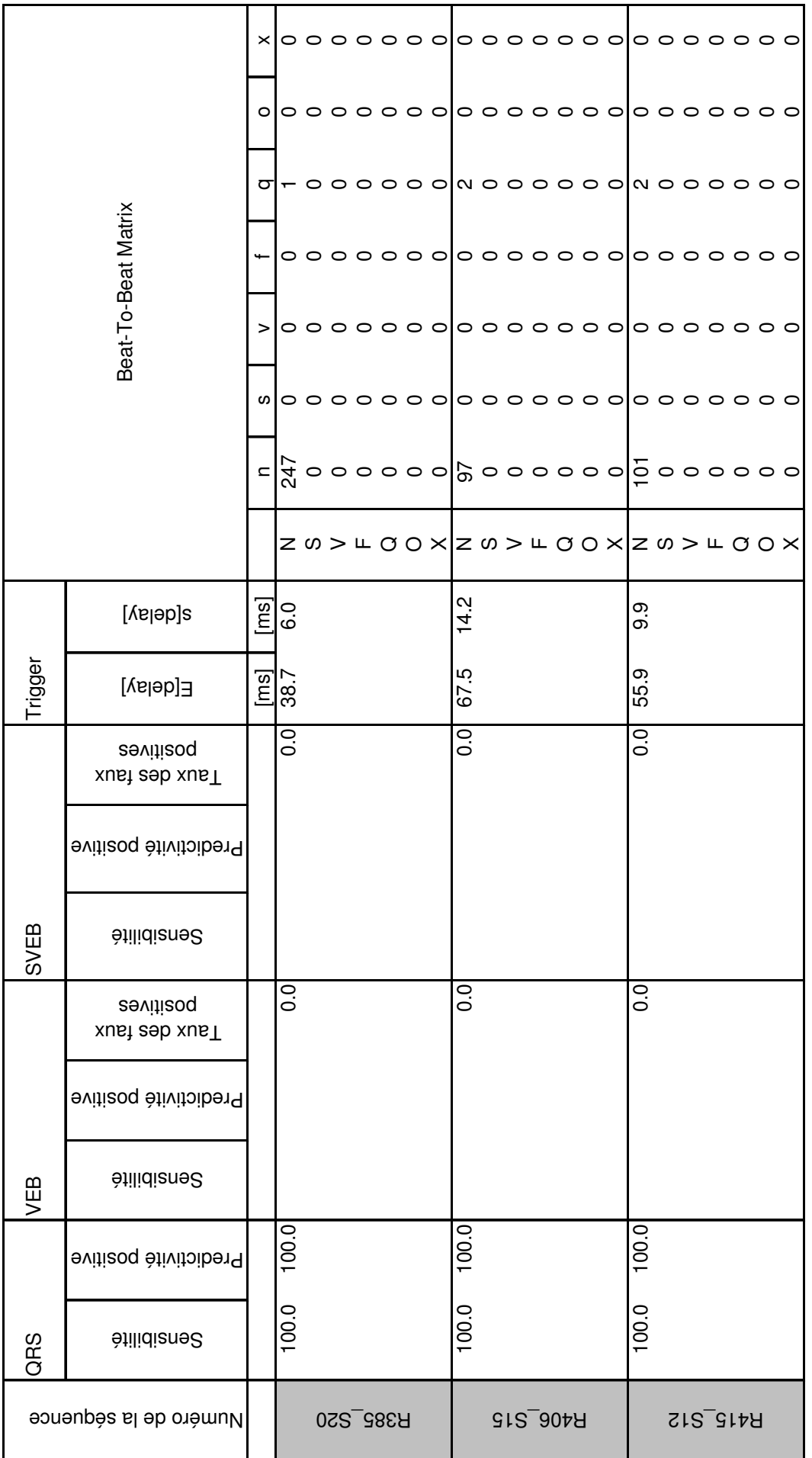

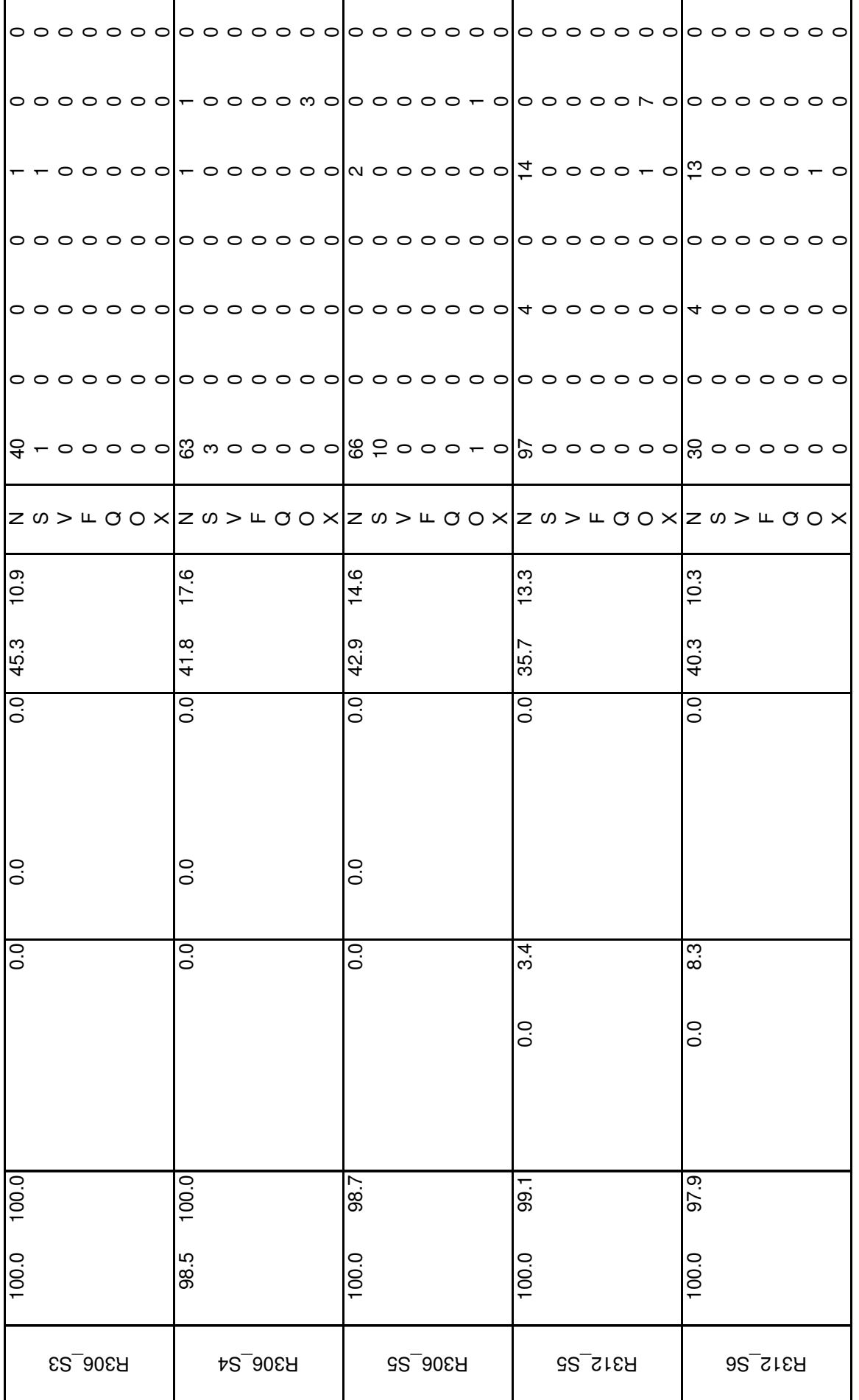

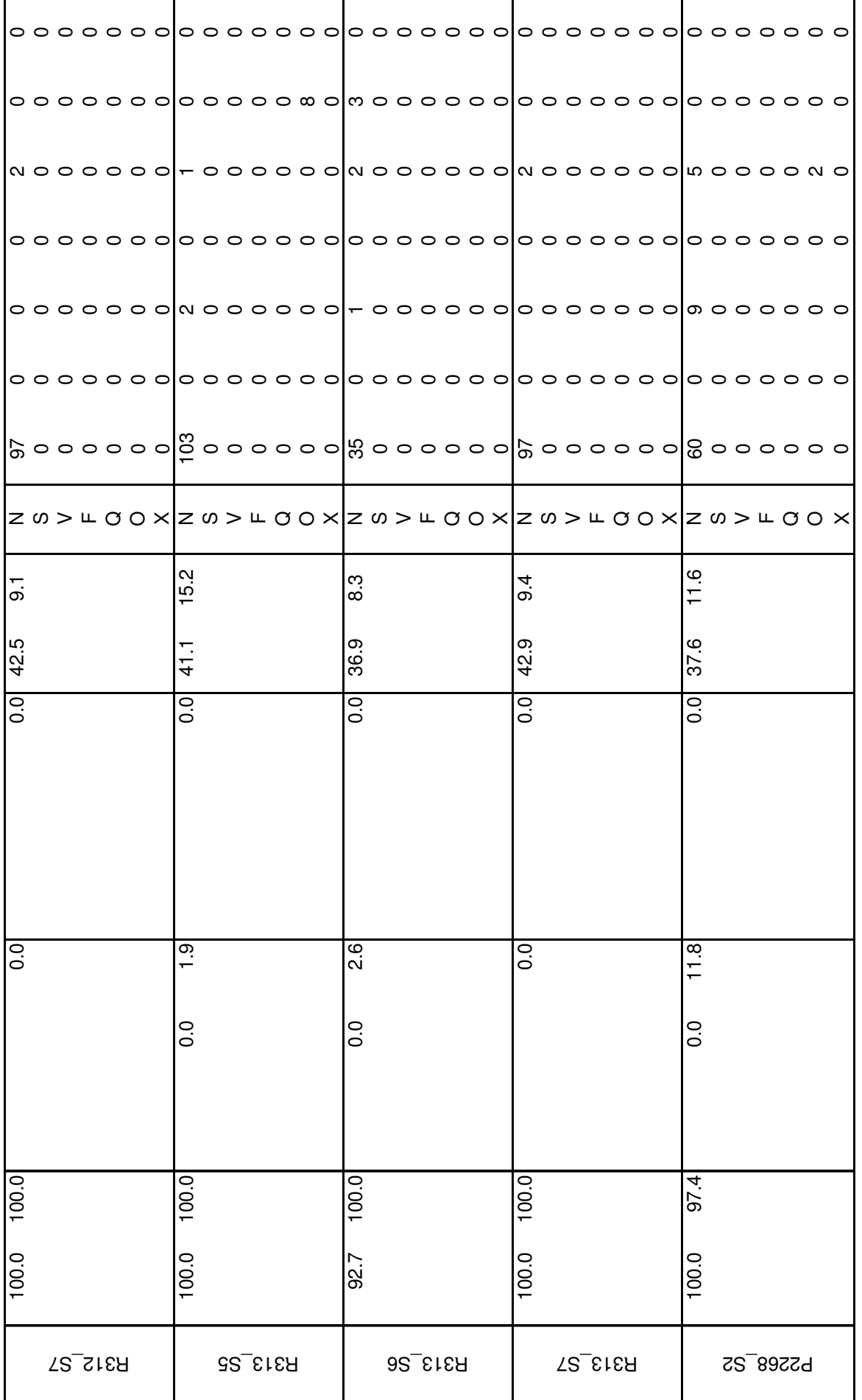

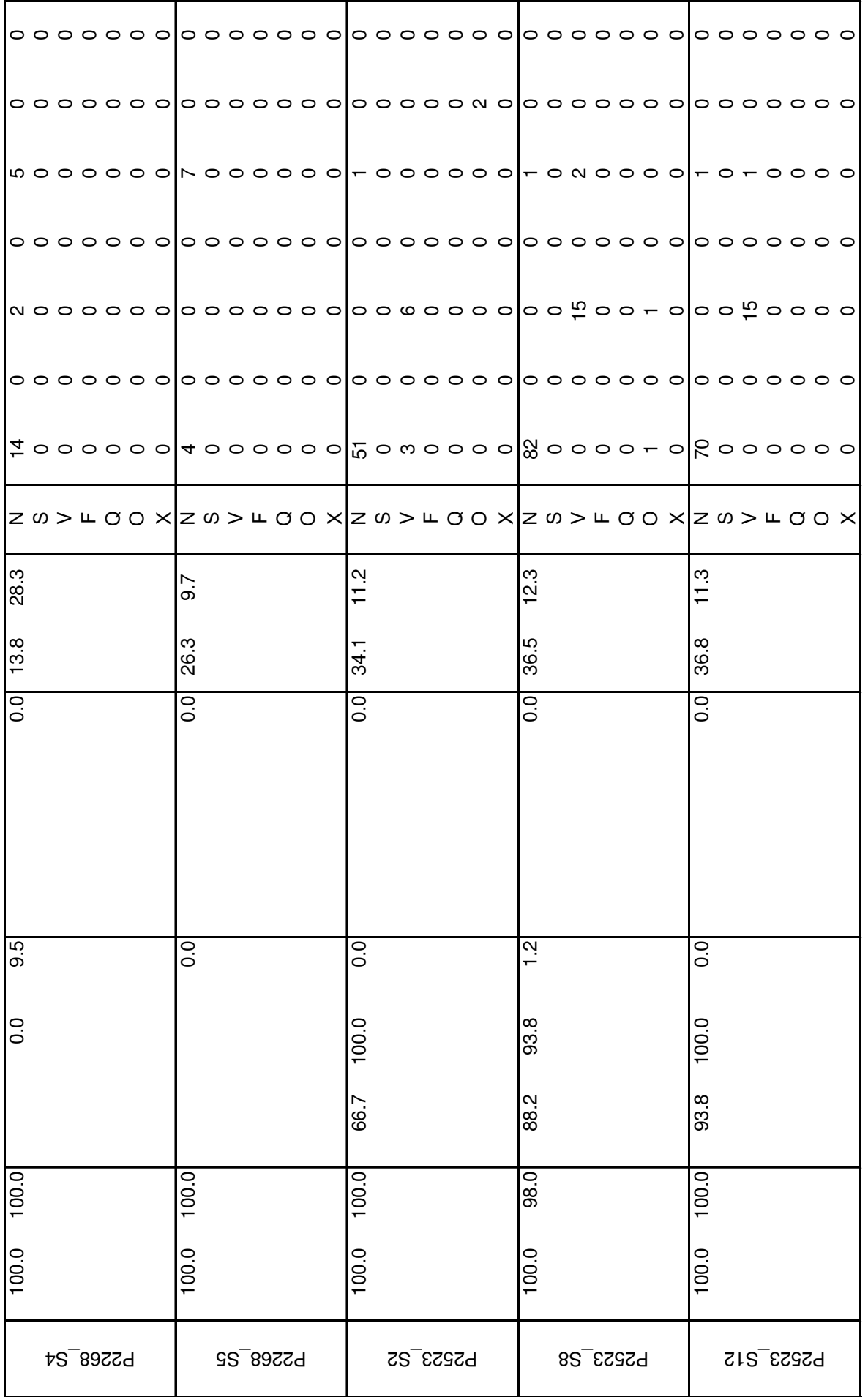

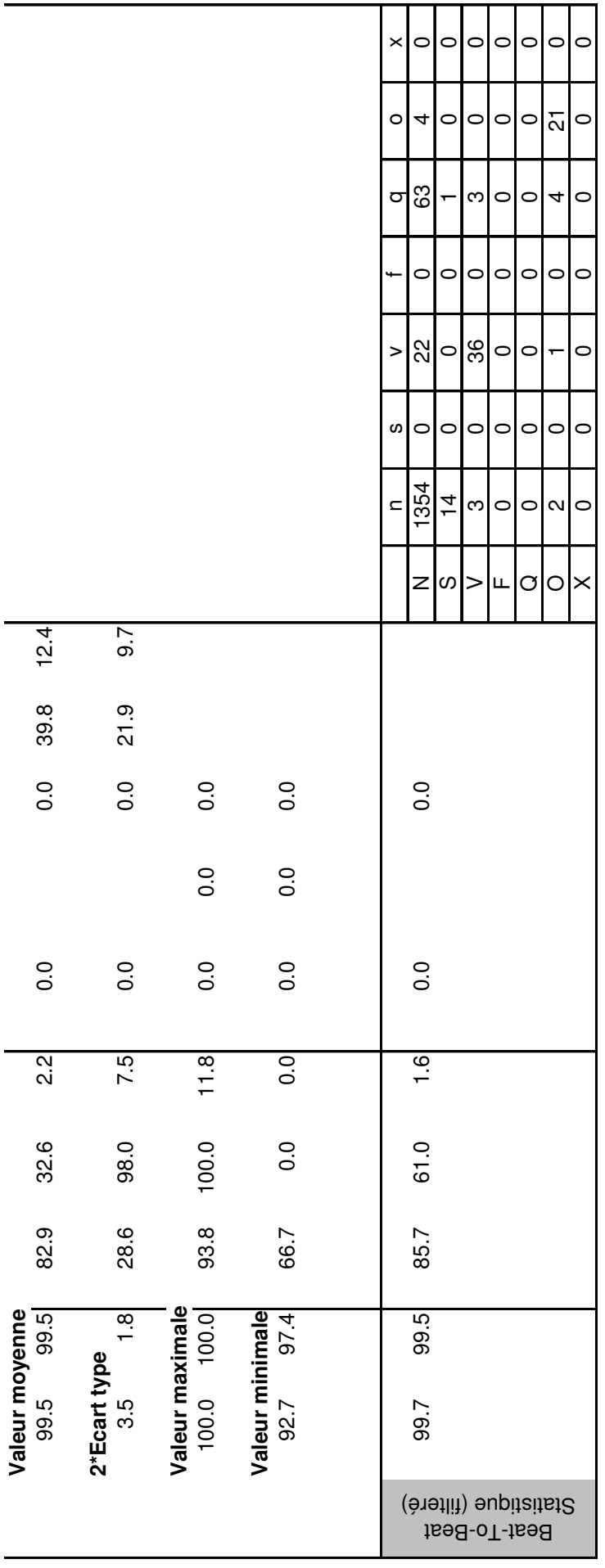

#### **INSTITUT NATIONAL POLYTECHNIQUE** DE LORRAINE

## AUTORISATION DE SOUTENANCE DE THESE DU DOCTORAT DE L'INSTITUT NATIONAL POLYTECHNIQUE DE LORRAINE

 $00<sub>0</sub>$ 

## **VU LES RAPPORTS ETABLIS PAR :** Monsieur Paul RUBEL, Professeur, INSERM, Hôpital Cardiologique, Bron Monsieur Chris BOESCH, Professeur, INSEL, Suisse

Le Président de l'Institut National Polytechnique de Lorraine, autorise :

#### Monsieur ABÄCHERLI Roger

à soutenir devant un jury de l'INSTITUT NATIONAL POLYTECHNIQUE DE LORRAINE, une thèse intitulée :

"Restauration et analyse de l'électrocardiogramme acquis pendant les examens d'imagerie à résonance magnétique"

en vue de l'obtention du titre de :

DOCTEUR DE L'INSTITUT NATIONAL POLYTECHNIQUE DE LORRAINE

Spécialité : « Automatique et traitement du signal »

Fait à Vandoeuvre, le 28 novembre 200 Le Président de l'I.N.P.L., L. SCHUFFENECKER

NANCY BRABOIS 2, AVENUE DE LA FORET-DE-HAYE BOITE POSTALE 3 5 4 5 0 1 VANDŒUVRE CEDEX

## RESTAURATION ET ANALYSE DE L'ÉLECTROCARDIOGRAMME ACQUIS PENDANT LES EXAMENS D'IMAGERIE PAR RÉSONANCE MAGNÉTIQUE

L'électrocardiogramme (ECG) est utilisé en imagerie par résonance magnétique (IRM) pour le monitorage du patient et pour la synchronisation des séquences d'images. L'environnement de l'IRM (champ magnétique, gradients du champ magnétique temporels et ondes radiofréquence) complique la mesure de l'ECG et nécessite des développements spécifiques pour l'exploitation de ce signal.

Dans la première partie, la thèse analyse les aspects de l'interférence de l'IRM sur l'ECG et réciproquement. Cette partie conclut par un modèle physique des interférences entre l'IRM et l'ECG. Grâce à ce modèle, on a pu construire un capteur ECG mieux adapté à l'environnement IRM. Dans la deuxième partie, la suppression des artefacts se superposant à l'ECG par logiciel est discutée. Un modèle mathématique est proposé qui servira de base à la suppression de ces artefacts. Le modèle linéaire et invariant dans le temps pour la génération des artefacts dus aux gradients IRM est vérifié et validé. Des méthodes de test pour la vérification des algorithmes de restauration de l'ECG sont définies. Des méthodes par FFT, par spectre de puissance croisé, par filtrage de Wiener et par la méthode des moindres carrés sont étudiées pour la restauration en temps différé du signal ECG. Le filtrage par Wiener s'est avéré optimal. Dans la troisième partie, une deuxième catégorie d'algorithmes est ensuite testée dans le cas de la restauration en temps réel. Les filtres adaptatifs LMS, RLS et leurs variantes sont analysés. Dans la synthèse de la thèse, le filtrage de Wiener est utilisé pour l'annotation manuel plus facile des ECG artefactés. Le filtre LMS ainsi qu'une module de détection QRS et classification des battements sont appliqués à une base de donnée d'ECG annoté pour montrer l'efficacité de la suppression en temps réel des artefacts dus aux gradients de champ magnétique.

### Mots clés

Restauration, temps réel, ECG, IRM, artefacts, gradients de champ magnétique, monitorage de patient, synchronisation de l'IRM

## RESTORATION AND ANALYSIS OF THE ELECTROCARDIOGRAM ACQUIRED DURING MAGNETIC RESONANCE IMAGING

The electrocardiogram (ECG) is used in magnetic resonance imaging (MRI) for patient monitoring and for synchronization of the MR images. The environment of MRI (magnetic field, magnetic field gradients and radiofrequency waves) complicates the acquisition of the ECG and needs specific developments.

In the first part, the thesis analyses the interferences of the MRI on the ECG and vice versa. This part concludes with a physical model of the interferences between MRI and ECG. Thanks to this model an ECG sensor that is better adapted to the MRI environment has been constructed. In the second part, artefact suppression superposing the ECG signal by software is discussed. A mathematical model is proposed as base for the artefact suppression. The linear and time invariant model (LTI) of the gradient artefact generation is verified and validated. The test methods for the verification of restoration algorithms of the ECG are defined. For offline restoration, the method by FFT, by crosspower spectrum, Wiener filtering and least squares are studied. In the third part, a second category of algorithms is tested in case of online restoration. The LMS and RLS filters and their subtypes are analysed. In the summary, the Wiener filter is used for easier manual annotation of artefacted ECG. The LMS filter as well as a QRS detection and beat classification module are applied to a annotated ECG database in order to show the real-time suppression efficiency of the artefacts due to magnetic field gradient artefacts.